ITU-T

H.841

TELECOMMUNICATION STANDARDIZATION SECTOR OF ITU (01/2015)

# SERIES H: AUDIOVISUAL AND MULTIMEDIA SYSTEMS

E-health multimedia services and applications – Interoperability compliance testing of personal health systems (HRN, PAN, LAN and WAN)

Conformance of ITU-T H.810 personal health devices: PAN/LAN/TAN interface Part 1: Optimized exchange protocol: Agent

Recommendation ITU-T H.841

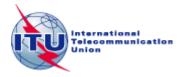

## ITU-T H-SERIES RECOMMENDATIONS

# AUDIOVISUAL AND MULTIMEDIA SYSTEMS

| CHARACTERISTICS OF VISUAL TELEPHONE SYSTEMS                                        | H.100-H.199 |
|------------------------------------------------------------------------------------|-------------|
| INFRASTRUCTURE OF AUDIOVISUAL SERVICES                                             |             |
| General                                                                            | H.200-H.219 |
| Transmission multiplexing and synchronization                                      | H.220-H.229 |
| Systems aspects                                                                    | H.230-H.239 |
| Communication procedures                                                           | H.240-H.259 |
| Coding of moving video                                                             | H.260-H.279 |
| Related systems aspects                                                            | H.280-H.299 |
| Systems and terminal equipment for audiovisual services                            | H.300-H.349 |
| Directory services architecture for audiovisual and multimedia services            | H.350-H.359 |
| Quality of service architecture for audiovisual and multimedia services            | H.360-H.369 |
| Telepresence                                                                       | H.420-H.429 |
| Supplementary services for multimedia                                              | H.450-H.499 |
| MOBILITY AND COLLABORATION PROCEDURES                                              |             |
| Overview of Mobility and Collaboration, definitions, protocols and procedures      | H.500-H.509 |
| Mobility for H-Series multimedia systems and services                              | H.510-H.519 |
| Mobile multimedia collaboration applications and services                          | H.520-H.529 |
| Security for mobile multimedia systems and services                                | H.530-H.539 |
| Security for mobile multimedia collaboration applications and services             | H.540-H.549 |
| Mobility interworking procedures                                                   | H.550-H.559 |
| Mobile multimedia collaboration inter-working procedures                           | H.560-H.569 |
| BROADBAND, TRIPLE-PLAY AND ADVANCED MULTIMEDIA SERVICES                            |             |
| Broadband multimedia services over VDSL                                            | H.610-H.619 |
| Advanced multimedia services and applications                                      | H.620-H.629 |
| Ubiquitous sensor network applications and Internet of Things                      | H.640-H.649 |
| IPTV MULTIMEDIA SERVICES AND APPLICATIONS FOR IPTV                                 |             |
| General aspects                                                                    | H.700-H.719 |
| IPTV terminal devices                                                              | H.720-H.729 |
| IPTV middleware                                                                    | H.730-H.739 |
| IPTV application event handling                                                    | H.740-H.749 |
| IPTV metadata                                                                      | H.750-H.759 |
| IPTV multimedia application frameworks                                             | H.760-H.769 |
| IPTV service discovery up to consumption                                           | H.770-H.779 |
| Digital Signage                                                                    | H.780-H.789 |
| E-HEALTH MULTIMEDIA SERVICES AND APPLICATIONS                                      |             |
| Interoperability compliance testing of personal health systems (HRN, PAN, LAN, TAN | H.820-H.859 |
| and WAN)                                                                           |             |
| Multimedia e-health data exchange services                                         | H.860–H.869 |
|                                                                                    |             |

For further details, please refer to the list of ITU-T Recommendations.

## **Recommendation ITU-T H.841**

Conformance of ITU-T H.810 personal health devices: PAN/LAN/TAN interface Part 1: Optimized exchange protocol: Agent

## **Summary**

Recommendation ITU-T H.841 is a transposition of Continua Test Tool DG2013, Test Suite Structure & Test Purposes, PAN-LAN-TAN Interface; Part 1: Optimized Exchange Protocol. Agent (Version 1.6, 2014-01-24), that was developed by the Continua Health Alliance. A number of versions of this specification existed before transposition.

This Recommendation includes an electronic attachment with the protocol implementation conformance statements (PICS) and the protocol implementation extra information for testing (PIXIT) required for the implementation of Annex A.

## **History**

| Edition | Recommendation | Approval   | Study Group | Unique ID*         |
|---------|----------------|------------|-------------|--------------------|
| 1.0     | ITU-T H.841    | 2015-01-13 | 16          | 11.1002/1000/12258 |

<sup>\*</sup> To access the Recommendation, type the URL http://handle.itu.int/ in the address field of your web browser, followed by the Recommendation's unique ID. For example, <a href="http://handle.itu.int/11.1002/1000/11830-en">http://handle.itu.int/11.1002/1000/11830-en</a>.

#### **FOREWORD**

The International Telecommunication Union (ITU) is the United Nations specialized agency in the field of telecommunications, information and communication technologies (ICTs). The ITU Telecommunication Standardization Sector (ITU-T) is a permanent organ of ITU. ITU-T is responsible for studying technical, operating and tariff questions and issuing Recommendations on them with a view to standardizing telecommunications on a worldwide basis.

The World Telecommunication Standardization Assembly (WTSA), which meets every four years, establishes the topics for study by the ITU-T study groups which, in turn, produce Recommendations on these topics.

The approval of ITU-T Recommendations is covered by the procedure laid down in WTSA Resolution 1.

In some areas of information technology which fall within ITU-T's purview, the necessary standards are prepared on a collaborative basis with ISO and IEC.

#### **NOTE**

In this Recommendation, the expression "Administration" is used for conciseness to indicate both a telecommunication administration and a recognized operating agency.

Compliance with this Recommendation is voluntary. However, the Recommendation may contain certain mandatory provisions (to ensure, e.g., interoperability or applicability) and compliance with the Recommendation is achieved when all of these mandatory provisions are met. The words "shall" or some other obligatory language such as "must" and the negative equivalents are used to express requirements. The use of such words does not suggest that compliance with the Recommendation is required of any party.

## INTELLECTUAL PROPERTY RIGHTS

ITU draws attention to the possibility that the practice or implementation of this Recommendation may involve the use of a claimed Intellectual Property Right. ITU takes no position concerning the evidence, validity or applicability of claimed Intellectual Property Rights, whether asserted by ITU members or others outside of the Recommendation development process.

As of the date of approval of this Recommendation, ITU had not received notice of intellectual property, protected by patents, which may be required to implement this Recommendation. However, implementers are cautioned that this may not represent the latest information and are therefore strongly urged to consult the TSB patent database at <a href="http://www.itu.int/ITU-T/ipr/">http://www.itu.int/ITU-T/ipr/</a>.

#### © ITU 2015

All rights reserved. No part of this publication may be reproduced, by any means whatsoever, without the prior written permission of ITU.

# **Table of Contents**

|       |                       |                                                     | Page |  |  |  |  |
|-------|-----------------------|-----------------------------------------------------|------|--|--|--|--|
| 1     | Scope                 |                                                     |      |  |  |  |  |
| 2     | Refere                | ences                                               | 2    |  |  |  |  |
| 3     | Defin                 | itions                                              | 2    |  |  |  |  |
|       | 3.1                   | Terms defined elsewhere                             | 2    |  |  |  |  |
|       | 3.2                   | Terms defined in this Recommendation                | 2    |  |  |  |  |
| 4     | Abbre                 | eviations and acronyms                              | 2    |  |  |  |  |
| 5     | Conve                 | entions                                             | 3    |  |  |  |  |
| 6     | Test s                | uite structure (TSS)                                | 4    |  |  |  |  |
| 7     | Electronic attachment |                                                     |      |  |  |  |  |
| Anne  | ex A - T              | est purposes (TPs)                                  | 7    |  |  |  |  |
|       | A.1                   | TP definition conventions                           | 7    |  |  |  |  |
|       | A.2                   | Subgroup 1.2.1 – PHD domain information model (DIM) | 8    |  |  |  |  |
|       | A.3                   | Subgroup 1.2.2 – PHD service model (SER)            | 78   |  |  |  |  |
|       | A.4                   | Subgroup 1.2.3 – PHD communication model (COM)      | 86   |  |  |  |  |
| Bibli | ography               |                                                     | 125  |  |  |  |  |

Electronic attachment: Protocol implementation conformance statements (PICS) and protocol implementation extra information for testing (PIXIT) required for the implementation of Annex A.

## Introduction

This Recommendation is a transposition of Continua Test Tool DG2013, Test Suite Structure & Test Purposes, PAN-LAN-TAN Interface; Part 1: Optimized Exchange Protocol. Agent (Version 1.6, 2014-01-24), that was developed by the Continua Health Alliance. A number of versions of this specification existed before transposition and these can be found in the table below.

| Version | Date       | Revision history                                                                                                    |
|---------|------------|----------------------------------------------------------------------------------------------------|
| 1.4     | 2012-10-05 | Initial release for Test Tool DG2011. This uses "TSS&TP_1.5_PAN-LAN_PART_1_v1.3.doc" as a baseline and adds new features included in [b-CDG 2011] (Person ID and Errata).                                                                                                    |
| 1.5     | 2013-05-24 | Initial release for Test Tool DG2012. This uses "TSS&TP_DG2011_PAN-LAN_PART_1_v1.4.doc" as a baseline and adds new features included in [b-CDG 2012]:  • Adds glucose meter  • Adds body composition analyser device specialization  • Adds basic electrocardiograph device specialization |
| 1.6     | 2014-01-24 | Initial release for Test Tool DG2013. This uses "TSS&TP_DG2012_PAN-LAN_PART_1_v1.5.doc" as a baseline and adds new features included in [ITU-T H.810]:  • Adds glucose meter BLE  • Adds BLE SSP support  • Adds NFC new transport  • Adds INR device specialization                       |

#### **Recommendation ITU-T H.841**

# Conformance of ITU-T H.810 personal health devices: PAN/LAN/TAN interface Part 1: Optimized exchange protocol: Agent

## 1 Scope

The scope of this Recommendation<sup>1</sup> is to provide a test suite structure and the test purposes (TSS & TP) for the PAN/LAN/TAN interface based on the requirements defined in the Continua Design Guidelines (CDG) [ITU-T H.810]. The objective of this test specification is to provide a high probability of air interface interoperability between different devices.

The TSS & TP for the PAN/LAN/TAN interface document have been divided into 10 parts. Each part is listed below:

- **Part 1:** Optimized exchange protocol [ISO/IEEE 11073-20601A] Agent
- **Part 2:** Optimized exchange protocol ([ISO/IEEE 11073-20601A] Manager
- Part 3: Continua design guidelines. Agent
- Part 4: Continua design guidelines. Manager
- Part 5: Device specializations. Agent. This document is divided into 14 subparts:
  - Part 5A: Weighing scales
  - Part 5B: Glucose meter
  - **Part 5C:** Pulse oximeter
  - **Part 5D:** Blood pressure monitor
  - **Part 5E:** Thermometer
  - Part 5F: Cardiovascular fitness and activity monitor
  - Part 5G: Strength fitness equipment
  - **Part 5H:** Independent living activity hub
  - **Part 5I:** Adherence monitor
  - **Part 5J:** Insulin pump (Future development)
  - Part 5K: Peak flow
  - **Part 5L:** Body composition analyser
  - Part 5M: Basic electrocardiograph
  - Part 5N: International normalized ratio monitor
- Part 6: Device specializations. Manager
- Part 7: Continua design guidelines. Agent BLE
- Part 8: Continua design guidelines. Manager BLE
- Part 9: Personal health devices transcoding whitepaper. Agent
- Part 10: Personal health devices transcoding whitepaper. Manager

This Recommendation includes an electronic attachment with the protocol implementation conformance statements (PICS) and the protocol implementation extra information for testing (PIXIT) required for the implementation Annex A.

#### 2 References

The following ITU-T Recommendations and other references contain provisions which, through reference in this text, constitute provisions of this Recommendation. At the time of publication, the editions indicated were valid. All Recommendations and other references are subject to revision; users of this Recommendation are therefore encouraged to investigate the possibility of applying the most recent edition of the Recommendations and other references listed below. A list of the currently valid ITU-T Recommendations is regularly published. The reference to a document within this Recommendation does not give it, as a stand-alone document, the status of a Recommendation.

[ITU-T H.810] Recommendation ITU-T H.810 (2013), Interoperability design

guidelines for personal health systems.

device communication Part 10406: Device specialization – Basic

electrocardiograph (ECG) (1 to 3-lead ECG).

[ISO/IEEE 11073-20601A] ISO/IEEE 11073-20601:2010, Health informatics – Personal health

device communication – Part 20601: Application profile – Optimized exchange protocol, including ISO/IEEE 11073-

20601:2010 Amd 1:2015.

<a href="http://www.iso.org/iso/home/store/catalogue\_tc/catalogue\_detail.htm?csnumber=54331">http://www.iso.org/iso/home/store/catalogue\_tc/catalogue\_detail.htm?csnumber=54331</a>

with

<a href="http://www.iso.org/iso/home/store/catalogue\_tc/catalogue\_detail.htm?csnumber=63972">http://www.iso.org/iso/home/store/catalogue\_tc/catalogue\_detail.htm?csnumber=63972</a>

[ISO/IEEE 11073-104xx] ISO/IEEE 11073-104xx (in force), *Health informatics – Personal* 

*health device communication – Device specialization.* 

NOTE – This is shorthand used to refer to the collection of device specialization standards that utilize [ISO/IEEE 11073-20601A],

where xx can be any number from 01 to 99, inclusive.

[ISO/IEEE 11073-10472] ISO/IEEE 11073-10472:2012, Health informatics – Personal health

device communication –Part 10472: Device specialization –

Medication monitor.

#### 3 Definitions

#### 3.1 Terms defined elsewhere

**3.1.1 agent** [ISO/IEEE 11073-20601A]: A node that collects and transmits personal health data to an associated manager.

**3.1.2** manager [ISO/IEEE 11073-20601A]: A node receiving data from one or more agent systems. Some examples of managers include a cellular phone, health appliance, set top box, or a computer system.

#### 3.2 Terms defined in this Recommendation

None.

2

## 4 Abbreviations and acronyms

This Recommendation uses the following abbreviations and acronyms:

ATS Abstract Test Suite

DUT Device Under Test

CDG Continua Design Guidelines

GUI Graphical User Interface

INR International Normalized Ratio

IUT Implementation Under Test

MDS Medical Device System

NFC Near Field Communication

PAN Personal Area Network

PCT Protocol Conformance Testing

PCO Point of Control and Observation

PHD Personal Healthcare Device

PHDC Personal Healthcare Device Class

PHM Personal Health Manager

PICS Protocol Implementation Conformance Statement

PIXIT Protocol Implementation extra Information for Testing

SDP Service Discovery Protocol

SOAP Simple Object Access Protocol

TCRL Test Case Reference List

TCWG Test and Certification Working Group

TP Test Purpose

TSS Test Suite Structure
USB Universal Serial Bus

WDM Windows Driver Model

#### 5 Conventions

The key words "SHALL", "SHALL NOT", "SHOULD", "SHOULD NOT", "MAY", "MAY NOT" in this document are to be interpreted as in [b-ETSI SR 001 262].

- SHALL is equivalent to 'must' or 'it is required to'.
- SHALL NOT is equivalent to 'must not' or 'it is not allowed'.
- SHOULD is equivalent to 'it is recommended to'.
- SHOULD NOT is equivalent to 'it is not recommended to'.
- MAY is equivalent to 'is permitted'.
- MAY NOT is equivalent to 'it is not required that'.

NOTE-The above-mentioned key words are capitalized for illustrative purposes only and they do not appear capitalized within this Recommendation.

Reference is made in the ITU-T H.800-series of Recommendations to different versions of the Continua Design Guidelines (CDG) by a specific designation. The list of terms that may be used in this Recommendation is provided in Table 1.

Table 1 - List of designations associated with the various versions of the CDG

| CDG name         | Transposed as | Version | Description                                                                                                    | Designation |
|------------------|---------------|---------|----------------------------------------------------------------------------------------------------|-------------|
| 2013 plus errata | ITU-T H.810   | 4.1     | CDG 2013 plus errata noting all ratified bugs.                                                                                           | -           |
| 2013             | -             | 4.0     | Release 2013 of the CDG including maintenance updates of CDG 2012 and additional guidelines that cover new functionalities.              | Endorphin   |
| 2012 plus errata | _             | 3.1     | CDG 2012 plus errata noting all ratified bugs [b-CDG 2012].                                                                              | -           |
| 2012             | -             | 3.0     | Release 2012 of the CDG including maintenance updates of CDG 2011 and additional guidelines that cover new functionalities.              | Catalyst    |
| 2011 plus errata | _             | 2.1     | CDG 2011 integrated with identified errata.                                                                                              | _           |
| 2011             | -             | 2.0     | Release 2011 of the CDG including maintenance updates of CDG 2010 and additional guidelines that cover new functionalities [b-CDG 2011]. | Adrenaline  |
| 2010 plus errata | _             | 1.6     | CDG 2010 integrated with identified errata.                                                                                              | _           |
| 2010             | -             | 1.5     | Release 2010 of the CDG with maintenance updates of CDG Version 1 and additional guidelines that cover new functionalities [b-CDG 2010]. | 1.5         |
| 1.0              | -             | 1.0     | First released version of the CDG [b-CDG 1.0].                                                                                           | -           |

## **6** Test suite structure (TSS)

The test purposes (TPs) for the PAN/LAN/TAN interface have been divided into the main subgroups specified below. Annex A describes the TPs for subgroups 1.2.1, 1.2.2 and 1.2.3 (shown in bold).

- Group 1: Agent (AG)
  - Group 1.1: Transport (TR)
    - Subgroup 1.1.1: Design guidelines: Common (DGC)
    - Subgroup 1.1.2: USB design guidelines (UDG)
    - Subgroup 1.1.3: Bluetooth design guidelines (BDG)
    - Subgroup 1.1.4: Pulse oximeter design guidelines (PODG)
    - Subgroup 1.1.5: Cardiovascular design guidelines (CVDG)
    - Subgroup 1.1.6: Activity hub design guidelines (HUBDG)
    - Subgroup 1.1.7: ZigBee design guidelines (ZDG)
    - Subgroup 1.1.8: Glucose meter design guidelines (GLDG)
    - Subgroup 1.1.9: Bluetooth low energy design guidelines (BLEDG)
    - Subgroup 1.1.10: Basic electrocardiograph design guidelines (ECGDG)
    - Subgroup 1.1.11: NFC design guidelines (NDG)

- Group 1.2: Optimized exchange protocol (OXP)
  - Subgroup 1.2.1: PHD domain information model (DIM)
  - Subgroup 1.2.2: PHD service model (SER)
  - Subgroup 1.2.3: PHD communication model (COM)
- Group 1.3: Devices class specializations (CLASS)
  - Subgroup 1.3.1: Weighing scales (WEG)
  - Subgroup 1.3.2: Glucose meter (GL)
  - Subgroup 1.3.3: Pulse oximeter (PO)
  - Subgroup 1.3.4: Blood pressure monitor (BPM)
  - Subgroup 1.3.5: Thermometer (TH)
  - Subgroup 1.3.6: Cardiovascular (CV)
  - Subgroup 1.3.7: Strength (ST)
  - Subgroup 1.3.8: Activity hub (HUB)
  - Subgroup 1.3.9: Adherence monitor (AM)
  - Subgroup 1.3.10: Insulin pump (IP) (Future development)
  - Subgroup 1.3.11: Peak flow (PF)
  - Subgroup 1.3.12: Body composition analyser (BCA)
  - Subgroup 1.3.13: Basic electrocardiograph (ECG)
  - Subgroup 1.3.14: International normalized ratio (INR)
- Group 1.4: Personal health device transcoding whitepaper (PHDTW)
  - Subgroup 1.4.1: Whitepaper general requirements (GEN)
  - Subgroup 1.4.2: Whitepaper thermometer requirements (TH)
  - Subgroup 1.4.3: Whitepaper blood pressure requirements (BPM)
  - Subgroup 1.4.4: Whitepaper heart rate requirements (HR)
  - Subgroup 1.4.5: Whitepaper glucose meter requirements (GL)
- Group 2: Manager (MAN)
  - Group 2.1: Transport (TR)
    - Subgroup 2.1.1: Design guidelines: common (DGC)
    - Subgroup 2.1.2: USB design guidelines (UDG)
    - Subgroup 2.1.3: Bluetooth design guidelines (BDG)
    - Subgroup 2.1.4: Cardiovascular design guidelines (CVDG)
    - Subgroup 2.1.5: Activity hub design guidelines (HUBDG)
    - Subgroup 2.1.6: ZigBee design guidelines (ZDG)
    - Subgroup 2.1.7: Bluetooth low energy design guidelines (BLEDG)
    - Subgroup 2.1.8: NFC design guidelines (NDG)
  - Group 2.2: 20601: Optimized exchange protocol (OXP)
    - Subgroup 2.2.1: General (GEN)
    - Subgroup 2.2.2: PHD domain information model (DIM)

- Subgroup 2.2.3: PHD service model (SER)
- Subgroup 2.2.4: PHD communication model (COM)
- Group 2.3: Devices class specializations (CLASS)
  - Subgroup 2.3.1: Weighing scales (WEG)
  - Subgroup 2.3.2: Glucose meter (GL)
  - Subgroup 2.3.3: Pulse oximeter (PO)
  - Subgroup 2.3.4: Blood pressure monitor (BPM)
  - Subgroup 2.3.5: Thermometer (TH)
  - Subgroup 2.3.6: Cardiovascular (CV)
  - Subgroup 2.3.7: Strength (ST)
  - Subgroup 2.3.8: Activity hub (HUB)
  - Subgroup 2.3.9: Adherence monitor (AM)
  - Subgroup 2.3.10: Insulin pump (IP) (Future development)
  - Subgroup 2.3.11: Peak flow (PF)
  - Subgroup 2.3.12: Body composition analyser (BCA)
  - Subgroup 2.3.13: Basic electrocardiograph (ECG)
  - Subgroup 2.3.14: International normalized ratio (INR)
- Group 2.4: Personal health device transcoding whitepaper (PHDTW)
  - Subgroup 2.4.1: Whitepaper general requirements (GEN)
  - Subgroup 2.4.2: Whitepaper thermometer requirements (TH)
  - Subgroup 2.4.3: Whitepaper blood pressure measurement requirements (BPM)
  - Subgroup 2.4.4: Whitepaper heart rate requirements (HR)
  - Subgroup 2.4.5: Whitepaper glucose meter requirements (GL)

#### 7 Electronic attachment

The protocol implementation conformance statements (PICS) and the protocol implementation extra information for testing (PIXIT) required for the implementation of this Annex can be downloaded from http://handle.itu.int/11.1002/2000/12067.

In the electronic attachment, letters "C" and "I" in the column labelled "Mandatory" are used to distinguish between "PICS" and "PIXIT" respectively during testing. If the cell is empty, the corresponding PICS is "independent". If the field contains a "C", the corresponding PICS is dependent on other PICS, and the logical expression is detailed in the "SCR\_Expression" field. The static conformance review (SCR) is used in the test tool to assert whether the PICS selection is consistent.

#### Annex A

# **Test purposes (TPs)**

(This annex forms an integral part of this Recommendation.)

#### A.1 TP definition conventions

The test purposes are defined according to the following rules:

- **TP Id:** This is a unique identifier (TP/<TT>/<DUT>/<GR>/<SGR>/<XX> <NNN>). It is specified according to the naming convention defined below:
  - Each test purpose identifier is introduced by the prefix "TP".
    - <TT>: This is the test tool that will be used in the test case:
    - PAN: Personal area network (Bluetooth or USB)
    - LAN: Local area network (ZigBee)
    - PAN-LAN: Personal area network (Bluetooth or USB) Local area network (ZigBee)
    - LP-PAN: Low power personal area network (Bluetooth Low Energy)
    - TAN: Touch area network (NFC)
    - PLT: Personal area network (Bluetooth or USB) Local area network (ZigBee) Touch area network (NFC)
  - <DUT>: This is the device under test:
    - AG: PAN/LAN Agent
    - MAN: PAN/LAN Manager
  - <GR>: This identifies a group of test cases.
  - <SGR>: This identifies a subgroup of test cases.
  - <XX>: This identifies the type of testing:
    - BV: Valid behaviour test
    - BI: Invalid behaviour test
  - <NNN>: This is a sequential number that identifies the test purpose.
- **TP label:** It is the TP's title.
- **Coverage:** This contains the specification reference and clause to be checked by the TP:
  - Spec: This indicates the earliest version of the specification from which the testable items to be checked by the TP were included.
  - Testable item: This contains the testable items to be checked by the TP.
- **Test purpose:** This is a description of the requirements to be tested.
- **Applicability:** This contains the PICS items that define if the test case is applicable or not for a specific device. When a TP contains an "ALL" in this field it means that it applies to the device under test within that scope of the test (specialization, transport used, etc.).
- **Initial condition:** This indicates the state to which the DUT needs to be moved at the beginning of TC execution.
- **Test procedure:** This describes the steps to be followed in order to execute the test case.
- **Pass/Fail criteria:** This provides criteria to decide whether the DUT passes or fails the test case.

A.2 Subgroup 1.2.1 – PHD domain information model (DIM)

| A.2 Sub<br>TPId | 8-04-P         | TP/PLT/AG/OXP/DIM/BV-000                                                                                                    | mation model (DIM)              |                     |  |
|-----------------|----------------|----------------------------------------------------------------------------------------------------|---------------------------------|---------------------|--|
| TP Label        |                |                                                                                                    |                                 |                     |  |
|                 |                | MDS Object: Mandatory, Conditional and Optional Attributes                                                                                                    |                                 |                     |  |
| Tes             | Testable       | [ISO/IEEE 11073-20601A]  MDSclass 1; M                                                                                                    | MDSclass 2; M                   | MDSClassAttr 2; M   |  |
|                 | items          | MDSClassAttr 3; C                                                                                                    | MDSClassAttr 4; M               | MDSClassAttr 5; M   |  |
|                 |                | ,                                                                                                    | MDSClassAttr 7; C               | MDSClassAttr 8; O   |  |
|                 |                | MDSClassAttr 6; M                                                                                                    |                                 |                     |  |
|                 |                | MDSClassAttr 9; C                                                                                                    | MDSClassAttr 10; C              | MDSClassAttr 11; C  |  |
|                 |                | MDSClassAttr 12; C                                                                                                    | MDSClassAttr 13; C              | MDSClassAttr 14; O  |  |
|                 |                | MDSClassAttr 15; O                                                                                                    | MDSClassAttr 16; O              | MDSClassAttr 17; O  |  |
|                 |                | MDSClassAttr 18; C                                                                                                    | MDSClassAttr 19; O              | MDSService 1; M     |  |
|                 |                | MDSService 4; M                                                                                                    | OperNormProc 2; M               | OperNormProc 3; M   |  |
|                 |                | ConfNormalProc 21; M                                                                                                    | CommonCharac 3; M               | ConfNormalProc 1; M |  |
|                 |                | OperNormProc 6; M                                                                                                    | MDSMethod 7; O                  | ConfEventRep 28; M  |  |
|                 |                | ConfEventRep 33; O                                                                                                    | ConfEventRep 34; M              | MDSMethod 6; M      |  |
|                 |                | BaseTimOffset3; M                                                                                                    |                                 |                     |  |
|                 | Spec           | [ITU-T H.810]                                                                                                    |                                 |                     |  |
|                 | Testable items | Regulatory 4; M                                                                                                    | Regulatory 5; O                 |                     |  |
|                 | items          | multi_funct_LAN 1; M                                                                                                    |                                 |                     |  |
|                 |                | General 2; M                                                                                                    |                                 |                     |  |
| Applicability   |                | C_AG_OXP_000                                                                                                    |                                 |                     |  |
| Initial condit  | ion            | The simulated manager and the agent under test are in the unassociated state.                                                                                                    |                                 |                     |  |
| Test proced     | ure            | 1. The simulated manager receives an association request from the agent under test.                                                                                                    |                                 |                     |  |
|                 |                | 2. The simulated manager responds with a result = accepted-unknown-config.                                                                                                    |                                 |                     |  |
|                 |                | The agent responds with a "Remote Operation Invoke   Confirmed Event Report" message with an MDC_NOTI_CONFIG event to send its configuration to the manager.                                                     |                                 |                     |  |
|                 |                | 4. Check that the MDS object and its attributes are not present in the Configuration Event Report.                                                                                                    |                                 |                     |  |
|                 |                | 5. The simulated manager issues "roiv-cmip-get" command with the handle set to 0 (to request an MDS object) and an empty attribute-id-list to indicate all attributes. Record the invoke-id of the message sent. |                                 |                     |  |
|                 |                | 6. The agent responds with with a "rors-cmip-get" service message in which the attribute-list contains a list of all implemented attributes of the MDS object:                                                   |                                 |                     |  |
|                 |                | Verify that the invoke-id is mirrored from the Get request.                                                                                                    |                                 |                     |  |
|                 |                | Verify that the DataApdu contains the SEQUENCE GetResultSimple (0x02 0x03)                                                                                                    |                                 |                     |  |
|                 |                | a. Verify that the GetResultSimple.obj-handle = 0x00 0x00                                                                                                    |                                 |                     |  |
|                 |                | b. The GetResultSimple contains an AttributeList:                                                                                                    |                                 |                     |  |
|                 |                | AttributeList.count = number of implemented attributes that are included in the GET response. (must be greater than 3)                                                                                           |                                 |                     |  |
|                 |                | □ AttributeList.len                                                                                                    | gth = the length of the remaind | der of the APDU     |  |
|                 |                | Mandatory Attributes                                                                                                    |                                 |                     |  |
|                 |                | a. Mandatory attribute                                                                                                    | HANDLE shall not be present.    |                     |  |
|                 |                | b. Mandatory attribute System-Model                                                                                                    |                                 |                     |  |
|                 |                | □ attribute-id = M                                                                                                    | DC_ATTR_ID_MODEL (0x09 (        | 0x28)               |  |
|                 |                | □ attribute-value.l                                                                                                    | ength = 0xXX 0xXX               |                     |  |
|                 |                | □ attribute-value :                                                                                                    | = SystemModel                   |                     |  |

□ SystemModel.manufacturer = OCTET STRING length = 0xXX 0xXX, where X is even and equal to the length of the value value = <Check with PIXITS> SystemModel.model-number = OCTET STRING length = 0xXX 0xXX, where X is even and equal to the length of the value □ value = <Check with PIXITS> Mandatory attribute System-Id attribute-id = MDC ATTR SYS ID (0x09 0x84) attribute-type = OCTET STRING attribute-value.length = 10 bytes attribute-value = OCTET STRING(Size(8))  $\Box$  size = 0x00 0x08 □ value = <Check with PIXITS> d. Mandatory attribute Dev-Configuration-Id attribute-id = MDC\_ATTR\_DEV\_CONFIG\_ID (0x0A 0x44) attribute-type = Configld attribute-value.length = 2 bytes attribute-value = <between 0x00 0x01 and 0x7F 0xFF> Conditional and Optional Attributes e. One and only one of [System-Type-Spec\_List] or [System-Type] shall be present. IF System-Type attribute is present: attribute-id = MDC\_ATTR\_SYS\_TYPE (0x09 0x86) attribute-type = TYPE attribute-value.length = 4 bytes attribute-value = One of the supported specializations: MDC\_DEV\_SPEC\_PROFILE\_PULSE\_OXIM (0x10 0x04) MDC\_DEV\_SPEC\_PROFILE\_BP (0x10 0x06) MDC\_DEV\_SPEC\_PROFILE\_TEMP (0x10 0x07) MDC\_DEV\_SPEC\_PROFILE\_SCALE (0x10 0x0F) MDC\_DEV\_SPEC\_PROFILE\_GLUCOSE (0x10 0x11) MDC\_DEV\_SPEC\_PROFILE\_HF\_CARDIO (0x10 0x29) MDC DEV SPEC PROFILE HF STRENGTH (0x10 0x30) MDC\_DEV\_SPEC\_PROFILE\_AI\_ACTIVITY\_HUB (0x10 0x47) MDC\_DEV\_SPEC\_PROFILE\_AI\_MED\_MINDER (0x10 0x48) MDC\_DEV\_SPEC\_PROFILE\_PEAK\_FLOW (0x10 0x15) MDC\_DEV\_SPEC\_PROFILE\_BCA (0x10 0x14) MDC\_DEV\_SPEC\_PROFILE\_ ECG (0x10 0x06) MDC\_DEV\_SPEC\_PROFILE\_COAG (0x10 0x16) g. IF System-Type-Spec-List attribute is present □ attribute-id = MDC\_ATTR\_SYS\_TYPE\_SPEC\_LIST (0x0A 0x5A) ■ attribute-type = TypeVerList □ attribute-value.count = N (record for next step) attribute-value.length = N\*4 bytes attribute-value = N of the following supported specializations:

- MDC\_DEV\_SPEC\_PROFILE\_PULSE\_OXIM (0x10 0x04)
- MDC DEV SPEC PROFILE BP (0x10 0x06)
- MDC\_DEV\_SPEC\_PROFILE\_TEMP (0x10 0x07)
- MDC\_DEV\_SPEC\_PROFILE\_SCALE (0x10 0x0F)
- MDC\_DEV\_SPEC\_PROFILE\_GLUCOSE (0x10 0x11)
- MDC\_DEV\_SPEC\_PROFILE\_HF\_CARDIO (0x10 0x29)
- MDC\_DEV\_SPEC\_PROFILE\_HF\_STRENGTH (0x10 0x30)
- MDC\_DEV\_SPEC\_PROFILE\_AI\_ACTIVITY\_HUB (0x10 0x47)
- MDC\_DEV\_SPEC\_PROFILE\_AI\_MED\_MINDER (0x10 0x48)
- MDC\_DEV\_SPEC\_PROFILE\_PEAK\_FLOW (0x10 0x15)
- MDC\_DEV\_SPEC\_PROFILE\_BCA (0x10 0x14)
- MDC DEV SPEC PROFILE ECG (0x10 0x06)
- MDC DEV SPEC PROFILE COAG (0x10 0x16)
- Profiles for Cardiovascular fitness and monitor specialization: If the agent supports Step Counter profile THEN the agent shall support Cardiovascular specialization
  - MDC\_DEV\_SUB\_SPEC\_PROFILE\_STEP\_COUNTER (0x10 0x68)
- Profiles for Activity Hub specialization: If the agent supports any of the profiles defined for Activity Hub THEN the agent shall support Activity Hub specialization:
  - MDC\_DEV\_SUB\_SPEC\_PROFILE\_FALL\_SENSOR (0x10 0x75)
  - MDC\_DEV\_SUB\_SPEC\_PROFILE\_PERS\_SENSOR (0x10 0x76)
  - MDC\_DEV\_SUB\_SPEC\_PROFILE\_SMOKE\_SENSOR (0x10 0x77)
  - MDC\_DEV\_SUB\_SPEC\_PROFILE\_CO\_SENSOR (0x10 0x78)
  - MDC\_DEV\_SUB\_SPEC\_PROFILE\_WATER\_SENSOR (0x10 0x79)
  - MDC\_DEV\_SUB\_SPEC\_PROFILE\_GAS\_SENSOR (0x10 0x7A)
  - MDC\_DEV\_SUB\_SPEC\_PROFILE\_MOTION\_SENSOR (0x10 0x7B)
  - MDC\_DEV\_SUB\_SPEC\_PROFILE\_PROPEXIT\_SENSOR (0x10 0x7C)
  - MDC\_DEV\_SUB\_SPEC\_PROFILE\_ENURESIS\_SENSOR (0x10 0x7D)
  - MDC\_DEV\_SUB\_SPEC\_PROFILE\_CONTACTCLOSURE\_ SENSOR (0x10 0x7E)
  - MDC\_DEV\_SUB\_SPEC\_PROFILE\_USAGE\_SENSOR (0x10 0x7F)
  - MDC\_DEV\_SUB\_SPEC\_PROFILE\_SWITCH\_SENSOR (0x10 0x80)
  - MDC\_DEV\_SUB\_SPEC\_PROFILE\_DOSAGE\_SENSOR (0x10 0x81)
  - MDC\_DEV\_SUB\_SPEC\_PROFILE\_TEMP\_SENSOR (0x10 0x82)
- Profiles for Basic Electrocardiograph specialization: If the agent supports any of the profiles defined for Basic Electrocardiograph THEN the agent shall support Basic Electrocardiograph specialization:
  - MDC\_DEV\_SUB\_SPEC\_PROFILE\_ECG (0x10 0x8C)
  - MDC\_DEV\_SUB\_SPEC\_PROFILE\_HR (0x10 0x8D)
- h. IF Attribute-Value-Map is present
  - □ attribute-id = MDC\_ATTR\_ATRIBUTE\_VAL\_MAP (0X0A 0X55)
  - □ attribute-type = AttrValMap

- □ attribute-value.count = M□ attribute-value.length = M\*4 bytes
- → attribute-value = <check that M attributes are defined here>
- IF MDS TimeInfo is present
  - □ attribute-id = MDC\_ATTR\_MDS\_TIME\_INFO (0X0A 0X45)
  - □ attribute-type = MdsTimeInfo
  - □ attribute-value.length = 16 bytes
  - □ attribute-value =
    - mds-time-cap-state:
      - IF (C\_AG\_OXP\_006 = TRUE) THEN mds-time-capab-real-time-clock = 1 ELSE mds-time-capab-real-time-clock = 0
      - IF (C\_AG\_OXP\_008 = TRUE) THEN mds-time-capab-set-clock = 1 ELSE mds-time-capab-set-clock = 0
      - IF (C\_AG\_OXP\_010 = TRUE) THEN mds-time-capab-relative-time = 1 ELSE mds-time-capab-relative-time = 0
      - IF (C\_AG\_OXP\_011 = TRUE) THEN mds-time-capab-high-resrelative-time = 1 ELSE mds-time-capab-high-res-relative-time = 0
      - IF (C\_AG\_OXP\_014 = TRUE) THEN mds-time-capab-bo-time = 1 ELSE mds-time-capab-bo-time = 0
      - IF (C\_AG\_OXP\_015 = TRUE) THEN mds-time-bo-time-utcaligned(14) = 1 ELSE mds-time-bo-time-utc-aligned(14) = 0
      - IF (C\_AG\_OXP\_007 = TRUE AND C\_AG\_OXP\_009 = TRUE) THEN mds-time-capab-sync-abs-time = 1 or 0 ELSE mds-time-capab-syncabs-time = 0
      - IF (C\_AG\_OXP\_007= TRUE AND C\_AG\_OXP\_010 = TRUE) THEN mds-time-capab-sync-rel-time = 1 or 0 ELSE mds-time-capab-sync-rel-time = 0
      - IF (C\_AG\_OXP\_007 = TRUE AND C\_AG\_OXP\_011 = TRUE) THEN mds-time-capab-sync-hi-res-relative-time = 1 or 0 ELSE mds-timecapab-sync-hi-res-relative-time = 0.
      - IF (C\_AG\_OXP\_007 = TRUE AND C\_AG\_OXP\_014 = TRUE) THEN mds-time-capab-sync-bo-time = 1 or 0 ELSE mds-time-capab-syncbo-time = 0
      - IF (C\_AG\_OXP\_007 = TRUE) THEN mds-time-capab-sync-abs-time = 1 OR mds-time-capab-sync-res-time = 1 OR mds-time-capab-sync-hi-res-relative-time = 1 OR mds-time-capab-sync-bo-time = 1
      - Only one of mds-time-capab-real-time-clock and mds-time-capabbo-time bits shall be set to 1.
      - Only one of mds-time-capab-sync-abs-time and mds-time-capabsync-bo-time bits shall be set to 1.
      - Only one of mds-time-state-abs-time-synced and mds-time-state-botime-synced shall be set to 1
    - Time-sync-protocol:
      - IF (C\_AG\_OXP\_007 = FALSE) THEN time-sync-protocol =
         MDC\_TIME\_SYNC\_NONE ELSE time-sync-protocol =
         (MDC\_TIME\_SYNC\_NTPV3 or MDC\_TIME\_SYNC\_NTPV4 or
         MDC\_TIME\_SYNC\_SNTPV4 or MDC\_TIME\_SYNC\_SNTPV4330 or
         MDC\_TIME\_SYNC\_BTV1)
    - Time-sync-accuracy:
      - IF (C\_AG\_OXP\_007= FALSE) THEN time-sync-accuracy = 0xFFFFFFF
    - Time-resolution-abs-time:

- IF (C\_AG\_OXP\_009 = FALSE AND C\_AG\_OXP\_014 = FALSE)
   THEN time-resolution-abs-time = 0x0000
- Time-resolution-rel-time:
  - IF (C\_AG\_OXP\_010= FALSE) THEN time-resolution-rel-time = 0x0000
- Time-resolution-high-res-time:
  - IF (C\_AG\_OXP\_011 = FALSE) THEN time-resolution-high-res-time = 0x0000
- j. IF attribute Date-and-Time is present
  - □ attribute-id = MDC\_ATTR\_TIME\_ABS (0x09 0x87)
  - □ attribute-type = AbsoluteTime
  - □ attribute-value.length = 8 bytes
  - □ attribute-value =
    - century =
    - year ≤ 99
    - month ≤ 12
    - day ≤ 31
    - hour ≤ 24
    - minute ≤ 60
    - second ≤ 60
    - sec-fractions ≤ 100
  - ☐ If Date-and-Time is present THEN Base-Offset-Time shall not be present.
- k. IF (C\_AG\_OXP\_014 = TRUE) THEN Base-Offset-Time attribute shall be present ELSE Base-Offset-Time attribute shall not be present
  - □ attribute-id = MDC\_ATTR\_TIME\_BO (0x0A 0x81)
  - □ attribute-type = BaseOffsetTime
  - □ attribute-value.length = 8 bytes
  - ☐ If Base-Offset-Time is present THEN Date-and-Time shall not be present.
- I. IF Relative-Time attribute is present
  - □ attribute-id = MDC\_ATTR\_TIME\_REL (0x09 0x8F)
  - □ attribute-type = RelativeTime
  - □ attribute-value.length = 4 bytes
  - □ Verify that C\_AG\_OXP\_010 is set to True
- m. IF HiRes-Relative-Time attribute is present
  - □ attribute-id = MDC\_ATTR\_TIME\_REL\_HI\_RES (0x09 0xE9)
  - □ attribute-type = HighResRelativeTime
  - □ attribute-value.length = 8 bytes
- n. IF Date-and-Time-Adjustment attribute is present
  - □ attribute-id = MDC\_ATTR\_TIME\_ABS\_ADJUST (0x0A 0X62)\_
  - □ attribute-type = AbsoluteTimeAdjust
  - ☐ attribute-value.length = 6 bytes
  - □ attribute-value = 0
  - Note: If queried with Get MDS command, this attribute shall be not present or
- o. IF Production-Specification attribute is present
  - attribute-id = MDC\_ATTR\_ID\_PROD\_SPECN (0X09 0X2D)

attribute-type = ProductionSpec attribute-value.length = <even> attribute-value = <Vendor specific> IF Power-Status attribute is present attribute-id = MDC\_ATTR\_POWER\_STAT (0X09 0X55) attribute-type = PowerStatus attribute-value.length = 2 bytes attribute-value = ON\_MAINS (0x8000) or ON\_BATTERY(0x4000) Only one of the following may be active: chargingFull(8), chargingTrickle(9), chargingOff(10). IF Battery-Level attribute is present attribute-id = MDC\_ATTR\_VAL\_BATT\_CHARGE (0X09 0X9C) attribute-type = INT-U16 attribute-value.length = 2 bytes attribute-value = <value between 0 and 100> If value >100, the meaning of the value is "undefined" IF Remain-Battery-Time attribute is present attribute-id = MDC\_ATTR\_TIME\_BATT\_REMAIN (0X09 0X88) attribute-type = BatMeasure attribute-value.length = 6 bytes attribute-value = <4 bytes to define the value. 2 remaining bytes to define the units, which shall be set to one of: MDC\_DIM\_MIN (0x08 0xA0), MDC\_DIM\_HR (0x08 0xC0) or MDC\_DIM\_DAY (0x08 0xE0) > IF attribute Reg Cert Data List is present attribute-id = MDC\_ATTR\_REG\_CERT\_DATA\_LIST (0X0A 0X4B) attribute-type = RegCertDataList attribute-value.length = < Variable to be checked> attribute-value = < Depends on the Autorization body, checked on the Design GuideLines> IF Confirm Timeout attribute is present: attribute-id = MDC\_ATTR\_CONFIRM-TIMEOUT (0x09 0x14) attribute-type = RelativeTime attribute-value.length = 4 bytes Furthermore, if MDS Scan Event Reports are sent by the Agent to report data for MDS object: Wait for a Scan Event Report from the agent. a. If the agent sends Fixed Format Event Report for an MDS object, an Attribute-Value-Map has to be received in the GET response. b. If the agent sends Variable Format Event Report for an MDS object, the attributes whose values can be reported will be the attributes defined as dynamic\observational: Attribute-Value-Map, Mds-Time-Info, Date-and-Time or Base-Offset-Time, Relative-Time, HiRes-Relative-Time, Date-and-Time-Adjustment, Power-Status, Battery-Level, Remaining-Battery-Time.Dynamic

attribute Confirm-Timeout is recommended not to be present. If Static attributes are present, the value shall remain unchanged. Handle, System-Type, System-Model, System-Id, Dev-Configuration-Id, Production-Specification, Reg-Cert-Data-List,

|                    | System-Type-Spec-List.                                                                                                    |
|--------------------|----------------------------------------------------------------------------------------------------|
| Pass/Fail criteria | All checked values are as specified in the test procedure.                                                                                                    |
|                    | <ul> <li>The total size of the response can not exceed the sum of the APDU sizes of the<br/>supported specializations (limited to an absolute limit of 64512 octets):</li> </ul> |
|                    | o Pulse oximeter -> 9216 octets                                                                                                    |
|                    | <ul> <li>Weighing scales -&gt; 896 octets</li> </ul>                                                                                                    |
|                    | <ul> <li>Glucose meter -&gt; 5120 octets or 64512 octets if agent supports PM-Store</li> </ul>                                                                                   |
|                    | <ul> <li>Blood pressure -&gt; 896 octets</li> </ul>                                                                                                    |
|                    | o Thermometer -> 896 octets                                                                                                    |
|                    | <ul> <li>Independent activity hub -&gt; 5120 octets</li> </ul>                                                                                                    |
|                    | <ul> <li>Cardiovascular -&gt; 64512 octets or 6624 octets if it supports Step Counter Profile</li> </ul>                                                                         |
|                    | o Strength -> 64512 octets                                                                                                    |
|                    | <ul> <li>Adherence monitor -&gt; 1024 octets</li> </ul>                                                                                                    |
|                    | o Peak flow -> 2030 octets                                                                                                    |
|                    | <ul> <li>Body composition analyser -&gt; 7730 octets</li> </ul>                                                                                                    |
|                    | <ul> <li>Basic ECG/Simple ECG -&gt; 7168 octets or 64512 octets if the agent supports PM-<br/>Store</li> </ul>                                                                   |
|                    | <ul> <li>Basic ECG/Heart rate -&gt; 1280 octets or 64512 octets if the agent supports PM-<br/>Store</li> </ul>                                                                   |
|                    | <ul> <li>International normalized ratio -&gt; 896 octets or 64512 if the agent supports PM-<br/>Store</li> </ul>                                                                 |
| Notes              |                                                                                                    |

| TP ld          |                | TP/PLT/AG/OXP/DIM/BV-000_B                                                                                                    |                                                                         |                                |  |  |
|----------------|----------------|----------------------------------------------------------------------------------------------------|-------------------------------------------------------------------------|--------------------------------|--|--|
| TP label       |                | MDS Object: Dev-Configurat                                                                                                    | MDS Object: Dev-Configuration-Id and System-Id semantic feature         |                                |  |  |
| Coverage       | Spec           | [ISO/IEEE 11073-20601A]                                                                                                    |                                                                         |                                |  |  |
|                | Testable items | MDSClassAttr 6; M                                                                                                    | ConfNormalProc 2; M                                                     | ConfNormalProc 7; M            |  |  |
| Applicability  | /              | C_AG_OXP_000                                                                                                    |                                                                         |                                |  |  |
| Initial condit | tion           | The simulated manager and                                                                                                    | the agent under test are in the u                                       | nassociated state.             |  |  |
| Test proced    | ure            | The simulated manager     a dev-config-id and a sy                                                                                                    | receives an association request stem-id.                                | from the agent under test with |  |  |
|                |                | 2. The simulated manager                                                                                                    | The simulated manager responds with a result = accepted-unknown-config. |                                |  |  |
|                |                | <ol> <li>The agent responds with a roiv-cmip-confirmed-event report message with an<br/>MDC_NOTI_CONFIG event to send its configuration to the manager.</li> </ol>                                                                                        |                                                                         |                                |  |  |
|                |                | 4. Record the field config-report-id.                                                                                                    |                                                                         |                                |  |  |
|                |                | <ol> <li>If the config-report-id is that of the configuration being tested, the simulated manager<br/>responds with a rors-cmip-confirmed-event-report with result "accepted", else the<br/>manager responds with result "unsupported-config".</li> </ol> |                                                                         |                                |  |  |
|                |                | 6. Repeat step 5 until the config-report-id is set to the configuration being tested.                                                                                                    |                                                                         |                                |  |  |
|                |                | 7. Once in the operating state, the simulated manager issues roiv-cmip-get command with the handle set to 0 (to request an MDS object) and the attribute-id-list set to 0 to indicate all attributes.                                                     |                                                                         |                                |  |  |
|                |                |                                                                                                    | n with a "rors-cmip-get" service n<br>mplemented attributes of the MD   |                                |  |  |
|                |                | <ol> <li>Disconnect the device and conect it again. The simulated manager receives an<br/>association request from the agent. Check the system-id.</li> </ol>                                                                                             |                                                                         |                                |  |  |
| Pass/Fail cri  | iteria         | Dev-Config-Id must be t                                                                                                    | Dev-Config-Id must be the same in step 1 and step 4                     |                                |  |  |

|       | • | Dev-Config-Id must be the same in step 6 and in step 8 |
|-------|---|--------------------------------------------------------|
|       | • | System-Id must be the same in steps 1, 7 and 8         |
| Notes |   |                                                        |

| TP Id              |                              | TP/PLT/AG/OXP/DIM/BV-000_C                                                                                                    |                                                         |                    |  |  |
|--------------------|------------------------------|----------------------------------------------------------------------------------------------------|---------------------------------------------------------|--------------------|--|--|
| TP label           |                              | MDS Object: Confirm-Timeou                                                                                                    | MDS Object: Confirm-Timeout attribute, semantic feature |                    |  |  |
| Coverage           | Spec [ISO/IEEE 11073-20601A] |                                                                                                    |                                                         |                    |  |  |
|                    | Testable                     | MDSClassAttr 19; M                                                                                                    | OperErrorCond 5; M                                      | OperErrorCond 6; M |  |  |
|                    | items                        | TimeOutVar 1; C                                                                                                    |                                                         |                    |  |  |
| Applicability      |                              | (C_AG_OXP_182 OR C_AG_OXP_183 OR C_AG_OXP_184 OR C_AG_OXP_189) AND C_AG_OXP_053 AND C_AG_OXP_000                                                                              |                                                         |                    |  |  |
| Initial condit     | tion                         | The simulated manager and the agent under test are in the operating state.                                                                                                    |                                                         |                    |  |  |
| Test procedure     |                              | <ol> <li>Record the Confirm-Timeout value from the Get MDS operation. If the attribute is not<br/>present in the MDS its value shall be TO<sub>cer-mds</sub> (3s).</li> </ol> |                                                         |                    |  |  |
|                    |                              | <ol><li>Take a measurement with the agent under test that will provoke an MDS event report<br/>to be sent.</li></ol>                                                          |                                                         |                    |  |  |
|                    |                              | 3. The agent sends a "Remote Operation Invoke   Confirmed Event Report".                                                                                                    |                                                         |                    |  |  |
|                    |                              | 4. The simulated manager does not respond for at least the time specified in the field Confirm-Timeout or 3 s if Confirm-Timeout is not supported.                            |                                                         |                    |  |  |
| Pass/Fail criteria |                              | The agent must wait the specifed time before unassociating.                                                                                                    |                                                         |                    |  |  |
| Notes              |                              |                                                                                                    |                                                         |                    |  |  |

| TP ld             |          | TP/PLT/AG/OXP/DIM/BV-001_A                                                                                      |                       |                       |  |
|-------------------|----------|----------------------------------------------------------------------------------------------------|-----------------------|-----------------------|--|
| TP label          |          | Static Numeric attributes derived from Metrics class and Dynamic Numeric attributes                             |                       |                       |  |
| Coverage          | Spec     | [ISO/IEEE 11073-20601A]                                                                                         |                       |                       |  |
|                   | Testable | MetricClassAttr 1; M                                                                                            | MetricClassAttr 2; M  | MetricClassAttr 3; O  |  |
|                   | items    | MetricClassAttr 4; M                                                                                            | MetricClassAttr 5; O  | MetricClassAttr 7; O  |  |
|                   |          | MetricClassAttr 8; O                                                                                            | MetricClassAttr 9; C  | MetricClassAttr 10; O |  |
|                   |          | MetricClassAttr 11; O                                                                                           | MetricClassAttr 12; C | MetricClassAttr 13; O |  |
|                   |          | MetricClassAttr 14; O                                                                                           | MetricClassAttr 15; O | MetricClassAttr 16; C |  |
|                   |          | MetricClassAttr 17; C                                                                                           | MetricClassAttr 18; C | MetricClassAttr 19; O |  |
|                   |          | NumClass 1; M                                                                                                   | NumClass 2; M         | NumClassAttr 1; M     |  |
|                   |          | NumClassAttr 2; C                                                                                               | NumClassAttr 3; C     | NumClassAttr 4; C     |  |
|                   |          | NumClassAttr 5; C                                                                                               | NumClassAttr 6; C     | NumClassAttr 7; C     |  |
|                   |          | NumClassAttr 8; O                                                                                               | ConfNormalProc 1;M    | ConfEventRep 29; M    |  |
|                   |          | ConfEventRep 30; M                                                                                              | ConfEventRep 31; C    | ConfEventRep 33; O    |  |
|                   |          | ConfEventRep 33; O                                                                                              |                       |                       |  |
|                   | Spec     | [ITU-T H.810]                                                                                                   |                       |                       |  |
| Testable items    |          | Communication 6; M                                                                                              | General 2; M          |                       |  |
| Applicability     |          | C_AG_OXP_040 AND C_AG_OXP_000                                                                                   |                       |                       |  |
| Initial condition |          | The simulated manager and the agent under test are in the unassociated state.                                   |                       |                       |  |
| Test procedure    |          | The agent under test sends and the simulated manager receives an association request from the agent under test. |                       |                       |  |
|                   |          | The simulated manager responds with a result = accepted-unknown-config.                                         |                       |                       |  |

| 3. | . The agent responds with a "Remote Operation Invoke   Confirmed Event Report" message with an MDC_NOTI_CONFIG event to send its configuration to the manager. |                                                                                  |                                                                                                    |  |  |  |  |  |
|----|----------------------------------------------------------------------------------------------------|----------------------------------------------------------------------------------|----------------------------------------------------------------------------------------------------|--|--|--|--|--|
| 4. | Nu                                                                                                    | Numeric class attributes must be (ConfigReport -> ConfigObject-> AttributeList): |                                                                                                    |  |  |  |  |  |
|    | a.                                                                                                    | Ма                                                                               | ndatory attribute Handle shall not be present.                                                                                                    |  |  |  |  |  |
|    |                                                                                                    |                                                                                  | attribute-type = HANDLE                                                                                                    |  |  |  |  |  |
|    |                                                                                                    |                                                                                  | attribute-length = 2 bytes                                                                                                    |  |  |  |  |  |
|    |                                                                                                    |                                                                                  | attribute-value = must be unique and non-zero. Actual value may be specificed by the Device Specilization.                                                                                                    |  |  |  |  |  |
|    | b.                                                                                                    | Ма                                                                               | ndatory attribute Type shall be present in ConfigReport                                                                                                    |  |  |  |  |  |
|    |                                                                                                    |                                                                                  | attribute-id = MDC_ATTR_ID_TYPE (0X09 0X2F)                                                                                                    |  |  |  |  |  |
|    |                                                                                                    |                                                                                  | attribute-type = TYPE                                                                                                    |  |  |  |  |  |
|    |                                                                                                    |                                                                                  | attribute-value = SEQUENCE OF (SIZE 6)                                                                                                    |  |  |  |  |  |
|    |                                                                                                    |                                                                                  | attribute-value = <not in="" relevant="" test="" this=""></not>                                                                                                    |  |  |  |  |  |
|    | c.                                                                                                    | Ма                                                                               | ndatory attribute Metric-Spec-Small should be present                                                                                                    |  |  |  |  |  |
|    |                                                                                                    |                                                                                  | attribute-id = MDC_ATTR_METRIC_SPEC_SMALL                                                                                                    |  |  |  |  |  |
|    |                                                                                                    |                                                                                  | attribute-type = MetricSpecSmall                                                                                                    |  |  |  |  |  |
|    |                                                                                                    |                                                                                  | attribute-value.length = 2 bytes                                                                                                    |  |  |  |  |  |
|    |                                                                                                    |                                                                                  | attribute-value =                                                                                                    |  |  |  |  |  |
|    |                                                                                                    |                                                                                  | ■ IF C_AG_OXP_201=TRUE and C_AG_OXP_041=FALSE THEN mss-avail-stored-data(1)=1(There is at least one object that has mss-avail.stored-data(1)=1)                                                                                                    |  |  |  |  |  |
|    |                                                                                                    |                                                                                  | ■ IF C_AG_OXP_201=TRUE and C_AG_OXP_041=TRUE THEN mss-avail-stored-data(1)=1 or 0                                                                                                    |  |  |  |  |  |
|    | d.                                                                                                    | On                                                                               | ly one attribute of Metric-Id and Metric-Id-List shall be present.                                                                                                    |  |  |  |  |  |
|    | e.                                                                                                    | If N                                                                             | Metric-Id-List attribute is supported, it should be present in ConfigReport                                                                                                    |  |  |  |  |  |
|    |                                                                                                    |                                                                                  | attribute-id = MDC_ATTR_ID_PHYSIO_LIST                                                                                                    |  |  |  |  |  |
|    |                                                                                                    |                                                                                  | attribute-type = MetricIdList                                                                                                    |  |  |  |  |  |
|    |                                                                                                    |                                                                                  | attribute-value.length = SEQUENCE OF (SIZE 2)                                                                                                    |  |  |  |  |  |
|    |                                                                                                    |                                                                                  | attribute-value =                                                                                                    |  |  |  |  |  |
|    |                                                                                                    |                                                                                  | The [Metric-Id-List] attribute shall be used if a compound observed value is used, which does not incorporate the Metric-Id directly. The order of the Metric-Id-List shall correspond to the order of the elements in the compound observed value. |  |  |  |  |  |
|    |                                                                                                    |                                                                                  | IF the agent supports Metric-Id-List at least for a Numeric object (C_AG_OXP_190 =TRUE) THEN this attribute shall be present at least for one object, ELSE this attribute is not present.                                                           |  |  |  |  |  |
|    | f.                                                                                                    | IF I                                                                             | Metric-Id attribute is supported, it should be present in ConfigReport                                                                                                    |  |  |  |  |  |
|    |                                                                                                    |                                                                                  | attribute-id = MDC_ATTR_ID_PHYSIO                                                                                                    |  |  |  |  |  |
|    |                                                                                                    |                                                                                  | attribute-type = OID-Type                                                                                                    |  |  |  |  |  |
|    |                                                                                                    |                                                                                  | attribute-value.length = 2 bytes                                                                                                    |  |  |  |  |  |
|    | g.                                                                                                    | IF A                                                                             | Attribute-Value-Map is supported, it should be present in ConfigReport                                                                                                    |  |  |  |  |  |
|    |                                                                                                    |                                                                                  | attribute-id = MDC_ATTR_ATTRIBUTE_VAL_MAP (0X0A 0X5A)                                                                                                    |  |  |  |  |  |
|    |                                                                                                    |                                                                                  | attribute-type = AttrValMap                                                                                                    |  |  |  |  |  |
|    |                                                                                                    |                                                                                  | attribute-count = n (record for next attribute field)                                                                                                    |  |  |  |  |  |
|    |                                                                                                    |                                                                                  | attribute-value.length = n*4 bytes                                                                                                    |  |  |  |  |  |
|    |                                                                                                    |                                                                                  | attribute-value = <n 4="" attributes="" be="" bytes="" composed="" declared,="" each="" have="" of:<="" one="" td="" will=""></n>                                                                                                    |  |  |  |  |  |
|    |                                                                                                    |                                                                                  | attribute-id = 2 bytes (MDC_ATTR_*).                                                                                                    |  |  |  |  |  |

Attribute-length =  $0x00 \ 0x02$ : (2 bytes to declare the length of the attribute, but the contents of the attribute in the event report is not these 2 bytes length) IF Supplemental-Types attribute is supported, it shall be present in ConfigReport: attribute-id = MDC ATTR SUPPLEMENTAL TYPES attribute-type = SupplementalTypeList attribute-value.length = SEQUENCE OF (SIZE (4)) attribute-value = <Not relevant in this test> IF attribute Metric-Structure-Small is suported, it should be present in ConfigReport: attribute-id = MDC\_ATTR\_METRIC\_STRUCTURE\_SMALL attribute-type = MetricStructureSmall attribute-value.length = 2 bytes П attribute-value = ms-struct = one of the following: ms-struct-simple (0x00) ms-struct-compound (0x01) ms-struct-reserved (0x02) • ms-struct-compound-simple (0x03) ms-compound-no = one of the following: IF ms-struct = ms-struct-simple THEN = 0 ELSE = maximum number of components in a compound value IF attribute Metric-Id-Partition is supported, it should be present in ConfigReport attribute-id = MDC\_ATTR\_METRIC\_ID\_PART attribute-type = NomPartition attribute-value.length = 2 bytes attribute-value = one of the next nom-part-unspec (0x00 0x00) nom-part-obj (0x00 0x01) nom-part-metric (0x00 0x02) nom-part-alert (0x00 0x03) nom-part-dim (0x00 0x04) nom-part-vattr (0x00 0x05) nom-part-pgrp (0x00 0x06) nom-part-sites (0x00 0x07) nom-part-infrastruc (0x00 0x08) nom-part-fef (0x00 0x09) nom-part-ecg-extn (0x00 0x0A) nom-part-phd-dm (0x00 0x80) nom-part-phd-hf (0x00 0x81) nom-part-phd-ai (0x00 0x82) nom-part-ret-code(0x00 0xFF) nom-part-ext-nom (0x01 0x00) nom-part-priv (0x04 0x00)

IF attribute Unit-Code is supported, it should be present in ConfigReport: i. attribute-id = MDC ATTR UNIT CODE attribute-type = OID-Type attribute-value.length = 2 bytes attribute-value = One of MDC\_PART\_DIM (may be defined in the specialization) IF attribute Source-Handle-Reference is supported, it should be present in ConfigReport: attribute-id = MDC\_ATTR\_SOURCE\_HANDLE\_REF attribute-type = HANDLE attribute-value.length = 2 bytes attribute-value = < The value of an existing object's handle > IF attribute Label-String is supported, it should be present in ConfigReport: attribute-id = MDC\_ATTR\_ID\_LABEL\_STRING attribute-type = OCTET STRING attribute-value.length = attribute-value = <Textual representation of attribute Type, Printable ASCII> m. IF attribute Unit-Label-String is supported, it should be present in ConfigReport: attribute-id = MDC\_ATTR\_UNIT\_LABEL\_STRING attribute-type = OCTET STRING attribute-value.length = attribute-value = <Textual representation of attribute Unit-Code, Printable ASCII> IF attribute Accuracy is supported, it shall be present in ConfigReport: attribute-id = MDC\_ATTR\_NU\_ACCUR\_MSMT attribute-type = FLOAT-Type attribute-value.length = 4 bytes attribute-value = <Not relevant in this test> IF attribute Measure-Active-Period is supported, it should be present in ConfigReport: attribute-id = MDC\_ATTR\_TIME\_PD\_MSMT\_ACTIVE attribute-type = FLOAT-Type attribute-value.length = 4 bytes attribute-value = <Not relevant in this test> Time-stamp attributes (Absolute-Time-Stamp, Base-Offset-Time, Relative-Time-Stamp and HiRes-Time-Stamp), observed values attributes (Simple-Nu-Observed-Value, Basic-Nu-Observed-Value, Nu-Observed-Value, Compound-Simple-Nu-Observed-Value, Compound-Basic-Nu-Observed-Value, Compound-Nu-

Value, Basic-Nu-Observed-Value, Nu-Observed-Value, Compound-Simple-Nu-Observed-Value, Compound-Basic-Nu-Observed-Value, Compound-Nu-Observed-Value) and Measurement-Status shall not be present if mss-cat-setting and/or mss-cat-manual bit of the Metric-Spec-Small attribute is set to 0. If any of these bits is set to 1, observational attributes may be present in ConfigReport.

Furthermore if MDS event reports are sent by the agent, (the agent sends fixed format value messages to report dynamic data for Numeric Objects or uses variable format event report, C\_AG\_OXP\_182 = TRUE or C\_AG\_OXP\_189 = TRUE):

- 5. Take a measurement with the agent
- 6. Wait for an event report fom the agent
  - a. One of {Simple-Nu-Observed-Value, Basic-Nu-Observed-Value, Nu-Observed-Value, Compound-Nu-Observed-Value, Compound-Basic-Nu-Observed-Value} shall be present

b. IF attribute Simple-Nu-Observed-Value is present attribute-id = MDC ATTR NU VAL OBS SIMP attribute-type = SimpleNuObsValue attribute-value.length = 4 bytes attribute-value =<Not relevant in this test> c. IF attribute Basic-Nu-Observed-Value is present attribute-id = MDC\_ATTR\_NU\_VAL\_OBS\_BASIC attribute-type = BasicNuObsValue attribute-value.length = 2 bytes attribute-value = <Not relevant in this test> d. IF attribute Nu-Observed-Value is present attribute-id = MDC\_ATTR\_NU\_VAL\_OBS attribute-type = NuObsValue attribute-value.length = 10 bytes attribute-value = <Not relevant in this test> IF attribute Compound-Simple-Nu-Observed-Value is present attribute-id = MDC\_ATTR\_NU\_CMPD\_VAL\_OBS\_SIMP attribute-type = SimpleNuObsValueCmp attribute-value.length = SEQUENCE OF (SIZE (4)) attribute-value = <Not relevant in this test> IF attribute Compound-Basic-Nu-Observed-Value is present f. attribute-id = MDC\_ATTR\_NU\_CMPD\_VAL\_OBS\_BASIC attribute-type = BasicNuObsValueCmp attribute-value.length = SEQUENCE OF (SIZE(4)) attribute-value = <Not relevant in this test> IF attribute Compound-Nu-Observed-Value is present attribute-id = MDC\_ATTR\_NU\_CMPD\_VAL\_OBS attribute-type = NuObsValueCmp attribute-value.length = SEQUENCE OF (SIZE (10)) attribute-value =<Not relevant in this test> IF attribute Measure-Active-Period is present attribute-id = MDC ATTR TIME PD MSMT ACTIVE attribute-type = FLOAT-Type attribute-value.length = 4 bytes attribute-value = <Not relevant in this test> h. IF attribute Absolute-Time-Stamp is present attribute-id = MDC\_ATTR\_TIME\_STAMP\_ABS attribute-type = AbsoluteTime attribute-value.length = 8 bytes attribute-value = <Not relevant in this test> century = year ≤ 99 month ≤ 12 day ≤ 31

hour ≤ 24 minute ≤ 60 second ≤ 60 sec-fractions ≤ 100 If an agent stores data, it shall associate a time stamp with the data. If an agent supports Absolute-Time-Stamp, Base-Offset-Time-Stamp attribute shall not be supported. IF (C AG OXP 014 = TRUE) THEN Attribute Base-Offset-Time-Stamp may be present ELSE it shall not be present attribute-id = MDC\_ATTR\_TIME\_STAMP\_BO attribute-type = BaseOffsetTime attribute-value.length = 8 bytes attribute-value = <Not relevant in this test> If an agent stores data, it shall associate a time stamp with the data. If an agent supports Base-Offset-Time-Stamp, Absolute-Time-Stamp attribute shall not be supported. IF attribute Relative-Time-Stamp is present attribute-id = MDC ATTR TIME STAMP REL attribute-type = RelativeTime attribute-value.length = 4 bytes attribute-value = <Not relevant in this test> If an Agent stores data, it shall associate a time stamp with the data IF attribute HiRes-Time-Stamp is present attribute-id = MDC\_ATTR\_TIME\_STAMP\_REL\_HI\_RES attribute-type = HighResRelativeTime attribute-value.length = 8 bytes attribute-value =<Not relevant in this test> IF attribute Measurement Status is present attribute-id = MDC\_ATTR\_MSMT\_STAT attribute-type = MeasurementStatus attribute-value.length = 2 bytes attribute-value = <not relevant for this test> m. Check dynamic attributes that can be present: Metric-Structure-Small, Metric-Id, Metric-Id-List, Metric-Id-Partition, Unit-Code, Source-Handle-Reference, Label-String, Unit-Label-String, Measure-Active-Period Pass/Fail criteria All checked values are as specified in the test procedure. **Notes** Checking that "IF C\_AG\_OXP\_201=FALSE THEN mss-avail-stored data(1)=0" for MetricSpecSmall attribute has been removed because [ISO/IEEE 11073-20601A] has specified (subsection A.11.3) that "The setting of bits 0 to 5 is primarily informational and shall be set if the condition is true but- a manager cannot assume that if they are set the behavior will be observed". According to Device Specialization spec, standard configurations (most of them) state the value for bit mss-avail-stored-data to 1, even if the agent can not store measurements. So, if the test procedure checks that if C\_AG\_OXP\_201=FALSE then mss-avail-stored-data =0 the test case will give a FAIL verdict and it would not be correct according to what [ISO/IEEE 11073-20601A] states in clause A.11.3.

| TP ld          |                | TP/PLT/AG/OXP/DIM/BV-001_B                                                                                                    |                                                                              |                        |  |  |
|----------------|----------------|----------------------------------------------------------------------------------------------------|------------------------------------------------------------------------------|------------------------|--|--|
| TP label       |                | Static Enumerated attributes derived from Metrics class and Dynamic Enumerated attributes                                                                    |                                                                              |                        |  |  |
| Coverage       | Spec           | [ISO/IEEE 11073-20601A]                                                                                                    |                                                                              |                        |  |  |
|                | Testable items | MetricClassAttr 1; M                                                                                                    | MetricClassAttr 2; M                                                         | MetricClassAttr 3; O   |  |  |
|                |                | MetricClassAttr 4; M                                                                                                    | MetricClassAttr 5; O                                                         | MetricClassAttr 7; O   |  |  |
|                |                | MetricClassAttr 8; O                                                                                                    | MetricClassAttr 9; C                                                         | MetricClassAttr 10; O  |  |  |
|                |                | MetricClassAttr 11; O                                                                                                    | MetricClassAttr 12; C                                                        | MetricClassAttr 13; O  |  |  |
|                |                | MetricClassAttr 14; O                                                                                                    | MetricClassAttr 15; O                                                        | MetricClassAttr 16; C  |  |  |
|                |                | MetricClassAttr 17; C                                                                                                    | MetricClassAttr 18; C                                                        | MetricClassAttr 19; O  |  |  |
|                |                | EnumClass 2; M                                                                                                    | EnumClass 3; M                                                               | EnumClassAttr 1; M     |  |  |
|                |                | EnumClassAttr 2; C                                                                                                    | EnumClassAttr 3; C                                                           | EnumClassAttr 4; C     |  |  |
|                |                | EnumClassAttr 5; C                                                                                                    | EnumClassAttr 6; C                                                           | EnumClassAttr 7; O     |  |  |
|                |                | ConfNormalProc 1; M                                                                                                    | ConfEventRep 29; M                                                           | ConfEventRep 30; M     |  |  |
|                |                | ConfEventRep 31; C                                                                                                    | ConfEventRep 33; O                                                           |                        |  |  |
| •              | Spec           | [ITU-T H.810]                                                                                                    |                                                                              |                        |  |  |
|                | Testable items | Communication 6; M                                                                                                    | General 2; M                                                                 |                        |  |  |
| Applicability  |                | C_AG_OXP_043 AND C_AG_OXP_000                                                                                                    |                                                                              |                        |  |  |
| Initial condit | ion            | The simulated manager and the agent under test are in the unassociated state.                                                                                |                                                                              |                        |  |  |
| Test procedu   | ıre            | The simulated manager receives an assocation request from the agent under test.                                                                              |                                                                              |                        |  |  |
|                |                | The simulated manager responds with a result = accepted-unknown-config.                                                                                      |                                                                              |                        |  |  |
|                |                | The agent responds with a "Remote Operation Invoke   Confirmed Event Report" message with an MDC_NOTI_CONFIG event to send its configuration to the manager. |                                                                              |                        |  |  |
|                |                | 4. Enumeration object attributes must be (ConfigReport -> ConfigObject-> AttributeList):                                                                     |                                                                              |                        |  |  |
|                |                | a. Mandatory attribute Handle shall not be present                                                                                                    |                                                                              |                        |  |  |
|                |                | □ attribute-type =                                                                                                    | : HANDLE                                                                     |                        |  |  |
|                |                | □ attribute-value                                                                                                    | = 2 bytes                                                                    |                        |  |  |
|                |                |                                                                                                    | = must be unique and non-zer                                                 | o. Actual value may be |  |  |
|                |                | b. Mandatory attribute                                                                                                    | Type shall be present in Confi                                               | igReport:              |  |  |
|                |                | □ attribute-id = M                                                                                                    | IDC_ATTR_ID_TYPE (0X09 0)                                                    | X2F)                   |  |  |
|                |                | □ attribute-type = TYPE                                                                                                    |                                                                              |                        |  |  |
|                |                | □ attribute-value                                                                                                    | = SEQUENCE OF (SIZE 6)                                                       |                        |  |  |
|                |                | □ attribute-value                                                                                                    | = <not in="" relevant="" test="" this=""></not>                              |                        |  |  |
|                |                | c. Mandatory attribute                                                                                                    | Metric-Spec-Small should be                                                  | present                |  |  |
|                |                | □ attribute-id = M                                                                                                    | IDC_ATTR_METRIC_SPEC_S                                                       | SMALL                  |  |  |
|                |                | □ attribute-type =                                                                                                    | MetricSpecSmall                                                              |                        |  |  |
|                |                | attribute-value.                                                                                                    | length = 2 bytes                                                             |                        |  |  |
|                |                | □ attribute-value                                                                                                    | = <checked in="" specialization<="" th="" the=""><th>ons &gt;</th></checked> | ons >                  |  |  |
|                |                |                                                                                                    | OXP_202=TRUE and C_AG_C<br>d-data(1)=1 (There is at least on<br>a(1) = 1)    |                        |  |  |
|                |                |                                                                                                    | OXP_202=TRUE and C_AG_C<br>d-data(1)=1 or 0                                  | DXP_041=TRUE THEN mss- |  |  |
|                |                | d. Only one attribute of                                                                                                    | of Metric-Id and Metric-Id-List s                                            | hall be present.       |  |  |

| e. | IF N | Metric-Id-List attribute is supported, it should be present in ConfigReport:                                                                                                    |
|----|------|----------------------------------------------------------------------------------------------------|
|    |      | attribute-id = MDC_ATTR_ID_PHYSIO_LIST                                                                                                    |
|    |      | attribute-type = MetricIdList                                                                                                    |
|    |      | attribute-value.length = SEQUENCE OF (SIZE 2)                                                                                                    |
|    |      | attribute-value =                                                                                                    |
|    |      | The [Metric-Id-List] attribute shall be used if a compound observed value is used, which does not incorporate the Metric-Id directly. The order of the Metric-Id-List shall correspond to the order of the elements in the compound observed value. |
| f. | IF N | Metric-Id attribute is supported, it should be present in ConfigReport:                                                                                                    |
|    |      | attribute-id = MDC_ATTR_ID_PHYSIO                                                                                                    |
|    |      | attribute-type = OID-Type                                                                                                    |
|    |      | attribute-value.length = 2 bytes                                                                                                    |
| g. | IF A | Attribute-Value-Map is supported, it should be present in ConfigReport:                                                                                                    |
|    |      | attribute-id = MDC_ATTR_ATTRIBUTE_VAL_MAP (0X0A 0X55)                                                                                                    |
|    |      | attribute-type = AttrValMap                                                                                                    |
|    |      | attribute-count = n (record for next attribute field)                                                                                                    |
|    |      | attribute-value.length = n*4 bytes                                                                                                    |
|    |      | attribute-value = <n 4="" attributes="" be="" bytes="" composed="" declared,="" each="" have="" of:<="" one="" td="" will=""></n>                                                                                                    |
|    |      | attribute-id = 2 bytes (MDC_ATTR_*)                                                                                                    |
|    |      | <ul> <li>Attribute-length = 0x00 0x02: (2 bytes to declare the length of the<br/>attribute, but the contents of the attribute in the event report is not these 2<br/>bytes length</li> </ul>                                                        |
|    |      | IF Supplemental-Types attribute is supported, it shall be present in ConfigReport:                                                                                                    |
|    |      | attribute-id = MDC_ATTR_SUPPLEMENTAL_TYPES                                                                                                    |
|    |      | attribute-type = SupplementalTypeList                                                                                                    |
|    |      | attribute-value.length = SEQUENCE OF (SIZE (4))                                                                                                    |
|    |      | attribute-value = <not in="" relevant="" test="" this=""></not>                                                                                                    |
| h. |      | attribute Metric-Structure-Small is supported, it should be present in figReport:                                                                                                    |
|    |      | attribute-id = MDC_ATTR_METRIC_STRUCTURE_SMALL                                                                                                    |
|    |      | attribute-type = MetricStructureSmall                                                                                                    |
|    |      | attribute-value.length = 2 bytes                                                                                                    |
|    |      | attribute-value =                                                                                                    |
|    |      | ms-struct = one of the following:                                                                                                    |
|    |      | <ul> <li>ms-struct-simple (0x01)</li> </ul>                                                                                                    |
|    |      | <ul> <li>ms-struct-compound (0x02)</li> </ul>                                                                                                    |
|    |      | <ul> <li>ms-struct-reserved (0x03)</li> </ul>                                                                                                    |
|    |      | <ul> <li>ms-struct-compound-simple (0x04)</li> </ul>                                                                                                    |
|    |      | ■ ms-compound-no = one of the following:                                                                                                    |
|    |      | <ul> <li>IF ms-struct = ms-struct-simple THEN = 0</li> </ul>                                                                                                    |
|    |      | ELSE = maximum number of components in a compound value                                                                                                    |
| i. | IF a | attribute Metric-Id-Partition is supported, it should be present in ConfigReport:                                                                                                    |
|    |      | attribute-id = MDC_ATTR_METRIC_ID_PART                                                                                                    |
|    |      | attribute-type = NomPartition                                                                                                    |

attribute-value.length = 2 bytes attribute-value = one of the next nom-part-unspec (0x00 0x00) nom-part-obj (0x00 0x01) nom-part-metric (0x00 0x02) nom-part-alert (0x00 0x03) nom-part-dim (0x00 0x04) nom-part-vattr (0x00 0x05) nom-part-pgrp (0x00 0x06) nom-part-sites (0x00 0x07) nom-part-infrastruc (0x00 0x08) nom-part-fef (0x00 0x09) nom-part-ecg-extn (0x00 0x0A) nom-part-phd-dm (0x00 0x80) nom-part-phd-hf (0x00 0x81) nom-part-phd-ai (0x00 0x82) nom-part-ret-code(0x00 0xFF) nom-part-ext-nom (0x01 0x00) nom-part-priv (0x04 0x00) IF attribute Unit-Code is supported, it should be present in ConfigReport: attribute-id = MDC\_ATTR\_UNIT\_CODE attribute-type = OID-Type attribute-value.length = 2 bytes attribute-value = One of MDC\_PART\_DIM (may be defined in the specialization) IF attribute Source-Handle-Reference is supported, it should be present in ConfigReport: attribute-id = MDC\_ATTR\_SOURCE\_HANDLE\_REF attribute-type = HANDLE attribute-value.length = 2 bytes attribute-value = < The value of an existing object's handle > IF attribute Label-String is supported, it should be present in ConfigReport I. attribute-id = MDC\_ATTR\_ID\_LABEL\_STRING attribute-type = OCTET STRING attribute-value.length = attribute-value = <Textual representation of attribute Type, Printable ASCII> m. IF attribute Unit-Label-String is supported, it should be present in ConfigReport: attribute-id = MDC\_ATTR\_UNIT\_LABEL\_STRING attribute-type = OCTET STRING attribute-value.length = attribute-value = <Textual representation of attribute Unit-Code, Printable ASCII> IF attribute Measure-Active-Period is supported, it should be present in ConfigReport: attribute-id = MDC\_ATTR\_TIME\_PD\_MSMT\_ACTIVE

- ☐ attribute-type = FLOAT-Type
- □ attribute-value.length = 4 bytes
- □ attribute-value =<Not relevant for this test>
- IF attribute Enum-Observed-Value-Partition is supported it should be present in ConfigReport:
  - □ attribute-id = MDC\_ATTR\_ENUM\_OBS\_VAL\_PART
  - □ attribute-type = NomPartition
  - □ attribute-value.length = 2 bytes
  - □ attribute-value = one of the next
    - nom-part-unspec (0x00 0x00)
    - nom-part-obj (0x00 0x01)
    - nom-part-metric (0x00 0x02)
    - nom-part-alert (0x00 0x03)
    - nom-part-dim (0x00 0x04)
    - nom-part-vattr (0x00 0x05)
    - nom-part-pgrp (0x00 0x06)
    - nom-part-sites (0x00 0x07)
    - nom-part-infrastruc (0x00 0x08)
    - nom-part-fef (0x00 0x09)
    - nom-part-ecg-extn (0x00 0x0A)
    - nom-part-phd-dm (0x00 0x80)
    - nom-part-phd-hf (0x00 0x81)
    - nom-part-phd-ai (0x00 0x82)
    - nom-part-ret-code(0x00 0xFF)
    - nom-part-ext-nom (0x01 0x00)
    - nom-part-priv (0x04 0x00)
- p. Time-stamp attributes (Absolute-Time-Stamp, Base-Offset-Time, Relative-Time-Stamp and HiRes-Time-Stamp), observed values attributes (Enum-Observed-Value-Simple-OID, Enum-Observed-Value-Simple-Bit-Str, Enum-Observed-Value-Simple-Str, Enum-Observed-Value-Basic-Bit-Str, Enum-Observed-Value) and Measurement-Status shall not be present if mss-cat-setting and/or mss-cat-manual bit of the Metric-Spec-Small attribute is set to 0. If any of these bits is set to 1, observational attributes may be present in ConfigReport.

Furthermore if MDS event reports are sent by the agent (the agent sends fixed format value messages to report dynamic data for Enumeration Objects or uses variable format event report, C AG OXP 183=TRUE or C AG OXP 189=TRUE):

- 5. Take a measurement with the agent.
- 6. Wait for an event report fom the agent:
  - a. One of Enum-Observed-Value-Simple-OID, Enum-Observed-Value-Simple-Bit-Str, Enum-Observed-Value-Simple-Str, Enum-Observed-Value-Basic-Bit-Str, Enum-Observed-Value shall be present.
  - b. IF attribute Measure-Active-Period is present
    - attribute-id = MDC\_ATTR\_TIME\_PD\_MSMT\_ACTIVE
    - ☐ attribute-type = FLOAT-Type
    - □ attribute-value.length = 4 bytes
    - attribute-value = <Not relevant for this test>
  - c. IF attribute Enum-Observed-Value-Simple-OID is present
    - □ attribute-id = MDC\_ATTR\_ENUM\_OBS\_VAL\_SIMP\_OID

attribute-type = OID-Type attribute-value.length = 2 bytes attribute-value = <Not relevant in this test> IF attribute Enum-Observed-Value-Simple-Bit-Str is present attribute-id = MDC\_ATTR\_ENUM\_OBS\_VAL\_SIMP\_BIT\_STR attribute-type = BITS-32 attribute-value.length = 4 bytes attribute-value = <Not relevant in this test> IF attribute Enum-Observed-Value-Basic-Bit-Str is present attribute-id = MDC\_ATTR\_ENUM\_OBS\_VAL\_BASIC\_BIT\_STR attribute-type = BITS-16 attribute-value.length = 2 bytes attribute-value = <Not relevant in this test> IF attribute Enum-Observed-Value-Simple-Str is present attribute-id = MDC\_ATTR\_ENUM\_OBS\_VAL\_SIMP\_STR attribute-type = EnumPrintableString attribute-value.length = <Variable> attribute-value = <ASCII printable> IF attribute Enum-Observed-Value is present attribute-id = MDC\_ATTR\_VAL\_ENUM\_OBS attribute-type = EnumObsValue attribute-value.length = <Variable> attribute-value = < Checked in each specialization> h. IF attribute Enum-Observed-Value-Partition is present attribute-id = MDC\_ATTR\_ENUM\_OBS\_VAL\_PART attribute-type = NomPartition attribute-value.length = 2 bytes attribute-value = one of the next nom-part-unspec (0x00 0x00) nom-part-obj (0x00 0x01) nom-part-metric (0x00 0x02) nom-part-alert (0x00 0x03) nom-part-dim (0x00 0x04) nom-part-vattr (0x00 0x05) nom-part-pgrp (0x00 0x06) nom-part-sites (0x00 0x07) nom-part-infrastruc (0x00 0x08) nom-part-fef (0x00 0x09) nom-part-ecg-extn (0x00 0x0A) nom-part-phd-dm (0x00 0x80) nom-part-phd-hf (0x00 0x81) nom-part-phd-ai (0x00 0x82) nom-part-ret-code (0x00 0xFF) nom-part-ext-nom (0x01 0x00)

nom-part-priv (0x04 0x00) IF attribute Absolute-Time-Stamp is present i. attribute-id = MDC\_ATTR\_TIME\_STAMP\_ABS attribute-type = AbsoluteTime attribute-value.length = 8 bytes attribute-value = century = vear ≤ 99 month ≤ 12 day ≤ 31 hour ≤ 24 minute ≤ 60 second ≤ 60 sec-fractions ≤ 100 If an agent stores data, it shall associate a time stamp with the data (This case will be tested in TP/PLT/AG/SER/BV-007) If an agent supports Absolute-Time-Stamp, Base-Offset-Time-Stamp attribute shall not be supported. IF (C\_AG\_OXP\_014 = TRUE) THEN Attribute Base-Offset-Time-Stamp may be j. present ELSE it shall not be present attribute-id = MDC\_ATTR\_TIME\_STAMP\_BO attribute-type = BaseOffsetTime attribute-value.length = 8 bytes attribute-value = <Not relevant in this test> If an Agent stores data, it shall associate a time stamp with the data. If an Agent supports Base-Offset-Time-Stamp, Absolute-Time-Stamp attribute shall not be supported. IF attribute Relative-Time-Stamp is present attribute-id = MDC\_ATTR\_TIME\_STAMP\_REL attribute-type = RelativeTime attribute-value.length = 4 bytes attribute-value = <Not relevant in this test> If an Agent stores data, it shall associate a time stamp with the data I. m. IF attribute HiResRelative-Time-Stamp is present attribute-id = MDC\_ATTR\_TIME\_STAMP\_REL\_HI\_RES attribute-type = HighResRelativeTime attribute-value.length = 8 bytes attribute-value = <Not relevant in this test> IF attribute Measurement Status is present attribute-id = MDC\_ATTR\_MSMT\_STAT attribute-type = MeasurementStatus attribute-value.length = 2 bytes attribute-value = <not relevant for this test> Check dynamic attributes that can be present: Metric-Structure-Small, Metric-Id, Metric-Id-List, Metric-Id-Partition, Unit-Code, Source-Handle-Reference, Label-String, Unit-Label-String, Measure-Active-Period

| Pass/Fail criteria | All checked values are as specified in the test procedure.                                                                                                    |  |
|--------------------|----------------------------------------------------------------------------------------------------|--|
| Notes              | Checking that "IF C_AG_OXP_202=FALSE THEN mss-avail-stored data(1)=0" for MetricSpecSmall attribute has been removed because [ISO/IEEE 11073-20601A] has specified (clause A.11.3) that "The setting of bits 0 to 5 is primarily informational and shall be set if the condition is true but a manager cannot assume that if they are set the behavior will be observed". |  |
|                    | According to the Device Specialization spec, standard configurations (most of them) state the value for bit mss-avail-stored-data to 1, even if the agent can not store measurements.                                                                                                    |  |
|                    | So if test procedure checks that if C_AG_OXP_202=FALSE then mss-avail-stored-data =0 the test case will give a FAIL verdict, and it would not be correct according to what [ISO/IEEE 11073-20601A] states (clause A.11.3).                                                                                                    |  |

| TP ld          |                | TP/PLT/AG/OXP/DIM/BV-001_C                                                                                                    |                                                                                         |                                                    |                       |  |  |
|----------------|----------------|----------------------------------------------------------------------------------------------------|-----------------------------------------------------------------------------------------|----------------------------------------------------|-----------------------|--|--|
| TP label       |                | Static RealTime-SA attributes derived from Metrics class and and Dynamic RealTime-SA attributes.                                                             |                                                                                         |                                                    |                       |  |  |
| Coverage       | Spec           | [ISO/IEEE 11073-20601A]                                                                                                    |                                                                                         |                                                    |                       |  |  |
|                | Testable items | MetricCl                                                                                                    | assAttr 1; M                                                                            | MetricClassAttr 2; M                               | MetricClassAttr 3; O  |  |  |
|                |                | MetricClassAttr 4; M                                                                                                    |                                                                                         | MetricClassAttr 5; O                               | MetricClassAttr 7; O  |  |  |
|                |                | MetricClassAttr 8; O                                                                                                    |                                                                                         | MetricClassAttr 9; C                               | MetricClassAttr 10; O |  |  |
|                |                | MetricClassAttr 11; O                                                                                                    |                                                                                         | MetricClassAttr 12; C                              | MetricClassAttr 13; O |  |  |
|                |                | MetricClassAttr 14; O                                                                                                    |                                                                                         | MetricClassAttr 15; O                              | MetricClassAttr 16; C |  |  |
|                |                | MetricClassAttr 17; C                                                                                                    |                                                                                         | MetricClassAttr 18; C                              | MetricClassAttr 19; O |  |  |
|                |                | ArrayClass 1; M                                                                                                    |                                                                                         | ArrayClass 2; M                                    | ArrayClassAttr 1; M   |  |  |
|                |                | ArrayClassAttr 2; M                                                                                                    |                                                                                         | ArrayClassAttr 3; M                                | ArrayClassAttr 4; M   |  |  |
|                |                | ConfNor                                                                                                    | malProc 1; M                                                                            | ConfEventRep 29; M                                 | ConfEventRep 30; M    |  |  |
|                |                | ConfEve                                                                                                    | ntRep 31; C                                                                             | ConfEventRep 33; O                                 |                       |  |  |
|                | Spec           | [ITU-T H.810]                                                                                                    |                                                                                         |                                                    |                       |  |  |
|                | Testable items | Commur                                                                                                    | nication 6; M                                                                           | General 2; M                                       |                       |  |  |
| Applicability  | /              | C_AG_OXP_042 AND C_AG_OXP_000                                                                                                    |                                                                                         |                                                    |                       |  |  |
| Initial condit | tion           | The simulated manager and the agent under test are in the unassociated state.                                                                                |                                                                                         |                                                    |                       |  |  |
| Test proced    | Test procedure |                                                                                                    | The simulated manager receives an association request from the agent under test.        |                                                    |                       |  |  |
|                |                |                                                                                                    | The simulated manager responds with a result = accepted-unknown-config.                 |                                                    |                       |  |  |
|                |                | The agent responds with a "Remote Operation Invoke   Confirmed Event Report" message with an MDC_NOTI_CONFIG event to send its configuration to the manager. |                                                                                         |                                                    |                       |  |  |
|                |                |                                                                                                    | 4. RealTime-SA object attributes must be(ConfigReport -> ConfigObject-> AttributeList): |                                                    |                       |  |  |
|                |                | Mandatory attribute Handle shall not be present                                                                                                    |                                                                                         |                                                    |                       |  |  |
|                |                | □ attribute-type = HANDLE                                                                                                    |                                                                                         |                                                    |                       |  |  |
|                |                | □ attribute-length = 2 bytes                                                                                                    |                                                                                         |                                                    |                       |  |  |
|                |                |                                                                                                    |                                                                                         | must be unique and non-zero. Perice Specilization. | Actual value may be   |  |  |
|                |                | b.                                                                                                    | Mandatory attribute T                                                                   | Type shall be present in Configl                   | Report:               |  |  |
|                |                |                                                                                                    | □ attribute-id = MDC_ATTR_ID_TYPE (0X09 0X2F)                                           |                                                    |                       |  |  |
|                |                |                                                                                                    | □ attribute-type = 7                                                                    | ГҮРЕ                                               |                       |  |  |
|                |                |                                                                                                    | □ attribute-value =                                                                     | SEQUENCE OF (SIZE 6)                               |                       |  |  |
|                |                |                                                                                                    | □ attribute-value =                                                                     | <not in="" relevant="" test="" this=""></not>      |                       |  |  |
|                |                | C.                                                                                                    | Mandatory attribute N                                                                   | Metric-Spec-Small should be pr                     | esent                 |  |  |
|                |                |                                                                                                    | □ attribute-id = MD                                                                     | C_ATTR_METRIC_SPEC_SM                              | IALL                  |  |  |

| 1  |                                                                                                    |
|----|----------------------------------------------------------------------------------------------------|
|    | □ attribute-type = MetricSpecSmall                                                                                                    |
|    | □ attribute-value.length = 2 bytes                                                                                                    |
|    | □ attribute-value = <checked in="" specializations="" the=""></checked>                                                                                                    |
|    | <ul> <li>Bit mss-avail-store-data must be set to 0</li> </ul>                                                                                                    |
| d. | Only one attribute of Metric-Id and Metric-Id-List shall be present.                                                                                                    |
| e. | If Metric-Id-List attribute is supported, it should be present in ConfigReport:                                                                                                    |
|    | □ attribute-id = MDC_ATTR_ID_PHYSIO_LIST                                                                                                    |
|    | □ attribute-type = MetricIdList                                                                                                    |
|    | □ attribute-value.length = SEQUENCE OF (SIZE 2)                                                                                                    |
|    | □ attribute-value =                                                                                                    |
|    | ☐ The [Metric-Id-List] attribute shall be used if a compound observed value is used, which does not incorporate the Metric-Id directly. The order of the Metric-Id-List shall correspond to the order of the elements in the compound observed value. |
| f. | IF Metric-Id attribute is supported, it should be present in ConfigReport:                                                                                                    |
|    | □ attribute-id = MDC_ATTR_ID_PHYSIO                                                                                                    |
|    | □ attribute-type = OID-Type                                                                                                    |
|    | □ attribute-value.length = 2 bytes                                                                                                    |
| g. | IF Attribute-Value-Map is supported, it should be present in ConfigReport:                                                                                                    |
|    | □ attribute-id = MDC_ATTR_ATTRIBUTE_VAL_MAP (0X0A 0X55)                                                                                                    |
|    | □ attribute-type = AttrValMap                                                                                                    |
|    | □ attribute-count = n (record for next attribute field)                                                                                                    |
|    | □ attribute-value.length = n*4 bytes                                                                                                    |
|    | □ attribute-value = <n 4="" attributes="" be="" bytes="" composed="" declared,="" each="" have="" of:<="" one="" th="" will=""></n>                                                                                                    |
|    | attribute-id = 2 bytes (MDC_ATTR_*)                                                                                                    |
|    | <ul> <li>Attribute-length = 0x00 0x02: (2 bytes to declare the length of the<br/>attribute, but the contents of the attribute in the event report is not these 2<br/>bytes length</li> </ul>                                                          |
|    | IF Supplemental-Types attribute is supported, it shall be present in ConfigReport:                                                                                                    |
|    | □ attribute-id = MDC_ATTR_SUPPLEMENTAL_TYPES                                                                                                    |
|    | □ attribute-type = SupplementalTypeList                                                                                                    |
|    | □ attribute-value.length = SEQUENCE OF (SIZE (4))                                                                                                    |
|    | □ attribute-value = <not in="" relevant="" test="" this=""></not>                                                                                                    |
| h. | IF attribute Metric-Structure-Small is supported, it should be present in ConfigReport:                                                                                                    |
|    | □ attribute-id = MDC_ATTR_METRIC_STRUCTURE_SMALL                                                                                                    |
|    | □ attribute-type = MetricStructureSmall                                                                                                    |
|    | □ attribute-value.length = 2 bytes                                                                                                    |
|    | □ attribute-value =                                                                                                    |
|    | ms-struct = one of the following:                                                                                                    |
|    | <ul> <li>ms-struct-simple (0x01)</li> </ul>                                                                                                    |
|    | <ul> <li>ms-struct-compound (0x02)</li> </ul>                                                                                                    |
|    | <ul> <li>ms-struct-reserved (0x03)</li> </ul>                                                                                                    |
|    | <ul> <li>ms-struct-compound-simple (0x04)</li> </ul>                                                                                                    |
|    | ms-compound-no = one of the following:                                                                                                    |

IF ms-struct = ms-struct-simple THEN = 0 ELSE = maximum number of components in a compound value IF attribute Metric-Id-Partition is supported, it should be present in ConfigReport: attribute-id = MDC\_ATTR\_METRIC\_ID\_PART attribute-type = NomPartition attribute-value.length = 2 bytes attribute-value = one of the next nom-part-unspec (0x00 0x00) nom-part-obj (0x00 0x01) nom-part-metric (0x00 0x02) nom-part-alert (0x00 0x03) nom-part-dim (0x00 0x04) nom-part-vattr (0x00 0x05) nom-part-pgrp (0x00 0x06) nom-part-sites (0x00 0x07) nom-part-infrastruc (0x00 0x08) nom-part-fef (0x00 0x09) nom-part-ecg-extn (0x00 0x0A) nom-part-phd-dm (0x00 0x80) nom-part-phd-hf (0x00 0x81) nom-part-phd-ai (0x00 0x82) nom-part-ret-code(0x00 0xFF) nom-part-ext-nom (0x01 0x00) nom-part-priv (0x04 0x00) IF attribute Unit-Code is supported, it should be present in ConfigReport: attribute-id = MDC\_ATTR\_UNIT\_CODE attribute-type = OID-Type attribute-value.length = 2 bytes attribute-value = One of MDC\_PART\_DIM (may be defined in the specialization) IF attribute Source-Handle-Reference is supported, it should be present in ConfigReport: attribute-id = MDC\_ATTR\_SOURCE\_HANDLE\_REF attribute-type = HANDLE attribute-value.length = 2 bytes attribute-value = < The value of an existing object's handle > IF attribute Label-String is supported, it should be present in ConfigReport: attribute-id = MDC\_ATTR\_ID\_LABEL\_STRING attribute-type = OCTET STRING attribute-value.length = attribute-value = <Textual representation of attribute Type, Printable ASCII> m. IF attribute Unit-Label-String is supported, it should be present in ConfigReport: attribute-id = MDC\_ATTR\_UNIT\_LABEL\_STRING attribute-type = OCTET STRING

attribute-value.length =

attribute-value = <Textual representation of attribute Unit-Code, Printable IF attribute Measure-Active-Period is supported, it should be present in ConfigReport: attribute-id = MDC\_ATTR\_TIME\_PD\_MSMT\_ACTIVE attribute-type = FLOAT-Type attribute-value.length = 4 bytes attribute-value = <Not relevant in this test> Mandatory attribute Sample-Period shall be present in ConfigReport: attribute-id = MDC\_ATTR\_TIME\_PD\_SAMP attribute-type = RelativeTime attribute-value.length = 4 bytes attribute-value = <Not relevant in this test> Mandatory attribute Scale-and-Range-Specification shall be present in ConfigReport: attribute-id = MDC ATTR SCALE SPECN 18; MDC ATTR SCALE SPECN I16; MDC ATTR SCALE SPECN I32 attribute-type = ScaleRangeSpec8 OR ScaleRangeSpec16 OR ScaleRangeSpec32 attribute-value.length = 1, 2 OR 4 bytes, depending of the type attribute-value = <Not relevant in this test> Mandatory attribute Sa-Specification shall be present in ConfigReport: attribute-id = MDC\_ATTR\_SA\_SPECN attribute-type = SaSpec attribute-value.length = 6 bytes attribute-value = <Not relevant in this test> Time-stamp attributes (Absolute-Time-Stamp, Base-Offset-Time, Relative-Time-Stamp and HiRes-Time-Stamp), observed values attributes (Simple-Sa-Observed-Value) and Measurement-Status shall not be present if mss-cat-setting and/or mss-cat-manual bit of the Metric-Spec-Small attribute is set to 0. If any of these bits is set to 1, observational attributes may be present in ConfigReport. Furthermore, if MDS event reports are sent by the agent (the agent sends fixed format value messages to report dynamic data for RT-SA Objects or uses variable format event

report, C\_AG\_OXP\_184=TRUE or C\_AG\_OXP\_189=TRUE):

- Take a measurement with the agent
- Wait for an event report from the agent
  - a. IF attribute Absolute-Time-Stamp is present
    - attribute-id = MDC\_ATTR\_TIME\_STAMP\_ABS
    - attribute-type = AbsoluteTime
    - attribute-value.length = 8 bytes
    - attribute-value = <Not relevant in this test>
      - century =
      - year ≤ 99
      - month ≤ 12
      - day ≤ 31
      - hour ≤ 24
      - minute ≤ 60
      - second ≤ 60

|                    |          | sec-fractions ≤ 100                                                                                                    |
|--------------------|----------|----------------------------------------------------------------------------------------------------|
|                    |          |                                                                                                    |
|                    |          | If an agent stores data, it shall associate a time stamp with the data.                                                                                                    |
|                    |          | ☐ If an agent supports Absolute-Time-Stamp, Base-Offset-Time-Stamp attribute shall not be supported.                                                                                                    |
|                    | b.       | IF (C_AG_ OXP_014 = TRUE) THEN Attribute Base-Offset-Time-Stamp may be present ELSE it shall not be present                                                                                                    |
|                    |          | □ attribute-id = MDC_ATTR_TIME_STAMP_BO                                                                                                    |
|                    |          | □ attribute-type = BaseOffsetTime                                                                                                    |
|                    |          | □ attribute-value.length = 8 bytes                                                                                                    |
|                    |          | □ attribute-value = <not in="" relevant="" test="" this=""></not>                                                                                                    |
|                    |          | ☐ If an Agent stores data, it shall associate a time stamp with the data.                                                                                                    |
|                    |          | ☐ If an Agent supports Base-Offset-Time-Stamp, Absolute-Time-Stamp attribute shall not be supported.                                                                                                    |
|                    | c.       | IF attribute Measure-Active-Period is present                                                                                                    |
|                    |          | □ attribute-id = MDC_ATTR_TIME_PD_MSMT_ACTIVE                                                                                                    |
|                    |          | □ attribute-type = FLOAT-Type                                                                                                    |
|                    |          | □ attribute-value.length = 4 bytes                                                                                                    |
|                    |          | □ attribute-value = <not in="" relevant="" test="" this=""></not>                                                                                                    |
|                    | d.       | IF attribute Relative-Time-Stamp is present                                                                                                    |
|                    |          | □ attribute-id = MDC_ATTR_TIME_STAMP_REL                                                                                                    |
|                    |          | □ attribute-type = RelativeTime                                                                                                    |
|                    |          | □ attribute-value.length = 4 bytes                                                                                                    |
|                    |          | □ attribute-value = <not in="" relevant="" test="" this=""></not>                                                                                                    |
|                    | e.       | IF an Agent stores data, it shall associate a time stamp with the data                                                                                                    |
|                    | f.       | IF attribute HiResRelative-Time-Stamp is present                                                                                                    |
|                    |          | □ attribute-id = MDC_ATTR_TIME_STAMP_REL_HI_RES                                                                                                    |
|                    |          | □ attribute-type = HighResRelativeTime                                                                                                    |
|                    |          | □ attribute-value.length = 8 bytes                                                                                                    |
|                    |          | □ attribute-value = <not in="" relevant="" test="" this=""></not>                                                                                                    |
|                    | g.       | IF attribute Measurement Status is present                                                                                                    |
|                    |          | □ attribute-id = MDC_ATTR_MSMT_STAT                                                                                                    |
|                    |          | □ attribute-type = MeasurementStatus                                                                                                    |
|                    |          | □ attribute-value.length = 2 bytes                                                                                                    |
|                    |          | □ attribute-value = <not for="" relevant="" test="" this=""></not>                                                                                                    |
|                    | h.       | Mandatory attribute Simple-Sa-Observed-Value                                                                                                    |
|                    |          | □ attribute-id = MDC_ATTR_SIMP_SA_OBS_VAL                                                                                                    |
|                    |          | □ attribute-type = OCTET STRING                                                                                                    |
|                    |          | □ attribute-value.length = The length shall be even with padding bytes at the end.                                                                                                    |
|                    |          | □ attribute-value = <not in="" relevant="" test="" this=""></not>                                                                                                    |
|                    | i.       | Check dynamic attributes that may be present: Metric-Structure-Small, Metric-Id, Metric-Id-List, Metric-Id-Partition, Unit-Code, Source-Handle-Reference, Label-String, Unit-Label-String, Measure-Active-Period |
| Pass/Fail criteria | All chec | ked values are as specified in the test procedure.                                                                                                    |
| Notes              |          |                                                                                                    |
|                    |          |                                                                                                    |

| TP ld                                                      |                | TP/PLT/AG/OXP/DIM/BV-001_D                                                          |  |  |
|------------------------------------------------------------|----------------|-------------------------------------------------------------------------------------|--|--|
| TP label                                                   |                | RealTime-SA: Sa-Specification semantic                                              |  |  |
| Coverage                                                   | Spec           | [ISO/IEEE 11073-20601A]                                                             |  |  |
|                                                            | Testable items | ArrayClassAttr 4; M                                                                 |  |  |
| Applicability                                              | 1              | C_AG_OXP_042 AND C_AG_OXP_000                                                       |  |  |
| Initial condit                                             | ion            | The simulated manager and the agent under test are in the operating state.          |  |  |
| Test proced                                                | ure            | Take a measurement with the agent of a value stored in a RT-SA object.              |  |  |
|                                                            |                | 2. Wait until the manager receives an event report, the attributes of interest are: |  |  |
|                                                            |                | a. Scale-and-Range-Specification:                                                   |  |  |
|                                                            |                | ☐ Attribute-value = See below                                                       |  |  |
|                                                            |                | ☐ lower-*-value = <record comparison="" for=""></record>                            |  |  |
|                                                            |                | ☐ upper-*-value = <record comparison="" for=""></record>                            |  |  |
|                                                            |                | b. Simple-Sa-Observed-Value                                                         |  |  |
| ☐ Attribute-value = <record comparison="" for=""></record> |                |                                                                                     |  |  |
| Pass/Fail criteria                                         |                |                                                                                     |  |  |
|                                                            |                | Measurement Value must be in the allowed range.                                     |  |  |
| Notes                                                      |                |                                                                                     |  |  |

| TP ld                                                                                                    |                                                                                                    | TP/PLT/AG/OXP/DIM/BV-001 E                                                                                                    |  |  |  |
|----------------------------------------------------------------------------------------------------|----------------------------------------------------------------------------------------------------|----------------------------------------------------------------------------------------------------|--|--|--|
| TP label                                                                                                    |                                                                                                    | Numeric attributes: Metric-Id-List Semantic                                                                                                    |  |  |  |
| Coverage                                                                                                    | Spec                                                                                                    | [ISO/IEEE 11073-20601A]                                                                                                    |  |  |  |
| ,                                                                                                    | Testable items                                                                                                    | MetricClassAttr 9; C                                                                                                    |  |  |  |
| Applicability                                                                                                    | /                                                                                                    | C_AG_OXP_190 AND C_AG_OXP_000                                                                                                    |  |  |  |
| Initial condi                                                                                                    | tion                                                                                                    | The simulated manager and the agent under test are in the unassociated state.                                                                                                    |  |  |  |
| Test proced                                                                                                    | ure                                                                                                    | The simulated manager receives an association request from the agent under test.                                                                                                    |  |  |  |
|                                                                                                    |                                                                                                    | The simulated manager responds with a result = accepted-unknown-config.                                                                                                    |  |  |  |
|                                                                                                    |                                                                                                    | The agent responds with a "Remote Operation Invoke   Confirmed Event Report" message with an MDC_NOTI_CONFIG event to send its configuration to the manager.                                                                       |  |  |  |
|                                                                                                    |                                                                                                    | 4. Make the agent send measurements for objects that support Metric-Id-List.                                                                                                    |  |  |  |
|                                                                                                    |                                                                                                    | 5. Wait for event reports.                                                                                                    |  |  |  |
|                                                                                                    |                                                                                                    | <ol> <li>The Compound Simple and Basic Numeric observed value will be taken from the<br/>Event Report received in step 4 and this information and the Metric-Id-List will be<br/>showed to the operator using a pop-up.</li> </ol> |  |  |  |
| Pass/Fail cr                                                                                                    | The operator checks in step 6 that the order of the Metric-Id-List corresponds to the of the elements in the compound observed value. |                                                                                                    |  |  |  |
| Notes  If the agent does not send the Metric-Id-List value in the ConfigReport, the a in an MDS-Event Report before sending an observation (compound value). So for the Metric-Id-List. |                                                                                                    |                                                                                                    |  |  |  |

| TP Id TP/PLT/AG/OXP/DIM/BV-002_A |                                      |                                                                   |                     |                     |  |  |
|----------------------------------|--------------------------------------|-------------------------------------------------------------------|---------------------|---------------------|--|--|
| TP label                         |                                      | PM-Store Object: Mandatory, Conditional and Optional Attributes 1 |                     |                     |  |  |
| Coverage                         | overage Spec [ISO/IEEE 11073-20601A] |                                                                   |                     |                     |  |  |
|                                  | Testable                             | StoreClass 1; M                                                   | StoreClassAttr 1; M | StoreClassAttr 2; M |  |  |
|                                  | items                                | StoreClassAttr 3; M                                               | StoreClassAttr 4; O | StoreClassAttr 5; O |  |  |

|                |                | StoreClassAttr 6; M         | StoreClassAttr 7; O                                                                     | StoreClassAttr 8; C                                      |
|----------------|----------------|-----------------------------|-----------------------------------------------------------------------------------------|----------------------------------------------------------|
|                |                | StoreClassAttr 9; M         | StoreClassAttr 11; M                                                                    | PM-StoreService 1; M                                     |
|                |                | PersStoreMtrDatTransf 25;   | 3.3.3.3.3.3.3.1.1.1.1.1.1.1.1.1.1.1.1.1                                                 | 515.55611100 1, 191                                      |
|                |                | M                           |                                                                                         |                                                          |
|                | Spec           | [ITU-T H.810]               |                                                                                         |                                                          |
|                | Testable items | Communication 6; M          |                                                                                         |                                                          |
|                | Spec           | [ISO/IEEE 11073-10472]      |                                                                                         |                                                          |
|                | Testable items | MM_PMStoreAttr6; C          |                                                                                         |                                                          |
|                | Spec           | [IEEE 11073-10406]          | 1                                                                                       |                                                          |
|                | Testable       | PerPMStoreAtt2; M           | AperPMStoreAtt2; M                                                                      | PMStoreServ1; M                                          |
|                | items          | PMStoreServ2; M             |                                                                                         |                                                          |
| Applicability  | ,              | C_AG_OXP_041 AND C_AC       | G_OXP_000                                                                               |                                                          |
| Initial condit | ion            | The simulated manager and   | the agent under test are in the                                                         | unassociated state.                                      |
| Test procedu   | ure            | 1. The simulated manager    | receives an association reques                                                          | at from the agent under test.                            |
|                |                | 2. The simulated manager    | responds with a result = accep                                                          | ted-unknown-config.                                      |
|                |                |                             | n a "Remote Operation Invoke  <br>NOTI_CONFIG event to send it                          | Confirmed Event Report" ts configuration to the manager. |
|                |                | 4. Record the handle for th | e PM-Store object.                                                                      |                                                          |
|                |                |                             | shall send a Get request for the indicate all PM-Store attribute                        |                                                          |
|                |                | 6. The agent issues a GET   | response with the PM-Store at                                                           | ttributes it supports:                                   |
|                |                | Verify the invoke-id is m   | irrored from the Get request.                                                           |                                                          |
|                |                | a. Mandatory attribute      | Handle shall not be present                                                             |                                                          |
|                |                | ☐ attribute-type =          | HANDLE                                                                                  |                                                          |
|                |                | attribute-value.            | length = 2 bytes                                                                        |                                                          |
|                |                | □ attribute-value           | = <not case<="" in="" relevant="" test="" th="" this=""><th><del>?</del>&gt;</th></not> | <del>?</del> >                                           |
|                |                | b. Mandatory attribute      | PM-Store-Capab                                                                          |                                                          |
|                |                | ☐ attribute-id = M          | IDC_ATTR_PM_STORE_CAPA                                                                  | AB                                                       |
|                |                | ☐ attribute-type =          | PmStoreCapab                                                                            |                                                          |
|                |                | attribute-value.            | length = 2 bytes                                                                        |                                                          |
|                |                | ☐ attribute-value           | = one or more of the following b                                                        | pits may be set:                                         |
|                |                | ■ pmsc-var-i                | no-of-segm (bit 0)                                                                      |                                                          |
|                |                | ■ IF C_AG_0                 | OXP_187 then bit 4 (pmsc-epi-s                                                          | seg-entries) must be set                                 |
|                |                |                             | OXP_188 then bit 5 (pmsc-peri-                                                          | -seg-entries) must be set                                |
|                |                | -                           | time-select (bit 6)                                                                     |                                                          |
|                |                | -                           | r-segm-by-list-sup (bit 7)                                                              |                                                          |
|                |                | -                           | r-segm-by-time-sup (bit 8)                                                              |                                                          |
|                |                | -                           | r-segm-remove (bit 9)                                                                   |                                                          |
|                |                | ·                           | i-person (bit 12)                                                                       |                                                          |
|                |                |                             | its shall be set to zero                                                                |                                                          |
|                |                | -                           | Store-Sample-Algorithm                                                                  | 044515 410                                               |
|                |                |                             | IDC_ATTR_METRIC_STORE_                                                                  | SAMPLE_ALG                                               |
|                |                |                             | StoSampleAlg                                                                            |                                                          |
|                |                | attribute-value.            | length = 2 bytes                                                                        |                                                          |

attribute-value = One of the next st-alg-nos(0x00 0x00) st-alg-moving-average(0x00 0x01) st-alg-recursive(0x00 0x02) st-alg-min-pick(0x00 0x03) st-alg-max-pick(0x00 0x04) st-alg-median(0x00 0x05) st-alg-trended(0x02 0x00) st-alg-no-downsampling(0x04 0x00) st-alg-manuf-specific-start(0xF0 0x0061440) st-alg-manuf-specific-end(0xFF 0xFF) d. Mandatory attribute Operational-State attribute-id = MDC\_ATTR\_OP\_STAT attribute-type = OperationalState attribute-value.length = 2 bytes attribute-value = One of the next disabled (0x00 0x00) enabled (0x00 0x01) notAvailable (0x00 0x02) e. Mandatory attribute Number-Of-Segments ☐ attribute-id = MDC\_ATTR\_NUM\_SEG attribute-type = INT-U16 attribute-value.length = 2 bytes attribute-value = <not relevant for this test> IF attribute Clear-Timeout attribute-id = MDC\_ATTR\_CLEAR\_TIMEOUT attribute-type = RelativeTime attribute-value.length = 4 bytes attribute-value = <Not relevant in this test> IF agent supports the clear segment action, Clear-Timeout attribute is mandatory. IF attribute Sample-Period is present attribute-id = MDC\_ATTR\_TIME\_PD\_SAMP attribute-type = RelativeTime attribute-value.length = 4 bytes attribute-value = <Not relevant in this test> h. IF Storage-Capacity-Count is present ☐ attribute-id = MDC\_ATTR\_METRIC\_STORE\_CAPAC\_CNT attribute-type = INT-U32 attribute-value.length = 4 bytes □ attribute-value = See relation with next attribute IF Storage-Usage-Count is present attribute-id = MDC\_ATTR\_METRIC\_STORE\_USAGE\_CNT attribute-type = INT-U32

|                    | ☐ attribute-value.length = 4 bytes                                                                                                    |
|--------------------|----------------------------------------------------------------------------------------------------|
|                    | □ attribute-value = always ≤ than Storage-Cpacity-Count                                                                               |
|                    | j. IF attribute PM-Store-Label                                                                                                    |
|                    | ☐ attribute-id = MDC_ATTR_PM_STORE_LABEL_STRING                                                                                       |
|                    | ☐ attribute-type = OCTET STRING                                                                                                    |
|                    | ☐ attribute-value.length =                                                                                                    |
|                    | □ attribute-value = Printable ASCII                                                                                                   |
|                    | 7. The simulated manager shall send a Get-Segment-Info object action for the PM-Store object with SegmSelection set to all-segments.  |
|                    | The agent issues a response (rors-cmip-confirmed-action) with the PM-Segment attributes it supports in the SegmentInfoList structure. |
| Pass/Fail criteria | All checked values are as specified in the test procedure.                                                                            |
|                    | IF in step 6.f the Sample-Period was not present it must be present in each PM-Segment.                                               |
| Notes              |                                                                                                    |

| TP Id                                                       |                | TP/PLT/AG/OXP/DIM/BV-002_B                                                                    |                                                                                                    |                                                                      |                                                          |                                    |
|-------------------------------------------------------------|----------------|-----------------------------------------------------------------------------------------------|----------------------------------------------------------------------------------------------------|----------------------------------------------------------------------|----------------------------------------------------------|------------------------------------|
| TP label PM-Store Object: Mandatory, Conditional and Option |                |                                                                                               |                                                                                                    |                                                                      | Conditional and Optional A                               | attributes 2                       |
| Coverage                                                    | Spec           | [ISO/IEEE 11073-20601A]                                                                       |                                                                                                    |                                                                      |                                                          |                                    |
|                                                             | Testable items | StoreClassAttr 9; M                                                                           |                                                                                                    | Attr 9; M                                                            | StoreClassAttr 2; M                                      | StoreClassAttr 5; M                |
|                                                             | Spec           | [ISO/IEEE 11073-10472]                                                                        |                                                                                                    |                                                                      |                                                          |                                    |
|                                                             | Testable items | MM_                                                                                           | _PMSto                                                                                                    | reAttr5; C                                                           |                                                          |                                    |
| Applicabilit                                                | у              | C_A                                                                                           | G_OXP                                                                                                    | _041 AND C_AG                                                        | _OXP_000                                                 |                                    |
| Initial condi                                               | tion           | The                                                                                           | simulate                                                                                                    | ed manager and tl                                                    | ne agent under test are in t                             | he operating state.                |
| Test proced                                                 | lure           | 1.                                                                                            | Make s                                                                                                    | ure there are no m                                                   | neasurements being taken.                                |                                    |
|                                                             |                |                                                                                               |                                                                                                    |                                                                      | hall send a Get request for indicate all PM-Store attrib | the PM-Store object with an utes.  |
|                                                             |                | The agent issues a GET response with the PM-Store attributes. The attributes of interest are: |                                                                                                    |                                                                      |                                                          |                                    |
|                                                             |                | Mandatory attribute PM-Store-Capab                                                            |                                                                                                    |                                                                      |                                                          |                                    |
|                                                             |                |                                                                                               |                                                                                                    | attribute-id = MD                                                    | C_ATTR_PM_STORE_CA                                       | <b>NPAB</b>                        |
|                                                             |                |                                                                                               |                                                                                                    | attribute-type = I                                                   | PmStoreCapab                                             |                                    |
|                                                             |                |                                                                                               |                                                                                                    | attribute-value.le                                                   | ength = 2 bytes                                          |                                    |
|                                                             |                |                                                                                               |                                                                                                    | attribute-value =                                                    |                                                          |                                    |
|                                                             |                | <ul> <li>pmsc-var-no-of-segm. Record state for later comparison</li> </ul>                    |                                                                                                    |                                                                      |                                                          |                                    |
|                                                             |                | b. Mandatory attribute Number-Of-Segments                                                     |                                                                                                    |                                                                      |                                                          |                                    |
|                                                             |                |                                                                                               |                                                                                                    | attribute-id = MD                                                    | C_ATTR_NUM_SEG                                           |                                    |
|                                                             |                |                                                                                               |                                                                                                    | attribute-type = I                                                   | NT-U16                                                   |                                    |
|                                                             |                |                                                                                               | attribute-value.le                                                                                                    | ength = 2 bytes                                                      |                                                          |                                    |
|                                                             |                |                                                                                               | attribute-value =                                                                                                    | <record comparise<="" for="" later="" td=""><td>on&gt;</td></record> | on>                                                      |                                    |
| 4.                                                          |                |                                                                                               | 4. The simulated manager shall send a Get-Segment-Info object action for the Pl object with SegmSelection set to all-segments: |                                                                      |                                                          | nfo object action for the PM-Store |
|                                                             |                |                                                                                               | a. Da                                                                                                    | ta APDU                                                              |                                                          |                                    |
|                                                             |                |                                                                                               |                                                                                                    | Type = Invoke                                                        | Confirmed Action,                                        |                                    |

|                    |    | D HANDLE I'L II                                                                                                    |  |
|--------------------|----|----------------------------------------------------------------------------------------------------|--|
|                    |    | ☐ HANDLE = obj-handle                                                                                                    |  |
|                    |    | ☐ Action = MDC_ACT_SEG_GET_INFO                                                                                                    |  |
|                    |    | ☐ SegmSelection = all-segments                                                                                                    |  |
|                    | 5. | The agent issues a response (rors-cmip-confirmed-action) with the PM-Segment attributes it supports in the SegmentInfoList structure:        |  |
|                    |    | a. Verify the invoke-id is mirrored from the Get request a.                                                                                  |  |
|                    |    | b. Data APDU                                                                                                    |  |
|                    |    | ☐ Type = Response   Confirmed Action,                                                                                                    |  |
|                    |    | ☐ HANDLE = obj-handle                                                                                                    |  |
|                    |    | ☐ Action = MDC_ACT_SEG_GET_INFO                                                                                                    |  |
|                    |    | ☐ SegmentInfoList = <attributes of="" segments="" the=""></attributes>                                                                       |  |
|                    | 6. | Record the number of existing Segments.                                                                                                    |  |
|                    | 7. | If the agent can record measurements in PM-Store while it is connected then take measurements whose values are stored in a PM-Segment.       |  |
|                    | 8. | Repeat steps 2 through 5.                                                                                                    |  |
| Pass/Fail criteria | •  | In step 2.a, if bit pmsc-var-no-of-segm is not set, the number of segments stated in step 2.b and checked in step 5.b must remain unchanged. |  |
|                    | •  | The PM-Store attribute Number-Of-Segments value must contain the exact number of segments recorded in step 6.                                |  |
| Notes              |    |                                                                                                    |  |

| TP ld          |                | TP/PLT/AG/OXP/DIM/BV-002_C                                                                                                    |  |  |  |
|----------------|----------------|----------------------------------------------------------------------------------------------------|--|--|--|
| TP label       | T              | PM-Store Object: Clear-Timeout Semantics                                                                                                    |  |  |  |
| Coverage       | Spec           | [ISO/IEEE 11073-20601A]                                                                                                    |  |  |  |
|                | Testable items | StoreClassAttr 11; M                                                                                                    |  |  |  |
| Applicability  | 1              | C_AG_OXP_041 AND C_AG_OXP_000 AND C_AG_OXP_071                                                                                                    |  |  |  |
| Initial condit | tion           | The simulated manager and the agent under test are in the operating state.                                                                        |  |  |  |
| Test proced    | ure            | Take a measurement that would be placed in the PM-Store.                                                                                          |  |  |  |
|                |                | 2. The simulated manager shall send a Get request for the PM-Store object with an attribute-id-list set to 0 to indicate all PM-Store attributes. |  |  |  |
|                |                | 3. The agent issues a GET response with the PM-Store attributes.                                                                                  |  |  |  |
|                |                | <ol> <li>Record the value of the Clear-Timeout Attribute (time in seconds = attribute-<br/>value*125/1e6).</li> </ol>                             |  |  |  |
|                |                | 5. The simulated manager sends a Segment Clear to one of the PM-Segments:                                                                         |  |  |  |
|                |                | a. Data APDU                                                                                                    |  |  |  |
|                |                | ☐ Type = Invoke   Confirmed Action,                                                                                                    |  |  |  |
|                |                | ☐ HANDLE = obj-handle                                                                                                    |  |  |  |
|                |                | ☐ Action = MDC_ACT_SEG_CLEAR                                                                                                    |  |  |  |
|                |                | ☐ SegmSelection = all-segments                                                                                                    |  |  |  |
|                |                | 6. The agent under test operation response:                                                                                                    |  |  |  |
|                |                | Verify the invoke-id is mirrored from the Get request.                                                                                            |  |  |  |
|                |                | a. Data APDU                                                                                                    |  |  |  |
|                |                | ☐ Type = Response   Confirmed Action,                                                                                                    |  |  |  |
|                |                | ☐ HANDLE = obj-handle                                                                                                    |  |  |  |
|                |                | ☐ Action = MDC_ACT_SEG_CLEAR                                                                                                    |  |  |  |

| Pass/Fail criteria | The manager has to receive the confirmation in less than the value specified in the Clear-<br>Timeout attribute. |  |
|--------------------|----------------------------------------------------------------------------------------------------|--|
| Notes              |                                                                                                    |  |

| TDIA           |                    | TD/DLT/AC/CV/D/DIA/DV 000 D                                                                                                    |  |  |  |  |
|----------------|--------------------|----------------------------------------------------------------------------------------------------|--|--|--|--|
| TP ld          |                    | TP/PLT/AG/OXP/DIM/BV-002_D                                                                                                    |  |  |  |  |
| TP label       |                    | PM-Store Object: Episodic Semantics                                                                                                    |  |  |  |  |
| Coverage       | Spec               | [ISO/IEEE 11073-20601A]                                                                                                    |  |  |  |  |
|                | Testable items     | StoreClassAttr 2; M                                                                                                    |  |  |  |  |
| Applicability  | 1                  | C_AG_OXP_041AND C_AG_OXP_187 AND C_AG_OXP_000                                                                                                    |  |  |  |  |
| Initial condit | ion                | The simulated manager and the agent under test are in the unassociated state.                                                                                            |  |  |  |  |
| Test proced    | ure                | Make sure there are no measurements being taken.                                                                                                    |  |  |  |  |
|                |                    | 2. The simulated manager receives an association request from the agent under test.                                                                                      |  |  |  |  |
|                |                    | 3. The simulated manager responds with a result = accepted-unknown-config.                                                                                               |  |  |  |  |
|                |                    | The agent responds with a "Remote Operation Invoke   Confirmed Event Report" message:                                                                                    |  |  |  |  |
|                |                    | a. Event-type=MDC_NOTI_CONFIG                                                                                                    |  |  |  |  |
|                |                    | 5. Check that the PM-Store-Capab attribute has the pmsc-epi-seg-entries bit set.                                                                                         |  |  |  |  |
|                |                    | The simulated manager shall send a Get-Segment-Info object action for the PM-Store object with SegmSelection set to all-segments.                                        |  |  |  |  |
|                |                    | <ol><li>The agent shall respond to the Get-Segment-Info, indicating the attributes of the PM-<br/>Segment.</li></ol>                                                     |  |  |  |  |
|                |                    | 8. Check the PM-Segment-Entry-Map to make sure that a Time-Stamp is associated with the measurement data.                                                                |  |  |  |  |
|                |                    | 9. Take measurements with the agent under test.                                                                                                    |  |  |  |  |
|                |                    | <ol> <li>The simulated manager sends a request for the PM-Segment Data to one of the PM-Segments that contains data (sends the Action MDC_ACT_SEG_TRIG_XFER).</li> </ol> |  |  |  |  |
|                |                    | 11. The agent issues an action response.                                                                                                    |  |  |  |  |
|                |                    | 12. The agent under test starts Data transfer:                                                                                                    |  |  |  |  |
|                |                    | a. Data APDU                                                                                                    |  |  |  |  |
|                |                    | ☐ Invoke   CfmEventReport                                                                                                    |  |  |  |  |
|                |                    | ☐ Action = MDC_NOTI_SEGMENT_DATA                                                                                                    |  |  |  |  |
|                | □ SegmentDataEvent |                                                                                                    |  |  |  |  |
|                |                    | 13. The simulated manager responds to transferred data APDU's.                                                                                                    |  |  |  |  |
| Pass/Fail cri  | teria              | The PM-Segment-Entry-Map contains a Time-Stamp associated with measurement data and it has the correct format in the SegmentDataEvent received.                          |  |  |  |  |
| Notes          |                    |                                                                                                    |  |  |  |  |

| TP ld    |       | TP/PLT/AG/OXP/DIM/BV-002_E                                                      |                      |                     |  |  |
|----------|-------|---------------------------------------------------------------------------------|----------------------|---------------------|--|--|
| TP Label |       | PM-Store Object: Mandatory, Conditional and Optional Attributes 3 Configuration |                      |                     |  |  |
| Coverage | Spec  | [ISO/IEEE 11073-20601A]                                                         |                      | T                   |  |  |
| Testable |       | StoreClass 1; M                                                                 | StoreClassAttr 1; M  | StoreClassAttr 2; M |  |  |
|          | items | StoreClassAttr 3; M                                                             | StoreClassAttr 4; O  | StoreClassAttr 5; O |  |  |
|          |       | StoreClassAttr 6; M                                                             | StoreClassAttr 7; O  | StoreClassAttr 8; C |  |  |
|          |       | StoreClassAttr 9; M                                                             | StoreClassAttr 11; M | ConfEventRep 29; M  |  |  |
|          |       | ConfEventRep 30; M                                                              | ConfEventRep 31; C   | ConfEventRep 33; O  |  |  |

|                   |                | PM-St                                                                      | toreService 3; O                                                                                             |  |  |
|-------------------|----------------|----------------------------------------------------------------------------|----------------------------------------------------------------------------------------------------|--|--|
|                   | Spec           | [ITU-T H.810]                                                              |                                                                                                    |  |  |
|                   | Testable items |                                                                            | nunication 6; M                                                                                              |  |  |
| Applicability     |                | C AG                                                                       | i_OXP_041 AND C_AG_OXP_000                                                                                   |  |  |
| Initial condition |                | The simulated manager and the agent under test are in the operating state. |                                                                                                    |  |  |
|                   |                |                                                                            | he simulated manager receives an association request from the agent under test.                              |  |  |
| Test procedure    |                |                                                                            | he simulated manager responds with a result = accepted-unknown-config.                                       |  |  |
|                   |                |                                                                            | he agent responds with a "Remote Operation Invoke   Confirmed Event Report"                                  |  |  |
|                   |                |                                                                            | nessage with an MDC_NOTI_CONFIG event to send its configuration to the manager.                              |  |  |
|                   |                | 4. T                                                                       | he PM-Store object attributes must be(ConfigReport -> ConfigObject-> AttributeList):                         |  |  |
|                   |                | Mandatory attribute Handle shall not be present.                           |                                                                                                    |  |  |
|                   |                |                                                                            | □ attribute-type = HANDLE                                                                                    |  |  |
|                   |                |                                                                            | □ attribute-value.length = 2 bytes                                                                           |  |  |
|                   |                |                                                                            | □ attribute-value = must be unique and non-zero. Actual value may be specificed by the Device Specilization. |  |  |
|                   |                | b                                                                          | . Mandatory attribute PM-Store-Capab shall be present in ConfigReport:                                       |  |  |
|                   |                |                                                                            | ☐ attribute-id = MDC_ATTR_PM_STORE_CAPAB                                                                     |  |  |
|                   |                |                                                                            | □ attribute-type = PmStoreCapab                                                                              |  |  |
|                   |                |                                                                            | □ attribute-value.length = 2 bytes                                                                           |  |  |
|                   |                |                                                                            | □ attribute-value = <not in="" relevant="" test="" this=""></not>                                            |  |  |
|                   |                | C.                                                                         | . Mandatory attribute Store-Sample-Algorithm shall be present in ConfigReport:                               |  |  |
|                   |                |                                                                            | □ attribute-id = MDC_ATTR_METRIC_STORE_SAMPLE_ALG                                                            |  |  |
|                   |                |                                                                            | □ attribute-type = StoSampleAlg                                                                              |  |  |
|                   |                |                                                                            | □ attribute-value.length = 2 bytes                                                                           |  |  |
|                   |                |                                                                            | ☐ attribute-value = <not in="" relevant="" test="" this=""></not>                                            |  |  |
|                   |                | d                                                                          | . IF Storage-Capacity-Count is supported, it shall be present in ConfigReport:                               |  |  |
|                   |                |                                                                            | ☐ attribute-id = MDC_ATTR_METRIC_STORE_CAPAC_CNT                                                             |  |  |
|                   |                |                                                                            | □ attribute-type = INT-U32                                                                                   |  |  |
|                   |                |                                                                            | □ attribute-value.length = 4 bytes                                                                           |  |  |
|                   |                |                                                                            | ☐ attribute-value = <not in="" relevant="" test="" this=""></not>                                            |  |  |
|                   |                | е                                                                          | . IF Storage-Usage-Count is supported, it should be present in ConfigReport:                                 |  |  |
|                   |                |                                                                            | ☐ attribute-id = MDC_ATTR_METRIC_STORE_USAGE_CNT                                                             |  |  |
|                   |                |                                                                            | □ attribute-type = INT-U32                                                                                   |  |  |
|                   |                |                                                                            | □ attribute-value.length = 4 bytes                                                                           |  |  |
|                   |                |                                                                            | ☐ attribute-value = <not in="" relevant="" test="" this=""></not>                                            |  |  |
|                   |                | f.                                                                         | Mandatory attribute Operational-State should be present in ConfigReport:                                     |  |  |
|                   |                |                                                                            | □ attribute-id = MDC_ATTR_OP_STAT                                                                            |  |  |
|                   |                |                                                                            | □ attribute-type = OperationalState                                                                          |  |  |
|                   |                |                                                                            | □ attribute-value.length = 2 bytes                                                                           |  |  |
|                   |                |                                                                            | □ attribute-value = <not in="" relevant="" test="" this=""></not>                                            |  |  |
|                   |                | g                                                                          |                                                                                                    |  |  |
|                   |                |                                                                            | □ attribute-id = MDC_ATTR_PM_STORE_LABEL_STRING                                                              |  |  |
|                   |                |                                                                            | □ attribute-type = OCTET STRING                                                                              |  |  |
|                   |                |                                                                            | □ attribute-value.length =                                                                                   |  |  |

| ☐ attribute-value = <not in="" relevant="" test="" this=""></not>                                                                                                    |       |
|----------------------------------------------------------------------------------------------------|-------|
|                                                                                                    |       |
| h. IF attribute Sample-Period is supported, it shall be present in ConfigReport:                                                                                                    |       |
| □ attribute-id = MDC_ATTR_TIME_PD_SAMP                                                                                                    |       |
| □ attribute-type = RelativeTime                                                                                                    |       |
| □ attribute-value.length = 4 bytes                                                                                                    |       |
| □ attribute-value = <not in="" relevant="" test="" this=""></not>                                                                                                    |       |
| i. Mandatory attribute Number-Of-Segments should be present in ConfigRepor                                                                                                    | t:    |
| ☐ attribute-id = MDC_ATTR_NUM_SEG                                                                                                    |       |
| ☐ attribute-type = INT-U16                                                                                                    |       |
| ☐ attribute-value.length = 2 bytes                                                                                                    |       |
| ☐ attribute-value = <not for="" relevant="" test="" this=""></not>                                                                                                    |       |
| j. If attribute Clear-Timeout is supported, it should be present in ConfigReport:                                                                                                    |       |
| ☐ attribute-id = MDC_ATTR_CLEAR_TIMEOUT                                                                                                    |       |
| ☐ attribute-type = RelativeTime                                                                                                    |       |
| □ attribute-value.length = 4 bytes                                                                                                    |       |
| □ attribute-value = <not in="" relevant="" test="" this=""></not>                                                                                                    |       |
| Furthermore if MDS event reports are sent by the agent:                                                                                                    |       |
| 5. Take a measurement with the agent.                                                                                                    |       |
| 6. Wait for a variable format event report fom the agent, check that dynamic attribute PM-Store may be reported (Store-Usage-Count, Operational-State, Number-Of-Segments, Clear-Timeout). | s for |
| Pass/Fail criteria All checked values are as specified in the test procedure.                                                                                                    |       |
| Notes                                                                                                    |       |

| TP ld    |          | TP/PLT/AG/OXP/DIM/BV-003_A                                        |                    |                    |  |
|----------|----------|-------------------------------------------------------------------|--------------------|--------------------|--|
| TP label |          | PM-Segment Object: Mandatory, Conditional and Optional Attributes |                    |                    |  |
| Coverage | Spec     | [ISO/IEEE 11073-20601A]                                           |                    |                    |  |
|          | Testable | PM-SegmAttr 1; M                                                  | PM-SegmAttr 2; M   | PM-SegmAttr 3; C   |  |
|          | items    | PM-SegmAttr 5; C                                                  | PM-SegmAttr 6; O   | PM-SegmAttr 7; O   |  |
|          |          | PM-SegmAttr 8; O                                                  | PM-SegmAttr 9; O   | PM-SegmAttr 10; O  |  |
|          |          | PM-SegmAttr 11; O                                                 | PM-StoreMeth 10; M | PM-StoreMeth 11; M |  |
|          |          | PM-StoreMeth 1; M                                                 | PM-SegmAttr 19; C  | PM-SegmAttr 20; C  |  |
|          | Spec     | [IEEE 11073-10406]                                                |                    |                    |  |
|          | Testable | PerPMStoreAtt12; C                                                | PMStoreObjMeth2; M | PerPMSegObj1; M    |  |
|          | items    | PerPMSegObj2; M                                                   | PerPMSegObj3; C    | PerPMSegObj4; M    |  |
|          |          | PerPMSegObj5; C                                                   | PerPMSegObj6; O    | PerPMSegObj7; C    |  |
|          |          | PerPMSegObj8; C                                                   | PerPMSegObj9; C    | PerPMSegObj10; C   |  |
|          |          | PerPMSegObj12; M                                                  | PerPMSegObj13; O   | PerPMSegObj14; M   |  |
|          |          | PerPMSegObj15; O                                                  | PerPMSegObj16; M   | PerPMSegObj17; C   |  |
|          |          | AperPMSegObj1; M                                                  | AperPMSegObj2; M   | AperPMSegObj3; C   |  |
|          |          | AperPMSegObj4; M                                                  | AperPMSegObj5; O   | AperPMSegObj6; O   |  |
|          |          | AperPMSegObj7; M                                                  | AperPMSegObj8; M   | AperPMSegObj9;C    |  |
|          |          | AperPMSegObj10; C                                                 | AperPMSegObj11; C  | AperPMSegObj12; M  |  |
|          |          | AperPMSegObj13; O                                                 | AperPMSegObj14; M  | AperPMSegObj15; O  |  |

|                   |                | Аре                                    | erPM  | SegObj16; M                                                                                                    |
|-------------------|----------------|----------------------------------------|-------|----------------------------------------------------------------------------------------------------|
| Coverage          | Spec           | [ITU                                   | J-T H | I.810]                                                                                                    |
|                   | Testable items | Ger                                    | neral | 2; M                                                                                                    |
| Applicability     |                | C_ <i>F</i>                            | 4G_(  | DXP_041 AND C_AG_OXP_000                                                                                                    |
| Initial condition |                | The                                    | sim   | ulated manager and the agent under test are in the operating state.                                                                                                    |
| Test procedure    |                | 1.                                     |       | simulated manager shall send a Get request for the PM-Store object with an ibute-id-list set to 0 to indicate all PM-Store attributes.                                                    |
|                   |                | 2.                                     |       | agent issues a GET response with the PM-Store attributes. Check for the stence of:                                                                                                    |
|                   |                |                                        | a.    | attribute Sample-Period is present                                                                                                    |
|                   |                | ☐ attribute-id = MDC_ATTR_TIME_PD_SAMP |       |                                                                                                    |
|                   |                |                                        |       | □ attribute-type = RelativeTime                                                                                                    |
|                   |                |                                        |       | □ attribute-value.length = 4 bytes                                                                                                    |
|                   |                |                                        |       | ☐ attribute-value = <not in="" relevant="" test="" this=""></not>                                                                                                    |
|                   |                | 3.                                     | Seg   | e simulated manager shall send a Get-Segment-Info object action for the PM-gment object with SegmSelection = all-segments to indicate the PM-Segment ibutes of all available PM-Segments. |
|                   |                | 4.                                     |       | agent issues a "rors-cmip-confirmed-action" response with the PM-Segment butes it supports:                                                                                               |
|                   |                |                                        | Ver   | ify the invoke-id is mirrored from the Get request.                                                                                                    |
|                   |                |                                        | a.    | Mandatory attribute Instance-Number                                                                                                    |
|                   |                |                                        |       | □ attribute-id = MDC_ATTR_ID_INSTNO                                                                                                    |
|                   |                |                                        |       | □ attribute-type = InstNumber                                                                                                    |
|                   |                |                                        |       | □ attribute-length = 2 bytes                                                                                                    |
|                   |                |                                        |       | □ attribute-value = unique in its PM-Store (This is why we ask for all the attributes of all the PM-Segment)                                                                              |
|                   |                |                                        | b.    | Mandatory attribute PM-Segment-Entry-Map                                                                                                    |
|                   |                |                                        |       | □ attribute-id = MDC_ATTR_PM_SEG_MAP                                                                                                    |
|                   |                |                                        |       | □ attribute-type = PmSegmentEntryMap                                                                                                    |
|                   |                |                                        |       | □ attribute-value = SEQUENCE, it must match the entries                                                                                                    |
|                   |                |                                        | c.    | Mandatory attribute Operational-State                                                                                                    |
|                   |                |                                        |       | □ attribute-id = MDC_ATTR_OP_STAT                                                                                                    |
|                   |                |                                        |       | □ attribute-type = OperationalState                                                                                                    |
|                   |                |                                        |       | □ attribute-value.length = 2 bytes                                                                                                    |
|                   |                |                                        |       | □ attribute-value = {disabled(0), enabled(1), notAvailable(2)}                                                                                                    |
|                   |                |                                        | d.    | Mandatory attribute Transfer-Timeout                                                                                                    |
|                   |                |                                        |       | □ attribute-id = MDC_ATTR_TRANSFER_TIMEOUT                                                                                                    |
|                   |                |                                        |       | □ attribute-type = RelativeTime                                                                                                    |
|                   |                |                                        |       | □ attribute-value.length = 4 bytes                                                                                                    |
|                   |                |                                        | e.    | IF attribute PM-Seg-Person-Id is present                                                                                                    |
|                   |                |                                        |       | □ attribute-id = MDC_ATTR_PM_SEG_PERSON_ID                                                                                                    |
|                   |                |                                        |       | □ attribute-type = PersonId                                                                                                    |
|                   |                |                                        |       | ☐ attribute-value.length = 2 bytes                                                                                                    |
|                   |                |                                        |       | □ attribute-value =                                                                                                    |
|                   |                |                                        |       | ☐ If the PM-Store is able to store data for multiple persons it shall set the pmsc-multi-person bit in the PM-Store-Capab attribute. If this bit is set, all PM-                          |

|    | Segment instances contained in the PM-Store shall support the PM-Seg-<br>Person-Id attribute, check with the attributes obtained in step 2.                                                                                                    |  |
|----|----------------------------------------------------------------------------------------------------|--|
| f. | IF attribute Sample-Period is present                                                                                                    |  |
|    | □ attribute-id = MDC_ATTR_TIME_PD_SAMP                                                                                                    |  |
|    | □ attribute-type = RelativeTime                                                                                                    |  |
|    | ☐ attribute-value.length = 4 bytes                                                                                                    |  |
|    | □ attribute-value =                                                                                                    |  |
|    | ☐ IF in step 2 Sample-Period was not present and values are sampled periodically this attribute must be present either in the PM-Store or alternatively in each PM-Segment. If values are sampled, then the pmsc-periseg-entries bit in the PM-Store-Capab attribute shall be set, check with attributes obtained in step 2 The [Sample-Period] attribute must be present in either the PM-Store or alternatively in each of the PM-Segments if values are sampled periodically - so the time difference for 2 entries in the Fixed-Segment-Data is constant (the pmsc-peri-seg-entries bit is the Pm-Store-Capab attribute is set). |  |
| g. | IF attribute Date-and-Time-Adjustment is present                                                                                                    |  |
|    | □ attribute-id = MDC_ATTR_TIME_ABS_ADJUST (0x0A 0x62)                                                                                                    |  |
|    | □ attribute-type = AbsoluteTimeAdjust                                                                                                    |  |
|    | □ attribute-value.length = 6 bytes                                                                                                    |  |
|    | □ attribute-value =                                                                                                    |  |
|    | ☐ If the agent ever adjusts the Date-and-Time, this attribute reports the time adjustment.                                                                                                    |  |
| h. | IF attribute Segment-Label is present                                                                                                    |  |
|    | ☐ attribute-id = MDC_ATTR_PM_SEG_LABEL_STRING                                                                                                    |  |
|    | □ attribute-type = OCTET STRING                                                                                                    |  |
|    | ☐ attribute-value.length = consistent with value                                                                                                    |  |
|    | ☐ attribute-value = <printable ascii=""></printable>                                                                                                    |  |
| i. | IF(C_AG_OXP_009 = TRUE) THEN attribute Segment-Start-Abs-Time may be present ELSE it shall not be present                                                                                                    |  |
|    | ☐ attribute-id = MDC_ATTR_TIME_START_SEG                                                                                                    |  |
|    | □ attribute-type = AbsoluteTime                                                                                                    |  |
|    | ☐ attribute-value.length = 8 bytes                                                                                                    |  |
|    | □ attribute-value =                                                                                                    |  |
|    | <ul><li>century =</li></ul>                                                                                                    |  |
|    | <ul> <li>year ≤ 99</li> </ul>                                                                                                    |  |
|    | <ul> <li>month ≤ 12</li> </ul>                                                                                                    |  |
|    | <ul> <li>day ≤ 31</li> </ul>                                                                                                    |  |
|    | <ul> <li>hour ≤ 24</li> </ul>                                                                                                    |  |
|    | <ul> <li>minute ≤ 60</li> </ul>                                                                                                    |  |
|    | <ul> <li>second ≤ 60</li> </ul>                                                                                                    |  |
|    | <ul><li>sec-fractions ≤ 100</li></ul>                                                                                                    |  |
|    | □ Note: This attribute is required if the agent supports actions on the segment<br>by time (i.e., the pmsc-abs-time-select and/or the pmsc-clear-segm-bytime-<br>sup bits are set) this attribute shall be present.                                                                                                    |  |
|    | ☐ If this attribute is used, the Segment-Start-BO-Time shall not be used.                                                                                                    |  |
| j. | IF (C_AG_OXP_009 = TRUE) THAN attribute Segment-End-Abs-Time may be present ELSE it hall not be present                                                                                                    |  |
|    | □ attribute-id = MDC_ATTR_TIME_END_SEG                                                                                                    |  |
|    | □ attribute-type = AbsoluteTime                                                                                                    |  |

|                    |        | □ attribute-value.length = 8 bytes                                                                                                    |
|--------------------|--------|----------------------------------------------------------------------------------------------------|
|                    |        | □ attribute-value =                                                                                                    |
|                    |        | century =                                                                                                    |
|                    |        | year ≤ 99                                                                                                    |
|                    |        | month ≤ 12                                                                                                    |
|                    |        | <ul> <li>day ≤ 31</li> </ul>                                                                                                    |
|                    |        | <ul> <li>hour ≤ 24</li> </ul>                                                                                                    |
|                    |        | <ul> <li>minute ≤ 60</li> </ul>                                                                                                    |
|                    |        | <ul> <li>second ≤ 60</li> </ul>                                                                                                    |
|                    |        | <ul><li>sec-fractions ≤ 100</li></ul>                                                                                                    |
|                    |        | □ Note: This attribute is required if the agent supports actions on the segment by time (i.e., the pmsc-abs-time-select and/or the pmsc-clear-segm-bytime-sup bits are set) this attribute shall be present. |
|                    |        | ☐ If this attribute is used, the Segment-End-BO-Time shall not be used.                                                                                                    |
|                    | k.     | IF (C_AG_ OXP_014 = TRUE) THEN attribute Segment-Start-BO-Time may be present ELSE it shall not be present                                                                                                   |
|                    |        | ☐ attribute-id = MDC_ATTR_ TIME_START_SEG_BO                                                                                                    |
|                    |        | ☐ attribute-type = BaseOffsetTime                                                                                                    |
|                    |        | ☐ attribute-value.length = 8 bytes                                                                                                    |
|                    |        | ☐ attribute-value = <not in="" relevant="" test="" this=""></not>                                                                                                    |
|                    |        | ☐ If this attribute is used, the Segment-Start-Abs-Time shall not be used.                                                                                                    |
|                    | l.     | IF (C_AG_ OXP_014 = TRUE) THEN attribute Segment-End-BO-Time may be present ELSE it shall not be present                                                                                                    |
|                    |        | □ attribute-id = MDC_ATTR_ TIME_START_SEG_BO                                                                                                    |
|                    |        | □ attribute-type = BaseOffsetTime                                                                                                    |
|                    |        | □ attribute-value.length = 8 bytes                                                                                                    |
|                    |        | □ attribute-value = <not in="" relevant="" test="" this=""></not>                                                                                                    |
|                    |        | ☐ If this attribute is used, the Segment-End-Abs-Time shall not be used                                                                                                    |
|                    | m.     | IF attribute Segment-Usage-Count is present                                                                                                    |
|                    |        | □ attribute-id = MDC_ATTR_SEG_USAGE_CNT                                                                                                    |
|                    |        | □ attribute-type = INT-U32                                                                                                    |
|                    |        | attribute-value.length = 4 bytes                                                                                                    |
|                    |        | attribute-value = check that it has the number of stored entries                                                                                                    |
|                    | n.     | IF attribute Segment-Statistics                                                                                                    |
|                    |        | attribute-id = MDC_ATTR_SEG_STATS                                                                                                    |
|                    |        | attribute-type = SegmentStatistics                                                                                                    |
|                    |        | attribute-value.length = must be consistent with EntryMap                                                                                                    |
|                    |        | attribute-value =                                                                                                    |
|                    | 0.     | IF attribute Confirm-Timeout is present  □ attribute-id = MDC_ATTR_CONFIRM_TIMEOUT                                                                                                    |
|                    |        | attribute-type = RelativeTime                                                                                                    |
|                    |        | attribute-value.length = 4 bytes                                                                                                    |
|                    |        | attribute-value =                                                                                                    |
|                    | 5. Rer | peat steps 3 and 4 for every Segment.                                                                                                    |
| Pass/Fail criteria |        | ked values are as specified in the test procedure.                                                                                                    |

| Notes |  |  |  |
|-------|--|--|--|

| TP ld              |                | TP/PLT/AG/OXP/DIM/BV-003_B                                                                                                    |  |  |  |  |
|--------------------|----------------|----------------------------------------------------------------------------------------------------|--|--|--|--|
| TP label           |                | PM-Segment Object: Semantic of Segment Statistic attribute                                                                                                    |  |  |  |  |
| Coverage           | Spec           | [ISO/IEEE 11073-20601A]                                                                                                    |  |  |  |  |
|                    | Testable items | PM-SegmAttr 11; O                                                                                                    |  |  |  |  |
| Applicability      | y              | C_AG_OXP_041 AND C_AG_OXP_074 AND C_AG_OXP_000                                                                                                    |  |  |  |  |
| Initial condi      | tion           | The simulated manager and the agent under test are in the operating state.                                                                                                    |  |  |  |  |
| Test proced        | ure            | The simulated aanager sends a "roiv-cmip-confirmed-action", action-type     MDC_ACT_SEG_GET_INFO, with SegmSelection (all-segments).                                                                                                    |  |  |  |  |
|                    |                | The agent responds with a "rors-cmip-confirmed-action", action-type     MDC_ACT_SEG_GET_INFO, giving information about the attributes of every PM-     Segment. For every segment, the Segment-Statistic attribute is recorded if it is     supported by the agent. |  |  |  |  |
|                    |                | 3. The simulated manager sends a "roiv-cmip-confirmed-action", action-type MDC_ACT_SEG_TRIG_XFER for a PM-Segment that supports the Segment-Statistic attribute.                                                                                                    |  |  |  |  |
|                    |                | The agent sends a "rors-cmip-confirmed-action", action-type     MDC_ACT_SEG_TRIG_XFER, with TrigSegmDataXferRsp "tsxr-successful".                                                                                                    |  |  |  |  |
|                    |                | <ol> <li>The agent sends a "roiv-cmip-confirmed-event-report", action-type<br/>MDC_NOTI_SEGMENT_DATA.</li> </ol>                                                                                                    |  |  |  |  |
|                    |                | 6. Record the segment-data-event-entries in step 5, calculate the min, max or mean for every entry and compare it with the Segment-Statistic attribute value.                                                                                                    |  |  |  |  |
| Pass/Fail criteria |                | The maximum of every entry recorded in step 5 is not higher than the max defined in the SegmentStatistic attribute recorded in step 2 if SegStatType is "segm-stat-type-maximum".                                                                                   |  |  |  |  |
|                    |                | The minimum of every entry recorded in step 5 is not lower than the min defined in the SegmentStatistic attribute recorded in step 2 if SegStatType is "segm-stat-type-minimum".                                                                                    |  |  |  |  |
|                    |                | The mean of every entry recorded in step 5 matches the mean defined in the SegmentStatistic attribute recorded in step 2 if SegStatType is "segm-stat-type-average".                                                                                                |  |  |  |  |
| Notes              |                |                                                                                                    |  |  |  |  |

| TP ld             |                | TP/PLT/AG/OXP/DIM/BV-003_C                                                                                                    |  |  |  |
|-------------------|----------------|----------------------------------------------------------------------------------------------------|--|--|--|
| TP label          |                | PM-Segment Object: Semantic of PM-Seg-Person-Id attribute                                                                                                    |  |  |  |
| Coverage          | Spec           | [ISO/IEEE 11073-20601A]                                                                                                    |  |  |  |
|                   | Testable items | PM-SegmAttr 3; O                                                                                                    |  |  |  |
|                   | Spec           | [ITU-T H.810]                                                                                                    |  |  |  |
|                   | Testable items | General 6; C                                                                                                    |  |  |  |
| Applicability     |                | C_AG_OXP_041 AND C_AG_OXP_035 AND C_AG_OXP_000                                                                                                    |  |  |  |
| Initial condition |                | The simulated manager and the agent under test are in the operating state.                                                                                               |  |  |  |
| Test procedure    |                | The simulated manager shall send a Get request for the PM-Store object with an attribute-id-list set to 0 to indicate all PM-Store attributes.                           |  |  |  |
|                   |                | 2. The agent issues a GET response with the PM-Store attributes.                                                                                                    |  |  |  |
|                   |                | The simulated manager shall send a Get-Segment-Info object action for the PM-Store object with SegmSelection set to all-segments to indicate all PM-Segments attributes. |  |  |  |
|                   |                | The agent issues a response with the PM-Segment attributes it supports.                                                                                                  |  |  |  |

|                    | <ul> <li>5. The simulated manager sends a request for the PM-Segment Data.</li> <li>6. The agent issues an action response (action: MDC_ACT_SEG_TRIG_XFER, action-info-args: TrigSegmDataXferRsp).</li> </ul>                          |
|--------------------|----------------------------------------------------------------------------------------------------|
| Pass/Fail criteria | 7. The agent under test sends a Segment-Data-Event message.  The pmsc-multi-person bit in the PM-Store-Capab attribute must be set and all PM-Segment instances contained in the PM-Store must contain the PM-Seg-Person-Id attribute. |
|                    | In step 7, measurements stored in the PM-Stored have to be assigned correctly to every person.                                                                                                    |
| Notes              |                                                                                                    |

| TP ld          |                | TP/PLT/AG/OXP/DIM/BV-003_D                                                                                                    |                                                                            |                     |  |  |
|----------------|----------------|----------------------------------------------------------------------------------------------------|----------------------------------------------------------------------------|---------------------|--|--|
| TP label       |                | PM-Segment Object: semantic of data-and-Time Adjustment attribute                                                                                                    |                                                                            |                     |  |  |
| Coverage       | Spec           | [ISO/IEEE 11073-20601A]                                                                                                    |                                                                            |                     |  |  |
|                | Testable items | PM-SegmAttr 9; O                                                                                                    | AbsTime 15; C                                                              |                     |  |  |
| Applicability  | 1              | C_AG_OXP_041 AND C_AG                                                                                                    | G_OXP_012 AND C_AG_OXP_0                                                   | 00 AND C_AG_OXP_016 |  |  |
| Initial condit | ion            | The simulated manager and                                                                                                    | The simulated manager and the agent under test are in the operating state. |                     |  |  |
| Test proced    | ure            | Take a measurement with agent.                                                                                                    |                                                                            |                     |  |  |
|                |                | Make a noticeable change in change in the Date or Time of the agent.                                                                                                 |                                                                            |                     |  |  |
|                |                | 3. Take a new measurement.                                                                                                    |                                                                            |                     |  |  |
|                |                | The simulated manager shall send a Get-Segment-Info object action for the PM-Store object with an attribute-id-list set to 0 to indicate all PM-Segments attributes. |                                                                            |                     |  |  |
|                |                | 5. The agent issues a response with the PM-Segment attributes it supports, the attribute of interest:                                                                |                                                                            |                     |  |  |
|                |                | ☐ attribute-id = MDC_ATTR_TIME_ABS_ADJUST                                                                                                    |                                                                            |                     |  |  |
|                |                | ☐ attribute-type = abs                                                                                                    | olute-time-adjust                                                          |                     |  |  |
|                |                | □ attribute-length = 6                                                                                                    | oytes                                                                      |                     |  |  |
|                |                | ☐ attribute-value = <n< th=""><th>lust contain the adjustment (+-44</th><th>1505 years)&gt;</th></n<>                                                                | lust contain the adjustment (+-44                                          | 1505 years)>        |  |  |
| Pass/Fail cri  | teria          | The PM-Segment attribute Date-and-Time-Adjustment must inform of the change.                                                                                         |                                                                            |                     |  |  |
| Notes          |                |                                                                                                    |                                                                            |                     |  |  |

| TP Id          |                | TP/PLT/AG/OXP/DIM/BV-003_E                                                                                                    |  |  |  |
|----------------|----------------|----------------------------------------------------------------------------------------------------|--|--|--|
| TP label       |                | PM-Segment Object: semantic of data-and-Time Adjustment attribute. Disconnected                                                                              |  |  |  |
| Coverage       | Spec           | [ISO/IEEE 11073-20601A]                                                                                                    |  |  |  |
|                | Testable items | PM-SegmAttr 9; O AbsTime 15; C                                                                                                    |  |  |  |
| Applicability  | /              | C_AG_OXP_041 AND C_AG_OXP_012 AND C_AG_OXP_000                                                                                                    |  |  |  |
| Initial condit | tion           | The simulated manager and the agent under test are in the unassociated state.                                                                                |  |  |  |
| Test proced    | ure            | Take measurements with agent that are stored in a segment.                                                                                                   |  |  |  |
|                |                | 2. Make a noticeable change in change in the Date or Time of the agent.                                                                                      |  |  |  |
|                |                | Take a new measurement.                                                                                                    |  |  |  |
|                |                | 4. The simulated manager receives an association request from the agent under test.                                                                          |  |  |  |
|                |                | 5. The simulated manager responds with a result = accepted-unknown-config.                                                                                   |  |  |  |
|                |                | The agent responds with a "Remote Operation Invoke   Confirmed Event Report" message with an MDC_NOTI_CONFIG event to send its configuration to the manager. |  |  |  |
|                |                | 7. Once in the operating state, the simulated manager shall send a Get-Segment-Info                                                                          |  |  |  |

|                    |                                                                                                  | object action for the PM-Store object with an attribute-id-list set to 0 to indicate all PM-Segment attributes. |  |
|--------------------|--------------------------------------------------------------------------------------------------|----------------------------------------------------------------------------------------------------|--|
|                    | 8. The agent issues a response with the PM-Segment attributes it supports, the attr of interest: |                                                                                                    |  |
|                    | ı                                                                                                | ☐ attribute-id = MDC_ATTR_TIME_ABS_ADJUST                                                                       |  |
|                    | I                                                                                                | attribute-type = absolute-time-adjust                                                                           |  |
|                    | I                                                                                                | ☐ attribute-length = 6 bytes                                                                                    |  |
|                    | I                                                                                                | ☐ attribute-value = <must (+-44505="" adjustment="" contain="" the="" years)=""></must>                         |  |
| Pass/Fail criteria | The                                                                                              | PM-Segment attribute Date-and-Time-Adjustment must inform of the change.                                        |  |
| Notes              |                                                                                                  |                                                                                                    |  |

| TP ld          |          | TP/PLT/AG/OXP/DIM/BV-005                                                                                                    |                                                               |                             |  |  |  |
|----------------|----------|----------------------------------------------------------------------------------------------------|---------------------------------------------------------------|-----------------------------|--|--|--|
| TP label       |          | PM-Segment Object. Confirm Timeout                                                                                                    |                                                               |                             |  |  |  |
| Coverage       | Spec     | [ISO/IEEE 11073-20601A]                                                                                                    | [ISO/IEEE 11073-20601A]                                       |                             |  |  |  |
|                | Testable | PM-SegmAttr 13; O                                                                                                    | OperErrorCond 5; M                                            | OperErrorCond 6; M          |  |  |  |
|                | items    | TimeOutVar 2; C                                                                                                    |                                                               |                             |  |  |  |
| Applicability  | 1        | C_AG_OXP_041 AND C_AG_                                                                                                    | OXP_000                                                       |                             |  |  |  |
| Initial condit | ion      | The simulated manager and the                                                                                                    | ne agent under test are in the op                             | perating state.             |  |  |  |
| Test proced    | ure      |                                                                                                    | hall send a Get-Segment-Info om Selection set to all-segments |                             |  |  |  |
|                |          | Record the Confirm-Timeout value from the the Get PM-Segment operation. If the attribute is not present its value shall be 3 s(TO <sub>cer-pms</sub> ). |                                                               |                             |  |  |  |
|                |          | <ol> <li>The simulated manager sends a request for the PM-Segment Data with<br/>SegmSelection = Segment-id-list.</li> </ol>                             |                                                               |                             |  |  |  |
|                |          | The agent issues a response with the PM-Segments attributes (action: MDC_ACT_SEG_GET_INFO).                                                             |                                                               |                             |  |  |  |
|                |          | 5. The simulated manager sends a request for the PM-Segment Data.                                                                                       |                                                               |                             |  |  |  |
|                |          | 6. The agent issues an action response (action: MDC_ACT_SEG_TRIG_XFER, action-info-args: TrigSegmDataXferRsp ).                                         |                                                               |                             |  |  |  |
|                |          | 7. The agent under test sends a Segment-Data-Event message.                                                                                             |                                                               |                             |  |  |  |
|                |          | The simulated manager of Confirm-Timeout.                                                                                                    | loes not respond for at least the                             | time specified in the field |  |  |  |
|                |          | The agent waits the Conf<br>the manager and move to                                                                                                    | irm-Timeout time and then muson the unassociated state.       | t send an abort message to  |  |  |  |
| Pass/Fail cri  | teria    | The agent waits TO <sub>cer-pms</sub> time and then must send an abort message to the manager and changes to the unassociated state.                    |                                                               |                             |  |  |  |
| Notes          |          |                                                                                                    |                                                               |                             |  |  |  |

| TP ld    |          | TP/PLT/AG/OXP/DIM/BV-008                                             |                     |                      |  |  |
|----------|----------|----------------------------------------------------------------------|---------------------|----------------------|--|--|
| TP label |          | EpiCfgScanner Object: Mandatory, Conditional and Optional Attributes |                     |                      |  |  |
| Coverage | Spec     | [ISO/IEEE 11073-20601A]                                              |                     |                      |  |  |
|          | Testable | ScanClassAttr 1; M                                                   | ScanClassAttr 2; M  | ScanClassAttr 4; C   |  |  |
|          | items    | ScanClassAttr 6; C                                                   | CfgScanAttr 1; M    | CfgScanAttr 2; C     |  |  |
|          |          | CfgScanAttr 5; O                                                     | EpiCfgScanAttr 1; O | EpiCfgScanClass 3; M |  |  |
|          |          | ConfNormalProc 1; M                                                  | ConfEventRep 29; M  | ConfEventRep 30; M   |  |  |
|          |          | ConfEventRep 31; C                                                   | ConfEventRep 33; O  |                      |  |  |
|          | Spec     | [IEEE 11073-10406]                                                   |                     |                      |  |  |

|                 | Testable       | EpiSca  | nObjAttr1; M                                    | EpiScanObjAttr2; M                                       | EpiScanObjAttr3; C                                                 |
|-----------------|----------------|---------|-------------------------------------------------|----------------------------------------------------------|--------------------------------------------------------------------|
|                 | items          |         | nObjAttr4; C                                    | EpiScanObjAttr5; M                                       | EpiScanObjAttr6; O                                                 |
|                 |                | •       | nObjAttr7; O                                    | , ,                                                      | ,,,                                                                |
|                 | Spec           | ITU-T   | •                                               | 1                                                        |                                                                    |
|                 | Testable items |         | unication 6; M                                  |                                                          |                                                                    |
| Applicability   |                | C_AG_   | OXP_047 AND C_AG                                | _OXP_000                                                 |                                                                    |
| Initial conditi | on             | configu |                                                 | simulated manager, so the ag                             | en associated, but the agent<br>gent and the simulated manager     |
| Test procedu    | ire            | 1. Th   | e simulated manager r                           | receives an association requ                             | est from the agent under test.                                     |
|                 |                | 2. Th   | e simulated manager r                           | responds with a result = acce                            | epted-unknown-config.                                              |
|                 |                |         |                                                 | a "Remote Operation Invoke NOTI_CONFIG event to send     | e   Confirmed Event Report"<br>I its configuration to the manager. |
|                 |                |         | e Configurable Episod<br>ributeList) must have: | ic Scanner object (ConfigRe                              | port -> ConfigObject->                                             |
|                 |                | a.      | Mandatory attribute I                           | Handle shall not be present                              |                                                                    |
|                 |                |         | □ attribute-type =                              | HANDLE                                                   |                                                                    |
|                 |                |         | □ attribute-value =                             | 2 bytes                                                  |                                                                    |
|                 |                |         | □ attribute-value =                             | <must be="" but="" not="" p="" rel<="" unique=""></must> | evant in this test>                                                |
|                 |                | b.      | Mandatory attribute (                           | Operational-State should be                              | present un ConfigReport:                                           |
|                 |                |         | □ attribute-id = MD                             | DC_ATTR_OP_STAT                                          |                                                                    |
|                 |                |         | □ attribute-type =                              | OperationalState                                         |                                                                    |
|                 |                |         | □ attribute-value.le                            | ength = 2 bytes                                          |                                                                    |
|                 |                |         | ☐ attribute-value =                             |                                                          |                                                                    |
|                 |                | C.      |                                                 | • •                                                      | uld be present in ConfigReport:                                    |
|                 |                |         |                                                 | DC_ATTR_SCAN_HANDLE_                                     | LIST                                                               |
|                 |                |         | ☐ attribute-type =                              |                                                          |                                                                    |
|                 |                |         | □ attribute-value.le                            | -                                                        |                                                                    |
|                 |                |         |                                                 | <not for="" relevant="" test="" this=""></not>           |                                                                    |
|                 |                | d.      | IF attribute Scan-Hai ConfigReport:             | ndle-Attr-Val-Map is supporte                            | ed, it should be present in                                        |
|                 |                |         |                                                 | DC_ATTR_SCAN_HANDLE_                                     | ATTR_VAL_MAP                                                       |
|                 |                |         |                                                 | HANDLEAttrValMap                                         |                                                                    |
|                 |                |         | □ attribute-value.c                             | ount = N                                                 |                                                                    |
|                 |                |         | □ attribute-value.le                            | ength = <variable></variable>                            |                                                                    |
|                 |                |         | □ attribute-value =                             | <not for="" relevant="" test="" this=""></not>           |                                                                    |
|                 |                | e.      | Mandatory attribute (                           | Confirm-Mode should be pre                               | sent in ConfigReport:                                              |
|                 |                |         | □ attribute-id = MD                             | DC_ATTR_CONFIRM_MODI                                     | E                                                                  |
|                 |                |         | □ attribute-type =                              | ConfirmMode                                              |                                                                    |
|                 |                |         | □ attribute-value =                             | One of:                                                  |                                                                    |
|                 |                |         | <ul><li>unconfirmed</li></ul>                   | d (0x00 0x00)                                            |                                                                    |
|                 |                |         | <ul> <li>confirmed (</li> </ul>                 | 0x00 0x01)                                               |                                                                    |
|                 |                | f.      | Optional Confirm-Tin                            | neout should be present in C                             | ConfigReport:                                                      |
|                 |                |         | ☐ attribute-id = MD                             | OC_ATTR_CONFIRM_TIME                                     | OUT                                                                |
|                 |                |         | □ attribute-type =                              | RelativeTime                                             |                                                                    |

|                    | 1        |                                                                                                    |
|--------------------|----------|----------------------------------------------------------------------------------------------------|
|                    |          | □ attribute-value.length = 4 bytes                                                                                                    |
|                    |          | ☐ attribute-value = <not for="" relevant="" test="" this=""></not>                                                                                                    |
|                    | g.       | IF attribute Transmit-Window is supported, it should be present in ConfigReport:                                                                                                    |
|                    |          | ☐ attribute-id = MDC_ATTR_TX_WIND                                                                                                    |
|                    |          | □ attribute-type = INT-U16                                                                                                    |
|                    |          | ☐ attribute-value.length = 2 bytes                                                                                                    |
|                    |          | □ attribute-value = 1                                                                                                    |
|                    | h.       | Optional attribute Min-Reporting-Interval should be present in ConfigReport:                                                                                                    |
|                    |          | □ attribute-id = MDC_ATTR_SCAN_REP_PD_MIN                                                                                                    |
|                    |          | □ attribute-type = RelativeTime                                                                                                    |
|                    |          | ☐ attribute-value.length = 4 bytes                                                                                                    |
|                    |          | attribute-value = <defined by="" vendor=""> IF agent supports Min-Reporting-<br/>Interval attribute (C_AG_OXP_144) THEN at least there is a scanner object<br/>that supports this attribute, ELSE, no scanner objects support this attribute.</defined>       |
|                    |          | rthermore check if Variable MDS Scan Event Reports are sent by the agent for the anner object:                                                                                                    |
|                    | a.       | Wait for a Scan Event Report fom the agent.                                                                                                    |
|                    |          | <ul> <li>Attributes whose values may be reported will be the attributes defined as<br/>dynamic: Operational-State, Scan-Handle-List, Scan-Handle-Attr-Val-Map,<br/>Confirm-Mode, Confirm-Timeout, Transmit-Window and Min-Reporting-<br/>Interval.</li> </ul> |
|                    | b.       | Set to enable the Operational-State for the Episodic Scanner object to make the Scanner object send event reports:                                                                                                    |
|                    |          | <ul> <li>If the agent sends Unbuf-Scan-Report-Fixed or Variable, Scan-Handle-List<br/>attributes shall be received previously.</li> </ul>                                                                                                    |
|                    |          | <ul> <li>If the agent sends Unbuf-Scan-Report-Grouped, Scan-Handle-Attr-Val-Map<br/>attributes shall be received previously.</li> </ul>                                                                                                    |
|                    | C.       | Set to disable the Operation-State for the Episodic Scanner object and repeat step 5b for every episodic scanner object.                                                                                                    |
| Pass/Fail criteria | All ched | cked values are as specified in the test procedure.                                                                                                    |
| Notes              |          |                                                                                                    |
|                    |          |                                                                                                    |

| TP ld    |                                                                                | TP/PLT/AG/OXP/DIM/BV-009 |                       |                      |  |  |  |
|----------|--------------------------------------------------------------------------------|--------------------------|-----------------------|----------------------|--|--|--|
| TP label | TP label PeriCfgScanner Object: Mandatory, Conditional and Optional Attributes |                          |                       |                      |  |  |  |
| Coverage | Spec                                                                           | [ISO/IEEE 11073-20601A]  |                       |                      |  |  |  |
|          | Testable                                                                       | ScanClassAttr 1; M       | ScanClassAttr 2; M    | ScanClassAttr 4; C   |  |  |  |
|          | items                                                                          | ScanClassAttr 6; C       | CfgScanAttr 1; M      | CfgScanAttr 2; C     |  |  |  |
|          |                                                                                | CfgScanAttr 5; O         | PeriCfgScanClass 2; M | PeriCfgScanAttr 1; M |  |  |  |
|          |                                                                                | ConfNormalProc 1; M      | ConfEventRep 29; M    | ConfEventRep 30; M   |  |  |  |
|          |                                                                                | ConfEventRep 31; C       | ConfEventRep 33; O    |                      |  |  |  |
|          | Spec                                                                           | [IEEE 11073-10406]       |                       |                      |  |  |  |
|          | Testable                                                                       | PerScanObjAttr1; M       | PerScanObjAttr2; M    | PerScanObjAttr3; C   |  |  |  |
|          | items                                                                          | PerScanObjAttr4;         | PerScanObjAttr5; M    | PerScanObjAttr6; O   |  |  |  |
|          |                                                                                | PerScanObjAttr7; O       | PerScanObjAttr8; M    |                      |  |  |  |
|          | Spec                                                                           | [ITU-T H.810]            |                       |                      |  |  |  |
|          | Testable items                                                                 | Communication 6; M       |                       |                      |  |  |  |

| Applicability     | C_AG_OXP_046 AND C_AG_OXP_000                                                                                                    |
|-------------------|----------------------------------------------------------------------------------------------------|
| Initial condition | <ul> <li>The simulated manager and the agent under test have been associated, but the agent<br/>configuration is unknown for the simulated manager, so the agent and the simulated<br/>manager will be in the configuring state.</li> </ul> |
| Test procedure    | 1. The simulated manager receives an assocation request from the agent under test.                                                                                                    |
|                   | 2. The simulated manager responds with a result = accepted-unknown-config.                                                                                                    |
|                   | 3. The agent responds with a "Remote Operation Invoke   Confirmed Event Report" message with an MDC_NOTI_CONFIG event to send its configuration to the manager                                                                              |
|                   | <ol> <li>The Configurable Periodic Scanner object (ConfigReport -&gt; ConfigObject-&gt;<br/>AttributeList) must have:</li> </ol>                                                                                                    |
|                   | a. Mandatory attribute Handle shall not be present                                                                                                    |
|                   | ☐ attribute-type = HANDLE                                                                                                    |
|                   | ☐ attribute-value = 2 bytes                                                                                                    |
|                   | ☐ attribute-value = must be unique <not in="" relevant="" test="" this=""></not>                                                                                                    |
|                   | b. Mandatory attribute Operational-State should be present in ConfigReport:                                                                                                    |
|                   | ☐ attribute-id = MDC_ATTR_OP_STAT                                                                                                    |
|                   | □ attribute-type = OperationalState                                                                                                    |
|                   | ☐ attribute-value.length = 2 bytes                                                                                                    |
|                   | ☐ attribute-value = 0 at start                                                                                                    |
|                   | c. IF Attribute Scan-Handle-List is supported, it should be present in ConfigReport:                                                                                                    |
|                   | ☐ attribute-id = MDC_ATTR_SCAN_HANDLE_LIST                                                                                                    |
|                   | ☐ attribute-type = HANDLEList                                                                                                    |
|                   | ☐ attribute-value.length =                                                                                                    |
|                   | ☐ attribute-value = <not for="" relevant="" test="" this=""></not>                                                                                                    |
|                   | <ul> <li>d. IF attribute Scan-Handle-Attr-Val-Map is supported, it should be present in<br/>ConfigReport:</li> </ul>                                                                                                    |
|                   | ☐ attribute-id = MDC_ATTR_SCAN_HANDLE_ATTR_VAL_MAP                                                                                                    |
|                   | □ attribute-type = HANDLEAttrValMap                                                                                                    |
|                   | □ attribute-value.count = N                                                                                                    |
|                   | ☐ attribute-value.length = <variable></variable>                                                                                                    |
|                   | attribute-value = N metric-derived object must be specified here, verify the correct format of the object and that the handle points to the object.                                                                                         |
|                   | e. Mandatory attribute Confirm-Mode should be present in ConfigReport:                                                                                                    |
|                   | ☐ attribute-id = MDC_ATTR_CONFIRM_MODE                                                                                                    |
|                   | □ attribute-type = ConfirmMode                                                                                                    |
|                   | ☐ attribute-value = One of:                                                                                                    |
|                   | <ul><li>unconfirmed (0x00 0x00)</li></ul>                                                                                                    |
|                   | <ul><li>confirmed (0x00 0x01)</li></ul>                                                                                                    |
|                   | f. Optional Confirm-Timeout should be present in ConfigReport:                                                                                                    |
|                   | attribute-id = MDC_ATTR_CONFIRM_TIMEOUT                                                                                                    |
|                   | ☐ attribute-type = RelativeTime                                                                                                    |
|                   | ☐ attribute-value.length = 4 bytes                                                                                                    |
|                   | □ attribute-value = <not for="" relevant="" test="" this="">.</not>                                                                                                    |
|                   | g. IF attribute Transmit-Window is supported, it should be present in ConfigReport:                                                                                                    |
|                   | attribute-id = MDC_ATTR_TX_WIND                                                                                                    |
|                   | attribute-type = INT-U16                                                                                                    |

| The state of the state of the s |                    |        |        |                                                                         |
|----------------------------------------------------------------------------------------------------|--------------------|--------|--------|-------------------------------------------------------------------------|
| h. Mandatory attribute Reporting-Interval should be present in ConfigReport:  attribute-id = MDC_ATTR_SCAN_REP_PD  attribute-type = RelativeTime  attribute-length = 4 bytes  attribute-value = <not for="" relevant="" test="" this="">  5. Furthermore check if the Variable MDS Scan Event Reports are sent by the agent for the Scanner object:  a. Wait for a Scan Event Report fom the agent.  • Attributes whose values may be reported will be the attributes defined as dynamic: Operational-State, Scan-Handle-List, Scan-Handle-Attr-Val-Map, Confirm-Mode, Confirm-Timeout, Transmit-Window and Reporting-Interval.  b. Set to enable Operational—State for the Periodic Scanner object to make the Scanner object send event reports:  • If the agent sends a Buf-Scan-Report-Fixed or Variable, Scan-Handle-List attributes shall be received previously.  • If the agent sends a Buf-Scan-Report-Grouped, Scan-Handle-Attr-Val-Map attributes shall be received previously.  c. Set to disable Operation—State for Periodic Scanner object and repeat step 5b for every periodic scanner object.  All checked values are as specified in the test procedure.</not>                                                                                                    |                    |        |        | attribute-value.length = 2 bytes                                        |
| □ attribute-id = MDC_ATTR_SCAN_REP_PD □ attribute-type = RelativeTime □ attribute-length = 4 bytes □ attribute-value = <not for="" relevant="" test="" this="">  5. Furthermore check if the Variable MDS Scan Event Reports are sent by the agent for the Scanner object:  a. Wait for a Scan Event Report fom the agent.  • Attributes whose values may be reported will be the attributes defined as dynamic: Operational-State, Scan-Handle-List, Scan-Handle-Attr-Val-Map, Confirm-Mode, Confirm-Timeout, Transmit-Window and Reporting-Interval.  b. Set to enable Operational—State for the Periodic Scanner object to make the Scanner object send event reports:  • If the agent sends a Buf-Scan-Report-Fixed or Variable, Scan-Handle-List attributes shall be received previously.  • If the agent sends a Buf-Scan-Report-Grouped, Scan-Handle-Attr-Val-Map attributes shall be received previously.  c. Set to disable Operation—State for Periodic Scanner object and repeat step 5b for every periodic scanner object.  All checked values are as specified in the test procedure.</not>                                                                                                    |                    |        |        | attribute-value = 1                                                     |
| □ attribute-type = RelativeTime □ attribute-length = 4 bytes □ attribute-value = <not for="" relevant="" test="" this="">  5. Furthermore check if the Variable MDS Scan Event Reports are sent by the agent for the Scanner object:  a. Wait for a Scan Event Report fom the agent.  • Attributes whose values may be reported will be the attributes defined as dynamic: Operational-State, Scan-Handle-List, Scan-Handle-Attr-Val-Map, Confirm-Mode, Confirm-Timeout, Transmit-Window and Reporting-Interval.  b. Set to enable Operational—State for the Periodic Scanner object to make the Scanner object send event reports:  • If the agent sends a Buf-Scan-Report-Fixed or Variable, Scan-Handle-List attributes shall be received previously.  • If the agent sends a Buf-Scan-Report-Grouped, Scan-Handle-Attr-Val-Map attributes shall be received previously.  c. Set to disable Operation—State for Periodic Scanner object and repeat step 5b for every periodic scanner object.  Pass/Fail criteria  All checked values are as specified in the test procedure.</not>                                                                                                    |                    | ŀ      | n. Ma  | ndatory attribute Reporting-Interval should be present in ConfigReport: |
| <ul> <li>□ attribute-length = 4 bytes</li> <li>□ attribute-value = <not for="" relevant="" test="" this=""></not></li> <li>5. Furthermore check if the Variable MDS Scan Event Reports are sent by the agent for the Scanner object:         <ol> <li>a. Wait for a Scan Event Report fom the agent.</li> <li>• Attributes whose values may be reported will be the attributes defined as dynamic: Operational-State, Scan-Handle-List, Scan-Handle-Attr-Val-Map, Confirm-Mode, Confirm-Timeout, Transmit-Window and Reporting-Interval.</li> <li>b. Set to enable Operational—State for the Periodic Scanner object to make the Scanner object send event reports:</li></ol></li></ul>                                                                                                    |                    |        |        | attribute-id = MDC_ATTR_SCAN_REP_PD                                     |
| □ attribute-value = <not for="" relevant="" test="" this="">  5. Furthermore check if the Variable MDS Scan Event Reports are sent by the agent for the Scanner object:  a. Wait for a Scan Event Report fom the agent.  • Attributes whose values may be reported will be the attributes defined as dynamic: Operational-State, Scan-Handle-List, Scan-Handle-Attr-Val-Map, Confirm-Mode, Confirm-Timeout, Transmit-Window and Reporting-Interval.  b. Set to enable Operational-State for the Periodic Scanner object to make the Scanner object send event reports:  • If the agent sends a Buf-Scan-Report-Fixed or Variable, Scan-Handle-List attributes shall be received previously.  • If the agent sends a Buf-Scan-Report-Grouped, Scan-Handle-Attr-Val-Map attributes shall be received previously.  c. Set to disable Operation-State for Periodic Scanner object and repeat step 5b for every periodic scanner object.  All checked values are as specified in the test procedure.</not>                                                                                                    |                    |        |        | attribute-type = RelativeTime                                           |
| <ul> <li>5. Furthermore check if the Variable MDS Scan Event Reports are sent by the agent for the Scanner object: <ul> <li>a. Wait for a Scan Event Report fom the agent.</li> <li>Attributes whose values may be reported will be the attributes defined as dynamic: Operational-State, Scan-Handle-List, Scan-Handle-Attr-Val-Map, Confirm-Mode, Confirm-Timeout, Transmit-Window and Reporting-Interval.</li> <li>b. Set to enable Operational—State for the Periodic Scanner object to make the Scanner object send event reports: <ul> <li>If the agent sends a Buf-Scan-Report-Fixed or Variable, Scan-Handle-List attributes shall be received previously.</li> <li>If the agent sends a Buf-Scan-Report-Grouped, Scan-Handle-Attr-Val-Map attributes shall be received previously.</li> <li>c. Set to disable Operation—State for Periodic Scanner object and repeat step 5b for every periodic scanner object.</li> </ul> </li> <li>Pass/Fail criteria</li> </ul></li></ul>                                                                                                    |                    |        |        | attribute-length = 4 bytes                                              |
| the Scanner object:  a. Wait for a Scan Event Report fom the agent.  • Attributes whose values may be reported will be the attributes defined as dynamic: Operational-State, Scan-Handle-List, Scan-Handle-Attr-Val-Map, Confirm-Mode, Confirm-Timeout, Transmit-Window and Reporting-Interval.  b. Set to enable Operational—State for the Periodic Scanner object to make the Scanner object send event reports:  • If the agent sends a Buf-Scan-Report-Fixed or Variable, Scan-Handle-List attributes shall be received previously.  • If the agent sends a Buf-Scan-Report-Grouped, Scan-Handle-Attr-Val-Map attributes shall be received previously.  c. Set to disable Operation—State for Periodic Scanner object and repeat step 5b for every periodic scanner object.  Pass/Fail criteria  All checked values are as specified in the test procedure.                                                                                                    |                    |        |        | attribute-value = <not for="" relevant="" test="" this=""></not>        |
| Attributes whose values may be reported will be the attributes defined as dynamic: Operational-State, Scan-Handle-List, Scan-Handle-Attr-Val-Map, Confirm-Mode, Confirm-Timeout, Transmit-Window and Reporting-Interval.  b. Set to enable Operational—State for the Periodic Scanner object to make the Scanner object send event reports:  If the agent sends a Buf-Scan-Report-Fixed or Variable, Scan-Handle-List attributes shall be received previously.  If the agent sends a Buf-Scan-Report-Grouped, Scan-Handle-Attr-Val-Map attributes shall be received previously.  C. Set to disable Operation—State for Periodic Scanner object and repeat step 5b for every periodic scanner object.  Pass/Fail criteria  All checked values are as specified in the test procedure.                                                                                                    |                    |        |        |                                                                         |
| dynamic: Operational-State, Scan-Handle-List, Scan-Handle-Attr-Val-Map, Confirm-Mode, Confirm-Timeout, Transmit-Window and Reporting-Interval.  b. Set to enable Operational—State for the Periodic Scanner object to make the Scanner object send event reports:  • If the agent sends a Buf-Scan-Report-Fixed or Variable, Scan-Handle-List attributes shall be received previously.  • If the agent sends a Buf-Scan-Report-Grouped, Scan-Handle-Attr-Val-Map attributes shall be received previously.  c. Set to disable Operation—State for Periodic Scanner object and repeat step 5b for every periodic scanner object.  Pass/Fail criteria  All checked values are as specified in the test procedure.                                                                                                    |                    | á      | a. Wa  | it for a Scan Event Report fom the agent.                               |
| Scanner object send event reports:  If the agent sends a Buf-Scan-Report-Fixed or Variable, Scan-Handle-List attributes shall be received previously.  If the agent sends a Buf-Scan-Report-Grouped, Scan-Handle-Attr-Val-Map attributes shall be received previously.  c. Set to disable Operation—State for Periodic Scanner object and repeat step 5b for every periodic scanner object.  Pass/Fail criteria  All checked values are as specified in the test procedure.                                                                                                    |                    |        | •      | dynamic: Operational-State, Scan-Handle-List, Scan-Handle-Attr-Val-Map, |
| attributes shall be received previously.  If the agent sends a Buf-Scan-Report-Grouped, Scan-Handle-Attr-Val-Map attributes shall be received previously.  c. Set to disable Operation—State for Periodic Scanner object and repeat step 5b for every periodic scanner object.  Pass/Fail criteria  All checked values are as specified in the test procedure.                                                                                                    |                    | k      |        |                                                                         |
| attributes shall be received previously.  c. Set to disable Operation—State for Periodic Scanner object and repeat step 5b for every periodic scanner object.  Pass/Fail criteria  All checked values are as specified in the test procedure.                                                                                                    |                    |        | •      | i ,                                                                     |
| every periodic scanner object.  Pass/Fail criteria All checked values are as specified in the test procedure.                                                                                                    |                    |        | •      | ·                                                                       |
|                                                                                                    |                    | (      |        |                                                                         |
| Notes                                                                                                    | Pass/Fail criteria | All ch | necked | values are as specified in the test procedure.                          |
|                                                                                                    | Notes              |        |        |                                                                         |

| TP ld        |                | TP/PLT/AG/OXP/DIM/BV-010                                   |                         |                                   |                            |  |  |
|--------------|----------------|------------------------------------------------------------|-------------------------|-----------------------------------|----------------------------|--|--|
| TP label     |                | MDS objects methods and events. Agent data transmission    |                         |                                   |                            |  |  |
| Coverage     | Spec           | [ISO/IE                                                    | EE 11073-2060           | 1A]                               |                            |  |  |
|              | Testable       | MDSE                                                       | vent 2; C               | MDSEvent 3; C                     | MDSEvent 4; C              |  |  |
|              | items          | MDSE                                                       | vent 5; C               | CommonCharac 3; M                 |                            |  |  |
|              | Spec           | [ITU-T                                                     | H.810]                  |                                   |                            |  |  |
|              | Testable items | Genera                                                     | al 7; C                 |                                   |                            |  |  |
| Applicabilit | у              |                                                            | OXP_000 AND<br>OXP_189) | (C_AG_OXP_182 OR C_AG_C           | OXP_183 OR C_AG_OXP_184 OR |  |  |
| Initial cond | ition          | The sin                                                    | nulated manage          | r and the agent under test are in | n the operating state.     |  |  |
| Test proced  | dure           | Take some measurements with the agent under test.          |                         |                                   |                            |  |  |
|              |                | 2. Wait until the agent sends event reports with the data: |                         |                                   |                            |  |  |
|              |                | a. APDU Type = 0xE7 0x00                                   |                         |                                   |                            |  |  |
|              |                | b.                                                         | Invoke-Id               |                                   |                            |  |  |
|              |                |                                                            | ☐ Length = 2            | 2 bytes                           |                            |  |  |
|              |                |                                                            | ☐ Value = <             | Not relevant for this Test Cases  | >                          |  |  |
|              |                | C.                                                         | CHOICE                  |                                   |                            |  |  |
|              |                |                                                            | ☐ Length = 2            | Length = 2 bytes                  |                            |  |  |
|              |                |                                                            | ☐ Value = 0             | x01 0x00 (Unconfirmed) OR 0x      | 01 0x01 (Confirmed)        |  |  |
|              |                | d.                                                         | Obj-Handle              |                                   |                            |  |  |
|              |                |                                                            | ☐ Length = 2            | 2 bytes                           |                            |  |  |
|              |                |                                                            | ☐ Value = 0             | (MDS object)                      |                            |  |  |

|                    | e. Event-Time                                                                                                    |
|--------------------|----------------------------------------------------------------------------------------------------|
|                    | ☐ Length = 4 bytes                                                                                                    |
|                    | ☐ Value = <0xFF 0xFF 0xFF 0xFF> If NOT C_AG_OXP_010                                                                                                    |
|                    | <ul> <li>IF the data is from one person and uses a variable format event reporting, it must<br/>be:</li> </ul>                                                                                                    |
|                    | Event-type = MDC_NOTI_SCAN_REPORT_VAR                                                                                                    |
|                    | Event-info parameter = ScanReportInfoVar                                                                                                    |
|                    | g. IF the data is from one person and uses a fixed format event reporting, it must be:                                                                                                    |
|                    | Event-type = MDC_NOTI_SCAN_REPORT_FIXED                                                                                                    |
|                    | □ Event-info parameter = ScanReportInfoFixed                                                                                                    |
|                    | <ul> <li>IF the data is from multiple persons and uses a variable format event reporting, it<br/>must be:</li> </ul>                                                                                                    |
|                    | Event-type = MDC_NOTI_SCAN_REPORT_MP_VAR                                                                                                    |
|                    | ☐ Event-info parameter = ScanReportInfoMPVar                                                                                                    |
|                    | <ul> <li>IF the data is from multiple persons and uses a fixed format event reporting, it<br/>must be:</li> </ul>                                                                                                    |
|                    | Event-type = MDC_NOTI_SCAN_REPORT_MP_FIXED                                                                                                    |
|                    | ☐ Event-info parameter = ScanReportInfoMPFixed                                                                                                    |
| Pass/Fail criteria | All checked values are as specified in the test procedure.                                                                                                    |
|                    | The total size of the event report can not exceed the maximum APDU size established by the specialization.                                                                                                    |
|                    | • If the agent does not support confirmed event reports (C_AG_OXP_053= FALSE), the agent can not send confirmed event reports.                                                                                                    |
|                    | If the agent does not use variable event report (C_AG_OXP_189= FALSE ), the agent can not send variable event reports.                                                                                                    |
|                    | If the agent supports multi-person event reports for one or more metric object (ScanReportPer*) (C_AG_OXP_031= TRUE), the agent has to send multi-person event reports.                                                             |
|                    | <ul> <li>If C_AG_OXP_031= TRUE and MP event reports have been received, a pop-up will<br/>show the received measurements to make the operator identify if measurements have<br/>been correctly assigned to every person.</li> </ul> |
| Notes              |                                                                                                    |

| TP Id TP/PLT/AG/OXP/DIM/BV-011 |          |                                                                                                    | AG/OXP/DIM/BV-011                                                                                                    |                                                          |                     |  |  |
|--------------------------------|----------|----------------------------------------------------------------------------------------------------|----------------------------------------------------------------------------------------------------|----------------------------------------------------------|---------------------|--|--|
| TP label                       |          | MDS obj                                                                                                    | ects methods. Agent                                                                                                    | real-time clock (RTC). Absolute                          | e-Time              |  |  |
| Coverage                       | Spec     | [ISO/IEE                                                                                                    | [ISO/IEEE 11073-20601A]                                                                                                    |                                                          |                     |  |  |
|                                | Testable | MDSMet                                                                                                    | thod 4; M                                                                                                    | AbsTime 1;C                                              | AbsTime 2;C         |  |  |
|                                | items    | MDSMet                                                                                                    | thod 6; M                                                                                                    | BaseTimOffset2; M                                        |                     |  |  |
| Applicabilit                   | у        | (C_AG_0                                                                                                    | OXP_007 OR C_AG_                                                                                                    | OXP_008) AND C_AG_OXP_0                                  | 000                 |  |  |
| Initial condi                  | ition    | The simu                                                                                                    | ulated manager and t                                                                                                    | he agent under test are in the c                         | perating state.     |  |  |
| Test proced                    | dure     | <ol> <li>The simulated manager sends a Get request for the MDS object with an attribute-id-list<br/>set to 0 read all the attributes.</li> </ol>              |                                                                                                    |                                                          |                     |  |  |
|                                |          | 2. Che                                                                                                    | eck the Value of the M                                                                                                    | IdsTimeCapab bits in the MDS-                            | Time-Info-Attribute |  |  |
|                                |          |                                                                                                    |                                                                                                    | = TRUE THEN check that mds ating support of an RTC, ELSE | 1 ,                 |  |  |
|                                |          |                                                                                                    | ☐ IF C_AG_OXP_008 = TRUE THEN check that mds-time-capab-set-clock(1) is set to TRUE indicating support of the Set Time Action ELSE this bit is set to FALSE. |                                                          |                     |  |  |
|                                |          | ☐ IF C_AG_OXP_014 = TRUE THEN check that mds-time-capab-bo-time(7) is set to TRUE indicating support of Base-Offset-Time and record the value of Base-Offset- |                                                                                                    |                                                          |                     |  |  |

| Notes              |    |      |                                                                                                    |
|--------------------|----|------|----------------------------------------------------------------------------------------------------|
|                    | •  |      | tet Time Action and Base-Offset-Time is supported, then the value of bo-seconds d bo-fractions in step 2 and step 4.c shall be the same and only bo-time-offset is set.                                      |
| Pass/Fail criteria | •  |      | checked values are as specified in the test procedure and check that the time has en set correctly in step 3.c or 4.c if that action was posible.                                                            |
|                    |    | C.   | The simulated manager sends a Get request for the MDS object with an attribute-id-list set to 0 read all the attributes. The Base-Offset-Time attribute value matches with Base-Offset-Time set in step 4.a. |
|                    |    | b.   | The agent under test response must be a rors-cmip-confirmed-action but the action-info-args shall be empty in this response.                                                                                 |
|                    |    |      | <ul> <li>date-time = bo-seconds = 0x00 0x00 0x00 0x00, bo-fractions = 0x00 0x00,<br/>bo-time-offset =<original bo-time-offest=""> + 60</original></li> </ul>                                                 |
|                    |    |      | the action-info-args are SetBOTimeInvoke                                                                                                    |
|                    |    |      | action-type = MDC_ACT_SET_BO_TIME                                                                                                    |
|                    |    |      | CHOICE = SetBOTimeInvoke                                                                                                    |
|                    |    | a.   | The simulated manager sends a SET action:                                                                                                    |
|                    | 4. | IF : | Set Time Action is supported and C_AG_OXP_014 = TRUE:                                                                                                    |
|                    |    | C.   | The simulated manager sends a Get request for the MDS object with an attribute-id-list set to 0 read all the attributes. The Date-and-Time attribute value matches with the Absolute Time set in step 3.a.   |
|                    |    | b.   | The agent under test response must be a rors-cmip-confirmed-action but the action-info-args shall be empty in this response.                                                                                 |
|                    |    |      | • accuracy = 0                                                                                                    |
|                    |    |      | <ul> <li>date-time = century ≤ 99, year ≤ 99, month ≤ 12, day ≤ 31, hour ≤ 24, minute</li> <li>≤ 60, second ≤ 60, sec-fractions ≤ 100</li> </ul>                                                             |
|                    |    |      | the action-info-args are SetTimeInvoke                                                                                                    |
|                    |    |      | action-type = MDC_ACT_SET_TIME                                                                                                    |
|                    |    |      | CHOICE = SetTimeInvoke                                                                                                    |
|                    |    | a.   | The simulated manager sends a SET action:                                                                                                    |
|                    | 3. | IF : | Set Time Action is supported and C_AG_OXP_009 = TRUE:                                                                                                    |
|                    |    |      | Time attribute (MDC_ATTR_TIME_BO) ELSE this bit is set to FALSE indicating agent does not support of a Base-Offset-Time.                                                                                     |

| TP Id         |          | TP/PLT/AG/OXP/DIM/BV-012                                                         |                 |                                           |                                    |
|---------------|----------|----------------------------------------------------------------------------------|-----------------|-------------------------------------------|------------------------------------|
| TP label      |          | MDS object ever                                                                  | nts. Agent co   | nfiguration event                         |                                    |
| Coverage      | Spec     | [ISO/IEEE 11073-20601A]                                                          |                 |                                           |                                    |
|               | Testable | MDSEvent 1; M                                                                    |                 | MetricClassAttr 1; M                      | StoreClassAttr 1; M                |
|               | items    | ScanClassAttr 1                                                                  | ; M             |                                           |                                    |
| Applicabilit  | у        | C_AG_OXP_000                                                                     | )               |                                           |                                    |
| Initial condi | tion     | The simulated manager and the agent under test are in the unassociated state.    |                 |                                           |                                    |
| Test proced   | lure     | The simulated manager receives an association request from the agent under test. |                 |                                           |                                    |
|               |          | 2. The simulated manager responds with a result = accepted-unknown-config.       |                 |                                           |                                    |
|               |          |                                                                                  |                 | a "Remote Operation Invoke port) message: | e   Confirmed Event Report" (roiv- |
|               |          | a. APDU                                                                          | a. APDU Type    |                                           |                                    |
|               |          | ☐ field-length = 2 bytes                                                         |                 |                                           |                                    |
|               |          | ☐ field-value = 0xE7 0x00                                                        |                 |                                           |                                    |
|               |          | ☐ Th                                                                             | is value is for | association request "prst" (F             | PrstApdu).                         |

b. invoke-id ☐ field- type = InvokeIDType ☐ field-length = 2 bytes ☐ field- value = This value identifies the message; the confirmed response that will be sent by the simulated manager shall have the same invoke-id. obj-handle (EventReportArgumentSimple) ☐ field- type = HANDLE ☐ field-length = 2 bytes  $\Box$  field-value = 0x00 0x00 ☐ This obj-handle represents MDS-Object. event-time (EventReportArgumentSimple) ☐ field- type = Relative Time ☐ field-length = 4 bytes ☐ If the agent does not support relative time clock: ☐ field-value = IF NOT C\_AG\_OXP\_010 THEN = 0xFF 0xFF 0xFF 0xFF event-type (EventReportArgumentSimple) ☐ field- type = OID-Type ☐ field-length =2 bytes ☐ field- value = 0x0D 0x1C (MDC\_NOTI\_CONFIG) config-report-id (ConfigReport) ☐ field- type = Configld ☐ field-length = 2 bytes ☐ field- value = <between 0x00 0x01 and 0x7F 0xFF> obj-class (ConfigReport → ConfigObjectList (ConfigObject)) ☐ field-type = OID-Type ☐ field-length = 2 bytes field-value = 0x00 0x06 (MDC\_MOC\_VMO\_METRIC\_NU) or 0x00 0x09 (MDC\_MOC\_VMO\_METRIC\_SA-RT) or 0x00 0x05 (MDC\_MOC\_VMO\_METRIC\_ENUM) or 0x00 0x12 (MDC\_MOC\_SCAN\_CFG\_EPI) 0x00 0x13 (MDC\_MOC\_SCAN\_CFG\_PERI) or 0x00 0x3D (MDC MOC VMO PMSTORE) ) or a value between 0xF000 and 0xFBFF IF the agent supports at least one numeric object (C\_AG\_OXP\_040=TRUE) then MDC\_MOC\_VMO\_METRIC\_NU shall be present, ELSE no numeric object is present. IF the agent supports at least one PM-Store object (C\_AG\_OXP\_041=TRUE) then MDC\_MOC\_VMO\_PMSTORE shall be present, ELSE no PM-Store object is present. IF the agent supports at least one RT-SA object (C\_AG\_OXP\_042=TRUE) then MDC\_MOC\_VMO\_METRIC\_SA-RT shall be present, ELSE no RT-SA object is present. IF the agent supports at least one enumerated object (C\_AG\_OXP\_043=TRUE) then MDC\_MOC\_VMO\_METRIC\_ENUM shall be present, ELSE no enumerated object is present. IF the agent supports at least one periodic scanner object (C AG OXP 046=TRUE) then MDC MOC SCAN CFG PERI shall be present, ELSE no periodic scanner object is present. IF the agent supports at least one episodic scanner object (C\_AG\_OXP\_047=TRUE) then MDC\_MOC\_SCAN\_CFG\_EPI shall be

|                    |       | present, ELSE no episodic scanner object is present.                                                                                                  |
|--------------------|-------|----------------------------------------------------------------------------------------------------|
|                    | h.    | obj-handle ( ConfigReport → ConfigObjectList (ConfigObject))                                                                                          |
|                    |       | ☐ field- type = HANDLE                                                                                                    |
|                    |       | ☐ field-length = 2 bytes                                                                                                    |
|                    |       | ☐ field-value = <check -zero="" a="" and="" each="" have="" identifier="" non="" object="" that="" unique=""></check>                                 |
|                    | i.    | attribute-id ( ConfigReport → ConfigObjectList (ConfigObject)→Attribute List)                                                                         |
|                    | ••    | ☐ field- type = OID-Type                                                                                                    |
|                    |       | ☐ field-length = 2 bytes                                                                                                    |
|                    |       | ☐ field-value = <between (2323)="" (2679)="" 0x0913="" 0x0a77="" and=""> or <between< th=""></between<></between>                                     |
|                    |       | 0xF000(61440) and 0xFBFF(64511)>                                                                                                    |
| Pass/Fail criteria | • All | checked values are as specified in the test procedure.                                                                                                |
|                    |       | ne total size of the response can not exceed the sum of the APDU sizes of the pported specializations (limited to an absolute limit of 64512 octets): |
|                    | 0     | Pulse oximeter -> 9216 octets                                                                                                    |
|                    | 0     | Weighing scales -> 896 octets                                                                                                    |
|                    | 0     | Glucose meter -> 5210 octets or 64512 octets if the agent supports PM-Store                                                                           |
|                    | 0     | Blood pressure -> 896 octets                                                                                                    |
|                    | 0     | Thermometer -> 896 octets                                                                                                    |
|                    | 0     | Independent activity hub -> 5120 octets                                                                                                    |
|                    | 0     | Cardiovascular -> 64512 octets or 6624 octets if the agent supports Step Counter Profile                                                              |
|                    | 0     | Strength -> 64512 octets                                                                                                    |
|                    | 0     | Adherence monitor -> 1024 octets                                                                                                    |
|                    | 0     | Peak flow -> 2030 octets                                                                                                    |
|                    | 0     | Body composition analyser -> 7730 octets                                                                                                    |
|                    | 0     | Basic ECG/Simple ECG -> 7168 octets or 64512 octets if the agent supports PM-Store                                                                    |
|                    | 0     | Basic ECG/Heart rate -> 1280 octets or 64512 octets if the agent supports PM-<br>Store                                                                |
|                    | 0     | International Normalized Ratio -> 896 octets or 64512 if the agent supports PM-<br>Store                                                              |
| Notes              |       |                                                                                                    |

| TP Id    | TP Id TP/PLT/AG/OXP/DIM/BV-013 |                                         |                                                |                                 |  |  |  |
|----------|--------------------------------|-----------------------------------------|------------------------------------------------|---------------------------------|--|--|--|
| TP label |                                | PM-Store object methods. Clear-Segments | PM-Store object methods. Clear-Segments method |                                 |  |  |  |
| Coverage | Spec                           | [ISO/IEEE 11073-20601A]                 |                                                |                                 |  |  |  |
|          | Testable                       | PM-StoreMeth 1; O                       | PM-StoreMeth 2; C                              |                                 |  |  |  |
|          | items                          | PM-StoreMeth 8; O                       | PersStoreMtrDatTran<br>sf 20; M                | PersStoreMtrDatTran<br>sf 21; M |  |  |  |
|          |                                | PersStoreMtrDatTransf 22; O             | PersStoreMtrDatTran<br>sf 23; M                | PM-StoreMeth 6; M               |  |  |  |
|          |                                | PM-StoreMeth 20; C                      | PM-StoreMeth 21; C                             | PM-StoreMeth 7; M               |  |  |  |
|          |                                | PM-StoreMeth 30; O                      | PM-StoreMeth 31; M                             |                                 |  |  |  |
|          | Spec                           | [ITU-T H.810]                           | [ITU-T H.810]                                  |                                 |  |  |  |
|          | Testable                       | Communication 1; M                      |                                                |                                 |  |  |  |

| items             |                                                                                                    |  |  |  |  |  |
|-------------------|----------------------------------------------------------------------------------------------------|--|--|--|--|--|
| Applicability     | C_AG_OXP_041 AND C_AG_OXP_071 AND C_AG_OXP_000                                                                                                    |  |  |  |  |  |
| Initial condition | The simulated manager and the agent under test are in the operating state and the agent has at least one PM-Segment with data stored.                                                           |  |  |  |  |  |
| Test procedure    | Make sure the agent under test is not taking measurements which are stored in PM-<br>Segments.                                                                                                  |  |  |  |  |  |
|                   | 2. The simulated manager shall send a Get request for the PM-Store object with a attribute-id-list set to 0 to indicate all PM-Store attributes.                                                |  |  |  |  |  |
|                   | <ol><li>The agent under test issues a GET response with the PM-Store attributes. Record the<br/>values of the PM-Store-Capab attribute.</li></ol>                                               |  |  |  |  |  |
|                   | a. PM-Store-Capab:                                                                                                    |  |  |  |  |  |
|                   | ☐ attribute-id = MDC_ATTR_PM_STORE_CAPAB                                                                                                    |  |  |  |  |  |
|                   | ☐ attribute-type = PmStoreCapab                                                                                                    |  |  |  |  |  |
|                   | □ attribute-value = Record the value of bit 10 (Indicates that PM-Segments in<br>the SegmSelection data type can be cleared by segment selection –all<br>segments). This bit shall be set to 1. |  |  |  |  |  |
|                   | The simulated manager shall send a Get-Segment-Info object action for the PM-Store object with SegmSelection set to all-segments.                                                               |  |  |  |  |  |
|                   | <ol><li>The agent issues a response (rors-cmip-confirmed-action) with the PM-Segment<br/>attributes it supports.</li></ol>                                                                      |  |  |  |  |  |
|                   | 6. The simulated manager sends a Clear-Segment:                                                                                                    |  |  |  |  |  |
|                   | a. Data APDU                                                                                                    |  |  |  |  |  |
|                   | ☐ Type = Invoke   Confirmed Action,                                                                                                    |  |  |  |  |  |
|                   | ☐ HANDLE = obj-handle                                                                                                    |  |  |  |  |  |
|                   | ☐ Action = MDC_ACT_SEG_CLEAR                                                                                                    |  |  |  |  |  |
|                   | □ SegmSelection = all-segments                                                                                                    |  |  |  |  |  |
|                   | 7. If the agent does not protect all segments, the agent under test operation response will be:                                                                                                 |  |  |  |  |  |
|                   | a. Data APDU                                                                                                    |  |  |  |  |  |
|                   | ☐ Type = Response   Confirmed Action                                                                                                    |  |  |  |  |  |
|                   | ☐ HANDLE = obj-handle                                                                                                    |  |  |  |  |  |
|                   | ☐ Action = MDC_ACT_SEG_CLEAR                                                                                                    |  |  |  |  |  |
|                   | ☐ Check the invoke-id of the response is mirrored from the request.                                                                                                    |  |  |  |  |  |
|                   | 8. If the agent does protect all segments, the agent under test operation response will be:                                                                                                    |  |  |  |  |  |
|                   | a. Data APDU                                                                                                    |  |  |  |  |  |
|                   | ☐ Type = Roer                                                                                                    |  |  |  |  |  |
|                   | ☐ ErrorResult = no-allowed-by-object (24) and return code shall be MDC_RET_CODE_UNKNOWN.                                                                                                    |  |  |  |  |  |
|                   | ☐ Check the invoke-id of the response is mirrored from the request                                                                                                    |  |  |  |  |  |
|                   | 9. Delay                                                                                                    |  |  |  |  |  |
|                   | 10. If the agent has sent the confirmation in step 7, the simulated manager sends a request for the PM-Segment Data to obtain all the segments:                                                 |  |  |  |  |  |
|                   | a. Data APDU                                                                                                    |  |  |  |  |  |
|                   | ☐ Type = Invoke   Confirmed Action                                                                                                    |  |  |  |  |  |
|                   | ☐ HANDLE = obj-handle                                                                                                    |  |  |  |  |  |
|                   | □ Action = MDC_ACT_SEG_TRIG_XFER                                                                                                    |  |  |  |  |  |
|                   | □ SegmSelection = <instance action="" before="" clear-segment="" contained="" data="" number="" of="" pm-segment="" selected="" that="" the=""></instance>                                      |  |  |  |  |  |
|                   | 11. The agent under test issues an action response with the Data:                                                                                                    |  |  |  |  |  |

|                    | a. Data APDU                                                                                                    |  |  |
|--------------------|----------------------------------------------------------------------------------------------------|--|--|
|                    |                                                                                                    |  |  |
|                    | ☐ Type = Response   Confirmed Action                                                                                                    |  |  |
|                    | ☐ HANDLE = obj-handle                                                                                                    |  |  |
|                    | ☐ Action = MDC_ACT_SEG_TRIG_XFER                                                                                                    |  |  |
|                    | ☐ TrigSegmXferRsp =                                                                                                    |  |  |
|                    | <ul> <li>IF pmsc-clear-segm-remove of the PM-Store-Capab attribute is NOT set<br/>then</li> </ul>                                                                         |  |  |
|                    | TrigSegmXferRsp = tsxr-fail-segm-empty                                                                                                    |  |  |
|                    | ELSE then                                                                                                    |  |  |
|                    | ☐ TrigSegmXferRsp = tsxr-fail-no-such-segment                                                                                                    |  |  |
| Pass/Fail criteria | <ul> <li>In step 7, the agent must send a confirmation if the agent does not protect any<br/>segments, otherwise the agent shall send a roer message (step 8).</li> </ul> |  |  |
|                    | <ul> <li>If the agent sends the confirmation in step 7, the agent shall send the response<br/>specified in step 11 at least for a segment.</li> </ul>                     |  |  |
|                    | After APDU received by the simulated manager in step 11, the agent does not send any message of type "Segment-data-event" with data stored.                               |  |  |
| Notes              |                                                                                                    |  |  |

| TP ld          |          | TP/PLT/AG/OXP/DIM/BV-013_A                                                                                                    |                                |                           |  |  |  |
|----------------|----------|----------------------------------------------------------------------------------------------------|--------------------------------|---------------------------|--|--|--|
| TP label       |          | PM-Store object methods. Clear-Segments List method                                                                                                    |                                |                           |  |  |  |
| Coverage       | Spec     | [ISO/IEEE 11073-20601A]                                                                                                    | -                              |                           |  |  |  |
|                | Testable | PM-StoreMeth 1; O                                                                                                    | PM-StoreMeth 2; C              | PM-StoreMeth 6; M         |  |  |  |
|                | items    | PM-StoreMeth 8; O                                                                                                    | PersStoreMtrDatTransf 20;<br>M | PersStoreMtrDatTransf 21; |  |  |  |
|                |          | PersStoreMtrDatTransf 22;                                                                                                    | PersStoreMtrDatTransf 23;<br>M | PM-StoreMeth 22; C        |  |  |  |
|                |          | PersStoreMtrDatTransf 24;                                                                                                    |                                |                           |  |  |  |
| Applicability  | у        | C_AG_OXP_041 AND C_AG_                                                                                                    | _OXP_071 AND C_AG_OXP_0        | 000                       |  |  |  |
| Initial condi  | tion     | The simulated manager and the agent under test are in the operating state and the agent has at least two PM-Segments with data stored.                                                                                                    |                                |                           |  |  |  |
| Test procedure |          | <ol> <li>Make sure the agent is not taking measures which are stored in PM-Segments.</li> <li>The simulated manager shall send a Get request for the PM-Store object with an attribute-id-list set to 0 to indicate all PM-Store attributes.</li> </ol> |                                |                           |  |  |  |
|                |          | 3. The agent issues a GET response with the PM-Store attributes, check the values of the PM-Store-Capab attribute:                                                                                                    |                                |                           |  |  |  |
|                |          | a. PM-Store-Capab:                                                                                                    |                                |                           |  |  |  |
|                |          | <ul><li>□ attribute-id = MDC_ATTR_PM_STORE_CAPAB</li><li>□ attribute-type = PmStoreCapab</li></ul>                                                                                                    |                                |                           |  |  |  |
|                |          |                                                                                                    |                                |                           |  |  |  |
|                |          | attribute-value = Record the value of bit 7 (Indicates that PM-Segments in the<br>SegmSelection data type can be cleared by defining a list)                                                                                                    |                                |                           |  |  |  |
|                |          | <ol> <li>The simulated manager shall send a Get-Segment-Info object action for the PM-Store<br/>object with SegmSelection set to all-segments.</li> </ol>                                                                                               |                                |                           |  |  |  |
|                |          | <ol><li>The agent issues a response (rors-cmip-confirmed-action) with the PM-Segment<br/>attributes it supports.</li></ol>                                                                                                    |                                |                           |  |  |  |
|                |          | IF bit 7 of PmStoreCapab was set:                                                                                                    |                                |                           |  |  |  |
|                |          | 6. The simulated manager s                                                                                                    | ends a Clear-Segment:          |                           |  |  |  |
|                |          | a. Data APDU                                                                                                    |                                |                           |  |  |  |

|                    |      |             | Type = Invoke   Confirmed Action,                                                                                                    |
|--------------------|------|-------------|----------------------------------------------------------------------------------------------------|
|                    |      |             | HANDLE = obj-handle                                                                                                    |
|                    |      |             | Action = MDC_ACT_SEG_CLEAR                                                                                                    |
|                    |      |             | SegmSelection = segm-id-list (list of integers containing 2 of the instance numbers obtained in step 5)                                                  |
|                    | 7.   | The age     | ent under test operation response:                                                                                                    |
|                    |      | a. Da       | ta APDU                                                                                                    |
|                    |      |             | Type = Response   Confirmed Action,                                                                                                    |
|                    |      |             | HANDLE = obj-handle                                                                                                    |
|                    |      |             | Action = MDC_ACT_SEG_CLEAR                                                                                                    |
|                    | 8.   | Delay.      |                                                                                                    |
|                    | 9.   |             | nulated manager sends a request for the PM-Segment Data of one of the PM-Segments:                                                                       |
|                    |      | a. Da       | ta APDU                                                                                                    |
|                    |      |             | Type = Invoke   Confirmed Action,                                                                                                    |
|                    |      |             | HANDLE = obj-handle                                                                                                    |
|                    |      |             | Action = MDC_ACT_SEG_TRIG_XFER                                                                                                    |
|                    |      |             | SegmSelection = <instance action="" before="" clear-segment="" contained="" data="" number="" of="" pm-segment="" selected="" that="" the=""></instance> |
|                    | 10.  | The age     | ent issues an action response with the Data                                                                                                    |
|                    |      | a. Da       | ta APDU                                                                                                    |
|                    |      |             | Type = Invoke   Confirmed Action,                                                                                                    |
|                    |      |             | HANDLE = obj-handle                                                                                                    |
|                    |      |             | Action = MDC_ACT_SEG_TRIG_XFER                                                                                                    |
|                    |      |             | TrigSegmXferRsp =                                                                                                    |
|                    |      |             | <ul> <li>IF pmsc-clear-segm-remove is NOT set then</li> </ul>                                                                                            |
|                    |      |             | o TrigSegmXferRsp = tsxr-fail-segm-empty                                                                                                    |
|                    |      |             | ELSE then                                                                                                    |
|                    |      |             | o TrigSegmXferRsp = tsxr-fail-no-such-segment                                                                                                    |
|                    | IF b | bit 7 of Pl | MStoreCapab was NOT set                                                                                                    |
|                    | 11.  |             | nulated manager sends a Clear-Segment:                                                                                                    |
|                    |      | a. Da       | ta APDU                                                                                                    |
|                    |      |             | Type = Invoke   Confirmed Action,                                                                                                    |
|                    |      |             | HANDLE = obj-handle                                                                                                    |
|                    |      |             | Action = MDC_ACT_SEG_CLEAR                                                                                                    |
|                    |      |             | SegmSelection = segm-id-list (list of integers containing 2 of the instance numbers obtained in step 5)                                                  |
|                    | 12.  | The age     | ent under test operation response:                                                                                                    |
|                    |      | a. Da       | ta APDU                                                                                                    |
|                    |      |             | Type = Roer                                                                                                    |
|                    |      |             | ErrorResult = not-allowed-by-object (24)                                                                                                    |
| Pass/Fail criteria | •    | In step     | 7, the agent must send a confirmation                                                                                                    |
|                    | •    | The las     | t APDU received by the simulated manager has no data                                                                                                    |
| Notes              |      |             |                                                                                                    |

| TP ld         |          | TP/PLT/AG/OXP/DIM/BV-013_B                                                                                                    |                                                                   |                                |  |  |  |
|---------------|----------|----------------------------------------------------------------------------------------------------|-------------------------------------------------------------------|--------------------------------|--|--|--|
| TP label      |          | PM-Store object methods. Clear-Segments Time Range method 1                                                                                                    |                                                                   |                                |  |  |  |
| Coverage      | Spec     | [ISO/IEEE 11073-20601A]                                                                                                    | <u> </u>                                                          |                                |  |  |  |
| J             | Testable | PM-StoreMeth 1; O                                                                                                    | PM-StoreMeth 2; C                                                 | PM-StoreMeth 6; M              |  |  |  |
|               | items    | PM-StoreMeth 8; O                                                                                                    | PersStoreMtrDatTransf 20;                                         | PersStoreMtrDatTransf 21;      |  |  |  |
|               |          | PersStoreMtrDatTransf 22;<br>O                                                                                                    | PersStoreMtrDatTransf 23;                                         | PM-StoreMeth 19; M             |  |  |  |
| Applicability | /        | C_AG_OXP_041 AND C_AG<br>AND C_AG_OXP_000                                                                                                    | G_OXP_071 AND C_AG_OXP_0                                          | 072 AND C_AG_OXP_009           |  |  |  |
| Initial condi | tion     | The simulated manager and supports at least one PM-Seg                                                                                                    | the agent under test are in the cogment with data stored.         | perating state and the agent   |  |  |  |
| Test proced   | ure      | Make sure the agent und<br>Segments.                                                                                                    | der test is not taking measureme                                  | ents which are stored in PM-   |  |  |  |
|               |          |                                                                                                    | shall send a Get request for the indicate all PM-Store attributes |                                |  |  |  |
|               |          | The agent under test issi values of the PM-Store-0                                                                                                    | ues a GET response with the PI<br>Capab attribute:                | M-Store attributes, record the |  |  |  |
|               |          | a. PM-Store-Capab:                                                                                                    |                                                                   |                                |  |  |  |
|               |          | ☐ attribute-id = MDC_ATTR_PM_STORE_CAPAB                                                                                                    |                                                                   |                                |  |  |  |
|               |          | ☐ attribute-type = PmStoreCapab                                                                                                    |                                                                   |                                |  |  |  |
|               |          | □ attribute-value = Record the value of bit 8 (Indicates that PM-Segments in the SegmSelection data type can be cleared by defining an AbsTimeRange)                                                                                                    |                                                                   |                                |  |  |  |
|               |          | <ol> <li>The simulated manager shall send a Get-Segment-Info object action for the PM-Store<br/>object with SegmSelection set to all-segments.</li> </ol>                                                                                                    |                                                                   |                                |  |  |  |
|               |          | 5. The agent issues a response (rors-cmip-confirmed-action) with the PM-Segment attributes it supports, record the attributes "Segment-Start-Abs-Time" and "Segment-End-Abs-Time" of every PM-Segment.                                                                                                    |                                                                   |                                |  |  |  |
|               |          | IF bit 8 of PMStoreCapab wa                                                                                                    | s set:                                                            |                                |  |  |  |
|               |          | 6. The simulated manager sends a Clear-Segment:                                                                                                    |                                                                   |                                |  |  |  |
|               |          | a. Data APDU                                                                                                    |                                                                   |                                |  |  |  |
|               |          | ☐ Type = Invoke                                                                                                    | Confirmed Action,                                                 |                                |  |  |  |
|               |          | ☐ HANDLE = obj-                                                                                                    | handle                                                            |                                |  |  |  |
|               |          | ☐ Action = MDC_A                                                                                                    | ACT_SEG_CLEAR                                                     |                                |  |  |  |
|               |          |                                                                                                    | = abs-time-range, selecting a rapid any of the existing segments. |                                |  |  |  |
|               |          | 7. The agent under test ope                                                                                                    | eration response:                                                 |                                |  |  |  |
|               |          | a. Data APDU                                                                                                    |                                                                   |                                |  |  |  |
|               |          | ☐ Type = Roer                                                                                                    |                                                                   |                                |  |  |  |
|               |          | ☐ ErrorResult = ne                                                                                                    | o-such-action (9)                                                 |                                |  |  |  |
| Pass/Fail cr  | iteria   | In step 7 the agent must send the specified error.                                                                                                    |                                                                   |                                |  |  |  |
| Notes         |          | Error code was not clearly de                                                                                                    | fined in the spec.                                                |                                |  |  |  |
|               |          | In the new edition of [ISO/IEEE 11073-20601A], the clear-segment using time range has been clarified. "For PM-segments cleared using the by time method, only PM-segments having Segment-Start-Abs-Time and Segment-End-Abs-Time fields entirely within the specified time period are cleared.", but if the Manager sends a Clear-Segment but the segment has not a Segment-Start-Abs-Time and Segment-End-Abs-Time within the specified time-period, the agent will send a Roer message. |                                                                   |                                |  |  |  |
|               |          |                                                                                                    | the agent what error code (Roo, or both). If one wants to clear t |                                |  |  |  |

internal timestamps that were saved in the segment as falling inside the given time period, then the agent could do that. Returning an error is also possible.

| TP ld         |          | TP/PLT/AG/OXP/DIM/BV-013_C                                                                                                    |                                                                                                    |                              |  |  |  |
|---------------|----------|----------------------------------------------------------------------------------------------------|----------------------------------------------------------------------------------------------------|------------------------------|--|--|--|
| TP label      |          | PM-Store object methods. Clear-Segments Time Range method 2                                                                                                    |                                                                                                    |                              |  |  |  |
| Coverage      | Spec     | [ISO/IEEE 11073-20601A]                                                                                                    |                                                                                                    |                              |  |  |  |
|               | Testable | PM-StoreMeth 1; O                                                                                                    | PM-StoreMeth 2; C                                                                                                    | PM-StoreMeth 6; M            |  |  |  |
|               | items    | PM-StoreMeth 8; O                                                                                                    | PersStoreMtrDatTransf 20;<br>M                                                                                             | PersStoreMtrDatTransf 21;    |  |  |  |
|               |          | PersStoreMtrDatTransf 22;<br>O                                                                                                    | PersStoreMtrDatTransf 23;<br>M                                                                                             | PM-StoreMeth 19; M           |  |  |  |
| Applicability | /        | C_AG_OXP_041 AND C_AG_<br>AND C_AG_OXP_000                                                                                                    | _OXP_071 AND C_AG_OXP_0                                                                                                    | 72 AND C_AG_OXP_009          |  |  |  |
| Initial condi | tion     | The simulated manager and the has at least one PM-Segment                                                                                                    | ne agent under test are in the opwith data stored.                                                                         | perating state and the agent |  |  |  |
| Test proced   | ure      | Make sure the agent is not                                                                                                    | ot taking measures which are st                                                                                            | ored in PM-Segments.         |  |  |  |
|               |          |                                                                                                    | hall send a Get request for the indicate all PM-Store attributes.                                                          |                              |  |  |  |
|               |          | The agent issues a GET the PM-Store-Capab attri                                                                                                    | response with the PM-Store attr<br>bute:                                                                                   | ibutes, record the values of |  |  |  |
|               |          | a. PM-Store-Capab:                                                                                                    |                                                                                                    |                              |  |  |  |
|               |          | ☐ attribute-id = MDC_ATTR_PM_STORE_CAPAB                                                                                                    |                                                                                                    |                              |  |  |  |
|               |          | ☐ attribute-type = F                                                                                                    | PmStoreCapab                                                                                                    |                              |  |  |  |
|               |          | □ attribute-value = Record the value of bit 8 (Indicates that PM-Segments in the SegmSelection data type can be cleared by defining an AbsTimeRange)                                                   |                                                                                                    |                              |  |  |  |
|               |          | The simulated manager shall send a Get-Segment-Info object action for the PM-Store object with SegmSelection set to all-segments.                                                                      |                                                                                                    |                              |  |  |  |
|               |          | 5. The agent issues a response (rors-cmip-confirmed-action) with the PM-Segment attributes it supports, record the attributes "Segment-Start-Abs-Time" and "Segment-End-Abs-Time" of every PM-Segment. |                                                                                                    |                              |  |  |  |
|               |          | IF bit 8 oft PMStoreCapab was set:                                                                                                    |                                                                                                    |                              |  |  |  |
|               |          | 6. The simulated manager sends a Clear-Segment:                                                                                                    |                                                                                                    |                              |  |  |  |
|               |          | a. Data APDU                                                                                                    |                                                                                                    |                              |  |  |  |
|               |          | ☐ Type = Invoke                                                                                                    | Confirmed Action,                                                                                                    |                              |  |  |  |
|               |          | ☐ HANDLE = obj-h                                                                                                    | nandle                                                                                                    |                              |  |  |  |
|               |          | ☐ Action = MDC_A                                                                                                    | CT_SEG_CLEAR                                                                                                    |                              |  |  |  |
|               |          |                                                                                                    | SegmSelection = abs-time-range, selecting a range with its boundaries set to a later date of any of the existing segments. |                              |  |  |  |
|               |          | 7. The agent under test operation response:                                                                                                    |                                                                                                    |                              |  |  |  |
|               |          | a. Data APDU                                                                                                    |                                                                                                    |                              |  |  |  |
|               |          | ☐ Type = Roer                                                                                                    |                                                                                                    |                              |  |  |  |
|               |          | ☐ ErrorResult = no                                                                                                    | -such-action (9)                                                                                                    |                              |  |  |  |
| Pass/Fail cri | iteria   | In step 7 the agent must send                                                                                                    | the specified error.                                                                                                    |                              |  |  |  |
| Notes         |          | See Note for test case TP/PL                                                                                                    | Γ/AG/OXP/DIM/BV-013_B.                                                                                                    |                              |  |  |  |

| TP ld    |      | TP/PLT/AG/OXP/DIM/BV-013_D                                  |
|----------|------|-------------------------------------------------------------|
| TP label |      | PM-Store object methods. Clear-Segments Time Range method 3 |
| Coverage | Spec | [ISO/IEEE 11073-20601A]                                     |

|                                  | Testable | PM.                                                                                                    | -StoreMe  | eth 1: O                                 | PM-StoreMeth 2; C                                                                                                    | PM-StoreMeth 6; M               |
|----------------------------------|----------|----------------------------------------------------------------------------------------------------|-----------|------------------------------------------|----------------------------------------------------------------------------------------------------|---------------------------------|
|                                  | items    |                                                                                                    |           | ,                                        | ,                                                                                                    | ,                               |
|                                  |          | PM-StoreMeth                                                                                                    |           | etn 8; O                                 | PersStoreMtrDatTransf 20;<br>M                                                                                                    | PersStoreMtrDatTransf 21; M     |
|                                  |          | Per:<br>O                                                                                                    | sStoreMt  | rDatTransf 22;                           | PersStoreMtrDatTransf 23;<br>M                                                                                                    | PM-StoreMeth 19; M              |
| Applicability                    | ,        |                                                                                                    |           | _041 AND C_AG_<br>_OXP_000               | OXP_071 AND C_AG_OXP_0                                                                                                    | 72 AND C_AG_OXP_009             |
| Initial condit                   | ion      |                                                                                                    |           | ed manager and thone PM-Segment          | ne agent under test are in the op with data stored.                                                                                  | perating state and the agent    |
| Test procedu                     | ure      | 1.                                                                                                    | Make su   | ure the agent is no                      | ot taking measures which are st                                                                                                    | ored in PM-Segments.            |
|                                  |          | 2.                                                                                                    |           |                                          | hall send a Get request for the indicate all PM-Store attributes.                                                                    |                                 |
|                                  |          | 3.                                                                                                    |           | ent issues a GET r<br>Store-Capab attril | response with the PM-Store attroute:                                                                                                 | ibutes, record the values of    |
|                                  |          |                                                                                                    | a. PM     | -Store-Capab:                            |                                                                                                    |                                 |
|                                  |          |                                                                                                    |           | attribute-id = MD                        | C_ATTR_PM_STORE_CAPAB                                                                                                    | 3                               |
|                                  |          |                                                                                                    |           | attribute-type = F                       | PmStoreCapab                                                                                                    |                                 |
|                                  |          |                                                                                                    |           |                                          | Record the value of bit 8 (Indicated type can be cleared by defi                                                                     |                                 |
|                                  |          | The simulated manager shall send a Get-Segment-Info object action for the PM-Store object with SegmSelection set to all-segments.                                                                      |           |                                          |                                                                                                    |                                 |
|                                  |          | 5. The agent issues a response (rors-cmip-confirmed-action) with the PM-Segment attributes it supports, record the attributes "Segment-Start-Abs-Time" and "Segment-End-Abs-Time" of every PM-Segment. |           |                                          |                                                                                                    |                                 |
|                                  |          | IF bit 8 oft PMStoreCapab was set:                                                                                                    |           |                                          |                                                                                                    |                                 |
|                                  |          | 6. The simulated manager sends a Clear-Segment:                                                                                                    |           |                                          |                                                                                                    |                                 |
|                                  |          |                                                                                                    | a. Dat    | a APDU                                   |                                                                                                    |                                 |
|                                  |          |                                                                                                    |           | Type = Invoke   0                        | Confirmed Action,                                                                                                    |                                 |
|                                  |          |                                                                                                    |           | HANDLE = obj-h                           | andle                                                                                                    |                                 |
|                                  |          |                                                                                                    |           | Action = MDC_A                           | CT_SEG_CLEAR                                                                                                    |                                 |
| set to an earli<br>contained bet |          |                                                                                                    |           | set to an earlier                        | <ul> <li>abs-time-range, selecting a ra<br/>date of any of the existing segm<br/>en Segment-Start-Abs-Time an<br/>egments</li> </ul> | nents and the other set to date |
|                                  |          | 7.                                                                                                    | The age   | ent under test ope                       | ration response:                                                                                                    |                                 |
|                                  |          |                                                                                                    | a. Dat    | a APDU                                   |                                                                                                    |                                 |
|                                  |          |                                                                                                    |           | Type = Roer                              |                                                                                                    |                                 |
|                                  |          |                                                                                                    |           | ErrorResult = no                         | -such-action (9)                                                                                                    |                                 |
| Pass/Fail cri                    | teria    | In s                                                                                                    | tep 7 the | agent must send                          | the specified error.                                                                                                    |                                 |
| Notes                            |          | See                                                                                                    | Note for  | test case TP/PL1                         | T/AG/OXP/DIM/BV-013_B.                                                                                                    |                                 |

| TP Id          |          | TP/PLT/AG/OXP/DIM/BV-013_E                                                                                                    |                                                                                                    |                                  |  |  |
|----------------|----------|----------------------------------------------------------------------------------------------------|----------------------------------------------------------------------------------------------------|----------------------------------|--|--|
| TP label       |          | PM-Store object methods. Clear-Segments Time Range method 4                                                                                                    |                                                                                                    |                                  |  |  |
| Coverage       | Spec     | [ISO/IEEE 11073-2060                                                                                                    | D1A]                                                                                                    |                                  |  |  |
|                | Testable | PM-StoreMeth 1; O                                                                                                    | PM-StoreMeth 2; C                                                                                                    | PM-StoreMeth 6; M                |  |  |
|                | items    | PM-StoreMeth 8; O                                                                                                    | PersStoreMtrDatTransf 20;                                                                                                | PersStoreMtrDatTransf 21;        |  |  |
|                |          | PersStoreMtrDatTrans<br>O                                                                                                    | ef 22; PersStoreMtrDatTransf 23; M                                                                                       | PM-StoreMeth 19; M               |  |  |
| Applicability  | ,        | C_AG_OXP_041 AND<br>AND C_AG_OXP_000                                                                                                    | C_AG_OXP_071 AND C_AG_OXP<br>)                                                                                           | _072 AND C_AG_OXP_009            |  |  |
| Initial condit | ion      |                                                                                                    | er and the agent under test are in the egment with data stored.                                                          | operating state and the agent    |  |  |
| Test procedu   | ure      | Make sure the age                                                                                                    | ent is not taking measures which are                                                                                     | stored in PM-Segments.           |  |  |
|                |          |                                                                                                    | nager shall send a Get request for the to 0 to indicate all PM-Store attribute                                           |                                  |  |  |
|                |          | The agent issues the PM-Store-Cap                                                                                                    | a GET response with the PM-Store a pab attribute:                                                                        | attributes, record the values of |  |  |
|                |          | a. PM-Store-Capab:                                                                                                    |                                                                                                    |                                  |  |  |
|                |          | attribute-                                                                                                    | id = MDC_ATTR_PM_STORE_CAP                                                                                               | AB                               |  |  |
|                |          | □ attribute-                                                                                                    | type = PmStoreCapab                                                                                                    |                                  |  |  |
|                |          |                                                                                                    | value = Record the value of bit 8 (Incleation data type can be cleared by d                                              |                                  |  |  |
|                |          |                                                                                                    | nager shall send a Get-Segment-Info<br>Selection set to all-segments.                                                    | o object action for the PM-Store |  |  |
|                |          | 5. The agent issues a response (rors-cmip-confirmed-action) with the PM-Segment attributes it supports, record the attributes "Segment-Start-Abs-Time" and "Segment-End-Abs-Time" of every PM-Segment. |                                                                                                    |                                  |  |  |
|                |          | IF bit 8 of PMStoreCap                                                                                                    | pab was set:                                                                                                    |                                  |  |  |
|                |          | 6. The simulated manager sends a Clear-Segment:                                                                                                    |                                                                                                    |                                  |  |  |
|                |          | a. Data APDU                                                                                                    |                                                                                                    |                                  |  |  |
|                |          | ☐ Type = Ir                                                                                                    | nvoke   Confirmed Action,                                                                                                |                                  |  |  |
|                |          | ☐ HANDLE                                                                                                    | E = obj-handle                                                                                                    |                                  |  |  |
|                |          | ☐ Action =                                                                                                    | MDC_ACT_SEG_CLEAR                                                                                                    |                                  |  |  |
|                |          | set between                                                                                                    | lection = abs-time-range, selecting a<br>een Segment-Start-Abs-Time and Se<br>Segments and the other set to a later<br>s | egment-End-Abs-Time of one of    |  |  |
|                |          | 7. The agent under test operation response:                                                                                                    |                                                                                                    |                                  |  |  |
|                |          | a. Data APDU                                                                                                    |                                                                                                    |                                  |  |  |
|                |          | ☐ Type = R                                                                                                    | Roer                                                                                                    |                                  |  |  |
|                |          | ☐ ErrorRes                                                                                                    | sult = no-such-action (9)                                                                                                |                                  |  |  |
| Pass/Fail cri  | teria    | In step 7 the agent mu                                                                                                    | ist send the specified error.                                                                                            |                                  |  |  |
| Notes          |          | See Note for test case                                                                                                    | TP/PLT/AG/OXP/DIM/BV-013_B.                                                                                              |                                  |  |  |

| TP ld    |      | TP/PLT/AG/OXP/DIM/BV-013_F                                  |                   |                   |
|----------|------|-------------------------------------------------------------|-------------------|-------------------|
| TP label |      | PM-Store object methods. Clear-Segments Time Range method 5 |                   |                   |
| Coverage | Spec | [ISO/IEEE 11073-20601A]                                     |                   |                   |
| Testable |      | PM-StoreMeth 1; O                                           | PM-StoreMeth 2; C | PM-StoreMeth 6; M |

|                   | items | PM-StoreM                                                                                                    | eth 8; O                            | PersStoreMtrDatTransf 20;                                                                                                    | PersStoreMtrDatTransf 21;     |  |  |
|-------------------|-------|----------------------------------------------------------------------------------------------------|-------------------------------------|----------------------------------------------------------------------------------------------------|-------------------------------|--|--|
|                   |       | PersStoreN<br>O                                                                                                    | ftrDatTransf 22;                    | PersStoreMtrDatTransf 23;                                                                                                    | PM-StoreMeth 19; M            |  |  |
| Applicability     |       | C_AG_OXP_041 AND C_AG_OXP_071 AND C_AG_OXP_072 AND C_AG_OXP_009<br>AND C_AG_OXP_000                                                   |                                     |                                                                                                    |                               |  |  |
| Initial condition |       | The simulated manager and the agent under test are in the operating state and the agent has at least one PM-Segment with data stored. |                                     |                                                                                                    |                               |  |  |
| Test proced       | ure   | 1. Make s                                                                                                    | sure the agent is no                | ot taking measures which are st                                                                                                    | ored in PM-Segments.          |  |  |
|                   |       |                                                                                                    |                                     | hall send a Get request for the indicate all PM-Store attributes.                                                                                                    |                               |  |  |
|                   |       |                                                                                                    |                                     | nt issues a GET response with the PM-Store attributes, record the values of Store-Capab attribute:                                                                                                    |                               |  |  |
|                   |       | a. Pl                                                                                                    |                                     |                                                                                                    |                               |  |  |
|                   |       |                                                                                                    | attribute-id = MD                   | C_ATTR_PM_STORE_CAPAB                                                                                                    | 3                             |  |  |
|                   |       |                                                                                                    | attribute-type = I                  | PmStoreCapab                                                                                                    |                               |  |  |
|                   |       |                                                                                                    |                                     | Record the value of bit 8 (Indicated type can be cleared by defi                                                                                                    |                               |  |  |
|                   |       |                                                                                                    |                                     | hall send a Get-Segment-Info on set to all-segments.                                                                                                    | bject action for the PM-Store |  |  |
|                   |       | attribut                                                                                                    |                                     | nse (rors-cmip-confirmed-actior ord the attributes "Segment-Stare" ord the attributes "Segment-Stare" or the conference of the conference of the conference |                               |  |  |
|                   |       | IF bit 8 oft I                                                                                                    | PMStoreCapab was                    | s set:                                                                                                    |                               |  |  |
|                   |       | 6. The sir                                                                                                    | mulated manager s                   | ends a Clear-Segment:                                                                                                    |                               |  |  |
|                   |       | a. Da                                                                                                    | ata APDU                            |                                                                                                    |                               |  |  |
|                   |       |                                                                                                    | Type = Invoke                       | Confirmed Action,                                                                                                    |                               |  |  |
|                   |       |                                                                                                    | HANDLE = obj-h                      | nandle                                                                                                    |                               |  |  |
|                   |       |                                                                                                    | Action = MDC_A                      | ACT_SEG_CLEAR                                                                                                    |                               |  |  |
|                   |       |                                                                                                    |                                     | = abs-time-range, selecting a ra<br>\bs-Time and Segment-End-Ab                                                                                                    |                               |  |  |
|                   |       | 7. The ag                                                                                                    | ent under test ope                  | ration response:                                                                                                    |                               |  |  |
|                   |       | a. Da                                                                                                    | ata APDU                            |                                                                                                    |                               |  |  |
|                   |       |                                                                                                    | Type = Respons                      | e   Confirmed Action,                                                                                                    |                               |  |  |
|                   |       |                                                                                                    | HANDLE = obj-h                      | nandle                                                                                                    |                               |  |  |
|                   |       |                                                                                                    | Action = MDC_A                      | CT_SEG_CLEAR                                                                                                    |                               |  |  |
|                   |       | 8. Delay.                                                                                                    |                                     |                                                                                                    |                               |  |  |
|                   |       |                                                                                                    | mulated manager s<br>d PM-Segments: | ends a request for the PM-Segr                                                                                                    | ment Data of one of the       |  |  |
|                   |       | a. Da                                                                                                    | ata APDU                            |                                                                                                    |                               |  |  |
|                   |       |                                                                                                    | Type = Invoke                       | Confirmed Action,                                                                                                    |                               |  |  |
|                   |       |                                                                                                    | HANDLE = obj-h                      | nandle                                                                                                    |                               |  |  |
|                   |       |                                                                                                    | Action = MDC_A                      | CT_SEG_TRIG_XFER                                                                                                    |                               |  |  |
|                   |       |                                                                                                    |                                     | = <instance number="" of="" select<br="" the="">refore the clear-segment action</instance>                                                                                                    |                               |  |  |
|                   |       | 10. The ag                                                                                                    | ent issues an actio                 | on response with the Data:                                                                                                    |                               |  |  |
|                   |       | a. Da                                                                                                    | ata APDU                            |                                                                                                    |                               |  |  |
|                   |       |                                                                                                    | Type = Invoke                       | Confirmed Action,                                                                                                    |                               |  |  |

|                    | ☐ HANDLE = obj-handle                                         |  |  |  |
|--------------------|---------------------------------------------------------------|--|--|--|
|                    | ☐ Action = MDC_ACT_SEG_TRIG_XFER                              |  |  |  |
|                    | ☐ TrigSegmXferRsp =                                           |  |  |  |
|                    | <ul> <li>IF pmsc-clear-segm-remove is NOT set then</li> </ul> |  |  |  |
|                    | o TrigSegmXferRsp = tsxr-fail-segm-empty                      |  |  |  |
|                    | <ul> <li>ELSE then</li> </ul>                                 |  |  |  |
|                    | o TrigSegmXferRsp = tsxr-fail-no-such-segment                 |  |  |  |
| Pass/Fail criteria | In step 7 the agent must send a confirmation                  |  |  |  |
|                    | In step 10 the TrigSemgXferRsp must be the specified          |  |  |  |
| Notes              | See Note for test case TP/PLT/AG/OXP/DIM/BV-013_B.            |  |  |  |

| TP Id         |          | TP/PLT/AG/OXP/DIM/BV-013_G                                                                                                    |                                                                                                  |                              |  |  |  |
|---------------|----------|----------------------------------------------------------------------------------------------------|--------------------------------------------------------------------------------------------------|------------------------------|--|--|--|
| TP label      |          | PM-Store object methods. Clear-Segments Time Range method 6                                                                                                    |                                                                                                  |                              |  |  |  |
| Coverage      | Spec     | [ISO/IEEE 11073-20601A]                                                                                                    |                                                                                                  |                              |  |  |  |
|               | Testable | PM-StoreMeth 1; O                                                                                                    | PM-StoreMeth 2; C                                                                                | PM-StoreMeth 6; M            |  |  |  |
|               | items    | PM-StoreMeth 8; O                                                                                                    | PersStoreMtrDatTransf 20;                                                                        | PersStoreMtrDatTransf 21;    |  |  |  |
|               |          | PersStoreMtrDatTransf 22;<br>O                                                                                                    | PersStoreMtrDatTransf 23;                                                                        | PM-StoreMeth 19; M           |  |  |  |
|               |          | PM-StoreMeth 23; C                                                                                                    | PersStoreMtrDatTransf 24; M                                                                      |                              |  |  |  |
| Applicability | /        | C_AG_OXP_041 AND C_AG                                                                                                    | _OXP_071 AND C_AG_OXP_0                                                                          | 09 AND C_AG_OXP_000          |  |  |  |
| Initial condi | tion     | The simulated manager and thas at least one PM-Segment                                                                                                    | he agent under test are in the o<br>t with data stored.                                          | perating state and the agent |  |  |  |
| Test proced   | ure      | Make sure the agent is not a sure the agent is not a sure the agent is not a sure that a sure tha | ot taking measures which are st                                                                  | ored in PM-Segments.         |  |  |  |
|               |          | <ol> <li>The simulated manager shall send a Get request for the PM-Store object with an<br/>attribute-id-list set to 0 to indicate all PM-Store attributes.</li> </ol>                                                                                                    |                                                                                                  |                              |  |  |  |
|               |          | <ol><li>The agent issues a GET response with the PM-Store attributes, record the values of<br/>the PM-Store-Capab attribute:</li></ol>                                                                                                    |                                                                                                  |                              |  |  |  |
|               |          | a. PM-Store-Capab:                                                                                                    |                                                                                                  |                              |  |  |  |
|               |          | ☐ attribute-id = MDC_ATTR_PM_STORE_CAPAB                                                                                                    |                                                                                                  |                              |  |  |  |
|               |          | ☐ attribute-type = PmStoreCapab                                                                                                    |                                                                                                  |                              |  |  |  |
|               |          | □ attribute-value = Record the value of bit 8 (Indicates that PM-Segm SegmSelection data type can be cleared by defining an AbsTimeRecord                                                                                                    |                                                                                                  |                              |  |  |  |
|               |          | IF bit 8 oft PMStoreCapab was set:                                                                                                    |                                                                                                  |                              |  |  |  |
|               |          | <ol> <li>The simulated manager shall send a Get-Segment-Info object action for the F object with SegmSelection set to all-segments.</li> </ol>                                                                                                    |                                                                                                  |                              |  |  |  |
|               |          | The agent issues a responsattributes it supports, reconstructions     End-Abs-Time" of every I                                                                                                    | n) with the PM-Segment<br>rt-Abs-Time" and "Segment-                                             |                              |  |  |  |
|               |          | 6. The simulated manager sends a Clear-Segment:                                                                                                    |                                                                                                  |                              |  |  |  |
|               |          | a. Data APDU                                                                                                    |                                                                                                  |                              |  |  |  |
|               |          |                                                                                                    | Confirmed Action,                                                                                |                              |  |  |  |
|               |          | ☐ HANDLE = obj-l                                                                                                    |                                                                                                  |                              |  |  |  |
|               |          | ☐ Action = MDC_A                                                                                                    | ACT_SEG_CLEAR                                                                                    |                              |  |  |  |
|               |          |                                                                                                    | <ul> <li>abs-time-range, selecting a ra<br/>om Segment-Start-Abs-Time to<br/>Segments</li> </ul> |                              |  |  |  |

|                    | 7. The agent under test operation response:                                                                                                    |
|--------------------|----------------------------------------------------------------------------------------------------|
|                    | a. Data APDU                                                                                                    |
|                    | ☐ Type = Response   Confirmed Action,                                                                                                    |
|                    | ☐ HANDLE = obj-handle                                                                                                    |
|                    | ☐ Action = MDC_ACT_SEG_CLEAR                                                                                                    |
|                    | 8. Delay.                                                                                                    |
|                    | The simulated manager sends a request for the PM-Segment Data of one of the cleared PM-Segments:                                                                                   |
|                    | a. Data APDU                                                                                                    |
|                    | ☐ Type = Invoke   Confirmed Action,                                                                                                    |
|                    | ☐ HANDLE = obj-handle                                                                                                    |
|                    | ☐ Action = MDC_ACT_SEG_TRIG_XFER                                                                                                    |
|                    | SegmSelection = Instance number of the selected PM-Segment that contained data before the clear-segment action in step 6                                                           |
|                    | 10. The agent issues an action response with the Data                                                                                                    |
|                    | a. Data APDU                                                                                                    |
|                    | ☐ Type = Invoke   Confirmed Action,                                                                                                    |
|                    | ☐ HANDLE = obj-handle                                                                                                    |
|                    | ☐ Action = MDC_ACT_SEG_TRIG_XFER                                                                                                    |
|                    | ☐ TrigSegmXferRsp =                                                                                                    |
|                    | <ul> <li>IF pmsc-clear-segm-remove is NOT set then</li> </ul>                                                                                                    |
|                    | o TrigSegmXferRsp = tsxr-fail-segm-empty                                                                                                    |
|                    | ■ ELSE then                                                                                                    |
|                    | o TrigSegmXferRsp = tsxr-fail-no-such-segment                                                                                                    |
|                    | IF bit 8 of PMStoreCapab was NOT set                                                                                                    |
|                    | 11. Simulated Manager sends a Clear-Segment:                                                                                                    |
|                    | a. Data APDU                                                                                                    |
|                    | ☐ Type = Invoke   Confirmed Action,                                                                                                    |
|                    | ☐ HANDLE = obj-handle                                                                                                    |
|                    | ☐ Action = MDC_ACT_SEG_CLEAR                                                                                                    |
|                    | SegmSelection = abs-time-range, selecting a range with its boundaries set to<br>the absolut minimun of Abosulte-Time type and to the absolute maximun of<br>the Absolute-Time type |
|                    | 12. The agent under test operation response:                                                                                                    |
|                    | a. Data APDU                                                                                                    |
|                    | ☐ Type = Roer                                                                                                    |
|                    | ☐ ErrorResult = no-allowed-by-object (24)                                                                                                    |
| Pass/Fail criteria | In step 7 the agent must send a confirmation                                                                                                    |
|                    | In step 10 the TrigSemgXferRsp must be the specified                                                                                                    |
|                    | If the agent does not support Clear-Segment by time, the agent must send a roer (not-allowed-by -object) message.                                                                  |
| Notes              |                                                                                                    |
|                    |                                                                                                    |

| TP Id    | TP/PLT/AG/OXP/DIM/BV-014                         |
|----------|--------------------------------------------------|
| TP label | PM-Store object methods. Clear-Segments method 1 |

| Coverage           | Spec           | [ISO/IEEE                                                                                                    | 11073-20601A]                                                          |                                                                |                              |  |  |
|--------------------|----------------|----------------------------------------------------------------------------------------------------|------------------------------------------------------------------------|----------------------------------------------------------------|------------------------------|--|--|
|                    | Testable items | PM-StoreMeth 7; M                                                                                                    |                                                                        | StoreClassAttr 6; M                                            | PM-StoreMeth 29; M           |  |  |
| Applicability      |                | C_AG_OXP_041 AND C_AG_OXP_000 AND C_AG_OXP_071 AND C_AG_OXP_018                                                                                                    |                                                                        |                                                                |                              |  |  |
| Initial condition  |                | The simula                                                                                                    | simulated manager and the agent under test are in the operating state. |                                                                |                              |  |  |
| Test proced        | ure            | Take measurements with the agent of a value that is stored on a PM-Segment.                                                                                            |                                                                        |                                                                |                              |  |  |
|                    |                | <ol> <li>The simulated manager shall send a Get request for the PM-Store object with an<br/>attribute-id-list set to 0 to indicate all PM-Store attributes.</li> </ol> |                                                                        |                                                                |                              |  |  |
|                    |                | 3. The a                                                                                                    | gent issues a GET                                                      | response with the PM-Store attr                                | ibutes.                      |  |  |
|                    |                |                                                                                                    |                                                                        | hall send a Get-Segment-Info o<br>segments to check what Segme |                              |  |  |
|                    |                | 5. The s                                                                                                    | imulated manager s                                                     | ends a Clear-Segment to all seg                                | gments:                      |  |  |
|                    |                | a. C                                                                                                    | ata APDU                                                               |                                                                |                              |  |  |
|                    |                |                                                                                                    | Type = Invoke                                                          | Confirmed Action,                                              |                              |  |  |
|                    |                |                                                                                                    | HANDLE = obj-h                                                         | nandle                                                         |                              |  |  |
|                    |                |                                                                                                    | Action = MDC_A                                                         | CT_SEG_CLEAR                                                   |                              |  |  |
|                    |                |                                                                                                    | SegmSelection =                                                        | = all-segments                                                 |                              |  |  |
|                    |                | 6. The a                                                                                                    | gent under test ope                                                    | ration response:                                               |                              |  |  |
|                    |                | a. D                                                                                                    | ata APDU                                                               |                                                                |                              |  |  |
|                    |                |                                                                                                    | Type = roer                                                            |                                                                |                              |  |  |
|                    |                |                                                                                                    | value = not-allov                                                      | ved-by-object                                                  |                              |  |  |
|                    |                | □ value-returncode = MDC_RET_CODE_OBJ_BUSY                                                                                                    |                                                                        |                                                                |                              |  |  |
| Pass/Fail criteria |                | The agent must respond with the specified error.                                                                                                    |                                                                        |                                                                |                              |  |  |
| Notes              |                |                                                                                                    | se of this test is to do                                               | theck that it is not posible to clear<br>by the agent.         | ar a segment that is in use, |  |  |

| TP Id         |                | TD/DLT/AC/OVD/DIM/DV 046                                                                                                    |                     |                     |  |  |  |
|---------------|----------------|----------------------------------------------------------------------------------------------------|---------------------|---------------------|--|--|--|
| IP IO         |                | TP/PLT/AG/OXP/DIM/BV-016                                                                                                    |                     |                     |  |  |  |
| TP label      |                | PM-Store object methods. Trig-Segment-Data-Xfer method 1                                                                                                    |                     |                     |  |  |  |
| Coverage      | Spec           | [ISO/IEEE 11073-20601A]                                                                                                    |                     |                     |  |  |  |
|               | Testable       | PM-StoreMeth 13; M                                                                                                    | PM-StoreMeth 14; M  | PM-StoreEvent 1; M  |  |  |  |
|               | items          | PM-StoreEvent 2; M                                                                                                    | CommonCharac 3; M   | PM-StoreMeth 1; M   |  |  |  |
|               | Spec           | [IEEE 11073-10406]                                                                                                    |                     |                     |  |  |  |
|               | Testable items | PMStoreObjMeth3; M                                                                                                    | PMStoreObjEvent1; M | PMStoreObjEvent2; M |  |  |  |
| Applicability | y              | C_AG_OXP_041 AND C_AG_OXP_000                                                                                                    |                     |                     |  |  |  |
| Initial condi | tion           | The simulated manager and the agent under test are in the operating state and the agent has at least one PM-Segment with more data loaded that the maximum allowed by specialization. |                     |                     |  |  |  |
| Test proced   | ure            | The simulated manager issues a GET for the PM-Store object.                                                                                                    |                     |                     |  |  |  |
|               |                | 2. The agent under test responds with the attributes of the PM-Store.                                                                                                    |                     |                     |  |  |  |
|               |                | The simulated manager issues a Get-Segment-Info with SegmSelection set to all-segments.                                                                                               |                     |                     |  |  |  |
|               |                | The simulated manager sends a request for the PM-Segment Data to one of the PM-Segments that contains data:                                                                           |                     |                     |  |  |  |
|               |                | a. Data APDU                                                                                                    |                     |                     |  |  |  |
|               |                | ☐ Type = Invoke   Confirmed Action,                                                                                                    |                     |                     |  |  |  |
|               |                | ☐ HANDLE = obj-handle                                                                                                    |                     |                     |  |  |  |

|                    |    |                                                                                 | Action = MDC_ACT_SEG_TRIG_XFER                                                                                                    |
|--------------------|----|---------------------------------------------------------------------------------|----------------------------------------------------------------------------------------------------|
|                    |    |                                                                                 | TrigSegmDataXferReq = <instance contains="" data="" number="" of="" pm-segment="" selected="" that="" the=""></instance>                                                                                                    |
|                    | 5. | The ag                                                                          | gent issues an action response:                                                                                                    |
|                    |    | a. Da                                                                           | ata APDU                                                                                                    |
|                    |    |                                                                                 | Type = Invoke   Confirmed Action,                                                                                                    |
|                    |    |                                                                                 | HANDLE = obj-handle                                                                                                    |
|                    |    | b. Ad                                                                           | ction = MDC_ACT_SEG_TRIG_XFER                                                                                                    |
|                    |    |                                                                                 | TrigSegmDataXferRsp = <same instance="" number="">   tsxr-succesful (0x00 0x00)</same>                                                                                                    |
|                    | 6. | The ag                                                                          | gent under test starts Data transfer:                                                                                                    |
|                    |    | a. Da                                                                           | ata APDU                                                                                                    |
|                    |    |                                                                                 | Invoke   CfmEventReport                                                                                                    |
|                    |    |                                                                                 | Action = MDC_NOTI_SEGMENT_DATA                                                                                                    |
|                    |    |                                                                                 | SegmentDataEvent                                                                                                    |
|                    | 7. | The sir                                                                         | mulated manager response to transferred data APDU's:                                                                                                    |
|                    |    | a. Da                                                                           | ata APDU                                                                                                    |
|                    |    |                                                                                 | Type = Invoke   Confirmed Action,,                                                                                                    |
|                    |    |                                                                                 | HANDLE = obj-handle                                                                                                    |
|                    |    |                                                                                 | Action = MDC_NOTI_SEGMENT_DATA                                                                                                    |
|                    |    |                                                                                 | SegmentDataResult                                                                                                    |
|                    | 8. | The ag                                                                          | ent under test repeats steps 6 and 7 until all the data is transferred.                                                                                                    |
|                    |    |                                                                                 |                                                                                                    |
| Pass/Fail criteria | •  |                                                                                 | cked values are as specified in the test procedure                                                                                                    |
| Pass/Fail criteria | •  | All che                                                                         |                                                                                                    |
| Pass/Fail criteria |    | All che<br>Data is<br>The to                                                    | cked values are as specified in the test procedure                                                                                                    |
| Pass/Fail criteria | •  | All che<br>Data is<br>The to<br>suppor                                          | cked values are as specified in the test procedure s transferred tal size of the response can not exceed the sum of the APDU sizes of the                                                                                                    |
| Pass/Fail criteria | •  | All che Data is The to support                                                  | cked values are as specified in the test procedure stransferred tal size of the response can not exceed the sum of the APDU sizes of the red specializations (limited to an absolute limit of 64512 octets):                                                                                                    |
| Pass/Fail criteria | •  | All che Data is The to support                                                  | cked values are as specified in the test procedure stransferred tal size of the response can not exceed the sum of the APDU sizes of the red specializations (limited to an absolute limit of 64512 octets):  ulse oximeter -> 9216 octets                                                                                                    |
| Pass/Fail criteria | •  | All che Data is The to support OR W OR GI                                       | cked values are as specified in the test procedure s transferred tal size of the response can not exceed the sum of the APDU sizes of the rted specializations (limited to an absolute limit of 64512 octets): ulse oximeter -> 9216 octets eighing scales -> 896 octets                                                                                                    |
| Pass/Fail criteria | •  | All che Data is The to support Pu W G Bl                                        | cked values are as specified in the test procedure s transferred tal size of the response can not exceed the sum of the APDU sizes of the rted specializations (limited to an absolute limit of 64512 octets): ulse oximeter -> 9216 octets eighing scales -> 896 octets ucose meter -> 5120 octets or 64512 octets if agent supports PM-Store                                                                                                    |
| Pass/Fail criteria | •  | All che Data is The to support  Pu  W  Gl  Bl  Th                               | cked values are as specified in the test procedure s transferred tal size of the response can not exceed the sum of the APDU sizes of the rted specializations (limited to an absolute limit of 64512 octets): ulse oximeter -> 9216 octets eighing scales -> 896 octets ucose meter -> 5120 octets or 64512 octets if agent supports PM-Store ood pressure -> 896 octets                                                                                                    |
| Pass/Fail criteria | •  | All che Data is The to support                                                  | cked values are as specified in the test procedure s transferred tal size of the response can not exceed the sum of the APDU sizes of the rted specializations (limited to an absolute limit of 64512 octets): ulse oximeter -> 9216 octets eighing scales -> 896 octets ucose meter -> 5120 octets or 64512 octets if agent supports PM-Store ood pressure -> 896 octets nermometer -> 896 octets                                                                                                    |
| Pass/Fail criteria | •  | All che Data is The to support                                                  | cked values are as specified in the test procedure s transferred tal size of the response can not exceed the sum of the APDU sizes of the rted specializations (limited to an absolute limit of 64512 octets): ulse oximeter -> 9216 octets eighing scales -> 896 octets ucose meter -> 5120 octets or 64512 octets if agent supports PM-Store ood pressure -> 896 octets hermometer -> 896 octets dependent activity hub -> 5120 octets                                                                                                    |
| Pass/Fail criteria | •  | All che Data is The to support  Pu  W  Gl  Bl  Th  Inc  Ca  St                  | cked values are as specified in the test procedure s transferred tal size of the response can not exceed the sum of the APDU sizes of the rted specializations (limited to an absolute limit of 64512 octets): ulse oximeter -> 9216 octets eighing scales -> 896 octets ucose meter -> 5120 octets or 64512 octets if agent supports PM-Store ood pressure -> 896 octets nermometer -> 896 octets dependent activity hub -> 5120 octets ardiovascular -> 64512 octets or 6624 octets if it supports Step Counter Profile                                                                                                    |
| Pass/Fail criteria | •  | All che Data is The to support  W G Bl Th In Ca St A                            | tal size of the response can not exceed the sum of the APDU sizes of the red specializations (limited to an absolute limit of 64512 octets):  alse oximeter -> 9216 octets eighing scales -> 896 octets ucose meter -> 5120 octets or 64512 octets if agent supports PM-Store ood pressure -> 896 octets hermometer -> 896 octets dependent activity hub -> 5120 octets ardiovascular -> 64512 octets or 6624 octets if it supports Step Counter Profile rength -> 64512 octets                                                                                                    |
| Pass/Fail criteria | •  | All chee Data is The to support  Pu  W  GI  BI  The  Ca  St  Pe                 | cked values are as specified in the test procedure s transferred tal size of the response can not exceed the sum of the APDU sizes of the rted specializations (limited to an absolute limit of 64512 octets): ulse oximeter -> 9216 octets eighing scales -> 896 octets ucose meter -> 5120 octets or 64512 octets if agent supports PM-Store ood pressure -> 896 octets nermometer -> 896 octets dependent activity hub -> 5120 octets ardiovascular -> 64512 octets or 6624 octets if it supports Step Counter Profile rength -> 64512 octets dherence monitor -> 1024 octets                                                                                                    |
| Pass/Fail criteria | •  | All chee Data is The to support  Pu  W  GI  BI  Th  Ca  St  Ac  Pe  Ba  Ba  Ba  | tal size of the response can not exceed the sum of the APDU sizes of the red specializations (limited to an absolute limit of 64512 octets):  ulse oximeter -> 9216 octets eighing scales -> 896 octets ucose meter -> 5120 octets or 64512 octets if agent supports PM-Store ood pressure -> 896 octets hermometer -> 896 octets dependent activity hub -> 5120 octets ardiovascular -> 64512 octets or 6624 octets if it supports Step Counter Profile rength -> 64512 octets dherence monitor -> 1024 octets eak Flow -> 2030 octets                                                                                                    |
| Pass/Fail criteria | •  | All chee Data is The to support                                                 | cked values are as specified in the test procedure s transferred tal size of the response can not exceed the sum of the APDU sizes of the rted specializations (limited to an absolute limit of 64512 octets): ulse oximeter -> 9216 octets eighing scales -> 896 octets ucose meter -> 5120 octets or 64512 octets if agent supports PM-Store ood pressure -> 896 octets hermometer -> 896 octets dependent activity hub -> 5120 octets ardiovascular -> 64512 octets or 6624 octets if it supports Step Counter Profile rength -> 64512 octets dherence monitor -> 1024 octets eak Flow -> 2030 octets ody Composition Analyzer -> 7730 octets asic ECG/Simple ECG -> 7168 octets or 64512 octets if the agent supports PM- |
| Pass/Fail criteria | •  | All chee Data is The to support  Pu  W  GI  BI  Ca  St  Ba  St  Ba  St  Initial | tal size of the response can not exceed the sum of the APDU sizes of the red specializations (limited to an absolute limit of 64512 octets):  alse oximeter -> 9216 octets eighing scales -> 896 octets ucose meter -> 5120 octets or 64512 octets if agent supports PM-Store ood pressure -> 896 octets dependent activity hub -> 5120 octets ardiovascular -> 64512 octets or 6624 octets if it supports Step Counter Profile arength -> 64512 octets dherence monitor -> 1024 octets and Composition Analyzer -> 7730 octets asic ECG/Simple ECG -> 7168 octets or 64512 octets if the agent supports PM- ore asic ECG/Heart rate -> 1280 octets or 64512 octets if the agent supports PM-                                 |

| TP ld          |                | TP/PLT/AG/OXP/DIM/BV-017                                                                                                    |  |  |  |  |
|----------------|----------------|----------------------------------------------------------------------------------------------------|--|--|--|--|
| TP label       |                | PM-Store object methods. Trig-Segment-Data-Xfer method 2                                                                                      |  |  |  |  |
| Coverage       | Spec           | [ISO/IEEE 11073-20601A]                                                                                                    |  |  |  |  |
|                | Testable items | PM-StoreMeth 16; M PM-SegmAttr 4; M                                                                                                    |  |  |  |  |
| Applicability  | •              | C_AG_OXP_041 AND C_AG_OXP_000 AND C_AG_OXP_018                                                                                                |  |  |  |  |
| Initial condit | ion            | The simulated manager and the agent under test are in the operating state and the agent has at least one PM-Segment.                          |  |  |  |  |
| Test proced    | ure            | 1. The simulated manager issues a GET for the PM-Store object.                                                                                |  |  |  |  |
|                |                | 2. The agent under test responds with the attributes of the PM-Store.                                                                         |  |  |  |  |
|                |                | The simulated manager issues a Get-Segment-Info with SegmSelection set to all-segments.                                                       |  |  |  |  |
|                |                | 4. The simulated manager sends a request for the PM-Segment Data to one of the PM-Segments that is being used (OperationalState bit enabled): |  |  |  |  |
|                |                | a. Data APDU                                                                                                    |  |  |  |  |
|                |                | ☐ Type = Invoke   Confirmed Action,                                                                                                    |  |  |  |  |
|                |                | ☐ HANDLE = obj-handle                                                                                                    |  |  |  |  |
|                |                | ☐ Action = MDC_ACT_SEG_TRIG_XFER                                                                                                    |  |  |  |  |
|                |                | ☐ TrigSegmDataXferReq = <instance contains="" data="" number="" of="" pm-segment="" selected="" that="" the=""></instance>                    |  |  |  |  |
|                |                | <ol> <li>The agent issues a "roer" message with reason = not-allowed-by-object (24) and return<br/>code = MDC_RET_CODE_OBJ_BUSY.</li> </ol>   |  |  |  |  |
| Pass/Fail cri  | teria          | The agent must respond with the specified error.                                                                                              |  |  |  |  |
| Notes          |                |                                                                                                    |  |  |  |  |

| TP ld         |                | TP/PLT/AG/OXP/DIM/BV-020                                                   |                                                           |                         |     |  |  |
|---------------|----------------|----------------------------------------------------------------------------|-----------------------------------------------------------|-------------------------|-----|--|--|
| TP label      |                | Scanner object services. SET Operational-State service                     |                                                           |                         |     |  |  |
| Coverage      | Spec           | [ISO/IEEE 11073-20601A]                                                    |                                                           |                         |     |  |  |
|               | Testable items | ScanClassServ 1; M                                                         |                                                           |                         |     |  |  |
|               | Spec           | [IEEE 1                                                                    | 1073-10406]                                               |                         |     |  |  |
|               | Testable items | PerScanObjAttr9; M                                                         |                                                           | EpiScanObjAttr9; M      |     |  |  |
| Applicability | /              | (C_AG_                                                                     | OXP_046 OR C_AG_                                          | OXP_047) AND C_AG_OXP_0 | 000 |  |  |
| Initial condi | tion           | The simulated manager and the agent under test are in the operating state. |                                                           |                         |     |  |  |
| Test proced   | ure            | The simulated manager sends the scanner a SET Operational-State attribute: |                                                           |                         |     |  |  |
|               |                | a. If C_AG_OXP_180 THEN APDU                                               |                                                           |                         |     |  |  |
|               |                |                                                                            | ☐ Type = Remote Operation Invoke   Confirmed Event Report |                         |     |  |  |
|               |                |                                                                            | □ roiv-cmip-confirmed-set                                 |                         |     |  |  |
|               |                |                                                                            | ☐ attribute = OperationalState                            |                         |     |  |  |
|               |                |                                                                            | □ value = 0                                               |                         |     |  |  |
|               |                | b.                                                                         | If not C_AG_OXP_1                                         | 80 THEN APDU            |     |  |  |
|               |                |                                                                            | ☐ Type = Remote Operation Invoke   Event Report           |                         | rt  |  |  |
|               |                |                                                                            | □ roiv-cmip-set                                           |                         |     |  |  |
|               |                |                                                                            | ☐ attribute = Opera                                       | ationalState            |     |  |  |
|               |                |                                                                            | □ value = 0                                               |                         |     |  |  |

|                    | If C_AG_OXP_180 the agent under test must respond with a confirmation ELSE no response for roiv-cmip-set will be received. |  |  |  |
|--------------------|----------------------------------------------------------------------------------------------------|--|--|--|
|                    | If C_AG_OXP_180, verify the invoke-id is mirrored from the Set request:                                                    |  |  |  |
|                    | a. APDU                                                                                                    |  |  |  |
|                    | ☐ Type = Invoke   Confirmed Action                                                                                         |  |  |  |
|                    | ☐ result = accepted                                                                                                    |  |  |  |
| Pass/Fail criteria | The procedure is executed without errors.                                                                                  |  |  |  |
| Notes              | The semantics of the Operational-State Attribtue are tested in TP/PLT/AG/OXP/COM/BV-056.                                   |  |  |  |

| TP Id          |          | TP/PLT/AG/OXP/DIM/BV-021                                                                                                    |                                         |                               |  |  |
|----------------|----------|----------------------------------------------------------------------------------------------------|-----------------------------------------|-------------------------------|--|--|
| TP label       |          | CfgScanner object Attributes. Confirm-Timeout operation                                                                                                    |                                         |                               |  |  |
| Coverage       | Spec     | [ISO/IEEE 11073-20601A]                                                                                                    |                                         |                               |  |  |
|                | Testable | CfgScanAttr 3; C                                                                                                    | CfgScanAttr 4; C                        | OperErrorCond 5; M            |  |  |
|                | items    | OperErrorCond 6; M                                                                                                    | TimeOutVar 3; C                         |                               |  |  |
| Applicability  | 1        | (C_AG_OXP_046 OR C_AG                                                                                                    | _OXP_047) AND C_AG_OXP_0                | 053 AND C_AG_OXP_000          |  |  |
| Initial condit | tion     | The simulated manager and                                                                                                    | the agent under test are in the u       | nassociated state.            |  |  |
| Test proced    | ure      | The simulated manager                                                                                                    | receives an association request         | from the agent under test.    |  |  |
|                |          | 2. The simulated manager                                                                                                    | responds with a result = accepte        | ed-unknown-config.            |  |  |
|                |          | 3. The agent responds with a "Remote Operation Invoke   Confirmed Event Report" message with a MDC_NOTI_CONFIG event to send its configuration to the manager, record the Scanner attribute Confirm-Timeout, if it is not present the simulated manager will use 3s as a default value. |                                         |                               |  |  |
|                |          | 4. Wait for the agent under                                                                                                    | test and the simulated manager          | to reach the operating state. |  |  |
|                |          | 5. Take some measuremen                                                                                                    | 5. Take some measurements in the agent. |                               |  |  |
|                |          | 6. The simulated manager sets the operational state of the scanner to 1:                                                                                                    |                                         |                               |  |  |
|                |          | a. If C_AG_OXP_180 THEN APDU                                                                                                    |                                         |                               |  |  |
|                |          | ☐ Type = Remote Operation Invoke   Confirmed Event Report                                                                                                    |                                         |                               |  |  |
|                |          | □ roiv-cmip-confir                                                                                                    | med-set                                 |                               |  |  |
|                |          | ☐ attribute = Oper                                                                                                    | rationalState                           |                               |  |  |
|                |          | □ value = 1                                                                                                    |                                         |                               |  |  |
|                |          | b. If not C_AG_OXP_1                                                                                                    | 80 THEN APDU                            |                               |  |  |
|                |          | ☐ Type = Remote                                                                                                    | Operation Invoke   Event Repo           | rt                            |  |  |
|                |          | ☐ roiv-cmip-set                                                                                                    |                                         |                               |  |  |
|                |          | ☐ attribute = Oper                                                                                                    | rationalState                           |                               |  |  |
|                |          | □ value = 1                                                                                                    |                                         |                               |  |  |
|                |          | 7. If C_AG_OXP_180 the a                                                                                                    | gent under test must respond w          | ith a confirmation            |  |  |
|                |          | a. APDU                                                                                                    |                                         |                               |  |  |
|                |          |                                                                                                    | Confirmed Action                        |                               |  |  |
|                |          | ·                                                                                                    | ☐ result = accepted                     |                               |  |  |
|                |          | 8. Wait until the agent under test starts to send data.                                                                                                    |                                         |                               |  |  |
|                |          |                                                                                                    | espond for at least the Confirm-        |                               |  |  |
| Pass/Fail cri  | iteria   | The agent must wait for a Confirmed Event Report Response message for a Confirm-TimeOut period. If the time expires, the agent must send an abort to the manager.                                                                                                    |                                         |                               |  |  |
| Notes          |          |                                                                                                    |                                         |                               |  |  |

| TP ld           | TP/PLT/AG/OXP/DIM/BV-023 |                                                                          |                            |                                                              |                                                                                                    |                                                                             |
|-----------------|--------------------------|--------------------------------------------------------------------------|----------------------------|--------------------------------------------------------------|----------------------------------------------------------------------------------------------------|-----------------------------------------------------------------------------|
| TP label        |                          | EpiCfgScanner object. Reports                                            |                            |                                                              |                                                                                                    |                                                                             |
| Coverage        | Spec                     | [ISC                                                                     | [ISO/IEEE 11073-20601A]    |                                                              |                                                                                                    |                                                                             |
|                 | Testable                 | Epi                                                                      | CFgScanC                   | Class 1; M                                                   | EpiCFgScanClass 2; M                                                                                                    | EpiCfgScanEvent 1; C                                                        |
|                 | items                    | Sca                                                                      | anClassCo                  | ncep8; C                                                     | ScanClassConcep9; C                                                                                                    | EpiCfgScanEvent 28; M                                                       |
| Applicability   |                          | C_A                                                                      | AG_OXP_                    | 047 AND C_AG_                                                | OXP_000                                                                                                    |                                                                             |
| Initial conditi | on                       | The                                                                      | simulated                  | d manager and th                                             | e agent under test are in the ur                                                                                                    | nassociated state.                                                          |
| Test procedu    | ire                      | 1.                                                                       | The simu                   | lated manager re                                             | eceives an association request f                                                                                                    | from the agent under test.                                                  |
|                 |                          | 2.                                                                       | The simu                   | lated manager re                                             | esponds with a result = accepte                                                                                                    | d-unknown-config.                                                           |
|                 |                          | 3.                                                                       |                            |                                                              | a "Remote Operation Invoke   C<br>OTI_CONFIG event to send its                                                                           |                                                                             |
|                 |                          | 4.                                                                       | The Conf                   | figurable Episodio                                           | Scanner object attribute of inte                                                                                                    | erest for this test is:                                                     |
|                 |                          |                                                                          | a. Attrib                  | oute Min-Interval-                                           | Reporting                                                                                                    |                                                                             |
|                 |                          |                                                                          |                            | TP/PLT/AG/OXP                                                | /DIM/BV-001_B                                                                                                    |                                                                             |
|                 |                          |                                                                          |                            | attribute-type = R                                           | RelativeTime                                                                                                    |                                                                             |
|                 |                          |                                                                          |                            | attribute-length =                                           | 4 bytes                                                                                                    |                                                                             |
|                 |                          |                                                                          |                            | attribute-value =                                            | < Record for later comparison >                                                                                                    | >                                                                           |
|                 |                          | 5. The simulated manager sets the operational state of the scanner to 1. |                            |                                                              |                                                                                                    |                                                                             |
|                 |                          | 6.                                                                       | Take a m                   | easurement with                                              | the agent under test.                                                                                                    |                                                                             |
|                 |                          | 7.                                                                       |                            |                                                              | manager receives the Event sets it with a grouped type event:                                                                            | nt by the agent with the                                                    |
|                 |                          |                                                                          | a. Prst/                   | Apdu                                                         |                                                                                                    |                                                                             |
|                 |                          |                                                                          |                            | Remote Operation                                             | on Invoke   Confirmed Event Re                                                                                                    | port                                                                        |
|                 |                          |                                                                          |                            | MDC_NOTI_UNE<br>MDC_NOTI_UNE<br>MDC_NOTI_UNE<br>MDC_NOTI_UNE | OTI_UNBUF_SCAN_REPORT_BUF_SCAN_REPORT_VAR (0) BUF_SCAN_REPORT_FIXED ( BUF_SCAN_REPORT_MP_GR BUF_SCAN_REPORT_MP_VA BUF_SCAN_REPORT_MP_FIX | x0D 0x22) or<br>(0x0D 0x23) or<br>COUPED (0x0D 0x27) or<br>R (0x0D 0x25) or |
|                 |                          | 8.                                                                       | Take mea                   | asurements faste                                             | r than the Reporting Interval re                                                                                                    | corded in step 4.                                                           |
|                 |                          | 9.                                                                       | Wait for t                 | he next event rep                                            | port.                                                                                                    |                                                                             |
|                 |                          |                                                                          | If it is pos<br>scanner of |                                                              | gent not to change the values t                                                                                                    | hat are collected by the                                                    |
|                 |                          | 11. Wait for the next event report.                                      |                            |                                                              |                                                                                                    |                                                                             |
|                 |                          | 12.                                                                      | Check th                   | at no scanner eve                                            | ent report is sent.                                                                                                    |                                                                             |
| Pass/Fail crit  | eria                     | •                                                                        | The ager                   | nt sends an event                                            | t report when the attribute chan                                                                                                    | ges                                                                         |
|                 |                          | •                                                                        | The rece                   | ived events are o                                            | of grouped, variable or fixed type                                                                                                    | e                                                                           |
|                 |                          | •                                                                        | The even                   | nt reports are not                                           | sent at a rate faster than the m                                                                                                    | inimum reporting interval                                                   |
| Notes           |                          |                                                                          |                            |                                                              |                                                                                                    |                                                                             |

| TP Id TP/PLT/AG/OXP/DIM/BV-027                          |                                     |                       |                       |                       |
|---------------------------------------------------------|-------------------------------------|-----------------------|-----------------------|-----------------------|
| TP label EpiCfgScanner object events. Unbuf-Scan-Report |                                     |                       |                       |                       |
| Coverage                                                | <b>Spec</b> [ISO/IEEE 11073-20601A] |                       |                       |                       |
|                                                         | Testable                            | EpiCfgScanEvent 10; C | EpiCfgScanEvent 11; C | EpiCfgScanEvent 13; C |
|                                                         | items                               | EpiCfgScanEvent 30; C | EpiCfgScanEvent 22; C | EpiCfgScanEvent 23; C |
|                                                         |                                     | EpiCfgScanEvent 25; C | EpiCfgScanEvent 33; C | EpiCfgScanEvent 2; C  |

|               |                | EpiCfgScanE                                                                                 | Syont 3: C                | EpiCfgScanEvent 5; C                                                                           | EpiCfgScanEvent 6; C       |  |  |
|---------------|----------------|---------------------------------------------------------------------------------------------|---------------------------|------------------------------------------------------------------------------------------------|----------------------------|--|--|
|               |                |                                                                                             |                           |                                                                                                |                            |  |  |
|               |                | EpiCfgScanE                                                                                 |                           | EpiCfgScanEvent 9; C                                                                           | EpiCfgScanEvent 14; C      |  |  |
|               |                | EpiCfgScanE                                                                                 |                           | EpiCfgScanEvent 17; C                                                                          | EpiCfgScanEvent 18; C      |  |  |
|               |                | EpiCfgScanE                                                                                 |                           | EpiCfgScanEvent 21; C                                                                          | EpiCfgScanEvent 28; C      |  |  |
|               |                | EpiCfgScanEvent 29; C                                                                       |                           | EpiCfgScanEvent 31; C                                                                          | EpiCfgScanEvent 32; C      |  |  |
|               |                | ScannerGene                                                                                 |                           |                                                                                                |                            |  |  |
|               | Spec           | [IEEE 11073-                                                                                |                           |                                                                                                |                            |  |  |
|               | Testable items | EpiScanObjE                                                                                 | v1; M                     | EpiScanObjEv3; M                                                                               | EpiScanObjEv4; M           |  |  |
|               | nomo           | EpiScanObjE                                                                                 | :v5; M                    | EpiScanObjEv6; M                                                                               | EpiScanObjEv6; M           |  |  |
|               |                | EpiScanObjE                                                                                 | Ev7; M                    | EpiScanObjEv8; M                                                                               | ObjAccServ2; O             |  |  |
|               | Spec           | [ITU-T H.810]                                                                               | ]                         |                                                                                                |                            |  |  |
|               | Testable items | General 7; C                                                                                |                           |                                                                                                |                            |  |  |
| Applicability | /              | C_AG_OXP_                                                                                   | 047 AND C_AG_             | OXP_000                                                                                        |                            |  |  |
| Initial condi | tion           | The simulated                                                                               | d manager and th          | ne agent under test are in the                                                                 | operating state.           |  |  |
| Test proced   | ure            | 1. Take sor                                                                                 | me measurement            | s with the agent under test.                                                                   |                            |  |  |
|               |                | 2. The simu                                                                                 | ulated manager s          | ets the operational state of the                                                               | e scanner to 1.            |  |  |
|               |                | 3. Wait unti                                                                                | il the agent under        | test starts to send its data.                                                                  |                            |  |  |
|               |                |                                                                                             |                           |                                                                                                |                            |  |  |
|               |                | a. Prst                                                                                     | Apdu                      |                                                                                                |                            |  |  |
|               |                | ☐ Remote Operation Invoke   Confirmed Event Report OR   Event Report                        |                           |                                                                                                |                            |  |  |
|               |                | ☐ Event-Type = MDC_NOTI_UNBUF_SCAN_REPORT_GROUPED (0x0D 0x24)                               |                           |                                                                                                |                            |  |  |
|               |                |                                                                                             | •                         | nfoGrouped:SEQUENCE of:                                                                        |                            |  |  |
|               |                | data-req-id = <not for="" relevant="" test="" this=""></not>                                |                           |                                                                                                |                            |  |  |
|               |                | scan-report-no = <counter detection="" for="" missin="" of="" reports="" scan=""></counter> |                           |                                                                                                |                            |  |  |
|               |                | <ul><li>obs-scan-grouped = SEQUENCE OF octect strings</li></ul>                             |                           |                                                                                                |                            |  |  |
|               |                |                                                                                             | Or MDC_NOTI_I             | UNBUF_SCAN_REPORT_M                                                                            | P_GROUPED (0x0D 0x27)      |  |  |
|               |                |                                                                                             | □ ScanReport              | InfoMPGrouped.scan-per-gro                                                                     | uped = SEQUENCE of:        |  |  |
|               |                |                                                                                             | <ul><li>person-</li></ul> | id.value = <record compar<="" for="" th=""><th>rison&gt;</th></record>                         | rison>                     |  |  |
|               |                |                                                                                             | <ul><li>obs-sca</li></ul> | an-grouped = <not fo<="" relevant="" th=""><th>r this Test&gt;</th></not>                      | r this Test>               |  |  |
|               |                |                                                                                             | Or MDC_NOTI_I             | UNBUF_SCAN_REPORT_VA                                                                           | AR (0x0D 0x22)             |  |  |
|               |                |                                                                                             | □ ScanReport              | InfoVar= SEQUENCE of:                                                                          |                            |  |  |
|               |                |                                                                                             | ■ data-red                | q-id = <not for="" relevant="" te<="" th="" this=""><th>st&gt;</th></not>                      | st>                        |  |  |
|               |                |                                                                                             | ■ scan-re                 | port-no = <counter detection<="" for="" th=""><th>on of missin scan reports&gt;</th></counter> | on of missin scan reports> |  |  |
|               |                |                                                                                             | ■ obs-sca                 | an-var = SEQUENCE OF Obs                                                                       | ervationScan               |  |  |
|               |                |                                                                                             | Or MDC_NOTI_I             | UNBUF_SCAN_REPORT_M                                                                            | P_VAR (0x0D 0x25)          |  |  |
|               |                |                                                                                             | □ ScanReport              | InfoMPVar.scan-per-var = SE                                                                    | QUENCE of:                 |  |  |
|               |                |                                                                                             | <ul><li>person-</li></ul> | id.value = <record compar<="" for="" th=""><th>rison&gt;</th></record>                         | rison>                     |  |  |
|               |                |                                                                                             | <ul><li>obs-sca</li></ul> | an-var = <not for="" relevant="" th="" this<=""><th>Test&gt;</th></not>                        | Test>                      |  |  |
|               |                |                                                                                             | Or MDC_NOTI_I             | UNBUF_SCAN_REPORT_FI                                                                           | XED (0x0D 0x23)            |  |  |
|               |                |                                                                                             |                           | InfoFixed= SEQUENCE of:                                                                        | ·                          |  |  |
|               |                |                                                                                             | -                         | q-id = <not for="" relevant="" te<="" th="" this=""><th>st&gt;</th></not>                      | st>                        |  |  |
|               |                |                                                                                             |                           | port-no = <counter detecti<="" for="" th=""><th></th></counter>                                |                            |  |  |

|                    | <ul> <li>obs-scan-fixed = SEQUENCE OF ObservationScanFixed</li> </ul>                                                                                                    |  |  |  |  |
|--------------------|----------------------------------------------------------------------------------------------------|--|--|--|--|
|                    | ☐ Or MDC_NOTI_UNBUF_SCAN_REPORT_MP_FIXED (0x0D 0x26)                                                                                                    |  |  |  |  |
|                    | ☐ ScanReportInfoMPFixed.scan-per-fixed = SEQUENCE of:                                                                                                    |  |  |  |  |
|                    | person-id.value = <record comparison="" for=""></record>                                                                                                    |  |  |  |  |
|                    | <ul> <li>obs-scan-fixed = <not for="" relevant="" test="" this=""></not></li> </ul>                                                                                                    |  |  |  |  |
| Pass/Fail criteria | The agent sends data using grouped, variable or fixed event reports.                                                                                                    |  |  |  |  |
|                    | <ul> <li>If the agent supports multi-person event reports for one or more episodic scanner<br/>object (C_AG_OXP_033= TRUE) THEN the agent uses MP Unbuf Event report, and<br/>check that every person-id is different from each other or "unkown-person-id" (65535)</li> </ul> |  |  |  |  |
|                    | <ul> <li>If C_AG_OXP_033= TRUE and MP event reports have been received, a pop-up will<br/>show the received measurements to make the operator identify if measurements have<br/>been correctly assigned to every person.</li> </ul>                                            |  |  |  |  |
| Notes              |                                                                                                    |  |  |  |  |

| TP Id         |          | TP/PLT/AG/OXP/DIM/BV-032_A                                                                                                    |                                                                |                            |  |  |
|---------------|----------|----------------------------------------------------------------------------------------------------|----------------------------------------------------------------|----------------------------|--|--|
| TP label      |          | PeriCfgScanner object Attribute. Reporting interval attribute 1                                                                                                |                                                                |                            |  |  |
| Coverage      | Spec     | [ISO/IEEE 11073-20601A]                                                                                                    |                                                                |                            |  |  |
|               | Testable | PeriCfgScanClass 1; M                                                                                                    | PeriCfgScanAttr 2; M                                           | PeriCfgScanEvent 26; M     |  |  |
|               | items    | PeriCfgScanClass 3; R                                                                                                    | ScanClassConcep8; C                                            | ScanClassConcep9; C        |  |  |
| Applicability | /        | C_AG_OXP_046 AND C_AG_                                                                                                    | OXP_000                                                        |                            |  |  |
| Initial condi | tion     |                                                                                                    | ne agent under test have been a imulated manager, so the agen  |                            |  |  |
| Test proced   | ure      | The simulated manager re                                                                                                    | eceives an association request                                 | from the agent under test. |  |  |
|               |          | 2. The simulated manager re                                                                                                    | esponds with a result = accepte                                | d-unknown-config.          |  |  |
|               |          |                                                                                                    | a "Remote Operation Invoke   C<br>OTI_CONFIG event to send its |                            |  |  |
|               |          | 4. The Configurable Periodic Scanner object attribute of interest for this test is:                                                                            |                                                                |                            |  |  |
|               |          | a. Mandatory attribute Reporting-Interval                                                                                                    |                                                                |                            |  |  |
|               |          | ☐ attribute-id = MDC_ATTR_SCAN_REP_PD                                                                                                    |                                                                |                            |  |  |
|               |          | ☐ attribute-type = RelativeTime                                                                                                    |                                                                |                            |  |  |
|               |          | ☐ attribute-length = 4 bytes                                                                                                    |                                                                |                            |  |  |
|               |          | ☐ attribute-value = < Record for later comparison >                                                                                                    |                                                                |                            |  |  |
|               |          | 5. The simulated manager sets the operational state of the scanner to 1.                                                                                       |                                                                |                            |  |  |
|               |          | 6. Take several measurements.                                                                                                    |                                                                |                            |  |  |
|               |          | 7. Wait until the agent under test starts to send its data.                                                                                                    |                                                                |                            |  |  |
|               |          | 8. Wait for the next event report.                                                                                                    |                                                                |                            |  |  |
|               |          | 9. If it is possible, force the agent not to change the values that are collected by scann object.                                                             |                                                                |                            |  |  |
|               |          | 10. Wait for the next event report.                                                                                                    |                                                                |                            |  |  |
|               |          | 11. Check that an empty event report is sent.                                                                                                    |                                                                |                            |  |  |
| Pass/Fail cri | iteria   | The Event reports must arrive periodically with a period the same as the time defined in Reporting-Interval.                                                   |                                                                |                            |  |  |
|               |          | The time between the scanner being enabled (step 5)and the sending of the first scan report (step 6) should not exceed the reporting interval plus 15 seconds. |                                                                |                            |  |  |
|               |          | An empty Scan Event Report i changed (step 11).                                                                                                    | is sent by the agent under test v                              | when the value has not     |  |  |
| Notes         |          |                                                                                                    |                                                                |                            |  |  |

| TP ld          |                                                                                                    | P/PLT/AG/OXP/DIM/BV-032_B                                                                                                    |  |  |  |  |  |
|----------------|----------------------------------------------------------------------------------------------------|----------------------------------------------------------------------------------------------------|--|--|--|--|--|
| TP label       |                                                                                                    | PeriCfgScanner object Attribute. Reporting interval attribute 2                                                                                                    |  |  |  |  |  |
| Coverage       | Spec                                                                                                    | [ISO/IEEE 11073-20601A]                                                                                                    |  |  |  |  |  |
| _              | Testable items                                                                                                    | PeriCfgScanClass 1; M PeriCfgScanAttr 2; M PeriCfgScanEvent 26; M                                                                                                    |  |  |  |  |  |
| Applicability  | 7                                                                                                    | C_AG_OXP_046 AND C_AG_OXP_000                                                                                                    |  |  |  |  |  |
| Initial condit | ion                                                                                                    | The simulated manager and the agent under test have been associated, but the agent configuration is unknown for the simulated manager, so the agent and the simulated manager will be in the configuring state.                                                                                                    |  |  |  |  |  |
| Test proced    | ure                                                                                                    | The simulated manager receives an association request from the agent under test.                                                                                                    |  |  |  |  |  |
|                |                                                                                                    | 2. The simulated manager responds with a result = accepted-unknown-config.                                                                                                    |  |  |  |  |  |
|                |                                                                                                    | The agent responds with a "Remote Operation Invoke   Confirmed Event Report" message with an MDC_NOTI_CONFIG event to send its configuration to the manager.                                                                                                    |  |  |  |  |  |
|                |                                                                                                    | 4. The Configurable Periodic Scanner object attribute of interest for this test is:                                                                                                    |  |  |  |  |  |
|                |                                                                                                    | a. Mandatory attribute Reporting-Interval                                                                                                    |  |  |  |  |  |
|                |                                                                                                    | ☐ attribute-id = MDC_ATTR_SCAN_REP_PD                                                                                                    |  |  |  |  |  |
|                |                                                                                                    | ☐ attribute-type = RelativeTime                                                                                                    |  |  |  |  |  |
|                |                                                                                                    | ☐ attribute-length = 4 bytes                                                                                                    |  |  |  |  |  |
|                |                                                                                                    | ☐ attribute-value = < Record for later comparison >                                                                                                    |  |  |  |  |  |
|                |                                                                                                    | 5. The simulated manager sets the operational state of the scanner to 1.                                                                                                    |  |  |  |  |  |
|                |                                                                                                    | 6. Wait until the agent under test sends two event reports.                                                                                                    |  |  |  |  |  |
|                |                                                                                                    | 7. Take measurements faster than the Reporting Interval recorded in step 4.                                                                                                    |  |  |  |  |  |
|                |                                                                                                    | 8. Wait for the next event report.                                                                                                    |  |  |  |  |  |
| Pass/Fail cri  | teria                                                                                                    | <ul> <li>In step 6 verify that the received observed value is the same for the two events (same<br/>objects and attributes, but not attribute value).</li> </ul>                                                                                                    |  |  |  |  |  |
|                | <ul> <li>Verify that in step 8 the received event contains a number of measurements hig<br/>than the number of measurements received in step 6.</li> </ul> |                                                                                                    |  |  |  |  |  |
| Notes          |                                                                                                    | In last paragraph of clause 6.3.9.5.1 there is an example where states that it must send ALL the measurements, not only the last change. It has to send all the registered observations.                                                                                                    |  |  |  |  |  |
|                |                                                                                                    | Example: A Periodic Configurable Scanner is set up to 'scan' two Metric objects with a Reporting-Interval of 1 sec. The two objects update their corresponding observed value periodically with an interval of 1 sec and ½ sec respectively. The Periodic Configurable Scanner then issues Event Reports every second containing one observation scan of Metric object #1 and two observation scans of Metric object #2. |  |  |  |  |  |

| TP ld    |          | TP/PLT/AG/OXP/DIM/BV-036    |                        |                        |  |  |
|----------|----------|-----------------------------|------------------------|------------------------|--|--|
| TP label |          | PeriCfgScanner object event | s. Buf-Scan-Report     |                        |  |  |
| Coverage | Spec     | [ISO/IEEE 11073-20601A]     |                        |                        |  |  |
|          | Testable | PeriCfgScanEvent 10; C      | PeriCfgScanEvent 11; C | PeriCfgScanEvent 13; C |  |  |
|          | items    | PeriCfgScanEvent 1; C       | PeriCfgScanEvent 22; C | PeriCfgScanEvent 23; C |  |  |
|          |          | PeriCfgScanEvent 25; C      | PeriCfgScanEvent 2; C  | PeriCfgScanEvent 3; C  |  |  |
|          |          | PeriCfgScanEvent 5; C       | PeriCfgScanEvent 6; C  | PeriCfgScanEvent 7; C  |  |  |
|          |          | PeriCfgScanEvent 9; C       | PeriCfgScanEvent 14; C | PeriCfgScanEvent 15; C |  |  |
|          |          | PeriCfgScanEvent 17; C      | PeriCfgScanEvent 18; C | PeriCfgScanEvent 19; C |  |  |
|          |          | PeriCfgScanEvent 21; C      | ScannerGeneral1; O     |                        |  |  |
|          | Spec     | [IEEE 11073-10406]          |                        |                        |  |  |

|                | Testable       | PerScanObj    | Ev1; M                      | PerScanObjEv3; M                                                                              | PerScanObjEv4; M          |
|----------------|----------------|---------------|-----------------------------|-----------------------------------------------------------------------------------------------|---------------------------|
|                | items          | PerScanObj    |                             | PerScanObjEv6; M                                                                              | PerScanObjEv7; M          |
|                |                | PerScanObj    |                             | ObjAccServ2; O                                                                                |                           |
|                | Spec           | [ITU-T H.810] |                             |                                                                                               | 1                         |
|                | Testable items | General 7; 0  |                             |                                                                                               |                           |
| Applicability  |                | C_AG_OXP      | _046 AND C_AG_              | _OXP_000                                                                                      |                           |
| Initial condit | ion            | The simulate  | ed manager and th           | ne agent under test are in the o                                                              | perating state.           |
| Test procedu   | ure            | 1. Make a     | change to one of            | the observed values by the age                                                                | ent under test.           |
|                |                | 2. The sim    | nulated manager s           | ets the operational state of the                                                              | scanner to 1.             |
|                |                | 3. Wait un    | til the agent under         | r test starts to send its data.                                                               |                           |
|                |                |               |                             | manager receives the Event se<br>is it with a grouped type event:                             | end by the agent with the |
|                |                | a. Da         | taApdu                      |                                                                                               |                           |
|                |                |               | Remote Operation            | on Invoke   Confirmed Event Re                                                                | eport or   Event Report   |
|                |                |               | Event-Type = MI             | DC_NOTI_BUF_SCAN_REPOI                                                                        | RT_GROUPED (0x0D 0x2A)    |
|                |                |               | □ ScanReport                | InfoGrouped:SEQUENCE of:                                                                      |                           |
|                |                |               | <ul> <li>data-re</li> </ul> | q-id = <not for="" relevant="" test<="" th="" this=""><th>t&gt;</th></not>                    | t>                        |
|                |                |               | scan-re                     | port-no = <counter detection<="" for="" th=""><th>n of missin scan reports&gt;</th></counter> | n of missin scan reports> |
|                |                |               | • obs-sca                   | an-grouped = SEQUENCE OF                                                                      | octect strings            |
|                |                |               | Or MDC_NOTI_                | BUF_SCAN_REPORT_MP_GF                                                                         | ROUPED (0x0D 0x2D)        |
|                |                |               | □ ScanReport                | InfoMPGrouped.scan-per-grou                                                                   | ped = SEQUENCE of:        |
|                |                |               | <ul><li>person-</li></ul>   | id.value = <record comparis<="" for="" th=""><th>son&gt;</th></record>                        | son>                      |
|                |                |               | ■ obs-sca                   | an-grouped = <not for<="" relevant="" th=""><th>this Test&gt;</th></not>                      | this Test>                |
|                |                |               | Or MDC_NOTI_                | BUF_SCAN_REPORT_VAR (0                                                                        | x0D 0x28)                 |
|                |                |               | □ ScanReport                | InfoVar= SEQUENCE of:                                                                         |                           |
|                |                |               | ■ data-re                   | q-id = <not for="" relevant="" test<="" th="" this=""><th><b>&gt;</b></th></not>              | <b>&gt;</b>               |
|                |                |               | ■ scan-re                   | port-no = <counter detection<="" for="" th=""><th>n of missin scan reports&gt;</th></counter> | n of missin scan reports> |
|                |                |               | ■ obs-sca                   | an-var = SEQUENCE OF Obse                                                                     | rvationScan               |
|                |                |               | Or MDC_NOTI_                | BUF_SCAN_REPORT_MP_VA                                                                         | AR (0x0D 0x2B)            |
|                |                |               | □ ScanReport                | InfoMPVar.scan-per-var = SEC                                                                  | QUENCE of:                |
|                |                |               | <ul><li>person-</li></ul>   | id.value = <record comparis<="" for="" th=""><th>son&gt;</th></record>                        | son>                      |
|                |                |               | <ul><li>obs-sca</li></ul>   | an-var = <not for="" relevant="" t<="" th="" this=""><th>est&gt;</th></not>                   | est>                      |
|                |                |               | Or MDC_NOTI_                | BUF_SCAN_REPORT_FIXED                                                                         | (0x0D 0x29)               |
|                |                |               | □ ScanReport                | InfoFixed= SEQUENCE of:                                                                       |                           |
|                |                |               | <ul><li>data-re</li></ul>   | q-id = <not for="" relevant="" test<="" th="" this=""><th>t&gt;</th></not>                    | t>                        |
|                |                |               | scan-re                     | port-no = <counter detection<="" for="" th=""><th>n of missin scan reports&gt;</th></counter> | n of missin scan reports> |
|                |                |               | • obs-sca                   | an-fixed = SEQUENCE OF Obs                                                                    | ervationScanFixed         |
|                |                |               | Or MDC_NOTI_                | BUF_SCAN_REPORT_MP_FIX                                                                        | XED (0x0D 0x2C)           |
|                |                |               | ☐ ScanReport                | InfoMPFixed.scan-per-fixed = S                                                                | SEQUENCE of:              |
|                |                |               | <ul><li>person-</li></ul>   | id.value = <record comparis<="" for="" th=""><th>son&gt;</th></record>                        | son>                      |
|                |                |               | • obs-sca                   | an-fixed = <not for="" relevant="" th="" this<=""><th>Test&gt;</th></not>                     | Test>                     |
| Pass/Fail cri  | teria          | The age       | ent sends grouped           | I, variable or fixed format event                                                             | reports.                  |

|       | If the agent supports multi-person event reports for one or more periodic scanner object (C_AG_OXP_034= TRUE) THEN the agent uses MP Buf Event report, check that every person-id is different from each other or "unkown-person-id" (65535). |
|-------|----------------------------------------------------------------------------------------------------|
|       | <ul> <li>If C_AG_OXP_034 = TRUE and MP event reports have been received, a pop-up will show the received measurements to make the operator identify if the measurements have been correctly assigned to every person.</li> </ul>              |
| Notes |                                                                                                    |

| TP ld         |                   | TP/PLT/AG/OXP/DIM/BV-042                                                                                                    |  |  |  |  |
|---------------|-------------------|----------------------------------------------------------------------------------------------------|--|--|--|--|
| TP label      |                   | CfgScanner object. Confirm-Mode attribute                                                                                                    |  |  |  |  |
| Coverage      | Spec              | [ISO/IEEE 11073-20601A]                                                                                                    |  |  |  |  |
|               | Testable<br>Items | CfgScanAttr 1;M                                                                                                    |  |  |  |  |
| Applicability | /                 | (C_AG_OXP_046 OR C_AG_OXP_047) AND C_AG_OXP_000                                                                                                    |  |  |  |  |
| Initial condi | tion              | The simulated manager and the agent under test are in the unassociated state.                                                                                                    |  |  |  |  |
| Test proced   | ure               | The simulated manager receives an association request from the agent under test.                                                                                                    |  |  |  |  |
|               |                   | 2. The simulated manager responds with a result = accepted-unknown-config.                                                                                                    |  |  |  |  |
|               |                   | 3. The agent responds with a "Remote Operation Invoke   Confirmed Event Report" message with an MDC_NOTI_CONFIG event to send its configuration to the manager, record the Scanner attribute Confirm-Mode. |  |  |  |  |
|               |                   | 4. Wait for the agent under test and the simulated manager to reach the operating state.                                                                                                    |  |  |  |  |
|               |                   | 5. The simulated manager sets the operational state of the scanner to 1.                                                                                                    |  |  |  |  |
|               |                   | 6. Wait until the agent under test starts to send data.                                                                                                    |  |  |  |  |
|               |                   | 7. Check that the simulated manager receives the Event sent by the agent:                                                                                                    |  |  |  |  |
|               |                   | IF the Confirm-Mode recorded in step 3, is "confirmed":                                                                                                    |  |  |  |  |
|               |                   | a. PrstApdu                                                                                                    |  |  |  |  |
|               |                   | ☐ Remote Operation Invoke   Confirmed Event Report                                                                                                    |  |  |  |  |
|               |                   | IF the Confirm-Mode recorded in step 3, is "unconfirmed":                                                                                                    |  |  |  |  |
|               |                   | a. PrstApdu                                                                                                    |  |  |  |  |
|               |                   | ☐ Remote Operation Invoke   Event Report                                                                                                    |  |  |  |  |
| Pass/Fail cri | iteria            | IF the Confirm-Mode value is confirmed THEN the agent sends a Confirmed Event Report.                                                                                                    |  |  |  |  |
|               |                   | IF the Confirm-mode value is unconfirmed THEN the agent sends an Unconfirmed Event Report.                                                                                                    |  |  |  |  |
| Notes         |                   |                                                                                                    |  |  |  |  |

| TP ld          |                | TP/PLT/AG/OXP/DIM/BV-043                                                                                                    |  |  |  |
|----------------|----------------|----------------------------------------------------------------------------------------------------|--|--|--|
| TP label       |                | PM-Store object. Change Unit Code attribute                                                                                                    |  |  |  |
| Coverage       | Spec           | [ISO/IEEE 11073-20601A]                                                                                                    |  |  |  |
|                | Testable items | StoreClassGen 1; M                                                                                                    |  |  |  |
| Applicability  | /              | (C_AG_OXP_073) AND C_AG_OXP_000 AND C_AG_DGC_018                                                                                                    |  |  |  |
| Initial condi  | tion           | The simulated manager and the agent under test are in the operating state.                                                                                 |  |  |  |
| Test procedure |                | <ol> <li>Make a change to the contextual attribute Unit-Code for an object that is stored in the<br/>PM-Store.</li> </ol>                                  |  |  |  |
|                |                | The simulated manager sends a request (Get-Segment-Info) for the PM-Segment attributes with SegmSelection = 1 to obtain all the segments for the PM-Store: |  |  |  |
|                |                | a. Data APDU                                                                                                    |  |  |  |

|                    | ☐ Type = Invoke   Confirmed Action,                                                              |
|--------------------|--------------------------------------------------------------------------------------------------|
|                    | ☐ HANDLE = obj-handle                                                                            |
|                    | Action = MDC_ACT_SEG_GET_INFO                                                                    |
|                    | ☐ SegmSelection = all-segments                                                                   |
|                    | 3. The agent issues a response with the PM-Segments attributes:                                  |
|                    | a. Data APDU                                                                                     |
|                    | ☐ Type = Invoke   Confirmed Action,                                                              |
|                    | ☐ HANDLE = obj-handle                                                                            |
|                    | ☐ Action = MDC_ACT_SEG_GET_INFO                                                                  |
|                    | □ SegmentInfoList: Record value for PM-Segment-Entry-Map attribute                               |
|                    | 4. Repeat steps 1 and 2 for every PM-Store.                                                      |
| Pass/Fail criteria | In step 2, there is at least one segment that stores Unit-code attribute (PM-Segment-Entry-Map). |
| Notes              |                                                                                                  |

| TP ld         |                | TP/PLT/AG/OXP/DIM/BV-044                                                                                                    |                                   |                            |  |  |
|---------------|----------------|----------------------------------------------------------------------------------------------------|-----------------------------------|----------------------------|--|--|
| TP label      |                | PeriCfgScanner object. Reporting interval and FIFO                                                                                                    |                                   |                            |  |  |
| Coverage      | Spec           | [ISO/IEEE 11073-20601A]                                                                                                    |                                   |                            |  |  |
|               | Testable items | ScanClassConcep4; M                                                                                                    | ScanClassConcep7; M               |                            |  |  |
| Applicability | /              | C_AG_OXP_046 AND C_AG                                                                                                    | G_OXP_000                         |                            |  |  |
| Initial condi | tion           | The simulated manager and                                                                                                    | the agent under test are in the u | nassociated state.         |  |  |
| Test proced   | ure            | The simulated manager                                                                                                    | receives an association request   | from the agent under test. |  |  |
|               |                | 2. The simulated manager                                                                                                    | responds with a result = accepte  | ed-unknown-config.         |  |  |
|               |                | 3. The agent under test responds with a "Remote Operation Invoke   Confirmed Event Report" message with an MDC_NOTI_CONFIG event to send its configuration to the manager.  Output  Description: |                                   |                            |  |  |
|               |                | 4. Record attribute for Periodic Scanner Object:                                                                                                    |                                   |                            |  |  |
|               |                | Mandatory attribute Reporting-Interval                                                                                                    |                                   |                            |  |  |
|               |                | ☐ attribute-id = MDC_ATTR_SCAN_REP_PD                                                                                                    |                                   |                            |  |  |
|               |                | ☐ attribute-type = RelativeTime                                                                                                    |                                   |                            |  |  |
|               |                | ☐ attribute-length = 4 bytes                                                                                                    |                                   |                            |  |  |
|               |                | □ attribute-value                                                                                                    | = < Record for later comparison   | >                          |  |  |
|               |                | 5. Wait for 4 * Reporting Interval (the reasonable time for the scanner being enabled and the sending of the first scan report) or 4*15 seconds, whichever is greater.                           |                                   |                            |  |  |
|               |                | 6. Set the Operational State to 1 for the Periodic Scanner object.                                                                                                    |                                   |                            |  |  |
|               |                | 7. Wait until the agent under test starts to send its data and record it.                                                                                                    |                                   |                            |  |  |
|               |                | 8. Set the Operational State to 0 for the Periodic Scanner object.                                                                                                    |                                   |                            |  |  |
|               |                | 9. Wait for 4 * Reporting Interval or 4*15 seconds, whichever is greater.                                                                                                    |                                   |                            |  |  |
|               |                | 10. Set the Operational State to 1 for the Periodic Scanner object.                                                                                                    |                                   |                            |  |  |
|               |                | 11. Wait until the agent under test starts to send its data and record it.                                                                                                    |                                   |                            |  |  |
| Pass/Fail cri | iteria         | In steps 7 and 11 the same number of observations must be received from the agent.                                                                                                    |                                   |                            |  |  |
|               |                | In step 11, check that measurements have been received following a FIFO sequence.                                                                                                    |                                   |                            |  |  |
| Notes         |                |                                                                                                    |                                   |                            |  |  |

| TP ld          |          | TP/PLT/AG/OXP/DIM/BV-045                                                                                                    |                                                                 |                              |  |  |  |
|----------------|----------|----------------------------------------------------------------------------------------------------|-----------------------------------------------------------------|------------------------------|--|--|--|
| TP label       |          | PM-Store object methods. Clear-Segments Base-Offset-Time Range method 1                                                                                                    |                                                                 |                              |  |  |  |
| Coverage       | Spec     | [ISO/IEEE 11073-20601A]                                                                                                    |                                                                 | <u> </u>                     |  |  |  |
|                | Testable | PM-StoreMeth 1; O                                                                                                    | PM-StoreMeth 2; C                                               | PM-StoreMeth 6; M            |  |  |  |
|                | items    | PM-StoreMeth 8; O                                                                                                    | PersStoreMtrDatTransf 20;<br>M                                  | PersStoreMtrDatTransf 21;    |  |  |  |
|                |          | PersStoreMtrDatTransf 22;<br>O                                                                                                    | PersStoreMtrDatTransf 23;<br>M                                  | PM-StoreMeth 32; M           |  |  |  |
|                |          | PM-StoreMeth 33; M                                                                                                    |                                                                 |                              |  |  |  |
| Applicability  | ,        | C_AG_OXP_041 AND C_AG_<br>AND C_AG_OXP_000                                                                                                    | OXP_071 AND C_AG_OXP_0                                          | 72 AND C_AG_OXP_014          |  |  |  |
| Initial condit | ion      | The simulated manager and th supports at least one PM-Segr                                                                                                    |                                                                 | perating state and the agent |  |  |  |
| Test procedu   | ure      | Make sure the agent unde<br>Segments.                                                                                                    | er test is not taking measureme                                 | nts which are stored in PM-  |  |  |  |
|                |          |                                                                                                    | hall send a Get request for the ndicate all PM-Store attributes |                              |  |  |  |
|                |          | 3. The agent under test issues a GET response with the PM-Store attributes, record the values of the PM-Store-Capab attribute:                                                                                                    |                                                                 |                              |  |  |  |
|                |          | a. PM-Store-Capab:                                                                                                    |                                                                 |                              |  |  |  |
|                |          | <ul><li>□ attribute-id = MDC_ATTR_PM_STORE_CAPAB</li><li>□ attribute-type = PmStoreCapab</li></ul>                                                                                                    |                                                                 |                              |  |  |  |
|                |          |                                                                                                    |                                                                 |                              |  |  |  |
|                |          | attribute-value = Record the value of bit 8 (Indicates that PM-Segments in<br>SegmSelection data type can be cleared by defining a time range)                                                                                                    |                                                                 |                              |  |  |  |
|                |          | 4. The simulated manager shall send a Get-Segment-Info object action for the PM-Store object with SegmSelection set to all-segments.                                                                                                    |                                                                 |                              |  |  |  |
|                |          | 5. The agent issues a response (rors-cmip-confirmed-action) with the PM-Segment attributes it supports, record the attributes "Segment-Start-BO-Time" and "Segment-End-BO-Time" of every PM-Segment.                                                                                                    |                                                                 |                              |  |  |  |
|                |          | IF bit 8 of PMStoreCapab was set:                                                                                                    |                                                                 |                              |  |  |  |
|                |          | 6. The simulated manager sends a Clear-Segment:                                                                                                    |                                                                 |                              |  |  |  |
|                |          | a. Data APDU                                                                                                    |                                                                 |                              |  |  |  |
|                |          | ☐ Type = Invoke   Confirmed Action,                                                                                                    |                                                                 |                              |  |  |  |
|                |          | ☐ HANDLE = obj-ha                                                                                                    | andle                                                           |                              |  |  |  |
|                |          | ☐ Action = MDC_A                                                                                                    | CT_SEG_CLEAR                                                    |                              |  |  |  |
|                |          |                                                                                                    | bo-time-range, selecting a rangment-Start-BO-Time and Seg       |                              |  |  |  |
|                |          | 7. The agent under test operation response:                                                                                                    |                                                                 |                              |  |  |  |
|                |          | a. Data APDU                                                                                                    |                                                                 |                              |  |  |  |
|                |          | ☐ Type = Roer                                                                                                    |                                                                 |                              |  |  |  |
|                |          | ☐ ErrorResult = no-                                                                                                    | -such-action (9)                                                |                              |  |  |  |
| Pass/Fail cri  | teria    | In step 7 the agent must send                                                                                                    | the agent must send the specified error.                        |                              |  |  |  |
| Notes          |          | Error code was not clearly defi                                                                                                    | ·                                                               |                              |  |  |  |
|                |          | In the new edition of [ISO/IEEE 11073-20601A], the clear-segment using time range has been clarified. "For PM-segments cleared using the by time method, only PM-segments having Segment-Start-Abs-Time and Segment-End-Abs-Time fields entirely within the specified time period are cleared.", but if the manager sends a Clear-Segment but the segment has not a Segment-Start-Abs-Time and Segment-End-Abs-Time within the specified time-period, the agent will send a Roer message. |                                                                 |                              |  |  |  |

At this point, it would be up to the agent what error code (Roer message) to send (No-such-action, not-allowed-by-object, or both). If one wants to clear the segment due to all the internal timestamps that were saved in the segment as falling inside the given time period, then the agent could do that. Returning an error is also possible.

| TP ld         |          | TP/PLT/AG/OXP/DIM/BV-046                                                                                                    |                                                                                                    |                                                                                   |                                |  |  |
|---------------|----------|----------------------------------------------------------------------------------------------------|----------------------------------------------------------------------------------------------------|-----------------------------------------------------------------------------------|--------------------------------|--|--|
| TP label      |          | PM-Store object methods. Clear-Segments Base-Offset-Time Range method 2                                                                                            |                                                                                                    |                                                                                   |                                |  |  |
| Coverage      | Spec     | [ISO/IEEE 11073-20601A]                                                                                                    |                                                                                                    |                                                                                   |                                |  |  |
|               | Testable | PM-Sto                                                                                                    | oreMeth 1; O                                                                                                    | PM-StoreMeth 2; C                                                                 | PM-StoreMeth 6; M              |  |  |
|               | items    | PM-Sto                                                                                                    | oreMeth 8; O                                                                                                    | PersStoreMtrDatTransf 20;                                                         | PersStoreMtrDatTransf 21;      |  |  |
|               |          | PersSt<br>O                                                                                                    | oreMtrDatTransf 22;                                                                                                 | PersStoreMtrDatTransf 23;                                                         | PM-StoreMeth 32; M             |  |  |
|               |          | PM-Sto                                                                                                    | oreMeth 33; M                                                                                                    | PM-StoreMeth 23; C                                                                | PersStoreMtrDatTransf 24;<br>M |  |  |
| Applicability | у        | C_AG_                                                                                                    | OXP_041 AND C_AG                                                                                                    | _OXP_071 AND C_AG_OXP_0                                                           | )14 AND C_AG_OXP_000           |  |  |
| Initial condi | tion     |                                                                                                    | mulated manager and t<br>least one PM-Segment                                                                       | he agent under test are in the c<br>t with data stored.                           | perating state and the agent   |  |  |
| Test proced   | ure      | 1. Ma                                                                                                    | ake sure the agent is n                                                                                             | ot taking measures which are s                                                    | tored in PM-Segments.          |  |  |
|               |          | <ol> <li>The simulated manager shall send a Get request for the PM-Store object with an attribute-id-list set to 0 to indicate all PM-Store attributes.</li> </ol> |                                                                                                    |                                                                                   |                                |  |  |
|               |          |                                                                                                    | 3. The agent issues a GET response with the PM-Store attributes, record the values of the PM-Store-Capab attribute: |                                                                                   |                                |  |  |
|               |          | a. PM-Store-Capab:                                                                                                    |                                                                                                    |                                                                                   |                                |  |  |
|               |          | ☐ attribute-id = MDC_ATTR_PM_STORE_CAPAB                                                                                                    |                                                                                                    |                                                                                   |                                |  |  |
|               |          | □ attribute-type = PmStoreCapab                                                                                                    |                                                                                                    |                                                                                   |                                |  |  |
|               |          | □ attribute-value = Record the value of bit 8 (Indicates that PM-Segments in the SegmSelection data type can be cleared by defining a TimeRange)                   |                                                                                                    |                                                                                   |                                |  |  |
|               |          | IF bit 8 oft PMStoreCapab was set:                                                                                                    |                                                                                                    |                                                                                   |                                |  |  |
|               |          | 4. The simulated manager shall send a Get-Segment-Info object action for the PM-Store object with SegmSelection set to all-segments.                               |                                                                                                    |                                                                                   |                                |  |  |
|               |          | at                                                                                                    |                                                                                                    | onse (rors-cmip-confirmed-actio<br>ord the attributes "Segment-Sta<br>PM-Segment. |                                |  |  |
|               |          | 6. Th                                                                                                    | ne simulated manager s                                                                                              | sends a Clear-Segment:                                                            |                                |  |  |
|               |          | a.                                                                                                    | Data APDU                                                                                                    |                                                                                   |                                |  |  |
|               |          |                                                                                                    | ☐ Type = Invoke                                                                                                    | Confirmed Action,                                                                 |                                |  |  |
|               |          |                                                                                                    | ☐ HANDLE = obj-l                                                                                                    | nandle                                                                            |                                |  |  |
|               |          |                                                                                                    | ☐ Action = MDC_A                                                                                                    | ACT_SEG_CLEAR                                                                     |                                |  |  |
|               |          |                                                                                                    |                                                                                                    | = bo-time-range, selecting a rai<br>BO-Time and to Segment-End-f                  |                                |  |  |
|               |          | 7. Th                                                                                                    | ne agent under test ope                                                                                             | eration response:                                                                 |                                |  |  |
|               |          | a.                                                                                                    | Data APDU                                                                                                    |                                                                                   |                                |  |  |
|               |          |                                                                                                    | ☐ Type = Respons                                                                                                    | se   Confirmed Action,                                                            |                                |  |  |
|               |          |                                                                                                    | ☐ HANDLE = obj-l                                                                                                    | nandle                                                                            |                                |  |  |
|               |          |                                                                                                    | ☐ Action = MDC_A                                                                                                    | ACT_SEG_CLEAR                                                                     |                                |  |  |
|               |          | 8. De                                                                                                    | elay.                                                                                                    |                                                                                   |                                |  |  |
|               |          |                                                                                                    | ne simulated manager seared PM-Segments:                                                                            | sends a request for the PM-Seg                                                    | ment Data of one of the        |  |  |

|                      | [       | ata APDU  Type = Invoke   Confirmed Action,                                                                                                    |
|----------------------|---------|----------------------------------------------------------------------------------------------------|
|                      |         | Type = Invoke   Confirmed Action,                                                                                                    |
|                      |         |                                                                                                    |
|                      |         | HANDLE = obj-handle                                                                                                    |
|                      |         | Action = MDC_ACT_SEG_TRIG_XFER                                                                                                    |
|                      | C       | SegmSelection = Instance number of the selected PM-Segment that contained data before the clear-segment action in step 6                                            |
| 10.                  | The a   | gent issues an action response with the Data                                                                                                    |
|                      | a. [    | ata APDU                                                                                                    |
|                      |         | Type = Invoke   Confirmed Action,                                                                                                    |
|                      |         | HANDLE = obj-handle                                                                                                    |
|                      |         | Action = MDC_ACT_SEG_TRIG_XFER                                                                                                    |
|                      |         | TrigSegmXferRsp =                                                                                                    |
|                      |         | <ul> <li>IF pmsc-clear-segm-remove(9) = 0 THEN TrigSegmXferRsp = tsxr-fail-segm-empty ELSE TrigSegmXferRsp = tsxr-fail-no-such-segment</li> </ul>                   |
| IF b                 | it 8 of | PMStoreCapab was NOT set                                                                                                    |
| 11.                  | Simu    | ated Manager sends a Clear-Segment:                                                                                                    |
|                      | a. [    | ata APDU                                                                                                    |
|                      |         | Type = Invoke   Confirmed Action,                                                                                                    |
|                      |         | HANDLE = obj-handle                                                                                                    |
|                      |         | Action = MDC_ACT_SEG_CLEAR                                                                                                    |
|                      | C       | SegmSelection = bo-time-range, selecting a range with its boundaries set to the a minimun of Base-Offset-Time type and to the absolute of the Base-Offset-Time type |
| 12.                  | The a   | gent under test operation response:                                                                                                    |
|                      | a. [    | ata APDU                                                                                                    |
|                      |         | 1 Type = Roer                                                                                                    |
|                      |         | ErrorResult = no-allowed-by-object (24)                                                                                                    |
| Pass/Fail criteria • | In ste  | p 7 the agent must send a confirmation                                                                                                    |
| •                    | In ste  | p 10 the TrigSemgXferRsp must be the specified                                                                                                    |
| •                    |         | agent does not support Clear-Segment by time, the agent must send roer (not-<br>ed-by -object)                                                                      |
| Notes                |         |                                                                                                    |

## A.3 Subgroup 1.2.2 – PHD service model (SER)

|                | group 1.2      | <u> </u>                                                                                                    | PHD service model                          | (SEK)                                                        |                                                   |  |
|----------------|----------------|----------------------------------------------------------------------------------------------------|--------------------------------------------|--------------------------------------------------------------|---------------------------------------------------|--|
| TP Id          |                | TP/PLT/AG/OXP/SER/BV-000                                                                                                    |                                            |                                                              |                                                   |  |
| TP label       |                | Object Access Services: No-Such-Action Error                                                                                                    |                                            |                                                              |                                                   |  |
| Coverage       | Spec           | [ISC                                                                                                    | [ISO/IEEE 11073-20601A]                    |                                                              |                                                   |  |
|                | Testable       | ObjAccessServ 3; M                                                                                                    |                                            | DataTrans 2; O                                               | MDSMethod 4; M                                    |  |
|                | items          | Pers<br>M                                                                                                    | sStoreMtrDatTransf 24;                     | MDSMethod 6; M                                               | PM-StoreMeth 34; C                                |  |
|                | Spec           | [ITU                                                                                                    | J-T H.810]                                 |                                                              |                                                   |  |
|                | Testable items | Gen                                                                                                    | neral 2; M                                 |                                                              |                                                   |  |
| Applicability  | •              | C_AG_OXP_000                                                                                                    |                                            |                                                              |                                                   |  |
| Initial condit | ion            | The                                                                                                    | simulated manager and t                    | he agent under test are in the                               | operating state.                                  |  |
| Test procedu   | ure            | 1.                                                                                                    | The simulated managers                     | sends a roiv-cmip-confirmed-ad<br>JEST.                      | ction with action-type =                          |  |
|                |                | 2.                                                                                                    | The agent under test sha are:              | ıll reply with an error. The expe                            | cted fileds sent by the agent                     |  |
|                |                |                                                                                                    | a. Error-value                             |                                                              |                                                   |  |
|                |                |                                                                                                    | ☐ field-type = INT-                        | ·U16                                                         |                                                   |  |
|                |                |                                                                                                    | ☐ field-length = 2                         | oytes                                                        |                                                   |  |
|                |                | ☐ field- value = no-such-action(9)                                                                                                    |                                            |                                                              |                                                   |  |
|                |                | <ol> <li>IF the agent under test does not support Set Time (i.e., C_AG_OXP_008 = FALSE)         OR the agent under test supports Set Time for Base-Offset-Time (i.e.,         C_AG_OXP_008 = TRUE and C_AG_OXP_014 = TRUE) THEN the simulated         manager sends a roiv-cmip-confirmed-action with action-type = MDC_ACT_SET_T         using Absolute-Time (SetTimeInvoke).</li> </ol> |                                            |                                                              |                                                   |  |
|                |                | 4. The agent under test shall reply with an error. The expected fields sent by the agent are:                                                                                                    |                                            |                                                              |                                                   |  |
|                |                |                                                                                                    | a. Error-value                             |                                                              |                                                   |  |
|                |                | ☐ field-type = INT-U16                                                                                                    |                                            |                                                              |                                                   |  |
|                |                |                                                                                                    | ☐ field-length = 2                         | bytes                                                        |                                                   |  |
|                |                |                                                                                                    | ☐ field- value = no                        | -such-action(9)                                              |                                                   |  |
|                |                | 5.                                                                                                    | OR the agent under test C_AG_OXP_008 = TRU | on with action-type = MDC_AC                                 | e-Time Time (i.e.,<br>E) THEN the manager sends a |  |
|                |                | 6.                                                                                                    | The agent under test sha are:              | ıll reply with an error.The exped                            | cted fields sent by the agent                     |  |
|                |                |                                                                                                    | a. Error-value                             |                                                              |                                                   |  |
|                |                |                                                                                                    | ☐ field-type = INT-                        | ·U16                                                         |                                                   |  |
|                |                |                                                                                                    | ☐ field-length = 2                         | bytes                                                        |                                                   |  |
|                |                |                                                                                                    | ☐ field- value = no                        | -such-action(9)                                              |                                                   |  |
|                |                | 7.                                                                                                    |                                            | does not support the Clear-Segs a roiv-cmip-confirmed-action |                                                   |  |
|                |                | 8.                                                                                                    | The agent under test sha are:              | ll reply with an error.The exped                             | cted fields sent by the agent                     |  |
|                |                |                                                                                                    | a. Error-value                             |                                                              |                                                   |  |
|                |                |                                                                                                    | ☐ field-type = INT-                        | ·U16                                                         |                                                   |  |
|                |                |                                                                                                    | ☐ field-length = 2                         | bytes                                                        |                                                   |  |

|                    | ☐ field- value = no-such-action(9)                                                                                                    |  |  |  |  |  |
|--------------------|----------------------------------------------------------------------------------------------------|--|--|--|--|--|
|                    | 9. IF C_AG_OXP_041 and it does not support selection by time range THEN the simulated manager sends a roiv-cmip-confirmed-action with action-type = MDC_ACT_SEG_GET_INFOand SegmSelection = abs-time-range (if the agent supports Absolute Time) or SegmSelection = bo-time-range (if the agent supports Base Offset Time) |  |  |  |  |  |
|                    | 10. The agent under test shall reply with an error. The expected fields sent by the agent are                                                                                                    |  |  |  |  |  |
|                    | a. Error-value                                                                                                    |  |  |  |  |  |
|                    | ☐ field-type = INT-U16                                                                                                    |  |  |  |  |  |
|                    | ☐ field-length = 2 bytes                                                                                                    |  |  |  |  |  |
|                    | ☐ field- value = no-such-action(9)                                                                                                    |  |  |  |  |  |
| Pass/Fail criteria | The agent under test sends a No-Such-Action Error and the invoke-id is mirrored from the roiv-cmip-* messages.                                                                                                    |  |  |  |  |  |
| Notes              |                                                                                                    |  |  |  |  |  |

| TP ld          |                | TD                                                                                                    | /DI T/A                                                                                                    |                                                                      | 1                                |                       |  |
|----------------|----------------|----------------------------------------------------------------------------------------------------|----------------------------------------------------------------------------------------------------|----------------------------------------------------------------------|----------------------------------|-----------------------|--|
|                | TP label       |                                                                                                    | TP/PLT/AG/OXP/SER/BV-001                                                                                                    |                                                                      |                                  |                       |  |
|                | Conn           | [ISO/IEEE 11073-20601A]                                                                                                    |                                                                                                    |                                                                      | ev-configuration-id is locally u | nique                 |  |
| Coverage       | •              |                                                                                                    |                                                                                                    | •                                                                    | 0 (5 (8 0 M                      | 0 (5 10 10 11         |  |
|                | Testable items |                                                                                                    |                                                                                                    | tRep 2; C                                                            | ConfEventRep 6; M                | ConfEventRep 19; M    |  |
|                |                |                                                                                                    |                                                                                                    | tRep 24; M                                                           | ConfEventRep 25; R               | ConfNormalProc 13; C  |  |
|                |                |                                                                                                    |                                                                                                    | alProc 14;M                                                          | ConfExitCond 4; C                | ConfEventRep 27: M    |  |
|                |                |                                                                                                    |                                                                                                    | eMach 79; M                                                          | ConfNormalProc 25; R             | ConfEventRep 37; R    |  |
| Applicability  |                |                                                                                                    |                                                                                                    | (P_000                                                               |                                  |                       |  |
| Initial condit | ion            | The                                                                                                    | e simul                                                                                                    | ated manager and t                                                   | he agent under test are in the   | e unassociated state. |  |
| Test proced    | ure            | 1.                                                                                                    | <ol> <li>The agent under test sends an Association Request to the simulated manager. The expected fields sent by the agent are:</li> </ol> |                                                                      |                                  |                       |  |
|                |                |                                                                                                    | a. d                                                                                                    | ev-config-id                                                         |                                  |                       |  |
|                |                |                                                                                                    |                                                                                                    | ☐ field-type = Configld                                              |                                  |                       |  |
|                |                |                                                                                                    |                                                                                                    | ☐ field-length = 2 bytes                                             |                                  |                       |  |
|                |                |                                                                                                    | ☐ field- value = Record it for comparison                                                                                                  |                                                                      |                                  |                       |  |
|                |                |                                                                                                    | b. D                                                                                                    | ata-Req-Mode-Cap                                                     | pab:                             |                       |  |
|                |                |                                                                                                    |                                                                                                    | field-length = 4 k                                                   | oytes                            |                       |  |
|                |                |                                                                                                    |                                                                                                    | field-value = 0x                                                     | XX 0xXX 0x01 0xXX (Agent i       | nitiated)             |  |
|                |                | 2.                                                                                                    | The s                                                                                                    | imulated manager r                                                   | esponds with an accepted-ur      | nknown-config.        |  |
|                |                | 3. The agent sends a configuration event report, with the following fields: dev-config-id                                                                                                    |                                                                                                    |                                                                      |                                  |                       |  |
|                |                |                                                                                                    |                                                                                                    | i field-type = Con                                                   | figld                            |                       |  |
|                |                |                                                                                                    |                                                                                                    | ifield-length = 2 k                                                  | oytes                            |                       |  |
|                |                |                                                                                                    |                                                                                                    | ifield-value = <r< th=""><th>ecord this Value&gt;</th><th></th></r<> | ecord this Value>                |                       |  |
|                |                | 4.                                                                                                    | 4. The simulated manager responds with an unsupported-configuration.                                                                       |                                                                      |                                  |                       |  |
|                | 5.             | <ol><li>The agent sends a new configuration event report with a new configuration (if it has<br/>more).</li></ol>                                                                               |                                                                                                    |                                                                      |                                  |                       |  |
|                | 6.             | 6. Repeat the last two steps recording all the Configld-values until the agent sends a ReleaseRequest with the reason "no-more-configurations" and the agent moves to the disassociating state. |                                                                                                    |                                                                      |                                  |                       |  |
|                |                | 7.                                                                                                    | The simulated manager responds with a Release Response message.                                                                            |                                                                      |                                  |                       |  |
|                |                | 8. Wait for the agent under test to send an Association Request.                                                                                                    |                                                                                                    |                                                                      |                                  |                       |  |

|                    | Repeat steps 2 to 5 until the agent under test sends a Release Request with the reason "no-more-configurations".                                                                                                    |
|--------------------|----------------------------------------------------------------------------------------------------|
| Pass/Fail criteria | Dev-config-id is the same for the two first messages and every other Configld must be different from all others before the Release Request of step 6                                                                                              |
|                    | The agent shall send a Release-request (no-more-configurations) in step 6                                                                                                    |
|                    | <ul> <li>Verify that the agent should use the same Dev-Config-Id in steps 2 – 5 and that in step<br/>9 and in every received configuration in step 9 it is the same as one of the received in<br/>the configuration messages in step 3</li> </ul> |
| Notes              |                                                                                                    |

| TP ld         |                | TP/PLT/AG/OXP/SER/BV-001_A                                                                                                    |  |  |  |  |  |
|---------------|----------------|----------------------------------------------------------------------------------------------------|--|--|--|--|--|
| TP label      |                | Configuration event report: Maximum Size                                                                                                    |  |  |  |  |  |
| Coverage      | Spec           | [ISO/IEEE 11073-20601A]                                                                                                    |  |  |  |  |  |
|               | Testable items | CommonCharac 3; M                                                                                                    |  |  |  |  |  |
| Applicability | /              | C_AG_OXP_000                                                                                                    |  |  |  |  |  |
| Initial condi | tion           | The simulated manager and the agent under test are in the unassociated state.                                                                                                |  |  |  |  |  |
| Test proced   | ure            | The agent under test sends an Association Request to the simulated manager.                                                                                                  |  |  |  |  |  |
|               |                | 2. The simulated manager responds with an "accepted-unkown".                                                                                                    |  |  |  |  |  |
|               |                | <ol><li>The agent under test sends its configuration with an event report. Record the size of<br/>the event report.</li></ol>                                                |  |  |  |  |  |
|               |                | 4. The simulated manager responds with an unsupported-configuration.                                                                                                    |  |  |  |  |  |
|               |                | <ol> <li>The agent under test sends a new configuration event report with a new configuration<br/>(if it has more). Record the size of the event report.</li> </ol>          |  |  |  |  |  |
|               |                | Repeat the last two steps recording all the Configld-values until the agent sends a ReleaseRequest with the reason "no-more-configurations".                                 |  |  |  |  |  |
| Pass/Fail cri | iteria         | <ul> <li>Total size of the response can not exceed the sum of the APDU sizes of the supported<br/>specializations (limited to an absolute limit of 64512 octets):</li> </ul> |  |  |  |  |  |
|               |                | <ul> <li>Pulse oximeter -&gt; 9216 octets</li> </ul>                                                                                                    |  |  |  |  |  |
|               |                | <ul> <li>Weighing scales -&gt; 896 octets</li> </ul>                                                                                                    |  |  |  |  |  |
|               |                | <ul> <li>Glucose meter -&gt; 5120 octets or 64512 octets if the agent supports PM-Store</li> </ul>                                                                           |  |  |  |  |  |
|               |                | o Blood pressure -> 896 octets                                                                                                    |  |  |  |  |  |
|               |                | <ul> <li>Thermometer -&gt; 896 octets</li> </ul>                                                                                                    |  |  |  |  |  |
|               |                | <ul> <li>Independent activity hub -&gt; 5120 octets</li> </ul>                                                                                                    |  |  |  |  |  |
|               |                | <ul> <li>Cardiovascular -&gt; 64512 octets or 6624 octets if the agent supports Step Counter<br/>Profile</li> </ul>                                                          |  |  |  |  |  |
|               |                | o Strength -> 64512 octets                                                                                                    |  |  |  |  |  |
|               |                | Adherence monitor -> 1024 octets                                                                                                    |  |  |  |  |  |
|               |                | o Peak flow -> 2030 octets                                                                                                    |  |  |  |  |  |
|               |                | <ul> <li>Body composition analyser -&gt; 7730 octets</li> </ul>                                                                                                    |  |  |  |  |  |
|               |                | <ul> <li>Basic ECG/Simple ECG -&gt; 7168 octets or 64512 octets if the agent supports PM-<br/>Store</li> </ul>                                                               |  |  |  |  |  |
|               |                | <ul> <li>Basic ECG/Heart rate -&gt; 1280 octets or 64512 octets if the agent supports PM-<br/>Store</li> </ul>                                                               |  |  |  |  |  |
|               |                | <ul> <li>International normalized ratio -&gt; 896 octets or 64512 if the agent supports PM-<br/>Store</li> </ul>                                                             |  |  |  |  |  |
| Notes         |                |                                                                                                    |  |  |  |  |  |

| TP ld                                                                                                    |                                                                                                    | TP/PLT/AG/OXP/SER/BV-002                                                                                                    |                               |                                |  |  |
|----------------------------------------------------------------------------------------------------|----------------------------------------------------------------------------------------------------|----------------------------------------------------------------------------------------------------|-------------------------------|--------------------------------|--|--|
| TP label                                                                                                    |                                                                                                    | Configuration event report: Change attributes values                                                                                                    |                               |                                |  |  |
| Coverage                                                                                                    | Spec                                                                                                    | [ISO/IEEE 11073-20601A]                                                                                                    |                               |                                |  |  |
|                                                                                                    | Testable items                                                                                                    | ConfEventRep 10; O                                                                                                    | onfEventRep 13; M             | ConfEventRep 14; M             |  |  |
| Applicability                                                                                                    | 1                                                                                                    | C_AG_OXP_098 AND C_AG_OX                                                                                                    | P_000                         |                                |  |  |
| Initial condit                                                                                                    | tion                                                                                                    | The simulated manager and the a                                                                                                    | gent under test are in the ur | nassociated state.             |  |  |
| Test proced                                                                                                    | ure                                                                                                    | . The agent under test sends a                                                                                                    | n Association Request to the  | e simulated manager.           |  |  |
|                                                                                                    |                                                                                                    | 2. The simulated manager response                                                                                                    | onds with an accepted-unkn    | own-config.                    |  |  |
|                                                                                                    |                                                                                                    | The agent responds with a roiv-cmip-confirmed-event report message with a MDC_NOTI_CONFIG event to send its configuration to the manager.                              |                               |                                |  |  |
|                                                                                                    |                                                                                                    | 4. If ConfigId (ConfigReport) matches the tested configuration, the simulated manager responds with "accepted-config" and records the ConfigReport received in step 3. |                               |                                |  |  |
|                                                                                                    |                                                                                                    | 5. Wait for the agent under test to reach operating state.                                                                                                    |                               |                                |  |  |
|                                                                                                    |                                                                                                    | 6. Make a change to the attribute or add it.                                                                                                    |                               |                                |  |  |
|                                                                                                    |                                                                                                    | <ol><li>Check that the event report informing about the attribute change or addition is<br/>received.</li></ol>                                                        |                               |                                |  |  |
|                                                                                                    |                                                                                                    | 8. Send a release-request to the agent under test with reason normal (0).                                                                                              |                               |                                |  |  |
|                                                                                                    |                                                                                                    | 9. Make the agent try to re-associate.                                                                                                    |                               |                                |  |  |
|                                                                                                    |                                                                                                    | 10. The simulated manager responds with a accepted-unkown-config.                                                                                                    |                               |                                |  |  |
|                                                                                                    | <ol> <li>Check the attribute that has been changed or added is not present when the age<br/>sends the ConfigReport.</li> </ol> |                                                                                                    |                               |                                |  |  |
| Pass/Fail cri                                                                                                    | iteria                                                                                                    | Changes made to the attribute must not be present in the second association.                                                                                           |                               |                                |  |  |
| Notes  The attribute that is changed in step 6 must be an attribute whose "initial" value is do in the ConfigReport. |                                                                                                    |                                                                                                    |                               | ose "initial" value is defined |  |  |

| TP ld          |          | TP/PLT/AG/OXP/SER/BV-004                                                                                                    |                                                                                                    |                                              |                                  |  |  |
|----------------|----------|----------------------------------------------------------------------------------------------------|----------------------------------------------------------------------------------------------------|----------------------------------------------|----------------------------------|--|--|
| TP label       | TP label |                                                                                                    | Agent transmits data in a fixed format Event Report                                                                                                    |                                              |                                  |  |  |
| Coverage       | Spec     | [ISO/IE                                                                                                    | [ISO/IEEE 11073-20601A]                                                                                                    |                                              |                                  |  |  |
|                | Testable | Format                                                                                                    | EventRep 1; M                                                                                                    | FormatEventRep 4; O                          | PersonEventRep 2; O              |  |  |
|                | items    | Format                                                                                                    | EventRep 6; M                                                                                                    | FormatEventRep 7; M                          |                                  |  |  |
| Applicability  | ,        | (C_AG                                                                                                    | OXP_182 OR C_AG_                                                                                                    | AG_OXP_183 OR C_AG_OXP_184) AND C_AG_OXP_000 |                                  |  |  |
| Initial condit | ion      | The sin                                                                                                    | The simulated manager and the agent under test are in the configuring state.                                                                                                    |                                              |                                  |  |  |
| Test proced    | ure      | <ol> <li>The agent under test sends its configuration to the simulated manager. Save the<br/>number of measurement objects (config-obj-list.count=n).</li> </ol> |                                                                                                    |                                              |                                  |  |  |
|                |          |                                                                                                    | 2. Every measurement object has an obj-handle and one or more attributes. The objects of interest for this test cases are all the metric derived ones (Obj-class=MDC_MOC_VMO_METRIC_ENUM 0x00 0x05, Obj-class=MDC_MOC_VMO_METRIC_NU 0x00 0x06, or Obj-class=MDC_MOC_VMO_METRIC_SA_RT 0x00 0x09). For each of them, check: |                                              |                                  |  |  |
|                |          | a.                                                                                                    | Attribute Attribute-Va                                                                                                    | I-Map                                        |                                  |  |  |
|                |          |                                                                                                    | ☐ attribute-id = MD                                                                                                    | C_ATTR_ATTRIBUTE_VAL_M                       | IAP (0x0A 0x55)                  |  |  |
|                |          |                                                                                                    | ☐ AttrValMap.coun                                                                                                    | t = N (number of object for this             | measurement object)              |  |  |
|                |          |                                                                                                    | AttrValMap.lengt                                                                                                    | h = L                                        |                                  |  |  |
|                |          |                                                                                                    | For each attribute (of transmitted                                                                                                    | the N present) check the ID an               | d the length at which it will be |  |  |
|                |          |                                                                                                    | ☐ field-type=MDC_                                                                                                    | _ATTR_*                                      |                                  |  |  |

|                    | ☐ field-value=0xXX 0xXX, where the length will be declared (K).                                                                                                    |  |
|--------------------|----------------------------------------------------------------------------------------------------|--|
|                    | <ol> <li>Wait for the agent under test to reach the operating state and take some<br/>measurements.</li> </ol>                                                                                 |  |
|                    | 4. When the agent under test sends an event report to the simulated manager with<br>measurement observations, check the following:                                                             |  |
|                    | event-type= MDC_NOTI_SCAN_REPORT_FIXED (0X0D 0X1D)                                                                                                    |  |
|                    | <ul> <li>ObservationScanFixed.count= P (where P&lt;=N, and it is the number of objects<br/>reported in this event report)</li> </ul>                                                           |  |
|                    | <ul> <li>obj-handle = It has to be the same that obj-handle of the Measurement object sent<br/>in the agent's configuration</li> </ul>                                                         |  |
|                    | □ obs-val-data.length= 0xXX 0xXX, where the value is the length "K".                                                                                                    |  |
|                    | The actual observed measurement value will come in the next field, but this value is of no interest for this test case                                                                         |  |
|                    | IF the Absolute-Time attribute is present in the Attribute-Val-Map THEN                                                                                                    |  |
|                    | 5. Record the value of the received Time Stamp                                                                                                    |  |
|                    | 6. The simulated manager issues a "roiv-cmip-get" command with the handle set to 0 (to request an MDS object) and an empty attribute-id-list to indicate all attributes.                       |  |
|                    | 7. The agent responds with with a "rors-cmip-get" service message in which the attribute-list contains a list of all implemented attributes of the MDS object, record the Date-and-Time value. |  |
| Pass/Fail criteria | The Fixed Event report contains the same list of attributes (and sizes) in the same order that was declared in the configuration message                                                       |  |
|                    | The Time Stamp and Date-and-Time values are coherent                                                                                                    |  |
|                    | The Attr-Val-Map for an object has to be received prior to the measurement (Config Report or MDS Event Report)                                                                                 |  |
| Notes              |                                                                                                    |  |
|                    |                                                                                                    |  |

| TP ld         |                | TP/PLT/AG/OXP/SER/BV-004_A                                                                                                    |                                                                         |  |  |  |  |
|---------------|----------------|----------------------------------------------------------------------------------------------------|-------------------------------------------------------------------------|--|--|--|--|
| TP label      |                | Agent transmits data in variable format Event Report                                                                                                    |                                                                         |  |  |  |  |
| Coverage      | Spec           | [ISO/IEEE 11073-20601A]                                                                                                    |                                                                         |  |  |  |  |
|               | Testable items | FormatEventRep 4; O PersonEventRep 2; O                                                                                                    |                                                                         |  |  |  |  |
| Applicability | у              | C_AG_OXP_189 AND C_AG_OXP_000                                                                                                    |                                                                         |  |  |  |  |
| Initial condi | tion           | The simulated manager and the agent under test are in the unassociated state                                                                                                    | э.                                                                      |  |  |  |  |
| Test proced   | lure           | 1. The simulated manager receives an association request from the agent u                                                                                                    | nder test.                                                              |  |  |  |  |
|               |                | 2. The simulated manager responds with a result = accepted-unknown-confi                                                                                                    | The simulated manager responds with a result = accepted-unknown-config. |  |  |  |  |
|               |                | 3. The agent responds with a "Remote Operation Invoke   Confirmed Event Report" message with an MDC_NOTI_CONFIG event to send its configuration to the manager, record the attribute Attribute-Value-Map. |                                                                         |  |  |  |  |
|               |                | 4. Once in the operating state take a measurement with the agent under test.                                                                                                    |                                                                         |  |  |  |  |
|               |                | 5. Wait for the event report from the agent under test.                                                                                                    |                                                                         |  |  |  |  |
|               |                | 6. When the agent under test sends an event report to the simulated manag measurement observations, check the following:                                                                                  | er with                                                                 |  |  |  |  |
|               |                | a. If the data is from a single person                                                                                                    |                                                                         |  |  |  |  |
|               |                | ■ Event-type = MDC_NOTI_SCAN_REPORT_VAR                                                                                                    |                                                                         |  |  |  |  |
|               |                | ☐ Event-info parameter = ScanReportInfoVar                                                                                                    |                                                                         |  |  |  |  |
|               |                | ☐ attribute.identification-field = <variable></variable>                                                                                                    |                                                                         |  |  |  |  |
|               |                | ☐ Value-length = <variable></variable>                                                                                                    |                                                                         |  |  |  |  |
|               |                | ☐ Value = <not for="" relevant="" test="" this=""></not>                                                                                                    |                                                                         |  |  |  |  |

|                    | b. If the data is from multiple persons                  |  |  |
|--------------------|----------------------------------------------------------|--|--|
|                    | ☐ Event-type = MDC_NOTI_SCAN_REPORT_MP_VAR               |  |  |
|                    | ☐ Event-info parameter = ScanReportInfoMPVar             |  |  |
|                    | ☐ attribute.identification-field = <variable></variable> |  |  |
|                    | ☐ Value-length = <variable></variable>                   |  |  |
|                    | ☐ Value = <not for="" relevant="" test="" this=""></not> |  |  |
| Pass/Fail criteria | Variable format event report contains the listed fields. |  |  |
| Notes              |                                                          |  |  |

| TP Id              |          | TP/PLT/AG/OXP/SER/BV-005                                                |                                                                                       |                                |                                                                                                    |                                                              |  |  |
|--------------------|----------|-------------------------------------------------------------------------|---------------------------------------------------------------------------------------|--------------------------------|----------------------------------------------------------------------------------------------------|--------------------------------------------------------------|--|--|
| TP label           |          | Agent transmits data in a grouped format Event Report (Scanner Objects) |                                                                                       |                                |                                                                                                    |                                                              |  |  |
| Coverage           | Spec     |                                                                         | [ISO/IEEE 11073-20601A]                                                               |                                |                                                                                                    |                                                              |  |  |
|                    | Testable |                                                                         |                                                                                       | ventRep 2; M                   | PersonEventRep 2; O                                                                                                | FormatEventRep 8; M                                          |  |  |
|                    | items    | ConfNormalProc 4; M                                                     |                                                                                       |                                |                                                                                                    |                                                              |  |  |
| Applicability      |          |                                                                         |                                                                                       |                                | OXP_047) AND C_AG_OXP_0                                                                                            | 148 AND C AG OXP 000                                         |  |  |
| Initial condit     |          |                                                                         |                                                                                       |                                | ne agent under test are in the c                                                                                   |                                                              |  |  |
| Test procedu       |          |                                                                         | Whe                                                                                   | n the agent under te           | st sends its configuration to the ent object (config-obj-list.count                                                | simulated manager the                                        |  |  |
|                    |          | 2.                                                                      | Evei                                                                                  | y measurement obje             | ct has an obj-handle and one o                                                                                     | r more attributes:                                           |  |  |
|                    |          |                                                                         | a.                                                                                    | Attribute Scan-Handl           | e-Value-Map                                                                                                    |                                                              |  |  |
|                    |          |                                                                         |                                                                                       | □ attribute-id = MD            | C_ATTR_SCAN_HANDLE_AT                                                                                              | TR_VAL_MAP (0x0A 0x53)                                       |  |  |
|                    |          |                                                                         |                                                                                       | ☐ HandleAttrValMa              | ap.count = N (number of object                                                                                     | for this measurement object)                                 |  |  |
|                    |          |                                                                         |                                                                                       | □ HandleAttrValMa              | ap.length = L                                                                                                    |                                                              |  |  |
|                    |          |                                                                         | b.                                                                                    | For each attribute (of         | the L present) its length is nee                                                                                   | ded:                                                         |  |  |
|                    |          |                                                                         | ☐ HandleAttrValMap = <one actual="" an="" derived="" metric="" object="" of=""></one> |                                |                                                                                                    |                                                              |  |  |
|                    |          |                                                                         |                                                                                       | ☐ HandleAttrValMa              | ap.count = K (number attributes                                                                                    | of this object)                                              |  |  |
|                    |          |                                                                         |                                                                                       | □ HandleAttrValMa              | ap.length = M                                                                                                    |                                                              |  |  |
|                    |          | 3.                                                                      | object, in this case, the sum of all the M's                                          |                                |                                                                                                    |                                                              |  |  |
|                    |          | 4.                                                                      |                                                                                       |                                | st sends an event report to the and, the format of this message is                                                 |                                                              |  |  |
|                    |          |                                                                         | a. PrstApdu (0xE7 0x00)                                                               |                                |                                                                                                    |                                                              |  |  |
|                    |          |                                                                         |                                                                                       |                                | has to be the same that obj-hand agent's configuration>                                                            | ndle of the Measurement                                      |  |  |
|                    |          |                                                                         |                                                                                       | event-type = MD<br>MDC_NOTI_UN | C_NOTI_BUF_SCAN_REPOR<br>BUF_SCAN_REPORT_GROU                                                                      | T_GROUPED or<br>PED                                          |  |  |
|                    |          |                                                                         |                                                                                       |                                | = L This length has to be the sa<br>ata for this object, it is the sum o                                           | me as the total length of the calculated when the agent sent |  |  |
| Pass/Fail criteria |          |                                                                         | declar<br>leng                                                                        | ared on the configura          | s must appear in the event reportion report. The length of the evandle-Attribute-Value-Map and the specialization: | ent report must match the                                    |  |  |
|                    |          |                                                                         | 0                                                                                     | Pulse oximeter -> 92           | 16 octets                                                                                                    |                                                              |  |  |
|                    |          |                                                                         | 0                                                                                     | Weighing scales -> 8           | 96 octets                                                                                                    |                                                              |  |  |
|                    |          |                                                                         | 0                                                                                     | Glucose meter -> 512           | 20 octets or 64512 octets if the                                                                                   | agent supports PM-Store                                      |  |  |
|                    |          |                                                                         | 0                                                                                     | Blood pressure -> 89           | 6 octets                                                                                                    |                                                              |  |  |

|       | 0 | Thermometer -> 896 octets                                                              |
|-------|---|----------------------------------------------------------------------------------------|
|       | O |                                                                                        |
|       | 0 | Independent activity hub -> 5120 octets                                                |
|       | 0 | Cardiovascular -> 64512 octets or 6624 octets if it supports Step Counter Profile      |
|       | 0 | Strength -> 64512 octets                                                               |
|       | 0 | Adherence monitor -> 1024 octets                                                       |
|       | 0 | Peak Flow -> 2030 octets                                                               |
|       | 0 | Body composition analyser -> 7730 octets                                               |
|       | 0 | Basic ECG/Simple ECG -> 7168 octets or 64512 octets if the agent supports PM-Store     |
|       | 0 | Basic ECG/Heart rate -> 1280 octets or 64512 octets if the agent supports PM-<br>Store |
|       | 0 | International normalized ratio -> 896 octets or 64512 if the agent supports PM-Store   |
| Notes |   |                                                                                        |

| TP ld         |          | TP/PL                           | T/AG/OXP/SER/BV-007                                                                                                    | 7                                                                 |                             |  |  |
|---------------|----------|---------------------------------|----------------------------------------------------------------------------------------------------|-------------------------------------------------------------------|-----------------------------|--|--|
| TP Label      |          | Temporarily Stored Measurements |                                                                                                    |                                                                   |                             |  |  |
| Coverage Spec |          | [ISO/IEEE 11073-20601A]         |                                                                                                    |                                                                   |                             |  |  |
|               | Testable | Temp                            | Stored 1; O                                                                                                    | TempStored 2; C                                                   | TempStored 3; C             |  |  |
|               | Items    | Temp                            | Stored 7; R                                                                                                    | TempStored 8; M                                                   | CommonCharac 3; M           |  |  |
| Applicability | у        | C_AG                            | _OXP_032 AND C_AG                                                                                                    | _OXP_000                                                          |                             |  |  |
| Initial Cond  | ition    | The s                           | imulated manager and t                                                                                                    | he agent under test are in the u                                  | nassociated state.          |  |  |
| Test Proced   | lure     |                                 | he agent under test take<br>imulated manager.                                                                                                    | es more than 25 measurements                                      | before connecting to the    |  |  |
|               |          |                                 | <u> </u>                                                                                                    |                                                                   |                             |  |  |
|               |          | 3. C                            | nce in the operating sta                                                                                                    | te we check that:                                                 |                             |  |  |
|               |          | а                               | <ul> <li>No more than 25 Temporary Stored Measurements are sent in the report.</li> </ul>                                                          |                                                                   |                             |  |  |
|               |          | b                               | . That the event report                                                                                                    | s used to transmit the measure                                    | ments should be confirmed   |  |  |
|               |          | С                               | <ul> <li>That every Temporary Stored Measurement sent has a Time Stamp attrib<br/>(Date-and-Time, Relative-Time or HIRes-Relative-Time)</li> </ul> |                                                                   |                             |  |  |
|               |          | d                               | d. Data sent is Enumerated or Numeric.                                                                                                    |                                                                   |                             |  |  |
|               |          | е                               | . Metric-Spec-Small –                                                                                                    | mss-avail-stored-data bit is set.                                 |                             |  |  |
| Pass/Fail Cı  | riteria  | • T                             | he conditions in step 3 a                                                                                                    | are met                                                           |                             |  |  |
|               |          |                                 |                                                                                                    | onse can not exceed the sum of (limited to an absolute limit of 6 |                             |  |  |
|               |          | 0                               | Pulse oximeter -> 92                                                                                                    | 16 octets                                                         |                             |  |  |
|               |          | 0                               | Weighing scales -> 8                                                                                                    | 96 octets                                                         |                             |  |  |
|               |          | 0                               | Glucose meter -> 51                                                                                                    | 20 octets or 64512 octets if the                                  | agent supports PM-Store     |  |  |
|               |          | 0                               | Blood pressure -> 89                                                                                                    | 6 octets                                                          |                             |  |  |
|               |          | 0                               | Thermometer -> 896                                                                                                    | octets                                                            |                             |  |  |
|               |          | 0                               | Independent activity                                                                                                    | hub -> 5120 octets                                                |                             |  |  |
|               |          | 0                               | Cardiovascular -> 64<br>Profile                                                                                                    | 512 octets or 6624 octets if the                                  | agent supports Step Counter |  |  |
|               |          | o Strength -> 64512 octets      |                                                                                                    |                                                                   |                             |  |  |

- o Adherence monitor -> 1024 octets
- Peak flow -> 2030 octets
- Body composition analyser -> 7730 octets
- Basic ECG/Simple ECG -> 7168 octets or 64512 octets if the agent supports PM-Store
- Basic ECG/Heart rate -> 1280 octets or 64512 octets if the agent supports PM-Store
- International normalized ratio -> 896 octets or 64512 if the agent supports PM-Store

## **Notes**

It is possible that the agent supports Temporarily Stored Measurements (TSM) for a set of objects and that it does not support TSM for other set of objects.

The test tool identifies the objects that support TSM using the Metric-Spec-Small attribute – mss-avail-stored-data(1) bit. When this bit is set to 1 in one object, the test tool assumes that this object stores TSM, although it is not totally sure because this bit is "informational".

From [ISO/IEEE 11073-20601A] clause A.11.3:

- IF object stores TSM THEN mss-avail-stored-data(1) SHALL be set to 1
- IF object does not store TSM THEN mss-avail-stored-data(1) MAY be set to 1 or 0

If agent under test sets mss-avail-stored-data(1) bit to 1 for one object but this object does not store TSM and the agent does not include the time stamp in event report, the test tool gives a FAIL verdict since the test tool identifies that this object stores TSM. When the vendor implements this behaviour in a device, a waiver may be required to complete the Certification. See Bugzilla #840 and contact Continua TOM for further details.

## A.4 Subgroup 1.2.3 – PHD communication model (COM)

| TP ld         |                | TP/PLT/AG/OXP/COM/BV-003_A                                |                                                                                                    |                                                                                                    |  |  |  |
|---------------|----------------|-----------------------------------------------------------|----------------------------------------------------------------------------------------------------|----------------------------------------------------------------------------------------------------|--|--|--|
| TP label      |                | Communication Characteristics: Reliable virtual channel 1 |                                                                                                    |                                                                                                    |  |  |  |
| Coverage      | Spec           | [ISC                                                      | O/IEEE 11073-20601A]                                                                                                    | A]                                                                                                    |  |  |  |
|               | Testable items | Cor                                                       | mmuCharac 2; M                                                                                                    | CommuCharac 3; M                                                                                                    |  |  |  |
| Applicability | /              | C_AG_OXP_000                                              |                                                                                                    |                                                                                                    |  |  |  |
| Initial condi | tion           | The                                                       | e simulated manager ar                                                                                                    | and the agent under test are in the unassociated state.                                                                                                    |  |  |  |
| Test proced   | ure            | 1.                                                        | The agent under test                                                                                                    | t sends an Association Request to the simulated manager.                                                                                                   |  |  |  |
|               |                | 2.                                                        | The simulated manag unknown-config.                                                                                                    | ager sends an Association Response with result = accepted-                                                                                                 |  |  |  |
|               |                | 3.                                                        |                                                                                                    |                                                                                                    |  |  |  |
|               |                | 4.                                                        | Wait until the agent under test reaches the operating state.                                                                                                    |                                                                                                    |  |  |  |
|               |                | 5.                                                        | 5. The simulated manager issues a "roiv-cmip-get" command with the handle set to 0 (request an MDS object) and an empty attribute-id-list to indicate all attributes. |                                                                                                    |  |  |  |
|               |                | 6.                                                        | The agent responds v                                                                                                    | with with a "rors-cmip-get".                                                                                                    |  |  |  |
|               |                | 7. IF C_AG_OXP_041 THEN                                   |                                                                                                    |                                                                                                    |  |  |  |
|               |                |                                                           |                                                                                                    | nanager sends a Get request for the PM-Store with an attribute-id-<br>dicate all PM-Store attributes.                                                      |  |  |  |
|               |                |                                                           | b. The agent under                                                                                                    | er test issues a GET response.                                                                                                    |  |  |  |
|               |                |                                                           | Segment object v                                                                                                    | nanager shall send a Get-Segment-Info object action for the PM-<br>with SegmSelection = all-segments to indicate the PM-Segments<br>available PM-Segments. |  |  |  |
|               |                |                                                           | d. The agent under                                                                                                    | er test issues a "rors-cmip-confirmed-action" response.                                                                                                    |  |  |  |
|               |                | 8.                                                        | IF (C_AG_OXP_046                                                                                                    | S OR C_AG_OXP_047) THEN                                                                                                    |  |  |  |
|               |                |                                                           | The simulated material operational State                                                                                                    | nanager sends a "roiv-cmip-confirmed-set" to set the e of the scanner object to 1.                                                                         |  |  |  |
|               |                |                                                           | b. The agent under                                                                                                    | er test responds with a "rors-cmip-set".                                                                                                    |  |  |  |
|               |                | 9.                                                        | The simulated manag reason = normal(0).                                                                                                    | ager sends a Release Request to the agent under test with                                                                                                  |  |  |  |
|               |                | 10.                                                       | The agent under test                                                                                                    | t responds with a Release Response.                                                                                                    |  |  |  |
| Pass/Fail cr  | iteria         | The                                                       | e "reliable" virtual chanr                                                                                                    | nnel must be used in steps 1, 3, 6, 7.b, 7.d, 8.b and 10.                                                                                                  |  |  |  |
| Notes         |                |                                                           |                                                                                                    |                                                                                                    |  |  |  |

| TP ld         |                | TP/PLT/AG/OXP/COM/BV-003_B                                                                                                    |  |  |  |
|---------------|----------------|----------------------------------------------------------------------------------------------------|--|--|--|
| TP label      |                | Communication Characteristics: Reliable virtual channel 2                                                                                                    |  |  |  |
| Coverage      | Spec           | [ISO/IEEE 11073-20601A]                                                                                                    |  |  |  |
|               | Testable items | CommuCharac 2; M                                                                                                    |  |  |  |
| Applicability | /              | C_AG_OXP_000                                                                                                    |  |  |  |
| Initial condi | tion           | The simulated manager and the agent under test are in the operating state.                                                                                                    |  |  |  |
| Test proced   | ure            | The agent under test sends an Association Request from the agent under test.                                                                                                    |  |  |  |
|               |                | The simulated manager sends an Association Response with result = accepted-unknown-config.                                                                                                    |  |  |  |
|               |                | <ol> <li>The agent under test responds with a "Remote Operation Invoke   Confirmed Event<br/>Report" message with an MDC_NOTI_CONFIG event to send its configuration to the<br/>simulated manager.</li> </ol> |  |  |  |

|                    | The simulated manager responds with a "unsupported-config", waits for a new configuration and keeps responding with "unsupported-config" to every new configuration. |
|--------------------|----------------------------------------------------------------------------------------------------|
|                    | 5. The agent under test sends a Release Request.                                                                                                    |
| Pass/Fail criteria | The "reliable" virtual channel must be used for the Release Request.                                                                                                 |
| Notes              |                                                                                                    |

| TP ld              |                | TP/PLT/AG/OXP/COM/BV-003_C                                                 |                                 |      |  |
|--------------------|----------------|----------------------------------------------------------------------------|---------------------------------|------|--|
| TP label           |                | Communication Characteristics: Reliable virtual channel 3                  |                                 |      |  |
| Coverage           | Spec           | [ISO/IEEE 11073-20601A]                                                    | [ISO/IEEE 11073-20601A]         |      |  |
|                    | Testable items | CommuCharac 2; M                                                           |                                 |      |  |
| Applicability      | y              | C_AG_OXP_000                                                               |                                 |      |  |
| Initial condi      | tion           | The simulated manager and the agent under test are in the operating state. |                                 |      |  |
| Test proced        | ure            | The simulated manager sends a Release Response to the agent under test.    |                                 |      |  |
|                    |                | 2. The agent responds with an Abort message.                               |                                 |      |  |
| Pass/Fail criteria |                | The "reliable" virtual channel m                                           | nust be used for the Abort mess | age. |  |
| Notes              |                |                                                                            |                                 |      |  |

| TP ld              |                | TP/PLT/AG/OXP/COM/BV-003_D                                                                        |  |  |  |
|--------------------|----------------|---------------------------------------------------------------------------------------------------|--|--|--|
| TP label           |                | Communication Characteristics: Reliable virtual channel 4                                         |  |  |  |
| Coverage           | Spec           | [ISO/IEEE 11073-20601A]                                                                           |  |  |  |
|                    | Testable items | CommuCharac 4; M                                                                                  |  |  |  |
| Applicability      | /              | C_AG_OXP_000                                                                                      |  |  |  |
| Initial condi      | tion           | The simulated manager and the agent under test are in the operating state.                        |  |  |  |
| Test procedure     |                | The simulated manager sends a roiv-cmip-confirmed-action with action-type = MDC_ACT_DATA_REQUEST. |  |  |  |
|                    |                | 2. The agent under test shall reply with a "roer" with reason = no-such-action (9).               |  |  |  |
| Pass/Fail criteria |                | The "reliable" virtual channel must be used for the "roer" message.                               |  |  |  |
| Notes              |                |                                                                                                   |  |  |  |

| TP ld          |                | TP/PLT/AG/OXP/COM/BV-006_A                                                                                                    |  |  |
|----------------|----------------|----------------------------------------------------------------------------------------------------|--|--|
| TP label       |                | Agent State machine. Accepted known configuration                                                                                                    |  |  |
| Coverage       | Spec           | [ISO/IEEE 11073-20601A]                                                                                                    |  |  |
|                | Testable items | AgentStateMach 21; M                                                                                                    |  |  |
| Applicability  | y              | C_AG_OXP_000                                                                                                    |  |  |
| Initial condi  | tion           | Accepted known configuration of the agent state machine.                                                                                                    |  |  |
| Test procedure |                | <ol> <li>The simulated manager receives an association request from the agent under test (the<br/>agent passes to the associating state).</li> </ol>                                                                       |  |  |
|                |                | 2. The simulated manager responds with a result = accepted-unknown-config.                                                                                                    |  |  |
|                |                | 3. The agent under test responds with a "Remote Operation Invoke   Confirmed Event Report" message with an MDC_NOTI_CONFIG event to send its configuration to the simulated manager. The configuration report is reported. |  |  |
|                |                | 4. The simulated manager sends an abort message.                                                                                                    |  |  |

|                    | 5. The simulated manager and the Agent move to the unassociated state.                                                                                        |
|--------------------|----------------------------------------------------------------------------------------------------|
|                    | 6. The simulated manager receives an association request from the agent under test.                                                                           |
|                    | 7. The simulated manager responds with a result = accepted.                                                                                                   |
|                    | 8. The agent must change to the operating state.                                                                                                    |
|                    | <ul> <li>IF the agent supports the Scanner object: The simulated manager sends a Set<br/>command for the Scanner object and the agent shall reply.</li> </ul> |
|                    | <ul> <li>ELSE IF the agent under test supports PM-Store, the simulated manager sends a<br/>Get Segment Info action and the agent shall reply.</li> </ul>      |
|                    | ELSE the simulated manager waits to receive measurements from the agent.                                                                                      |
| Pass/Fail criteria | The agent under test has passed to the operating state after the last step.                                                                                   |
| Notes              |                                                                                                    |

| TP ld         |                   | TP/PLT/AG/OXP/COM/BV-006_B                                                                                                    |                                                                                                    |                                                                                                    |                                                           |  |  |
|---------------|-------------------|----------------------------------------------------------------------------------------------------|----------------------------------------------------------------------------------------------------|----------------------------------------------------------------------------------------------------|-----------------------------------------------------------|--|--|
| TP label      | TP label          |                                                                                                    | Agent State machine                                                                                                    |                                                                                                    |                                                           |  |  |
| Coverage      | Spec              | [ISO/IEEE 11073-20601A]                                                                                                    |                                                                                                    |                                                                                                    |                                                           |  |  |
| _             | Testable items    | Age                                                                                                    | entStateMach 64; M                                                                                                    | ObjAccessServ 4; C                                                                                   |                                                           |  |  |
| Applicability | y                 | C_/                                                                                                    | AG_OXP_000                                                                                                    |                                                                                                    |                                                           |  |  |
| Initial condi | Initial condition |                                                                                                    | e simulated manager and th                                                                                                    | ne agent under test are in the op                                                                    | perating state.                                           |  |  |
| Test proced   | Test procedure    |                                                                                                    | The simulated manager sends a "roiv-cmip-get" to the agent, to get all the attributes for an MDS object.                                             |                                                                                                    |                                                           |  |  |
|               |                   | The agent responds with a "rors-cmip-get" message.                                                                                                    |                                                                                                    |                                                                                                    |                                                           |  |  |
|               |                   | IF C_AG_OXP_180 THEN the simulated manager sends a "roiv-cmip-confirmed-set", setting to default value the attribute Operational State for a scanner object. |                                                                                                    |                                                                                                    |                                                           |  |  |
|               |                   |                                                                                                    | IF NOT C_AG_OXP_180 THEN the simulated manager sends a roiv-cmip-set, setting to default value the attribute Operational State for a scanner object. |                                                                                                    |                                                           |  |  |
|               |                   | 4.                                                                                                    |                                                                                                    |                                                                                                    |                                                           |  |  |
|               |                   | IF NOT C_AG_OXP_180 the agent does not respond if it supports a scanner object, otherwise it responds with a roer-* or rorj-*.                               |                                                                                                    |                                                                                                    |                                                           |  |  |
|               |                   | <ol> <li>The simulated manager sends a "roiv-cmip-confirmed-action", action-type MDC-<br/>ACT_DATA_REQUEST.</li> </ol>                                       |                                                                                                    |                                                                                                    |                                                           |  |  |
|               |                   | 6. The agent responds with a "rors-cmip-confirmed-action", "roer-*" or "rorj-*".                                                                             |                                                                                                    |                                                                                                    |                                                           |  |  |
|               |                   | 7. The simulated manager sends a "roiv-cmip-confirmed-action", action-type MDC_ACT_SET_TIME.                                                                 |                                                                                                    |                                                                                                    |                                                           |  |  |
|               |                   | 8. The agent responds with a "rors-cmip-confirmed-action", "roer-*" or "rorj-*".                                                                             |                                                                                                    |                                                                                                    |                                                           |  |  |
|               |                   | The simulated manager sends a "roiv-cmip-confirmed-action", action-type     MDC_ACT_SEG_GET_INFO.                                                            |                                                                                                    |                                                                                                    |                                                           |  |  |
|               |                   | 10.                                                                                                    |                                                                                                    | a "rors-cmip-confirmed-action" i<br>therwise it responds with a "roe                                 |                                                           |  |  |
|               |                   | 11.                                                                                                    | The simulated manager s MDC_ACT_SEG_TRIG_X                                                                                                    | ends a "roiv-cmip-confirmed-ac<br>KFER.                                                              | tion", action-type                                        |  |  |
|               |                   | 12.                                                                                                    |                                                                                                    | a "rors-cmip-confirmed-action" i<br>therwise, a "roer-*" or "rorj-*".                                | if the PM-Store object is                                 |  |  |
|               |                   | 13.                                                                                                    | MDC_ACT_SEG_CLR (a                                                                                                    | ends a "roiv-cmip-confirmed-ac<br>Il-segments). If the agent suppo<br>ms a GET request to read the C | orts Clear-Segment action,                                |  |  |
|               |                   | 14.                                                                                                    | The agent responds with supported by the agent ar "rorj-*".                                                                                          | a "rors-cmip-confirmed-action" ind it supports Clear-Segment ac                                      | if the PM-Store object is ction, otherwise, a "roer-*" or |  |  |

| Pass/Fail criteria | The agent replies with messages specified in steps 2, 4, 6, 8, 10, 12 and 14 of the test procedure.                                    |
|--------------------|----------------------------------------------------------------------------------------------------|
|                    | <ul> <li>If the agent sends a roer message, check that the error value is correct and that a<br/>parameter may be included.</li> </ul> |
| Notes              |                                                                                                    |

| TP Id                                                                                          |          | TP/PLT/AG/OXP/COM/BV-007                                                                                                    |                       |                                   |                   |
|------------------------------------------------------------------------------------------------|----------|----------------------------------------------------------------------------------------------------|-----------------------|-----------------------------------|-------------------|
| TP label                                                                                       |          | Agent State machine. Accepted unknown configuration                                                                                                    |                       |                                   |                   |
| Coverage                                                                                       | Spec     | [ISO/IEEE 11073-20601A]                                                                                                    |                       |                                   |                   |
| _                                                                                              | Testable | AgentSta                                                                                                    | ateMach 22; M         | AgentStateMach 53; M              | AssocResp 6; M    |
|                                                                                                | items    | ConfProd                                                                                                    | c 1; M                | ConfExitCond 3; M                 |                   |
| Applicability                                                                                  | <i>'</i> | C_AG_O                                                                                                    | XP_000                |                                   |                   |
| Initial condi                                                                                  | tion     | The simu                                                                                                    | ulated manager and th | ne agent under test are in the ui | nassociated state |
| Test proced                                                                                    | ure      | The simulated manager receives an association request from the agent under test (the agent passes to the associating state).                                                                                                    |                       |                                   |                   |
|                                                                                                |          | 2. The simulated manager responds with a result = accepted-unknown-config.                                                                                                    |                       |                                   |                   |
|                                                                                                |          | 3. The agent under test shall go to the "Sending Config" substate, and responds with a "Remote Operation Invoke   Confirmed Event Report" message with an MDC_NOTI_CONFIG event to send its configuration to the manager (the agent shall go to the "waiting-approval" substate). |                       |                                   |                   |
|                                                                                                |          | The simulated manager sends a "Remote Operation Response   Confirmed Event Report" with result "accepted-config".                                                                                                    |                       |                                   |                   |
|                                                                                                |          | 5. The agent under test shall move to the operating state.                                                                                                    |                       |                                   |                   |
|                                                                                                |          | <ul> <li>IF the agent under test supports the Scanner object: The simulated manager<br/>sends a Set command for the Scanner object and the agent under test shall reply.</li> </ul>                                                                                               |                       |                                   |                   |
|                                                                                                |          | <ul> <li>ELSE IF the agent under test supports PM-Store the simulated manager sends a<br/>Get Segment Info action and the Agent shall reply.</li> </ul>                                                                                                    |                       |                                   |                   |
|                                                                                                |          | <ul> <li>ELSE the simulated manager waits for receiving measurements from the Agent<br/>under test.</li> </ul>                                                                                                    |                       |                                   |                   |
| Pass/Fail criteria The agent under test has passed to the operating state after the last step. |          | the last step.                                                                                                    |                       |                                   |                   |
| Notes                                                                                          | ·        |                                                                                                    |                       |                                   |                   |

| TP ld              |                | TP/PLT/AG/OXP/COM/BV-009                                                                                                    |  |  |
|--------------------|----------------|----------------------------------------------------------------------------------------------------|--|--|
| TP label           |                | Agent State machine. Leaving the Operating State 1                                                                                                    |  |  |
| Coverage           | Spec           | [ISO/IEEE 11073-20601A]                                                                                                    |  |  |
|                    | Testable items | AgentStateMach 59; M                                                                                                    |  |  |
| Applicability      | y              | C_AG_OXP_000                                                                                                    |  |  |
| Initial condi      | tion           | The simulated manager and the agent under test are in the operating state.                                                                                                    |  |  |
| Test proced        | ure            | <ol> <li>The simulated manager sends an Association Request to the agent under test.</li> <li>The agent under test responds with an Abort message (abrt) with reason undefined.</li> </ol> |  |  |
| Pass/Fail criteria |                | The agent transmits correctly the Abort message (abrt) with reason undefined and changes to the unassociated state.                                                                        |  |  |
|                    |                | The simulated manager must not receive any message other than an Association<br>Request after step 2.                                                                                      |  |  |
| Notes              |                |                                                                                                    |  |  |

| TP ld              |                | TP/PLT/AG/OXP/COM/BV-010                                                                                            |  |  |
|--------------------|----------------|----------------------------------------------------------------------------------------------------|--|--|
| TP label           |                | Agent State machine. Leaving the Operating State 2                                                                  |  |  |
| Coverage           | Spec           | [ISO/IEEE 11073-20601A]                                                                                             |  |  |
|                    | Testable items | AgentStateMach 60; M                                                                                                |  |  |
| Applicability      | у              | C_AG_OXP_000                                                                                                    |  |  |
| Initial condi      | tion           | The simulated manager and the agent under test are in the operating state.                                          |  |  |
| Test proced        | ure            | The simulated manager sends an Association Response.                                                                |  |  |
|                    |                | The agent responds with an Abort message (abrt) with reason undefined.                                              |  |  |
| Pass/Fail criteria |                | The agent transmits correctly the Abort message (abrt) with reason undefined and changes to the unassociated state. |  |  |
|                    |                | The simulated manager must not receive any message other than an Association<br>Request after step 2.               |  |  |
| Notes              |                |                                                                                                    |  |  |

| TP Id              |                | TP/PLT/AG/OXP/COM/BV-011                                                                                                    |  |  |
|--------------------|----------------|----------------------------------------------------------------------------------------------------|--|--|
| TP label           |                | Agent State machine. Leaving the Operating State 3                                                                                                    |  |  |
| Coverage           | Spec           | [ISO/IEEE 11073-20601A]                                                                                                    |  |  |
|                    | Testable items | AgentStateMach 61; M                                                                                                    |  |  |
| Applicability      | У              | C_AG_OXP_000                                                                                                    |  |  |
| Initial condi      | tion           | The simulated manager and the agent under test are in the operating state.                                                                             |  |  |
| Test procedure     |                | The simulated manager sends an Association Release Request (RIrq) message to the agent under test, with reason =0 (normal).                            |  |  |
|                    |                | The agent under test shall respond with an Association Release Response (RIre) message with reason =0 (normal) and shall go to the unassociated state. |  |  |
| Pass/Fail criteria |                | The agent under test transmits correctly the RIre message.                                                                                             |  |  |
| Notes              |                |                                                                                                    |  |  |

| TP Id              |                | TP/PLT/AG/OXP/COM/BV-012                                                                                                  |  |  |
|--------------------|----------------|----------------------------------------------------------------------------------------------------|--|--|
| TP label           |                | Agent State machine. Leaving the Operating State 4                                                                        |  |  |
| Coverage           | Spec           | [ISO/IEEE 11073-20601A]                                                                                                   |  |  |
|                    | Testable items | AgentStateMach 62; M                                                                                                    |  |  |
| Applicability      | y              | C_AG_OXP_000                                                                                                    |  |  |
| Initial condi      | tion           | The simulated manager and the agent under test are in the operating state.                                                |  |  |
| Test procedure     |                | The simulated manager sends an Association Release Response to the agent under test, with reason =0 (normal)              |  |  |
|                    |                | 2. The agent under test responds with an Abort message (abrt) with reason undefined.                                      |  |  |
| Pass/Fail criteria |                | The agent under test transmits correctly the Abort message (abrt) reason undefined and changes to the unassociated state. |  |  |
|                    |                | The simulated manager must not receive any message other than an Association<br>Request after step 2.                     |  |  |
| Notes              |                |                                                                                                    |  |  |

| TP ld              |          | TP/PLT/AG/OXP/COM/BV-013                                                                                                    |                      |                      |
|--------------------|----------|----------------------------------------------------------------------------------------------------|----------------------|----------------------|
| TP label           |          | Agent State machine. Association timeout                                                                                                    |                      |                      |
| Coverage           | Spec     | [ISO/IEEE 11073-20601A]                                                                                                    |                      |                      |
|                    | Testable | AgentStateMach 2; M                                                                                                    | AgentStateMach 16; M | AgentStateMach 17; M |
|                    | items    | AssocErrorCond 1; M                                                                                                    | AssocErrorCond 2; M  | AssocErrorCond 3; M  |
| Applicability      | 1        | C_AG_OXP_000                                                                                                    |                      |                      |
| Initial condit     | ion      | The simulated manager and the agent under test are in the unassociated state.                                                                                                    |                      |                      |
| Test procedure     |          | The simulated manager receives an association request from the agent under test (and agent under test passes to the associating state).                                                                    |                      |                      |
|                    |          | 2. The simulated manager does NOT respond with any message.                                                                                                    |                      |                      |
|                    |          | <ol> <li>The agent under test shall wait for the TO<sub>assoc</sub> timer to expire (10 seconds) and<br/>retransmit a new association request.</li> </ol>                                                  |                      |                      |
|                    |          | 4. Steps 2-3 shall be repeated until the Retry Count has reached (=3).                                                                                                    |                      |                      |
|                    |          | 5. As the manager has not answered to any of the 4 messages, the agent under test shall send an abort message (abrt) with reason response-timeout to the manager and shall pass to the unassociated state. |                      |                      |
| Pass/Fail criteria |          | The TOassoc timer and the RC values are properly implemented and in the last step the agent under test shall transmit an Abort message (abrt) with reason response-timeout.                                |                      |                      |
| Notes              |          |                                                                                                    |                      |                      |

| TP ld              |                | TP/PLT/AG/OXP/COM/BV-020                                                                             |  |  |
|--------------------|----------------|----------------------------------------------------------------------------------------------------|--|--|
| TP label           |                | Agent State machine. Connected Associating 1                                                         |  |  |
| Coverage           | Spec           | [ISO/IEEE 11073-20601A]                                                                              |  |  |
|                    | Testable items | AgentStateMach 20; M                                                                                 |  |  |
| Applicability      | /              | C_AG_OXP_000                                                                                         |  |  |
| Initial condi      | tion           | The agent under test is in the connected associating state.                                          |  |  |
| Test proced        | ure            | The simulated manager issues an Association Request                                                  |  |  |
|                    |                | 2. The agent under test sends an Association Response message to the manager:                        |  |  |
|                    |                | <ul><li>reason = rejected-permanent(1),</li></ul>                                                    |  |  |
|                    |                | data-proto-id=data-proto-id-empty                                                                    |  |  |
|                    |                | data-proto-info=omit                                                                                 |  |  |
| Pass/Fail criteria |                | The agent sends the detailed AARE message and changes to the unassociated state                      |  |  |
|                    |                | The simulated manager must not receive any message other than an Association<br>Request after step 2 |  |  |
| Notes              |                |                                                                                                    |  |  |

| TP ld                                 |                | TP/PLT/AG/OXP/COM/BV-021                       |                |
|---------------------------------------|----------------|------------------------------------------------|----------------|
| TP label                              |                | Agent State machine. Connected Associating 2   | 2              |
| Coverage Spec [ISO/IEEE 11073-20601A] |                |                                                |                |
|                                       | Testable items | AgentStateMach 24; M                           |                |
| Applicability                         |                | C_AG_OXP_000                                   |                |
| Initial condition                     |                | The agent under test is in the connected assoc | siating state. |

| Test procedure     | The simulated manager issues a Release Request.                                                                              |  |
|--------------------|----------------------------------------------------------------------------------------------------|--|
|                    | The agent under test sends an abort message (abrt) reason undefined to the manager and shall pass to the unassociated state. |  |
| Pass/Fail criteria | The agent under test sends the Abort message (abrt) with reason undefined and changes to the unassociated state              |  |
|                    | The simulated manager must not receive any message other than an Association<br>Request after step 2                         |  |
| Notes              |                                                                                                    |  |

| TP ld              |                                                                               | TP/PLT/AG/OXP/COM/BV-022                                                                                                    |  |
|--------------------|-------------------------------------------------------------------------------|----------------------------------------------------------------------------------------------------|--|
| TP label           |                                                                               | Agent State machine. Connected Associating 2                                                                                  |  |
| Coverage           | Spec                                                                          | [ISO/IEEE 11073-20601A]                                                                                                    |  |
|                    | Testable items                                                                | AgentStateMach 25; M                                                                                                    |  |
| Applicability      | y                                                                             | C_AG_OXP_000                                                                                                    |  |
| Initial condi      | Initial condition The agent under test is in the connected associating state. |                                                                                                    |  |
| Test procedure     |                                                                               | The simulated manager issues a Release Response with reason = normal(0).                                                      |  |
|                    |                                                                               | The agent under test sends an abort message (Abort-reason undefined) to the manager and shall pass to the unassociated state. |  |
| Pass/Fail criteria |                                                                               | The agent sends the Abort message (Abort-reason undefined) and changes to the unassociated state                              |  |
|                    |                                                                               | The simulated manager must not receive any message other than an Association<br>Request after step 2                          |  |
| Notes              |                                                                               |                                                                                                    |  |

| TP ld              |                | TP/PLT/AG/OXP/COM/BV-023                                                                                                    |  |  |
|--------------------|----------------|----------------------------------------------------------------------------------------------------|--|--|
| TP label           |                | Agent State machine. Connected Associating 4                                                                                                    |  |  |
| Coverage           | Spec           | [ISO/IEEE 11073-20601A]                                                                                                    |  |  |
|                    | Testable items | AgentStateMach 27; M                                                                                                    |  |  |
| Applicability      | <i>'</i>       | C_AG_OXP_000                                                                                                    |  |  |
| Initial condit     | tion           | The agent under test is in the connected associating state.                                                                                                   |  |  |
| Test procedure     |                | The simulated manager issues a "roiv-cmip-get" command with the handle set to 0 (to request the MDS object) and the attribute-idlist set to "all-attributes". |  |  |
|                    |                | 2. The agent under test sends an abort message (abrt) reason undefined to the manager and shall pass to the unassociated state.                               |  |  |
| Pass/Fail criteria |                | The agent sends the Abort message (abrt) with reason undefined and changes to the unassociated state                                                          |  |  |
|                    |                | The simulated manager must not receive any message other than an Association<br>Request after step 2                                                          |  |  |
| Notes              |                |                                                                                                    |  |  |

| TP ld    |                | TP/PLT/AG/OXP/COM/BV-023_A                   |  |
|----------|----------------|----------------------------------------------|--|
| TP abel  |                | Agent State machine. Connected Associating 5 |  |
| Coverage | Spec           | [ISO/IEEE 11073-20601A]                      |  |
|          | Testable items | AgentStateMach 27; M                         |  |

| Applicability      | C_AG_OXP_000                                                                                                    |  |
|--------------------|----------------------------------------------------------------------------------------------------|--|
| Initial condition  | The agent under test is in the connected associating state.                                                                                             |  |
| Test procedure     | 1. The simulated manager sends a badly formated message.                                                                                                |  |
|                    | <ol><li>The agent under test sends an abort message (abrt) with reason undefined to the<br/>manager and shall pass to the unassociated state.</li></ol> |  |
| Pass/Fail criteria | The agent sends the Abort message (abrt) with reason undefined and changes to the unassociated state                                                    |  |
|                    | The simulated manager must not receive any message other than an Association<br>Request after step 2                                                    |  |
| Notes              |                                                                                                    |  |

| TP ld                                                                    |                | TP/PLT/AG/OXP/COM/BV-030                                                                                                    |  |  |
|--------------------------------------------------------------------------|----------------|----------------------------------------------------------------------------------------------------|--|--|
| TP label                                                                 |                | Agent State machine. Connected Associated Configuring Waiting Approval 1                                                                                                    |  |  |
| Coverage                                                                 | Spec           | [ISO/IEEE 11073-20601A]                                                                                                    |  |  |
|                                                                          | Testable items | AgentStateMach 45; M                                                                                                    |  |  |
| Applicabilit                                                             | у              | C_AG_OXP_000                                                                                                    |  |  |
| Initial condition The agent under test is in the waiting approval state. |                | The agent under test is in the waiting approval state.                                                                                                    |  |  |
| Test procedure                                                           |                | <ol> <li>The simulated manager issues an Association Request.</li> <li>The agent under test sends an abort message (abrt) with reason undefined to the manager and shall pass to the unassociated state.</li> </ol>                 |  |  |
| Pass/Fail criteria                                                       |                | <ul> <li>The agent sends the Abort message (abrt) with reason undefined and changes to the unassociated state</li> <li>The simulated manager must not receive any message other than an Association Request after step 2</li> </ul> |  |  |
| Notes                                                                    | Notes          |                                                                                                    |  |  |

| TP ld              |                                                                    | TP/PLT/AG/OXP/COM/BV-031                                                                                                    |  |  |
|--------------------|--------------------------------------------------------------------|----------------------------------------------------------------------------------------------------|--|--|
| TP label           |                                                                    | Agent State machine. Connected Associated Configuring Waiting Approval 2                                                                                                    |  |  |
| Coverage           | Spec                                                               | [ISO/IEEE 11073-20601A]                                                                                                    |  |  |
|                    | Testable items                                                     | AgentStateMach 46; M                                                                                                    |  |  |
| Applicabilit       | у                                                                  | C_AG_OXP_000                                                                                                    |  |  |
| Initial cond       | I condition The agent under test is in the waiting approval state. |                                                                                                    |  |  |
| Test procedure     |                                                                    | <ol> <li>The simulated manager issues an Association Response with reason = accepted(0).</li> <li>The agent under test sends an abort message (abrt) with reason undefined to the manager and shall pass to the unassociated state.</li> </ol> |  |  |
| Pass/Fail criteria |                                                                    | <ul> <li>The agent sends the Abort message (abrt) with reason undefined and changes to the unassociated state</li> <li>The simulated manager must not receive any message other than an Association Request after step 2</li> </ul>            |  |  |
| Notes              |                                                                    |                                                                                                    |  |  |

| TP ld              |                | TP/PLT/AG/OXP/COM/BV-032                                                                                                  |  |
|--------------------|----------------|----------------------------------------------------------------------------------------------------|--|
| TP label           |                | Agent State machine. Connected Associated Configuring Waiting Approval 3                                                  |  |
| Coverage           | Spec           | [ISO/IEEE 11073-20601A]                                                                                                   |  |
|                    | Testable items | AgentStateMach 47; M                                                                                                    |  |
| Applicability      | 1              | C_AG_OXP_000                                                                                                    |  |
| Initial condi      | tion           | The agent under test is in the waiting approval state.                                                                    |  |
| Test proced        | ure            | The simulated manager issues a Release Request.                                                                           |  |
|                    |                | 2. The agent under test sends a Release Response to the manager and shall pass to the unassociated state.                 |  |
| Pass/Fail criteria |                | The agent under test sends the Release Response message and changes to the unassociated state                             |  |
|                    |                | <ul> <li>The simulated manager must not receive any message other than an Association<br/>Request after step 2</li> </ul> |  |
| Notes              |                |                                                                                                    |  |

| TP Id              |                                                                         | TP/PLT/AG/OXP/COM/BV-033                                                                                                    |  |
|--------------------|-------------------------------------------------------------------------|----------------------------------------------------------------------------------------------------|--|
| TP label           |                                                                         | Agent State machine. Connected Associated Configuring Waiting Approval 4                                                          |  |
| Coverage           | Spec                                                                    | [ISO/IEEE 11073-20601A]                                                                                                    |  |
|                    | Testable items                                                          | AgentStateMach 48; M                                                                                                    |  |
| Applicabilit       | y                                                                       | C_AG_OXP_000                                                                                                    |  |
| Initial condi      | nitial condition The agent under test is in the waiting approval state. |                                                                                                    |  |
| Test procedure     |                                                                         | The simulated manager issues a Release Response with reason = normal(0).                                                          |  |
|                    |                                                                         | The agent under test sends an abort message (abrt) with reason undefined to the manager and shall pass to the unassociated state. |  |
| Pass/Fail criteria |                                                                         | The agent under test sends the Abort message (abrt) with reason undefined and changes to the unassociated state                   |  |
|                    |                                                                         | Simulated manager must not receive any message other than an Association Request after step 2                                     |  |
| Notes              |                                                                         |                                                                                                    |  |

| TP Id             |                | TP/PLT/AG/OXP/COM/BV-034                                                                                                    |                                 |                              |
|-------------------|----------------|----------------------------------------------------------------------------------------------------|---------------------------------|------------------------------|
| TP label          |                | Agent State machine. Connected Associated Configuring Waiting Approval 5                                                                                      |                                 |                              |
| Coverage          | Spec           | [ISO/IEEE 11073-20601A]                                                                                                    |                                 |                              |
|                   | Testable items | AgentStateMach 50; M                                                                                                    | OperNormProc 5; R               |                              |
| Applicability     | y              | C_AG_OXP_000                                                                                                    |                                 |                              |
| Initial condition |                | The agent under test is in the connected associated configuring waiting approval state.                                                                       |                                 |                              |
| Test procedure    |                | The simulated manager issues a "roiv-cmip-get" command with the handle set to 0 (to request the MDS object) and the attribute-id list set to MDC_ATTR_SYS_ID. |                                 |                              |
|                   |                | 2. The agent under test responds with a "rors-cmip-get" message or a roer message (not-allowed-by-object).                                                    |                                 |                              |
|                   |                | 3. The agent under test rem                                                                                                    | ains in Waiting Approval state. |                              |
|                   |                | The simulated manager runsupported-config".                                                                                                    | esponds with a rors-cmip-confir | med-event-report with result |

|                    | 5. The agent responds with a roiv-cmip-confirmed-event report message with an MDC_NOTI_CONFIG event to send its configuration to the manager or RIrq (no-more-configurations). |
|--------------------|----------------------------------------------------------------------------------------------------|
| Pass/Fail criteria | The process detailed above must be successfully completed.                                                                                                    |
| Notes              |                                                                                                    |

| TP Id         |                                                                  | TP/PLT/AG/OXP/COM/BV-034_A                                                                                                    |  |
|---------------|------------------------------------------------------------------|----------------------------------------------------------------------------------------------------|--|
| TP label      |                                                                  | Agent State machine. Get Request Sending Configuring                                                                                                    |  |
| Coverage      | Spec                                                             | [ISO/IEEE 11073-20601A]                                                                                                    |  |
|               | Testable items                                                   | AgentStateMach 37; M                                                                                                    |  |
| Applicability | /                                                                | C_AG_OXP_000                                                                                                    |  |
| Initial condi | tion                                                             | The simulated manager and the agent under test are in the unassociated state.                                                                                  |  |
| Test proced   | ure                                                              | The agent under test sends an Association Request to the simulated manager.                                                                                    |  |
|               |                                                                  | 2. The simulated manager responses with an accepted-unknown-config.                                                                                            |  |
|               |                                                                  | 3. The simulated manager issues "roiv-cmip-get" command with the handle set to 0 (to request the MDS object) and the attribute-idlist set to "all-attributes". |  |
|               |                                                                  | 4. The agent under test responds with a "rors-cmip-get" message in which the attribute=list contains a list of all implemented attributes of the MDS object.   |  |
|               |                                                                  | 5. The agent under test must send its configuration.                                                                                                    |  |
| Pass/Fail cr  | Pass/Fail criteria The process detailed above must be completed. |                                                                                                    |  |
| Notes         |                                                                  |                                                                                                    |  |

| TP ld              |                | TP/PLT/AG/OXP/COM/BV-035                                                                                                    |
|--------------------|----------------|----------------------------------------------------------------------------------------------------|
| TP label           |                | Agent State machine. Connected Associated Configuring Waiting Approval 6                                                                                                    |
| Coverage           | Spec           | [ISO/IEEE 11073-20601A]                                                                                                    |
|                    | Testable items | AgentStateMach 51; M                                                                                                    |
| Applicability      | 1              | C_AG_OXP_000                                                                                                    |
| Initial condi      | tion           | The agent under test is in the connected associated configuring waiting approval state.                                                                                                    |
| Test proced        | ure            | The simulated manager issues a GET with handle = 1.                                                                                                    |
|                    |                | 2. The agent under test must send a "roer" with reason = no-such-object-instance(1).                                                                                                    |
|                    |                | 3. The agent under test remains in the Waiting Approval state.                                                                                                    |
|                    |                | 4. The simulated manager responds with a rors-cmip-confirmed-event-report with result "unsupported-config".                                                                                         |
|                    |                | <ol> <li>The agent responds with a roiv-cmip-confirmed-event report message with an<br/>MDC_NOTI_CONFIG event to send its configuration to the manager or RIrq (no-more-configurations).</li> </ol> |
| Pass/Fail criteria |                | The process detailed above must be successfully completed.                                                                                                    |
| Notes              |                |                                                                                                    |

| TP ld         |                | TP/PLT/AG/OXP/COM/BV-036_A                                               |
|---------------|----------------|--------------------------------------------------------------------------|
| TP label      |                | Agent State machine. Connected Associated Configuring Waiting Approval 7 |
| Coverage      | Spec           | [ISO/IEEE 11073-20601A]                                                  |
|               | Testable items | AgentStateMach 54; M                                                     |
| Applicability |                | C_AG_OXP_000                                                             |

| Initial condition  | The agent under test is in the connected associated configuring waiting approval state.                                           |
|--------------------|----------------------------------------------------------------------------------------------------|
| Test procedure     | The simulated manager issues a Prst message, rors-cmip- get.                                                                      |
|                    | The agent under test sends an abort message (abrt) with reason undefined to the manager and shall pass to the unassociated state. |
| Pass/Fail criteria | The agent under test sends the Abort message (abrt) with reason undefined and changes to the unassociated state                   |
|                    | The simulated manager must not receive any message other than an Association<br>Request after step 2                              |
| Notes              |                                                                                                    |

| TP Id              |                | TP/PLT/AG/OXP/COM/BV-036_B                                                                                                    |
|--------------------|----------------|----------------------------------------------------------------------------------------------------|
| TP label           |                | Agent State machine. Connected Associated Configuring Waiting Approval 8                                                      |
| Coverage Spec      |                | [ISO/IEEE 11073-20601A]                                                                                                    |
|                    | Testable items | AgentStateMach 54; M                                                                                                    |
| Applicabilit       | у              | C_AG_OXP_000                                                                                                    |
| Initial condition  |                | The agent under test is in the connected associated configuring waiting approval state.                                       |
| Test procedure     |                | The simulated manager issues a roer message.                                                                                  |
|                    |                | The agent under test sends an abort message (Abort-reason undefined) to the manager and shall pass to the unassociated state. |
| Pass/Fail criteria |                | The agent under test sends the abort message (abrt) with reason undefined and changes to the unassociated state               |
|                    |                | The simulated manager must not receive any message other than an Association<br>Request after step 2                          |
| Notes              |                |                                                                                                    |

| TP ld              |                | TP/PLT/AG/OXP/COM/BV-036_C                                                                                                    |
|--------------------|----------------|----------------------------------------------------------------------------------------------------|
| TP label           |                | Agent State machine. Connected Associated Configuring Waiting Approval 9                                                                                                    |
| Coverage           | Spec           | [ISO/IEEE 11073-20601A]                                                                                                    |
|                    | Testable items | AgentStateMach 54; M                                                                                                    |
| Applicabilit       | у              | C_AG_OXP_000                                                                                                    |
| Initial condition  |                | The agent under test is in the connected associated configuring waiting approval state.                                                                                                    |
| Test procedure     |                | <ol> <li>The simulated manager issues a rorj message.</li> <li>The agent under test sends an abort message (abrt) with reason undefined to the manager and shall pass to the unassociated state.</li> </ol>                                |
| Pass/Fail criteria |                | <ul> <li>The agent under test sends the Abort message (abrt) with reason undefined and changes to unassociated state</li> <li>The simulated manager must not receive any message other than an Association Request after step 2</li> </ul> |
| Notes              |                |                                                                                                    |

| TP ld    |                | TP/PLT/AG/OXP/COM/BV-037                        |
|----------|----------------|-------------------------------------------------|
| TP label |                | Agent State machine. Connected Disassociation 1 |
| Coverage | Spec           | [ISO/IEEE 11073-20601A]                         |
|          | Testable items | AgentStateMach 70; M                            |

| Applicability      | C_AG_OXP_000                                                                                                    |
|--------------------|----------------------------------------------------------------------------------------------------|
| Initial condition  | The agent is in the unassociated state.                                                                                                    |
| Test procedure     | 1. The agent under test sends an Association Request to the simulated manager.                                                                                                    |
|                    | 2. The simulated manager responds with an accepted-unknown-config.                                                                                                    |
|                    | 3. The agent sends a configuration event report.                                                                                                    |
|                    | 4. The simulated manager responds with a unsupported-configuration.                                                                                                    |
|                    | <ol><li>The agent sends a new configuration event report with a new configuration (if it has<br/>more).</li></ol>                                                                        |
|                    | 6. Repeat the last two steps recording all the Configld-values until the agent sends a ReleaseRequest with reason "no-more-configurations". The agent moves to the disassociating state. |
|                    | 7. The simulated manager sends an AARQ message.                                                                                                    |
|                    | 8. The agent responds with an Abort message (abrt) with reason undefined.                                                                                                    |
|                    | 9. The agent and the manager move to the unassociated state.                                                                                                    |
| Pass/Fail criteria | The agent sends the Abort message (abrt) with reason undefined and changes to the unassociated state                                                                                     |
|                    | The simulated manager must not receive any message other than an Association<br>Request after step 9                                                                                     |
| Notes              |                                                                                                    |

| TP ld          |                | TP/PLT/AG/OXP/COM/BV-038                                                                                                    |  |  |
|----------------|----------------|----------------------------------------------------------------------------------------------------|--|--|
| TP label       |                | Agent State machine. Connected Disassociation 2                                                                                                    |  |  |
| Coverage       | Spec           | [ISO/IEEE 11073-20601A]                                                                                                    |  |  |
|                | Testable items | AgentStateMach 71; M                                                                                                    |  |  |
| Applicability  | 1              | C_AG_OXP_000                                                                                                    |  |  |
| Initial condit | ion            | The agent is in the unassociated state.                                                                                                    |  |  |
| Test proced    | ure            | The agent under test sends an Association Request to the simulated manager.                                                                                                    |  |  |
|                |                | 2. The simulated manager responds with an accepted-unknown-config.                                                                                                    |  |  |
|                |                | The agent sends a configuration event report.                                                                                                    |  |  |
|                |                | 4. The simulated manager responds with an unsupported-configuration.                                                                                                    |  |  |
|                |                | 5. The agent sends a new configuration event report with a new configuration (if it has more).                                                                                           |  |  |
|                |                | 6. Repeat the last two steps recording all the Configld-values until the agent sends a ReleaseRequest with reason "no-more-configurations". The agent moves to the disassociating state. |  |  |
|                |                | 7. The simulated manager sends an AARE message.                                                                                                    |  |  |
|                |                | 8. Agent responses with an Abort message (abrt) with reason undefined.                                                                                                    |  |  |
|                |                | The agent and the manager move to the unassociated state.                                                                                                    |  |  |
| Pass/Fail cri  | teria          | The agent sends the Abort message (abrt) with reason undefined and changes to unassociated state                                                                                         |  |  |
|                |                | The simulated manager must not receive any message other than an Association<br>Request after step 9                                                                                     |  |  |
| Notes          |                |                                                                                                    |  |  |

| TP ld          |                | TP/PLT/AG/OXP/COM/BV-039                                                                                                    |  |  |
|----------------|----------------|----------------------------------------------------------------------------------------------------|--|--|
| TP label       |                | Agent State machine. Connected Disassociation 3                                                                                                    |  |  |
| Coverage       | Spec           | [ISO/IEEE 11073-20601A]                                                                                                    |  |  |
|                | Testable items | AgentStateMach 72; M                                                                                                    |  |  |
| Applicability  | ,              | C_AG_OXP_000                                                                                                    |  |  |
| Initial condit | ion            | The agent is in the unassociated state.                                                                                                    |  |  |
| Test proced    | ure            | The agent under test sends an Association Request to the simulated manager.                                                                                                    |  |  |
|                |                | 2. The simulated manager responses with an accepted-unknown-config.                                                                                                    |  |  |
|                |                | 3. The agent sends a configuration event report.                                                                                                    |  |  |
|                |                | 4. The simulated manager responds with an unsupported-configuration.                                                                                                    |  |  |
|                |                | <ol><li>The agent sends a new configuration event report with a new configuration (if it has<br/>more).</li></ol>                                                                                                 |  |  |
|                |                | <ol> <li>Repeat the last two steps recording all the Configld-values until the agent sends a<br/>ReleaseRequest with reason "no-more-configurations". The agent moves to the<br/>disassociating state.</li> </ol> |  |  |
|                |                | 7. The simulated manager sends a RIrq message (reason=normal).                                                                                                    |  |  |
|                |                | 8. The agent responses with a RIre message.                                                                                                    |  |  |
|                |                | The agent and manager remain in the same state.                                                                                                    |  |  |
| Pass/Fail cri  | teria          | The agent sends the RIre message and remain in the same state                                                                                                    |  |  |
|                |                | The simulated manager must not receive any message other than an Association<br>Request after step 9                                                                                                    |  |  |
| Notes          |                |                                                                                                    |  |  |

| TP ld          |                | TP/PLT/AG/OXP/COM/BV-040_A                                                                                                    |  |
|----------------|----------------|----------------------------------------------------------------------------------------------------|--|
| TP label       |                | Agent State machine. Connected Disassociation 4                                                                                                    |  |
| Coverage       | Spec           | [ISO/IEEE 11073-20601A]                                                                                                    |  |
|                | Testable items | AgentStateMach 76; M                                                                                                    |  |
| Applicability  | /              | C_AG_OXP_000                                                                                                    |  |
| Initial condi  | tion           | The agent is in the unassociated state.                                                                                                    |  |
| Test procedure |                | <ol> <li>The agent under test sends an Association Request to the simulated manager.</li> <li>The simulated manager responses with an accepted-unknown-config.</li> <li>The agent sends a configuration event report.</li> <li>The simulated manager responds with an unsupported-configuration.</li> <li>The agent sends a new configuration event report with a new configuration (if it has more).</li> <li>Repeat the last two steps recording all the Configld-values until the agent sends a ReleaseRequest with reason "no-more-configurations". The agent moves to the disassociating state.</li> <li>The simulated manager sends a Roer message.</li> </ol> |  |
| Pass/Fail cr   | iteria         | 8. The agent responds with an Abort message (reason undefined).  9. The agent and the manager move to the unassociated state.  • The agent sends the Abort (reason undefined) message and changes to the unassociated state  • The simulated manager must not receive any message other than an Association Request after step 9                                                                                                    |  |

| Notes |  |
|-------|--|

| TP ld              |                | TP/PLT/AG/OXP/COM/BV-040_B                                                                           |  |
|--------------------|----------------|----------------------------------------------------------------------------------------------------|--|
| TP label           |                | Agent State machine. Connected Disassociation 5                                                      |  |
| Coverage           | Spec           | [ISO/IEEE 11073-20601A]                                                                              |  |
|                    | Testable items | AgentStateMach 76; M                                                                                 |  |
| Applicability      | у              | C_AG_OXP_000                                                                                         |  |
| Initial condi      | tion           | The agent is in the disassociating state.                                                            |  |
| Test proced        | ure            | The simulated manager sends an Rorj message.                                                         |  |
|                    |                | 2. The agent responses with an Abort message (reason undefined).                                     |  |
|                    |                | 3. The agent and the manager move to the unassociated state.                                         |  |
| Pass/Fail criteria |                | The agent sends the Abort message (reason undefined) and changes to the unassociated state           |  |
|                    |                | The simulated manager must not receive any message other than an Association<br>Request after step 9 |  |
| Notes              |                |                                                                                                    |  |

| TP ld          |                | TP/PLT                                                                                                    | T/AG/OXP/COM/BV-04                                             | 42                             |                                      |  |  |
|----------------|----------------|----------------------------------------------------------------------------------------------------|----------------------------------------------------------------|--------------------------------|--------------------------------------|--|--|
| TP label       |                | Association request format                                                                                      |                                                                |                                |                                      |  |  |
| Coverage       | Spec           | [ISO/IEEE 11073-20601A]                                                                                         |                                                                |                                |                                      |  |  |
|                | Testable       | AssocRequest 3; C                                                                                               |                                                                | AssocRequest 4; C              | MessageEncod 1;M                     |  |  |
|                | items          | AssocF                                                                                                    | Request 6; M                                                   |                                |                                      |  |  |
| Spec           |                | [ITU-T                                                                                                    | H.810]                                                         |                                |                                      |  |  |
|                | Testable items | General 3; M                                                                                                    |                                                                | Dev.Information 9; M           |                                      |  |  |
| Applicabilit   | y              | C_AG_OXP_000                                                                                                    |                                                                |                                |                                      |  |  |
| Initial condi  | tion           | The simulated manager and the agent under test are in the unassociated state.                                   |                                                                |                                |                                      |  |  |
| Test procedure |                | The agent under test sends an AARQ message to the simulated manager. The expected fields sent by the agent are: |                                                                |                                |                                      |  |  |
|                |                |                                                                                                    | a. APDU Type                                                   |                                |                                      |  |  |
|                |                |                                                                                                    | ☐ field-length =2 bytes ☐ field-value =0xE2 0x00 (AareApdu)    |                                |                                      |  |  |
|                |                |                                                                                                    |                                                                |                                |                                      |  |  |
|                |                |                                                                                                    | b. The following two bytes indicate the length of the message. |                                |                                      |  |  |
|                |                | C.                                                                                                    | assoc-version                                                  |                                |                                      |  |  |
|                |                |                                                                                                    | ☐ field-type = Ass                                             | ociationVersion                |                                      |  |  |
|                |                |                                                                                                    | ☐ field-length =Bl                                             | TS-32                          |                                      |  |  |
|                |                |                                                                                                    | ☐ field-value =                                                |                                |                                      |  |  |
|                |                |                                                                                                    | <ul><li>Only one b</li></ul>                                   | it can be set                  |                                      |  |  |
|                |                | d.                                                                                                    | The following four by                                          | ytes indicate:                 |                                      |  |  |
|                |                |                                                                                                    | ☐ data-proto-list.c<br>proto-id-20601                          | count ( two bytes) = At most t | here is a data-proto-id set to data- |  |  |
|                |                |                                                                                                    | ☐ Length of the m                                              | essage (two bytes)             |                                      |  |  |
|                |                |                                                                                                    | data-proto-id                                                  |                                |                                      |  |  |
|                |                |                                                                                                    | ☐ field-type = Dat                                             | aProtold                       |                                      |  |  |

|    |     | field-length =INT-U16                                                                                                    |
|----|-----|----------------------------------------------------------------------------------------------------|
|    |     | field-value = 0x50 0x79 (20601)                                                                                                    |
|    |     | data-proto-id=20601 indicates exchange protocol follows this standard, and data-proto-info shall contain PhdAssociationInformation.                                                         |
| f. |     | e DataProto.Info field must contain two bytes and indicates the data-proto-<br>b.length                                                                                                    |
| g. | pro | tocol-version                                                                                                    |
|    |     | field-type = Protocol Version                                                                                                    |
|    |     | field-length =BITS-32                                                                                                    |
|    |     | IF the agent supports basic electrocardiograph (ECG) or international normalized ratio (INR) device specialization (C_AG_OXP_165 = TRUE OR C_AG_OXP_164 = TRUE OR C_AG_OXP_163 = TRUE) THEN |
|    |     | • field-value = At least bit protocol-version2(1) is set to 1 (0x40 0x00 0x00 0x00 OR 0xC0 0x00 0x00 0x00)                                                                                  |
|    |     | <ul> <li>This value shows that version 2 of the data exchange protocol is<br/>supported (protocol-version2(1)=1).</li> </ul>                                                                |
|    |     | ELSE                                                                                                    |
|    |     | • field-value = 0x80 0x00 0x00 0x00                                                                                                    |
|    |     | <ul> <li>This value shows that version 1 of the data exchange protocol is<br/>supported (protocol-version1(0)=1).</li> </ul>                                                                |
| h. | enc | coding rules                                                                                                    |
|    |     | field-type = EncodingRules                                                                                                    |
|    |     | field-length = BITS-16                                                                                                    |
|    |     | field-value= depends on the encoding rules supported/selected.                                                                                                    |
|    |     | ■ Bit 0 (mder) must always be set                                                                                                    |
|    |     | <ul><li>and xer(1) or/and per(2) may be set (optional).</li></ul>                                                                                                    |
| i. | nor | nenclature version                                                                                                    |
|    |     | field-type = NomenclatureVersion                                                                                                    |
|    |     | field-length =BITS-32                                                                                                    |
|    |     | field-value = 0x80 0x00 0x00 0x00                                                                                                    |
|    |     | This value indicates version 1 is supported (nom-version1(0) is set).                                                                                                    |
| j. | fun | ctional-units                                                                                                    |
|    |     | field-type = FunctionalUnits                                                                                                    |
|    |     | field-length = BITS-32                                                                                                    |
|    |     | filed-value =                                                                                                    |
|    |     | ■ Bit 0 must be 0                                                                                                    |
|    |     | Bits 1 and 2 may be set                                                                                                    |
|    |     | <ul> <li>The rest of the bits must not be set</li> </ul>                                                                                                    |
| k. | sys | tem type                                                                                                    |
|    |     | field-type = SystemType                                                                                                    |
|    |     | field-length = BITS-32                                                                                                    |
|    |     | field- value = 0x00 0x80 0x00 0x00 (sys-type-agent)                                                                                                    |
| l. | sys | tem-id                                                                                                    |
|    |     | field-type = OCTET STRING                                                                                                    |
|    |     | field-length = 0x00 0x0A                                                                                                    |
|    |     | field-value = 0x00 0x0X 0xXX 0xXX 0xXX 0xXX 0xXX 0x                                                                                                    |

|                    |          | ☐ This value will be System Id attribute of MDS Object.                                                                |
|--------------------|----------|----------------------------------------------------------------------------------------------------|
|                    | m.       | dev-config-id                                                                                                    |
|                    |          | ☐ field-type = Configld                                                                                                |
|                    |          | ☐ field-length = INT-U16                                                                                               |
|                    |          | ☐ field-value = <not for="" relevant="" test="" this=""></not>                                                         |
|                    | n.       | Data-Req-Mode-Capab:                                                                                                   |
|                    |          | ☐ field-type = DataReqModeCapab                                                                                        |
|                    |          | ☐ field-length = INT-U16                                                                                               |
|                    |          | ☐ field-value = SEQUENCE {                                                                                             |
|                    |          | <ul> <li>data-req-mode-flags DataReqModeFlags,</li> </ul>                                                              |
|                    |          | <ul> <li>data-req-init-agent-count INT-U8, maximum number of parallel Agent initiated</li> </ul>                       |
|                    |          | <ul> <li>data-req-init-manager-count INT-U8, maximum number of parallel<br/>manager initiated data requests</li> </ul> |
|                    | 0.       | option-list:                                                                                                    |
|                    |          | ☐ field-type: AttributeList                                                                                            |
| Pass/Fail criteria | The stru | octure and values of the association request message is correct.                                                       |
| Notes              |          |                                                                                                    |

| TP Id              |                | TP/PLT/AG/OXP/COM/BV-049                                                                                                    |                    |  |  |  |
|--------------------|----------------|----------------------------------------------------------------------------------------------------|--------------------|--|--|--|
| TP label           |                | Configuring Procedure 4                                                                                                    |                    |  |  |  |
| Coverage           | Spec           | [ISO/IEEE 11073-20601A]                                                                                                    |                    |  |  |  |
|                    | Testable items | ConfErrorCond 1; M                                                                                                    | ConfErrorCond 2; M |  |  |  |
| Applicability      |                | C_AG_OXP_000                                                                                                    |                    |  |  |  |
| Initial condition  |                | The simulated manager and the agent under test are in the unassociated state.                                                |                    |  |  |  |
| Test procedure     |                | The simulated manager receives an association request from the agent under test (the agent passes to the associating state). |                    |  |  |  |
|                    |                | 2. The simulated manager responds with an Association Response with result = "accpeted-unkown-config".                       |                    |  |  |  |
|                    |                | 3. The agent under test sends a configuration event resport.                                                                 |                    |  |  |  |
|                    |                | The simulated manager does not respond to the configuration event report for more than TO <sub>config</sub> time.            |                    |  |  |  |
| Pass/Fail criteria |                | The agent must wait for a TO <sub>config</sub> . If the time expires, the agent must send an abort to the manager.           |                    |  |  |  |
| Notes              |                |                                                                                                    |                    |  |  |  |

| TP Id             |                | TP/PLT/AG/OXP/COM/BV-051                                                                                              |                    |  |  |
|-------------------|----------------|----------------------------------------------------------------------------------------------------|--------------------|--|--|
| TP label          |                | Non-standard configuration, Dev-config-id                                                                             |                    |  |  |
| Coverage          | Spec           | [ISO/IEEE 11073-20601A]                                                                                               |                    |  |  |
|                   | Testable items | ConfNormalProc 20; C                                                                                                  | ConfEventRep 21; M |  |  |
| Applicability     |                | C_AG_OXP_181 AND C_AG_OXP_000                                                                                         |                    |  |  |
| Initial condition |                | The simulated manager and the agent under test are in the unassociated state.                                         |                    |  |  |
| Test procedure    |                | The simulated manager receives an association request from the agent under test with a dev-config-id and a system-id. |                    |  |  |
|                   |                | 2. The simulated manager responds with a result = accepted-unknown-config.                                            |                    |  |  |

|                    | <ol> <li>The agent responds with a roiv-cmip-confirmed-event report message with an<br/>MDC_NOTI_CONFIG event to send its configuration to the manager.</li> </ol>                                                                                                    |
|--------------------|----------------------------------------------------------------------------------------------------|
|                    | 4. The simulated manager responds with a rors-cmip-confirmed-event-report with result "accepted" if the Config-Id received in step 3 is the configuration that is being tested, in this case ConfigReport is recorded. Otherwise, the manager responds with a rors-cmip-confirmed-event-report with result "unsupported-config" and step 3 is repeated. |
|                    | 5. Check the config-report-id in the ConfigReport recorded in step 4.                                                                                                    |
| Pass/Fail criteria | The config-report-id value checked in step 5 is in the range between the extended-config-start (16384) and the extended-config-end (32767), inclusive.                                                                                                    |
| Notes              |                                                                                                    |

| TP ld             |                | TP/PLT/AG/OXP/COM/BV-052_B                                                                                                    |  |  |  |  |
|-------------------|----------------|----------------------------------------------------------------------------------------------------|--|--|--|--|
| TP label          |                | Operating procedures. Specific Attributes request                                                                                                    |  |  |  |  |
| Coverage          | Spec           | [ITU-T H.810]                                                                                                    |  |  |  |  |
|                   | Testable items | OperNormProc 4; O OperNormProc 5; R                                                                                                    |  |  |  |  |
| Applicability     | 1              | C_AG_OXP_000                                                                                                    |  |  |  |  |
| Initial condition |                | The simulated manager and the agent under test are in the operating state.                                                                                            |  |  |  |  |
| Test procedure    |                | The simulated manager issues a "Remote Operation Invoke   Get" command with:                                                                                          |  |  |  |  |
|                   |                | a. Obj-handle set to 0 (to request an MDS object)                                                                                                    |  |  |  |  |
|                   |                | <ul> <li>attribute-id-list.count=1 and a single AVA_Type MDC_ATTR_DEV_CONFIG_ID<br/>(0X0A 0X44) to retrieve the mandatory "Dev-Configuration-Id" attribute</li> </ul> |  |  |  |  |
|                   |                | 2. The agent under test responds with:                                                                                                    |  |  |  |  |
|                   |                | <ul> <li>IF C_AG_OXP_100 THEN: with a "rors-cmip-get" service message which contains<br/>the "Dev-Configuration-Id"</li> </ul>                                        |  |  |  |  |
|                   |                | ELSE: with a "roer" service message with error-value set to not-allowed-by-object (24)                                                                                |  |  |  |  |
|                   |                | 3. The simulated manager issues a "Remote Operation Invoke   Get" command with:                                                                                       |  |  |  |  |
|                   |                | a. Obj-handle set to 0 (to request an MDS object)                                                                                                    |  |  |  |  |
|                   |                | b. attribute-id-list empty to request all the attributes of MDS                                                                                                    |  |  |  |  |
|                   |                | <ol> <li>The agent responds with with a "rors-cmip-get" service message which contains all the<br/>supported attributes of the MDS.</li> </ol>                        |  |  |  |  |
|                   |                | 5. The simulated manager issues a "Remote Operation Invoke   Get" command with                                                                                        |  |  |  |  |
|                   |                | a. Obj-handle set to 0                                                                                                    |  |  |  |  |
|                   |                | b. attribute-id-list set to an attribute NOT supported by the agent                                                                                                   |  |  |  |  |
|                   |                | 6. The agent responds with a "rors-cmip-get" service message:                                                                                                    |  |  |  |  |
|                   |                | IF C_AG_OXP_100 THEN: attribute-list must be empty                                                                                                    |  |  |  |  |
|                   |                | <ul> <li>ELSE: with with a "roer" service message with error-value set to not-allowed-by-<br/>object (24)</li> </ul>                                                  |  |  |  |  |
|                   |                | 7. The simulated manager issues a "Remote Operation Invoke   Get" command with                                                                                        |  |  |  |  |
|                   |                | a. Obj-handle set to 0                                                                                                    |  |  |  |  |
|                   |                | b. attribute-id-list contains one supported attribute and one unsupported attribute                                                                                   |  |  |  |  |
|                   |                | 8. The agent responds with a "rors-cmip-get" service message:                                                                                                    |  |  |  |  |
|                   |                | IF C_AG_OXP_100 THEN: attribute-list must containd the supported attribute                                                                                            |  |  |  |  |
|                   |                | ELSE: with with a "roer" service message with error-value set to not-allowed-by-<br>object (24)                                                                       |  |  |  |  |
| Pass/Fail cri     | teria          | In step 2 the agent properly sends the requested attribute or the error (not-allowed-by-object )                                                                      |  |  |  |  |

|       | In steps 6 and 8 the received attribute list must be empty if NOT C_AG_OXP_100 or the roer if the action is not supported |
|-------|----------------------------------------------------------------------------------------------------|
| Notes |                                                                                                    |

| TP ld          |                | TP/PLT/AG/OXP/COM/BV-053                                                                                                    |                                                                                                    |                        |  |  |  |  |  |  |
|----------------|----------------|----------------------------------------------------------------------------------------------------|----------------------------------------------------------------------------------------------------|------------------------|--|--|--|--|--|--|
| TP label       |                | Operating procedures. Agent-initiated transmission 1                                                                                                    |                                                                                                    |                        |  |  |  |  |  |  |
| Coverage       | Spec           | [ISO/IEEE 11073-20601A]                                                                                                    |                                                                                                    |                        |  |  |  |  |  |  |
|                | Testable items | MeasureDataTransf 4; C                                                                                                    | MeasureDataTransf 5; C                                                                                                    | MeasureDataTransf 6; C |  |  |  |  |  |  |
| Applicability  | y              | C_AG_OXP_000 AND (C_AG<br>C_AG_OXP_189)                                                                                                    | _OXP_182 OR C_AG_OXP_18                                                                                                    | 33 OR C_AG_OXP_184 OR  |  |  |  |  |  |  |
| Initial condi  | tion           |                                                                                                    | ne agent under test are is in the                                                                                                    | operating state.       |  |  |  |  |  |  |
| Test procedure |                | <ol> <li>The agent under test must send an Assocation Request to the simulated manager which contains the DataReqModeFlags field (of the DataReqModeCapab attribute).</li> <li>Check the value of the bit 15 (data-req-supp-init-agent). Check that if the bit is not set,</li> </ol> |                                                                                                    |                        |  |  |  |  |  |  |
|                |                | was set, the agent under without the manager requ Event Report" or a "Remo MDC_NOTI_SCAN_REPort comparison and check data.  Take another measurements                                                                                                    | 3. Once the device is in the operating state take a measurement and check that, if the was set, the agent under test sends the measurement value to the simulated manage without the manager requesting it using a "Remote Operation Invoke   Confirmed Event Report" or a "Remote Operation Invoke   Event Report" message with one of MDC_NOTI_SCAN_REPORT_* event-types. Record the scan-report-no for later comparison and check data-req-id. |                        |  |  |  |  |  |  |
| Pass/Fail cr   | iteria         | req-id.  The agent is able to send agent-initiated measurement reports, uses a correct event-type for doing so and the scan-report-no of the second event has increased once unit Data-req-id is set to data-req-id-agent-initiated (61440).                                          |                                                                                                    |                        |  |  |  |  |  |  |
| Notes          |                |                                                                                                    |                                                                                                    |                        |  |  |  |  |  |  |

| TP ld          |                | TP/PLT/AG/OXP/COM/BV-053_A                                                                                                    |  |  |  |  |  |  |  |  |
|----------------|----------------|----------------------------------------------------------------------------------------------------|--|--|--|--|--|--|--|--|
| TP label       |                | Operating procedures. Invoke-id                                                                                                    |  |  |  |  |  |  |  |  |
| Coverage       | Spec           | [ISO/IEEE 11073-20601A]                                                                                                    |  |  |  |  |  |  |  |  |
|                | Testable items | AgentStateMach 50;M                                                                                                    |  |  |  |  |  |  |  |  |
| Applicability  | /              | C_AG_OXP_000                                                                                                    |  |  |  |  |  |  |  |  |
| Initial condi  | tion           | The simulated manager and the agent under test are in the operating state.                                                                                                    |  |  |  |  |  |  |  |  |
| Test procedure |                | <ol> <li>The simulated manager issues a "roiv-cmip-get" command with the handle set to 0, an<br/>empty attribute-id-list to indicate all attributes and invoke-id =20. Record the invoke-id<br/>of the message sent.</li> </ol> |  |  |  |  |  |  |  |  |
|                |                | 2. The agent responds with with a "rors-cmip-get" service and the invoke id is 20.                                                                                                    |  |  |  |  |  |  |  |  |
|                |                | 3. The simulated manager issues a "roiv-cmip-get" command with the handle set to 0, an empty attribute-id-list to indicate all attributes and invoke-id =15. Record the invoke-id of the message sent.                          |  |  |  |  |  |  |  |  |
|                |                | 4. The agent responds with with a "rors-cmip-get" service and the invoke id is 15.                                                                                                    |  |  |  |  |  |  |  |  |
|                |                | 5. The simulated manager issues a "roiv-cmip-get" command with the handle set to 0, an empty attribute-id-list to indicate all attributes and invoke-id =30. Record the invoke-id of the message sent.                          |  |  |  |  |  |  |  |  |
|                |                | 6. The agent responds with with a "rors-cmip-get" service and the invoke id is 30.                                                                                                    |  |  |  |  |  |  |  |  |
|                |                | 7. The simulated manager issues a "roiv-cmip-get" command with the handle set to 0, an empty attribute-id-list to indicate all attributes and invoke-id =20. Record the invoke-id of the message sent.                          |  |  |  |  |  |  |  |  |

|                    | 8. The agent responds with with a "rors-cmip-get" service and the invoke id is 20. |  |  |  |  |  |  |
|--------------------|------------------------------------------------------------------------------------|--|--|--|--|--|--|
| Pass/Fail criteria | In steps 2, 4, 6 and 8, the invoke–id has the correct value.                       |  |  |  |  |  |  |
| Notes              |                                                                                    |  |  |  |  |  |  |

| TP ld              |                | TP/PLT/AG/OXP/COM/BV-054                                                                                                    |  |  |  |  |  |  |
|--------------------|----------------|----------------------------------------------------------------------------------------------------|--|--|--|--|--|--|
| TP label           |                | Agent-initiated transmission.Scan-report-no                                                                                                    |  |  |  |  |  |  |
| Coverage           | Spec           | [ISO/IEEE 11073-20601A]                                                                                                    |  |  |  |  |  |  |
|                    | Testable items | MeasureDataTransf 46; M                                                                                                    |  |  |  |  |  |  |
| Applicability      |                | C_AG_OXP_000 AND (C_AG_OXP_182 OR C_AG_OXP_183 OR C_AG_OXP_184 OR C_AG_OXP_189 OR C_AG_OXP_046 OR C_AG_OXP_047)                                                        |  |  |  |  |  |  |
| Initial condi      | tion           | The simulated manager and the agent under test are in the operating state.                                                                                             |  |  |  |  |  |  |
| Test procedure     |                | <ol> <li>If the agent supports the scanner object, the simulated manager sends a Set action to<br/>set the Operational-State of the scanner to 1 (enabled).</li> </ol> |  |  |  |  |  |  |
|                    |                | 2. Check that the first MDS-Event-Report, for the Metric object or Scanner object, scan-<br>report-no starts at 0.                                                     |  |  |  |  |  |  |
| Pass/Fail criteria |                | In step 2, the scan-report-no shall be 0.                                                                                                    |  |  |  |  |  |  |
| Notes              |                |                                                                                                    |  |  |  |  |  |  |

| TP ld          |                | TP/PLT/AG/OXP/COM/BV-056                                                                                                    |  |  |  |  |  |  |  |
|----------------|----------------|----------------------------------------------------------------------------------------------------|--|--|--|--|--|--|--|
| TP label       |                | Operating procedures. Agent-initiated transmission. Scanner objects                                                           |  |  |  |  |  |  |  |
|                |                |                                                                                                    |  |  |  |  |  |  |  |
| Coverage       | Spec           | [ISO/IEEE 11073-20601A]                                                                                                    |  |  |  |  |  |  |  |
|                | Testable items | MeasureDataTransf 9; M MeasureDataTransf 10; C MeasureDataTransf 47; M                                                        |  |  |  |  |  |  |  |
|                | iteilis        | ScanClassAttr 3; M                                                                                                    |  |  |  |  |  |  |  |
| Applicability  | <b>'</b>       | (C_AG_OXP_046 OR C_AG_OXP_047) AND C_AG_OXP_000                                                                               |  |  |  |  |  |  |  |
| Initial condit | ion            | The simulated manager is in the waiting config state and the agent under test is in the sending config state.                 |  |  |  |  |  |  |  |
| Test procedure |                | The agent under test must send its configuration to the manager. The scanner object must have the Operational-State set to 0. |  |  |  |  |  |  |  |
|                |                | The simulated manager sends a Set action to set the Operational-State of the scanner to 1 (enabled):                          |  |  |  |  |  |  |  |
|                |                | a. APDU                                                                                                    |  |  |  |  |  |  |  |
|                |                | ☐ Type = Remote Operation Invoke   Confirmed Event Report                                                                     |  |  |  |  |  |  |  |
|                |                | ☐ roiv-cmip-confirmed-set                                                                                                    |  |  |  |  |  |  |  |
|                |                | ☐ attribute = OperationalState                                                                                                |  |  |  |  |  |  |  |
|                |                | value = 1                                                                                                    |  |  |  |  |  |  |  |
|                |                | Several measurements are taken with the agent under test. The Data-req-id field will be checked                               |  |  |  |  |  |  |  |
|                |                | 4. Once the agent under test starts to transmit its data, the manager sets the Operational-State to 0:                        |  |  |  |  |  |  |  |
|                |                | a. APDU                                                                                                    |  |  |  |  |  |  |  |
|                |                | ☐ Type = Remote Operation Invoke   Confirmed set                                                                              |  |  |  |  |  |  |  |
|                |                | □ roiv-cmip-confirmed-set                                                                                                    |  |  |  |  |  |  |  |
|                |                | □ attribute = OperationalState                                                                                                |  |  |  |  |  |  |  |
|                |                | □ value = 0                                                                                                    |  |  |  |  |  |  |  |
|                |                | 5. The agent must stop sending its data. Record the last scan-report-no.                                                      |  |  |  |  |  |  |  |
|                |                |                                                                                                    |  |  |  |  |  |  |  |
|                |                | 6. The simulated manager resumes the agent data transmission by setting the                                                   |  |  |  |  |  |  |  |

|                    | Operational-State back to 1:                                                                                                    |
|--------------------|----------------------------------------------------------------------------------------------------|
|                    | a. APDU                                                                                                    |
|                    | ☐ Type = Remote Operation Invoke   Confirmed set                                                                                                    |
|                    | □ roiv-cmip-confirmed-set                                                                                                    |
|                    | □ attribute = OperationalState                                                                                                    |
|                    | □ value = 1                                                                                                    |
|                    | 7. Several measurements are taken with the agent under test. Check that the scan-<br>report-no starts counting where it halted before (step 4).         |
| Pass/Fail criteria | In step 3, the agent has to start to transmit data and the data-req-id field is set to data-req-id-agent-initiated                                      |
|                    | In step 5, the agent has to stop to transmit data                                                                                                    |
|                    | <ul> <li>In step 7, the agent has to start again to transmit data and scan-report-no has to start<br/>counting where it was halted in step 4</li> </ul> |
| Notes              |                                                                                                    |

| TP Id             |                                | TP                                                                         | /PLT/   | 4G/(            | OXP/COM/BV-072                       | 2                                                                                                    |                                                         |  |
|-------------------|--------------------------------|----------------------------------------------------------------------------|---------|-----------------|--------------------------------------|----------------------------------------------------------------------------------------------------|---------------------------------------------------------|--|
| TP label          | Operating procedures. PM-Store |                                                                            |         |                 |                                      |                                                                                                    |                                                         |  |
| Coverage          | Spec                           |                                                                            |         | <b>.</b>        | 1073-20601A]                         |                                                                                                    |                                                         |  |
|                   | Testable                       |                                                                            |         |                 | rDatTransf 3; M                      | PersStoreMtrDatTransf 4; M                                                                                                    | PM-StoreMeth 26; M                                      |  |
|                   | items                          |                                                                            |         |                 | th 27; O                             | T OTO COTO WILD ALT TATION 1, W                                                                                                    | 1 W Ctorowoth 20, W                                     |  |
| Applicability     | C_AG_OXP_041 AND C_AG_OXP_000  |                                                                            |         |                 |                                      |                                                                                                    |                                                         |  |
| Initial condition |                                | The simulated manager and the agent under test are in the operating state. |         |                 |                                      |                                                                                                    |                                                         |  |
| Test proced       |                                | 1.                                                                         | The     | sim             | ulated manager s                     | hall send a Get request for the indicate all PM-Store attributes.                                                                         | PM-Store object with an                                 |  |
|                   |                                | 2.                                                                         |         |                 |                                      | es a GET response with the PM<br>M-Store-Capab attribute:                                                                                 | M-Store attributes it supports,                         |  |
|                   |                                |                                                                            | a.      | PM <sup>-</sup> | -Store-Capab:                        |                                                                                                    |                                                         |  |
|                   |                                |                                                                            |         |                 | attribute-id = MD                    | C_ATTR_PM_STORE_CAPAE                                                                                                    | 3                                                       |  |
|                   |                                |                                                                            |         |                 | attribute-type = F                   | PmStoreCapab                                                                                                    |                                                         |  |
|                   |                                |                                                                            |         |                 | SegmSelection of bit 3 (ndicates the | Record the value of bit 6 (Indic<br>data type can be selected by de<br>at PM-Segments in the SegmS<br>ling a list of segment identifiers) | fining an abs-time-range) and election data type can be |  |
|                   |                                | 3.                                                                         |         |                 |                                      | ends a request for the PM-Segrain all the segments:                                                                                       | ment Data with                                          |  |
|                   |                                |                                                                            | a.      | Dat             | a APDU                               |                                                                                                    |                                                         |  |
|                   |                                |                                                                            |         |                 | Type = Invoke   0                    | Confirmed Action,                                                                                                    |                                                         |  |
|                   |                                |                                                                            |         |                 | HANDLE = obj-h                       | andle                                                                                                    |                                                         |  |
|                   |                                |                                                                            |         |                 | Action = MDC_A                       | CT_SEG_GET_INFO                                                                                                    |                                                         |  |
|                   |                                |                                                                            |         |                 | SegmSelection =                      | all-segments                                                                                                    |                                                         |  |
|                   |                                | 4.                                                                         | The     | age             | nt under test issu                   | es a response with the PM-Seg                                                                                                    | ments attributes                                        |  |
|                   |                                |                                                                            | a.      | Dat             | a APDU                               |                                                                                                    |                                                         |  |
|                   |                                |                                                                            |         |                 | Type = Invoke   0                    | Confirmed Action,                                                                                                    |                                                         |  |
|                   |                                |                                                                            |         |                 | HANDLE = obj-h                       | andle                                                                                                    |                                                         |  |
|                   |                                |                                                                            |         |                 | Action = MDC_A                       | CT_SEG_GET_INFO                                                                                                    |                                                         |  |
|                   |                                |                                                                            |         |                 | SegmentInfoList                      |                                                                                                    |                                                         |  |
|                   |                                | IF                                                                         | bit 3 o | f Pn            | nStoreCapab was                      | set:                                                                                                    |                                                         |  |

| 5.   | Seg     | gmSe  | ulated manager sends a request for the PM-Segment Data with election = segm-id-list which is known because in the previous phase the ion of all the segments was retrieved: |
|------|---------|-------|----------------------------------------------------------------------------------------------------|
|      | a.      | Dat   | a APDU                                                                                                    |
|      |         |       | Type = Invoke   Confirmed Action,                                                                                                    |
|      |         |       | HANDLE = obj-handle                                                                                                    |
|      |         |       | Action = MDC_ACT_SEG_GET_INFO                                                                                                    |
|      |         |       | SegmSelection = segm-id-list (List of integers with the instance numbers of the selected Segments)                                                                          |
| 6.   | The     | age   | ent under test issues a response with the required PM-Segments attributes:                                                                                                  |
|      | a.      | Dat   | a APDU                                                                                                    |
|      |         |       | Type = Invoke   Confirmed Action,                                                                                                    |
|      |         |       | HANDLE = obj-handle                                                                                                    |
|      |         |       | Action = MDC_ACT_SEG_GET_INFO                                                                                                    |
|      |         |       | SegmentInfoList                                                                                                    |
| IF b | oit 3 d | of PN | //StoreCapab was NOT set:                                                                                                    |
| 7.   | The     | sim   | ulated manager sends a Get-Segment-Info:                                                                                                    |
|      | a.      | Dat   | a APDU                                                                                                    |
|      |         |       | Type = Invoke   Confirmed Action,                                                                                                    |
|      |         |       | HANDLE = obj-handle                                                                                                    |
|      |         |       | Action = MDC_ACT_SEG_GET_INFO                                                                                                    |
|      |         |       | SegmSelection = segm-id-list (List of integers with the instance numbers of the selected Segments)                                                                          |
| 8.   | The     | age   | ent under test operation response:                                                                                                    |
|      | a.      | Dat   | a APDU                                                                                                    |
|      |         |       | Type = Roer                                                                                                    |
|      |         |       | ErrorResult = no-such-action (9) or not-allowed-by-object (24)                                                                                                    |
| IF b | oit 6 d | of Pr | nStoreCapab was set AND the agent reports absolute-time:                                                                                                    |
| 9.   | The     | sim   | ulated manager sends a Get-Segment-Info:                                                                                                    |
|      | a.      | Dat   | a APDU                                                                                                    |
|      |         |       | Type = Invoke   Confirmed Action,                                                                                                    |
|      |         |       | HANDLE = obj-handle                                                                                                    |
|      |         |       | Action = MDC_ACT_SEG_GET_INFO                                                                                                    |
|      |         |       | SegmSelection = abs-time-range, selecting a range with its boundaries set to an earlier date of any of the existing segments.                                               |
| 10.  | The     | age   | ent under test operation response:                                                                                                    |
|      | a.      | Dat   | a APDU                                                                                                    |
|      |         |       | Type = Roer                                                                                                    |
|      |         |       | ErrorResult = no-such-action (9)                                                                                                    |
| 11.  | The     | sim   | ulated manager sends a Get-Segment-Info:                                                                                                    |
|      | a.      | Dat   | a APDU                                                                                                    |
|      |         |       | Type = Invoke   Confirmed Action,                                                                                                    |
|      |         |       | HANDLE = obj-handle                                                                                                    |
|      |         |       | Action = MDC_ACT_SEG_GET_INFO                                                                                                    |
|      |         |       | SegmSelection = abs-time-range, selecting a range with its boundaries set to a later date than any of the existing segments                                                 |

| 12. | The | e age | ent under test operation response:                                                                                                    |
|-----|-----|-------|----------------------------------------------------------------------------------------------------|
|     | a.  | Dat   | a APDU                                                                                                    |
|     |     |       | Type = Roer                                                                                                    |
|     |     |       | ErrorResult = no-such-action (9)                                                                                                    |
| 13. | The | e sim | ulated manager sends a Get-Segment-Info:                                                                                                    |
|     | a.  | Dat   | a APDU                                                                                                    |
|     |     |       | Type = Invoke   Confirmed Action,                                                                                                    |
|     |     |       | HANDLE = obj-handle                                                                                                    |
|     |     |       | Action = MDC_ACT_SEG_GET_INFO                                                                                                    |
|     |     |       | SegmSelection = abs-time-range, selecting a range with one of its boundaries set to an earlier date than any of the existing segments and the other set to a date contained between Segment-Start-Abs-Time and Segment-End-Abs-Time of one of the PM-Segments |
| 14. | The | age   | ent under test operation response:                                                                                                    |
|     | a.  | Dat   | a APDU                                                                                                    |
|     |     |       | Type = Roer                                                                                                    |
|     |     |       | ErrorResult = no-such-action (9)                                                                                                    |
| 15. | The | sim   | ulated manager sends a Get-Segment-Info:                                                                                                    |
|     | a.  | Dat   | a APDU                                                                                                    |
|     |     |       | Type = Invoke   Confirmed Action,                                                                                                    |
|     |     |       | HANDLE = obj-handle                                                                                                    |
|     |     |       | Action = MDC_ACT_SEG_GET_INFO                                                                                                    |
|     |     |       | SegmSelection = abs-time-range, selecting a range with one of its boundaries set to a date contained between Segment-Start-Abs-Time and Segment-End-Abs-Time of one of the PM-Segments and the other set to a date later than any of the existing segments    |
| 16. | The | age   | ent under test operation response:                                                                                                    |
|     | a.  | Dat   | a APDU                                                                                                    |
|     |     |       | Type = Roer                                                                                                    |
|     |     |       | ErrorResult = no-such-action (9)                                                                                                    |
| 17. | The | e sim | ulated manager sends a Get-Segment-Info:                                                                                                    |
|     | a.  | Dat   | a APDU                                                                                                    |
|     |     |       | Type = Invoke   Confirmed Action,                                                                                                    |
|     |     |       | HANDLE = obj-handle                                                                                                    |
|     |     |       | Action = MDC_ACT_SEG_GET_INFO                                                                                                    |
|     |     |       | SegmSelection = abs-time-range, selecting a range with its boundaries set to Segment-Start-Abs-Time and Segment-End-Abs-Time of one of the PM-Segments                                                                                                    |
| 18. | The | age   | ent under test operation response:                                                                                                    |
|     | a.  | Dat   | a APDU                                                                                                    |
|     |     |       | Type = Invoke   Confirmed Action,                                                                                                    |
|     |     |       | HANDLE = obj-handle                                                                                                    |
|     |     |       | Action = MDC_ACT_SEG_GET_INFO                                                                                                    |
|     |     |       | SegmentInfoList = Containing the attributes of the selected Segments                                                                                                    |
| 19. | The | sim   | ulated manager sends a Get-Segment-Info:                                                                                                    |
|     |     | a. [  | Data APDU                                                                                                    |
|     |     |       | Type - Invoke   Confirmed Action                                                                                                    |

|      |         |       | HANDLE = obj-handle                                                                                                    |
|------|---------|-------|----------------------------------------------------------------------------------------------------|
|      |         |       | Action = MDC_ACT_SEG_GET_INFO                                                                                                    |
|      |         |       | SegmSelection = abs-time-range, selecting a range with its boundaries set to include inside from Segment-Start-Abs-Time to Segment-End-Abs-Time one of the PM-Segments                                                                                     |
| 20.  | The     | age   | ent under test operation response:                                                                                                    |
|      | a.      | Dat   | a APDU                                                                                                    |
|      |         |       | Type = Invoke   Confirmed Action,                                                                                                    |
|      |         |       | HANDLE = obj-handle                                                                                                    |
|      |         |       | Action = MDC_ACT_SEG_GET_INFO                                                                                                    |
|      |         |       | SegmentInfoList = Containing the attributes of the selected Segments                                                                                                    |
| IF b | oit 6 c | of Pr | nStoreCapab was set AND the agent reports the base-offset-time:                                                                                                    |
| 21.  | The     | sim   | ulated manager sends a Get-Segment-Info:                                                                                                    |
|      | a.      | Dat   | a APDU                                                                                                    |
|      |         |       | Type = Invoke   Confirmed Action,                                                                                                    |
|      |         |       | HANDLE = obj-handle                                                                                                    |
|      |         |       | Action = MDC_ACT_SEG_GET_INFO                                                                                                    |
|      |         |       | SegmSelection = bo-time-range, selecting a range with its boundaries set to an earlier date than any of the existing segments.                                                                                                    |
| 22.  | The     | age   | ent under test operation response:                                                                                                    |
|      | a.      | Dat   | a APDU                                                                                                    |
|      |         |       | Type = Roer                                                                                                    |
|      |         |       | ErrorResult = no-such-action (9)                                                                                                    |
| 23.  | The     | sim   | ulated manager sends a Get-Segment-Info:                                                                                                    |
|      | a.      | Dat   | a APDU                                                                                                    |
|      |         |       | Type = Invoke   Confirmed Action,                                                                                                    |
|      |         |       | HANDLE = obj-handle                                                                                                    |
|      |         |       | Action = MDC_ACT_SEG_GET_INFO                                                                                                    |
|      |         |       | SegmSelection = bo-time-range, selecting a range with its boundaries set to a later date than any of the existing segments.                                                                                                    |
| 24.  | The     | age   | ent under test operation response:                                                                                                    |
|      | a.      |       | a APDU                                                                                                    |
|      |         |       | Type = Roer                                                                                                    |
|      |         |       | ErrorResult = no-such-action (9)                                                                                                    |
| 25.  | The     | sim   | ulated manager sends a Get-Segment-Info:                                                                                                    |
|      | a.      | Dat   | a APDU                                                                                                    |
|      |         |       | Type = Invoke   Confirmed Action,                                                                                                    |
|      |         |       | HANDLE = obj-handle                                                                                                    |
|      |         |       | Action = MDC_ACT_SEG_GET_INFO                                                                                                    |
|      |         |       | SegmSelection = bo-time-range, selecting a range with one of its boundaries set to an earlier date than any of the existing segments and the other set to a date contained between Segment-Start-Bo-Time and Segment-End-Bo-Time of one of the PM-Segments |
| 26.  | The     | age   | ent under test operation response:                                                                                                    |
|      | a.      | Dat   | a APDU                                                                                                    |
|      |         |       | Type = Roer                                                                                                    |
|      |         |       | FrrorResult = no-such-action (9)                                                                                                    |

| 27.  | The    | sim   | ulated manager sends a Get-Segment-Info:                                                                                                    |
|------|--------|-------|----------------------------------------------------------------------------------------------------|
|      | a.     | Dat   | a APDU                                                                                                    |
|      |        |       | Type = Invoke   Confirmed Action,                                                                                                    |
|      |        |       | HANDLE = obj-handle                                                                                                    |
|      |        |       | Action = MDC_ACT_SEG_GET_INFO                                                                                                    |
|      |        |       | SegmSelection = bo-time-range, selecting a range with one of its boundaries set to a date contained between Segment-Start-Bo-Time and Segment-End-Bo-Time of one of the PM-Segments and the other set to a later date than any of the existing segments |
| 28.  | The    | age   | nt under test operation response:                                                                                                    |
|      | a.     | Dat   | a APDU                                                                                                    |
|      |        |       | Type = Roer                                                                                                    |
|      |        |       | ErrorResult = no-such-action (9)                                                                                                    |
| 29.  | The    | sim   | ulated manager sends a Get-Segment-Info:                                                                                                    |
|      | a.     | Dat   | a APDU                                                                                                    |
|      |        |       | Type = Invoke   Confirmed Action,                                                                                                    |
|      |        |       | HANDLE = obj-handle                                                                                                    |
|      |        |       | Action = MDC_ACT_SEG_GET_INFO                                                                                                    |
|      |        |       | SegmSelection = bo-time-range, selecting a range with its boundaries set to Segment-Start-Bo-Time and Segment-End-Bo-Time of one of the PM-Segments                                                                                                    |
| 30.  | The    | age   | nt under test operation response:                                                                                                    |
|      | a.     | Dat   | a APDU                                                                                                    |
|      |        |       | Type = Invoke   Confirmed Action,                                                                                                    |
|      |        |       | HANDLE = obj-handle                                                                                                    |
|      |        |       | Action = MDC_ACT_SEG_GET_INFO                                                                                                    |
|      |        |       | SegmentInfoList = Containing the attributes of the selected Segments                                                                                                    |
| 31.  | The    | sim   | ulated manager sends a Get-Segment-Info:                                                                                                    |
|      | a.     | Dat   | a APDU                                                                                                    |
|      |        |       | Type = Invoke   Confirmed Action,                                                                                                    |
|      |        |       | HANDLE = obj-handle                                                                                                    |
|      |        |       | Action = MDC_ACT_SEG_GET_INFO                                                                                                    |
|      |        |       | SegmSelection = bo-time-range, selecting a range with its boundaries set to include inside from Segment-Start-Bo-Time to Segment-End-Bo-Time of one of the PM-Segments                                                                                  |
| 32.  | The    | age   | nt under test operation response:                                                                                                    |
|      | a.     | Dat   | a APDU                                                                                                    |
|      |        |       | Type = Invoke   Confirmed Action,                                                                                                    |
|      |        |       | HANDLE = obj-handle                                                                                                    |
|      |        |       | Action = MDC_ACT_SEG_GET_INFO                                                                                                    |
|      |        |       | SegmentInfoList = Containing the attributes of the selected Segments                                                                                                    |
| IF b | it 6 c | of PN | //IStoreCapab was NOT set:                                                                                                    |
| 33.  | The    | sim   | ulated manager sends a Get-Segment-Info:                                                                                                    |
|      | a.     | Dat   | a APDU                                                                                                    |
|      |        |       | Type = Invoke   Confirmed Action,                                                                                                    |
|      |        |       | HANDLE = obj-handle                                                                                                    |
| 1    |        |       | Action - MDC ACT SEG GET INFO                                                                                                    |

|                    | ☐ SegmSelection = abs-time-range, selecting a range with its boundaries set to the absolute minimun of Absolult-Time type and to the absolute maximun of the Absolute-Time type                                                                                                    |  |  |
|--------------------|----------------------------------------------------------------------------------------------------|--|--|
|                    | 34. The agent under test operation response:                                                                                                    |  |  |
|                    | a. Data APDU                                                                                                    |  |  |
|                    | ☐ Type = Roer                                                                                                    |  |  |
|                    | ☐ ErrorResult = no-such-action (9) or not-allowed-by-object (24)                                                                                                    |  |  |
| Pass/Fail criteria | The agent properly sends the required PM-Segment attributes in all cases (all-segments, specific segments and time range selected segments) or the specified error.                                                                                                    |  |  |
| Notes              | For Clear-Segment, [ISO/IEEE 11073-20601A] has defined the error code not-allowed-by- object when the agent does not support the particular action (list of segments or range of segments), but for Get- Segment-Info any error code is defined. For this reason both error codes have been added to the test procedure because the error code used previously is not clearly defined in the change request. |  |  |

| TP ld                                                |                | TP/PLT/AG/OXP/COM/BV-073                                                                                                    |  |  |
|------------------------------------------------------|----------------|----------------------------------------------------------------------------------------------------|--|--|
| TP label                                             |                | Operating procedures. Error Code                                                                                                    |  |  |
| Coverage                                             | Spec           | [ISO/IEEE 11073-20601A]                                                                                                    |  |  |
|                                                      | Testable items | PersStoreMtrDatTransf 6; M                                                                                                    |  |  |
| Applicability                                        | 1              | C_AG_OXP_041 AND C_AG_OXP_000                                                                                                    |  |  |
| Initial condit                                       | ion            | The simulated manager and the agent under test are in the operating state.                                                                                             |  |  |
| Test proced                                          | ure            | <ol> <li>The simulated manager shall send a Get request for the PM-Store object with an<br/>attribute-id-list set to 0 to indicate all PM-Store attributes.</li> </ol> |  |  |
|                                                      |                | The simulated manager sends a request for the PM-Segment Data with SegmSelection = all-segments.                                                                       |  |  |
|                                                      |                | The simulated manager sends a request for the PM-Store Data to a non-existant Segment:                                                                                 |  |  |
|                                                      |                | a. Data APDU                                                                                                    |  |  |
|                                                      |                | ☐ Type = Invoke   Confirmed Action,                                                                                                    |  |  |
|                                                      |                | ☐ HANDLE = obj-handle                                                                                                    |  |  |
|                                                      |                | ☐ Action = MDC_ACT_SEG_TRIG_XFER                                                                                                    |  |  |
|                                                      |                | ☐ TrigSegmDataXferReq                                                                                                    |  |  |
|                                                      |                | 4. The agent issues a response:                                                                                                    |  |  |
|                                                      |                | a. Data APDU                                                                                                    |  |  |
|                                                      |                | ☐ Type = Invoke   Confirmed Action,                                                                                                    |  |  |
|                                                      |                | ☐ HANDLE = obj-handle                                                                                                    |  |  |
|                                                      |                | ☐ Action = MDC_ACT_SEG_TRIG_XFER                                                                                                    |  |  |
| ☐ TrigSegmDataXferRsp = tsxr-fail-no-such-segment(1) |                | ☐ TrigSegmDataXferRsp = tsxr-fail-no-such-segment(1)                                                                                                    |  |  |
| Pass/Fail cri                                        | teria          | The response from agent under test must be of type tsxr-fail-no-such-segment(1).                                                                                       |  |  |
| Notes                                                |                |                                                                                                    |  |  |

| TP Id TP/PLT/AG/OXP/COM/BV-073_A |                | TP/PLT/AG/OXP/COM/BV-073_A                        |  |
|----------------------------------|----------------|---------------------------------------------------|--|
| TP label                         |                | Operating procedures. Transfer PM-Segment content |  |
| Coverage                         | Spec           | [ISO/IEEE 11073-20601A]                           |  |
|                                  | Testable items | PersStoreMtrDatTransf 6; M                        |  |
| Applicability                    | 1              | C_AG_OXP_041 AND C_AG_OXP_000                     |  |

| Initial condition  | The simulated manager and the agent under test are in the operating state.                                                                                             |  |  |
|--------------------|----------------------------------------------------------------------------------------------------|--|--|
| Test procedure     | <ol> <li>The simulated manager shall send a Get request for the PM-Store object with an<br/>attribute-id-list set to 0 to indicate all PM-Store attributes.</li> </ol> |  |  |
|                    | <ol> <li>The simulated manager sends a request for the PM-Segment Data with<br/>SegmSelection = all-segments.</li> </ol>                                               |  |  |
|                    | 3. The simulated manager sends a request for the PM-Store Data to a Segment:                                                                                           |  |  |
|                    | a. Data APDU                                                                                                    |  |  |
|                    | ☐ Type = Invoke   Confirmed Action,                                                                                                    |  |  |
|                    | ☐ HANDLE = obj-handle                                                                                                    |  |  |
|                    | ☐ Action = MDC_ACT_SEG_TRIG_XFER                                                                                                    |  |  |
|                    | ☐ TrigSegmDataXferReq                                                                                                    |  |  |
|                    | 4. The agent issues a response:                                                                                                    |  |  |
|                    | a. Data APDU                                                                                                    |  |  |
|                    | ☐ Type = Invoke   Confirmed Action,                                                                                                    |  |  |
|                    | ☐ HANDLE = obj-handle                                                                                                    |  |  |
|                    | □ Action = MDC_ACT_SEG_TRIG_XFER                                                                                                    |  |  |
|                    | ☐ TrigSegmDataXferRsp                                                                                                    |  |  |
|                    | ☐ Check that the invoke-id of the response is mirrored from the request                                                                                                |  |  |
| Pass/Fail criteria | TrigSegmDataXferRsp must be one of:                                                                                                    |  |  |
|                    | • tsxr-successful(0)                                                                                                    |  |  |
|                    | tsxr-fail-clear-in-process(2)                                                                                                    |  |  |
|                    | tsxr-fail-segm-empty(3)                                                                                                    |  |  |
|                    | tsxr-fail-not-otherwise-specified(512)                                                                                                    |  |  |
| Notes              |                                                                                                    |  |  |

| TP Id          |          | TP/PLT/AG/OXP/COM/BV-074                                                                                                    |                                     |                              |  |
|----------------|----------|----------------------------------------------------------------------------------------------------|-------------------------------------|------------------------------|--|
| TP label       |          | Operating procedures. Segme                                                                                                    | nt Data Event                       |                              |  |
| Coverage       | Spec     | [ISO/IEEE 11073-20601A]                                                                                                    |                                     |                              |  |
|                | Testable | PersStoreMtrDatTransf 7; M                                                                                                    | PersStoreMtrDatTransf 8; M          | PersStoreMtrDatTransf 9; M   |  |
|                | items    | PersStoreMtrDatTransf 10;                                                                                                    | PersStoreMtrDatTransf 12;           | CommonCharac 3; M            |  |
| Applicabilit   | у        | C_AG_OXP_041 AND C_AG_                                                                                                    | OXP_000                             |                              |  |
| Initial condi  | tion     | The simulated manager and th                                                                                                    | ne agent under test are in the or   | perating state.              |  |
| Test procedure |          | Take some measurements with the agent under test.                                                                                                    |                                     |                              |  |
|                |          | <ol><li>The simulated manager shall send a Get request for the PM-Store object with an<br/>attribute-id-list set to 0 to indicate all PM-Store attributes.</li></ol> |                                     |                              |  |
|                |          | 3. The agent issues a GET response with the PM-Store attributes it supports.                                                                                         |                                     |                              |  |
|                |          | The simulated manager set     = 1 to obtain all the segment                                                                                                    | ends a request for the PM-Segrents: | ment info with SegmSelection |  |
|                |          | a. Data APDU                                                                                                    |                                     |                              |  |
|                |          | ☐ Type = Invoke   C                                                                                                    | Confirmed Action,                   |                              |  |
|                |          | ☐ HANDLE = obj-h                                                                                                    | andle                               |                              |  |
|                |          | ☐ Action = MDC_A                                                                                                    | CT_SEG_GET_INFO                     |                              |  |
|                |          | ☐ SegmSelection = all-segments                                                                                                    |                                     |                              |  |

|                    | 5.  | The agent issues a response with the PM-Segments attributes:                                                        |
|--------------------|-----|----------------------------------------------------------------------------------------------------|
|                    |     | a. Data APDU                                                                                                    |
|                    |     | ☐ Type = Invoke   Confirmed Action,                                                                                 |
|                    |     | ☐ HANDLE = obj-handle                                                                                               |
|                    |     | ☐ Action = MDC_ACT_SEG_GET_INFO                                                                                     |
|                    |     | □ SegmentInfoList                                                                                                   |
|                    | 6.  | The simulated manager sends a request for PM-Segment Data:                                                          |
|                    |     | a. Data APDU                                                                                                    |
|                    |     | ☐ Type = Invoke   Confirmed Action,                                                                                 |
|                    |     | ☐ HANDLE = obj-handle                                                                                               |
|                    |     | ☐ Action = MDC_ACT_SEG_TRIG_XFER                                                                                    |
|                    |     | ☐ TrigSegmDataXferReq                                                                                               |
|                    | 7.  | The agent issues a response:                                                                                        |
|                    |     | a. Data APDU                                                                                                    |
|                    |     | ☐ Type = Invoke   Confirmed Action,                                                                                 |
|                    |     | ☐ HANDLE = obj-handle                                                                                               |
|                    |     | ☐ Action = MDC_ACT_SEG_TRIG_XFER                                                                                    |
|                    |     | ☐ TrigSegmDataXferRsp                                                                                               |
|                    | 8.  | The agent under test starts a Data transfer:                                                                        |
|                    |     | a. Data APDU                                                                                                    |
|                    |     | ☐ Invoke   CfmEventReport                                                                                           |
|                    |     | ☐ Action = MDC_NOTI_SEGMENT_DATA                                                                                    |
|                    |     | □ SegmentDataEvent                                                                                                  |
|                    |     | ☐ Segm-data-event-entries = Data                                                                                    |
|                    | 9.  | The simulated manager responds to transferred data APDU's:                                                          |
|                    |     | a. Data APDU                                                                                                    |
|                    |     | ☐ Type = Invoke   Confirmed Action                                                                                  |
|                    |     | ☐ HANDLE = obj-handle                                                                                               |
|                    |     | ☐ Action = MDC_NOTI_SEGMENT_DATA                                                                                    |
|                    |     | □ SegmentDataResult                                                                                                 |
|                    | 10. | Steps 8 and 9 are repeated until all the data has been sent.                                                        |
| Pass/Fail criteria | •   | The agent replies to the Get request with the requested Data and sevtsta-manager-* bits to 0                        |
|                    | •   | In the first Data event sent sevtsta-first-entry bit must be set by the agent                                       |
|                    | •   | In the last data event sent the sevtsta-last-entry bit must be set by the agent                                     |
|                    | •   | In step 7 the total size of the message can not exceed the maximum APDU size established by the specialization:     |
|                    |     | o Pulse oximeter -> 9216 octets                                                                                     |
|                    |     | <ul> <li>Weighing scales -&gt; 896 octets</li> </ul>                                                                |
|                    |     | o Glucose meter -> 5120 octets or 64512 octets if the agent supports PM-Store                                       |
|                    |     | o Blood pressure -> 896 octets                                                                                      |
|                    |     | o Thermometer -> 896 octets                                                                                         |
|                    |     | <ul> <li>Independent activity hub -&gt; 5120 octets</li> </ul>                                                      |
|                    |     | <ul> <li>Cardiovascular -&gt; 64512 octets or 6624 octets if the agent supports Step Counter<br/>Profile</li> </ul> |

|       | 0 | Strength -> 64512 octets                                                               |
|-------|---|----------------------------------------------------------------------------------------|
|       | 0 | Adherence monitor -> 1024 octets                                                       |
|       | 0 | Peak flow -> 2030 octets                                                               |
|       | 0 | Body composition analyser -> 7730 octets                                               |
|       | 0 | Basic ECG/Simple ECG -> 7168 octets or 64512 octets if the agent supports PM-Store     |
|       | 0 | Basic ECG/Heart rate -> 1280 octets or 64512 octets if the agent supports PM-<br>Store |
|       | 0 | International normalized ratio -> 896 octets or 64512 if the agent supports PM-Store   |
| Notes |   |                                                                                        |

| TP ld                                                                                                    | TP/PLT/AG/OXP/COM/BV-076 |                                                                                                    |  |
|----------------------------------------------------------------------------------------------------|--------------------------|----------------------------------------------------------------------------------------------------|--|
| TP label Operating procedures. PM-Segment structure                                                                                                    |                          | Operating procedures. PM-Segment structure                                                                                            |  |
| Coverage                                                                                                    | Spec                     | [ISO/IEEE 11073-20601A]                                                                                                    |  |
|                                                                                                    | Testable items           | PersStoreMtrDatTransf 15; M                                                                                                    |  |
| Applicability                                                                                                    | y                        | C_AG_OXP_041 AND C_AG_OXP_000                                                                                                    |  |
| Initial condi                                                                                                    | tion                     | The simulated manager and the agent under test are in the operating state.                                                            |  |
| Test procedure  1. The simulated manager shall send a Get request for the PM-Store object with attribute-id-list set to 0 to indicate all PM-Store attributes. |                          | i i                                                                                                    |  |
|                                                                                                    |                          | 2. The agent issues a GET response with the PM-Store attributes.                                                                      |  |
|                                                                                                    |                          | 3. The simulated manager issues a Get-Segment-Info action with SemgSelection set to all-segments, for this test we are interested in: |  |
|                                                                                                    |                          | a. Mandatory attribute PM-Segment-Entry-Map                                                                                           |  |
|                                                                                                    |                          | ☐ attribute-id = MDC_ATTR_PM_SEG_MAP                                                                                                  |  |
|                                                                                                    |                          | ☐ attribute-type = PmSegmentEntryMap                                                                                                  |  |
|                                                                                                    |                          | ☐ attribute-value =                                                                                                    |  |
|                                                                                                    |                          | 4. The simulated manager sends a request for the PM-Segment that contains data:                                                       |  |
|                                                                                                    |                          | a. Data APDU                                                                                                    |  |
|                                                                                                    |                          | ☐ Type = Invoke   Confirmed Action,                                                                                                   |  |
|                                                                                                    |                          | ☐ HANDLE = obj-handle                                                                                                    |  |
|                                                                                                    |                          | ☐ Action = MDC_ACT_SEG_TRIG_XFER                                                                                                    |  |
|                                                                                                    |                          | ☐ TrigSegmDataXferReq                                                                                                    |  |
|                                                                                                    |                          | 5. The agent issues an action response:                                                                                               |  |
|                                                                                                    |                          | a. Data APDU                                                                                                    |  |
|                                                                                                    |                          | ☐ Type = Invoke   Confirmed Action,                                                                                                   |  |
|                                                                                                    |                          | ☐ HANDLE = obj-handle                                                                                                    |  |
|                                                                                                    |                          | ☐ Action = MDC_ACT_SEG_TRIG_XFER                                                                                                    |  |
|                                                                                                    |                          | ☐ TrigSegmDataXferRsp                                                                                                    |  |
| 6. The agent under test starts Data transfer:                                                                                                    |                          | -                                                                                                    |  |
| a. Data APDU                                                                                                    |                          |                                                                                                    |  |
|                                                                                                    |                          | ☐ Invoke   CfmEventReport                                                                                                    |  |
|                                                                                                    |                          | ☐ Action = MDC_NOTI_SEGMENT_DATA                                                                                                    |  |
|                                                                                                    |                          | ☐ SegmentDataEvent:                                                                                                    |  |
|                                                                                                    |                          | <ul><li>sevtsta-first-entry(0)=1</li></ul>                                                                                            |  |

|                    | <ul><li>segm-data-event-entries=Data</li></ul>                                                                                                    |  |  |
|--------------------|----------------------------------------------------------------------------------------------------|--|--|
|                    | 7. The simulated manager responds to transferred data APDU's with an abort transfer:                                                                                 |  |  |
|                    | b. Data APDU                                                                                                    |  |  |
|                    | ☐ Type = Invoke   Confirmed Action                                                                                                    |  |  |
|                    | ☐ HANDLE = obj-handle                                                                                                    |  |  |
|                    | ☐ Action = MDC_NOTI_SEGMENT_DATA                                                                                                    |  |  |
|                    | □ SegmentDataResult                                                                                                    |  |  |
|                    | <ul><li>sevtsta-manager-abort(12)=1</li></ul>                                                                                                    |  |  |
| Pass/Fail criteria | The format of the data has to coincide with the format expressed in the<br>PmSegmentEntryMap field and the agent does not send any SegmentDataEvent after<br>step 7. |  |  |
| Notes              |                                                                                                    |  |  |

| TP Id              | TP Id TP/PLT/AG/OXP/COM/BV-080 |                                                                                                    |                                  |                    |  |
|--------------------|--------------------------------|----------------------------------------------------------------------------------------------------|----------------------------------|--------------------|--|
| TP label           |                                | Release Request. Outstanding invoke-id                                                                                                    |                                  |                    |  |
| Coverage           | Spec                           | [ISO/IEEE 11073-20601A]                                                                                                    |                                  |                    |  |
|                    | Testable items                 | DisassocProc 3;M                                                                                                    | DisassocProc 4;M                 | DisassocProc 5;R   |  |
| Applicability      | 1                              | C_AG_OXP_000                                                                                                    |                                  |                    |  |
| Initial condit     | ion                            | The simulated manager and the                                                                                                    | ne agent under test are in the u | nassociated state. |  |
| Test procedure     |                                | <ol> <li>The simulated manager receives an Associating Request from the agent under test.</li> <li>The simulated manager responds with a result = accepted-unknown-config.</li> <li>The agent responds with a roiv-cmip-confirmed-event report message with a MDC_NOTI_CONFIG event to send its configuration to the manager. Toconfig is started.</li> <li>The simulated manager sends a Release Request with Reason = 0 "normal".</li> <li>The agent under test responds with a Release Response and changes to the unassociated state.</li> </ol> |                                  |                    |  |
| Pass/Fail criteria |                                |                                                                                                    | agent does not send any abou     | · ·                |  |
| Notes              |                                |                                                                                                    |                                  |                    |  |

| TP ld              | TP ld TP/PLT/AG/OXP/COM/BV-081_A          |                                                                                |                                                                   |                 |
|--------------------|-------------------------------------------|--------------------------------------------------------------------------------|-------------------------------------------------------------------|-----------------|
| TP label           |                                           | Disassociating procedure. Release Request Reason 1                             |                                                                   |                 |
| Coverage           | Spec                                      | [ISO/IEEE 11073-20601A]                                                        |                                                                   |                 |
|                    | Testable items                            | DisassocProc 2; M                                                              |                                                                   |                 |
| Applicability      | plicability C_AG_OXP_186 AND C_AG_OXP_000 |                                                                                |                                                                   |                 |
| Initial condi      | tion                                      | The simulated manager and the agent under test are in the operating state.     |                                                                   | perating state. |
| Test procedure     |                                           | Force the agent to send a Release Request.                                     |                                                                   |                 |
|                    |                                           | 2. Check that the manager receives a Release Request with reason = normal (0). |                                                                   |                 |
| Pass/Fail criteria |                                           |                                                                                | uest contains a ReleaseReques<br>ciation. The Reason code shall b |                 |
| Notes              |                                           |                                                                                |                                                                   |                 |

| TP ld              |                | TP/PLT/AG/OXP/COM/BV-081_B                                                                                                    |  |  |
|--------------------|----------------|----------------------------------------------------------------------------------------------------|--|--|
| TP label           |                | Disassociating procedure. Release Request Reason 2                                                                                                    |  |  |
| Coverage           | Spec           | [ISO/IEEE 11073-20601A]                                                                                                    |  |  |
|                    | Testable items | DisassocProc 2; M                                                                                                    |  |  |
| Applicability      | y              | C_AG_OXP_191 AND C_AG_OXP_000                                                                                                    |  |  |
| Initial condi      | tion           | The simulated manager and the agent under test are in the operating state.                                                                                                  |  |  |
| Test procedure     |                | Change the configuration of the agent under test (adding or removing objects from the DIM).                                                                                 |  |  |
|                    |                | 2. Check that the simulated manager receives a Release Request with reason = configuration-changed (2).                                                                     |  |  |
| Pass/Fail criteria |                | The Association Release Request contains a ReleaseRequestReason to indicate the reason for releasing the association. The Reason code shall be the one described in step 2. |  |  |
| Notes              |                |                                                                                                    |  |  |

| TP ld              |                | TP/PLT/AG/OXP/COM/BV-081_C                                                                                                    |  |  |  |  |  |
|--------------------|----------------|----------------------------------------------------------------------------------------------------|--|--|--|--|--|
| TP label           |                | Disassociating procedure. Release Request Reason 3                                                                                                    |  |  |  |  |  |
| Coverage           | Spec           | [ISO/IEEE 11073-20601A]                                                                                                    |  |  |  |  |  |
|                    | Testable items | DisassocProc 2; M                                                                                                    |  |  |  |  |  |
| Applicability      | 1              | C_AG_OXP_000                                                                                                    |  |  |  |  |  |
| Initial condit     | ion            | The simulated manager and the agent under test are in the operating state.                                                                                   |  |  |  |  |  |
| Test proced        | ure            | Disconnect and again connect the agent under test to the simulated manager.                                                                                  |  |  |  |  |  |
|                    |                | 2. The simulated manager receives an association request from the the agent under test.                                                                      |  |  |  |  |  |
|                    |                | 3. The simulated manager responds with a result = accepted-unknown-config.                                                                                   |  |  |  |  |  |
|                    |                | The agent responds with a "Remote Operation Invoke   Confirmed Event Report" message with an MDC_NOTI_CONFIG event to send its configuration to the manager. |  |  |  |  |  |
|                    |                | 5. The simulated manager responds with an "unsupported-config".                                                                                              |  |  |  |  |  |
|                    |                | 6. Repeat steps 4 and 5 until the agent sends a Release Request.                                                                                             |  |  |  |  |  |
| Pass/Fail criteria |                | The Association Release Request contains a ReleaseRequestReason = no-more-configurations (1).                                                                |  |  |  |  |  |
| Notes              |                |                                                                                                    |  |  |  |  |  |

| TP ld         |                | TP/PLT/AG/OXP/COM/BV-083                                                                                             |  |  |  |  |
|---------------|----------------|----------------------------------------------------------------------------------------------------|--|--|--|--|
| TP label      |                | Disassociating procedure. Association Release Response                                                               |  |  |  |  |
| Coverage      | Spec           | [ISO/IEEE 11073-20601A]                                                                                              |  |  |  |  |
|               | Testable items | DisassocProc 8; M                                                                                                    |  |  |  |  |
| Applicability | /              | C_AG_OXP_000                                                                                                    |  |  |  |  |
| Initial condi | tion           | The simulated manager and the agent under test are in the operating state.                                           |  |  |  |  |
| Test proced   | ure            | IF the agent under test can be forced by the user to send a release request, send it. If not, follow this procedure: |  |  |  |  |
|               |                | a. Disconnect and again connect the agent under test to the simulated manager.                                       |  |  |  |  |
|               |                | b. The simulated manager receives an association request from the agent under test.                                  |  |  |  |  |
|               |                | c. The simulated manager responds with a result = accepted-unknown-config.                                           |  |  |  |  |

|                    | me                                                                                                  | e agent responds with a "Remote Operation Invoke   Confirmed Event Report" essage with an MDC_NOTI_CONFIG event to send its configuration to the anager. |  |  |
|--------------------|----------------------------------------------------------------------------------------------------|----------------------------------------------------------------------------------------------------|--|--|
|                    | e. Th                                                                                               | e simulated manager responds with an "unsupported-config".                                                                                               |  |  |
|                    | f. Re                                                                                               | peat steps d and e until the agent sends a Release Request.                                                                                              |  |  |
|                    | 2. Once the                                                                                         | ne agent under test has sent a Release Request:                                                                                                    |  |  |
|                    |                                                                                                    | e simulated manager does not respond to the request for at least $TO_{Release}$ (3 g.).                                                                  |  |  |
| Pass/Fail criteria | The agent waits the TO <sub>Release</sub> time and then it must send an abort message to the manage |                                                                                                    |  |  |
| Notes              |                                                                                                    |                                                                                                    |  |  |

| TP ld          | TP ld |                                                                                                    | TP/PLT/AG/OXP/COM/BV-084                     |                                                                                |                             |  |  |
|----------------|-------|----------------------------------------------------------------------------------------------------|----------------------------------------------|--------------------------------------------------------------------------------|-----------------------------|--|--|
| TP label       |       | Absolute time 1                                                                                                    |                                              |                                                                                |                             |  |  |
| Coverage       | Spec  | [ISO/IEEE 11073-20601A]                                                                                                    |                                              |                                                                                |                             |  |  |
| Testable       |       | TimeCoord 1; C                                                                                                    |                                              | AbsTime 1; C                                                                   | AbsTime 2; C                |  |  |
|                | items | AbsTin                                                                                                    | ne 3; C                                      | AbsTime 5; C                                                                   |                             |  |  |
| Applicability  | 7     | C_AG_                                                                                                    | OXP_009 AND C_AG                             | _OXP_013 AND C_AG_OXP_0                                                        | 00                          |  |  |
| Initial condit | ion   | The sir                                                                                                    | nulated manager and t                        | he agent under test are in the op                                              | perating state.             |  |  |
| Test proced    | ure   | The simulated manager issues "Remote Operation Invoke   Get" command with the handle set to 0 (to request an MDS object) and the attribute-id-list set to 0 to indicate all attributes. |                                              |                                                                                |                             |  |  |
|                |       | lis                                                                                                    |                                              | with a "rors-cmip-get" service maplemented attributes of the MDS<br>STimeInfo: |                             |  |  |
|                |       | a.                                                                                                    | Mds-Time-Info:                               |                                                                                |                             |  |  |
|                |       |                                                                                                    | ☐ attribute-id = MD                          | OC_ATTR_MDS_TIME_INFO (0                                                       | X0A 0X45)                   |  |  |
|                |       |                                                                                                    | □ attribute-type = MdsTimeInfo               |                                                                                |                             |  |  |
|                |       |                                                                                                    | ☐ attribute-value.length = 2 bytes           |                                                                                |                             |  |  |
|                |       |                                                                                                    | □ mds-time-capab-real-time-clock must be set |                                                                                |                             |  |  |
|                |       | b.                                                                                                    | IF the agent can syn                         | chronize its absolute time then:                                               |                             |  |  |
|                |       |                                                                                                    | □ attribute-id = MD                          | OC_ATTR_MDS_TIME_INFO (0                                                       | X0A 0X45)                   |  |  |
|                |       |                                                                                                    | □ attribute-type = I                         | MdsTimeInfo                                                                    |                             |  |  |
|                |       |                                                                                                    | ■ attribute-value.le                         | ength = 2 bytes                                                                |                             |  |  |
|                |       |                                                                                                    | ■ mds-time-capab                             | -sync-abs-time must be set                                                     |                             |  |  |
|                |       |                                                                                                    | time-sync-protoc<br>synchronization          | col field must indicate what proto                                             | ocol is used for            |  |  |
|                |       | 3. IF                                                                                                    | mds-time-capab-sync-                         | abs-time = 1 THEN:                                                             |                             |  |  |
|                |       | a.                                                                                                    | Ask the test operator synchronize the ager   | to connect the external source nt AbsoluteTime                                 | that is going to be used to |  |  |
|                |       | b.                                                                                                    |                                              | ger issues a "Remote Operation<br>o request an MDS object) and th              |                             |  |  |
|                |       |                                                                                                    |                                              | with a "rors-cmip-get" service mall implemented attributes of the              |                             |  |  |
|                |       |                                                                                                    | □ attribute-id = MD                          | OC_ATTR_MDS_TIME_INFO (0                                                       | X0A 0X45)                   |  |  |
|                |       |                                                                                                    | □ attribute-type = I                         | MdsTimeInfo                                                                    |                             |  |  |
|                |       |                                                                                                    | □ attribute-value.le                         | ength = 2 bytes                                                                |                             |  |  |
|                |       |                                                                                                    | mds-time-capab                               | -sync-abs-time must be set                                                     |                             |  |  |

|                    | ☐ mds-time-state -abs-time-synced must be set                   |
|--------------------|-----------------------------------------------------------------|
| Pass/Fail criteria | Check that the attribute mds-time-cap-state has correct values. |
| Notes              |                                                                 |

| TP ld              |                | TP/PLT/AG/OXP/COM/BV-085_A                                                                                                    |                                                                                     |  |  |  |  |
|--------------------|----------------|----------------------------------------------------------------------------------------------------|-------------------------------------------------------------------------------------|--|--|--|--|
| TP label           |                | Absolute time 2                                                                                                    |                                                                                     |  |  |  |  |
| Coverage           | Spec           | [ISO/IEEE 11073-20601A]                                                                                                    | [ISO/IEEE 11073-20601A]                                                             |  |  |  |  |
|                    | Testable items | AbsTime 11; C                                                                                                    | MDSService 7; O                                                                     |  |  |  |  |
| Applicabilit       | у              | C_AG_OXP_006 AND C_AG<br>AND C_AG_OXP_016                                                                                                    | C_AG_OXP_006 AND C_AG_OXP_009 AND C_AG_OXP_012 AND C_AG_OXP_000<br>AND C_AG_OXP_016 |  |  |  |  |
| Initial condi      | tion           | The simulated manager and the agent under test are in the operating state.                                                                                                    |                                                                                     |  |  |  |  |
| Test proced        | lure           | Take a measurement with the agent.                                                                                                    |                                                                                     |  |  |  |  |
|                    |                | 2. Make a noticeable change in the Date or Time of the agent.                                                                                                    |                                                                                     |  |  |  |  |
|                    |                | Take a new measurement.                                                                                                    |                                                                                     |  |  |  |  |
|                    |                | 4. Wait for a roiv-cmip-event-report OR a roiv-cmip-confirmed-event-report from the agent.                                                                                                    |                                                                                     |  |  |  |  |
|                    |                | 5. Verify that the device sends a variable format event report to update the Date-and-<br>Time attribute on the MDS before it sends any measurement updates and that every<br>measure taken before the time change is sent in the same event report. |                                                                                     |  |  |  |  |
| Pass/Fail criteria |                | The agent transmitted data comes from the same unbroken timeline which means that every measure taken before the time change has a date-and-time-adjustment.                                                                                         |                                                                                     |  |  |  |  |
| Notes              |                |                                                                                                    |                                                                                     |  |  |  |  |

| TP ld         |                            | TP/PLT/AG/OXP/COM/BV-085_B                                                                                                    |  |  |  |  |  |
|---------------|----------------------------|----------------------------------------------------------------------------------------------------|--|--|--|--|--|
| TP label      |                            | Absolute time 2: PM-Store                                                                                                    |  |  |  |  |  |
| Coverage      | Spec                       | [ISO/IEEE 11073-20601A]                                                                                                    |  |  |  |  |  |
|               | Testable items             | AbsTime 14; C                                                                                                    |  |  |  |  |  |
| Applicability | у                          | C_AG_OXP_012 AND C_AG_OXP_041 AND C_AG_OXP_000 AND C_AG_OXP_016                                                                                            |  |  |  |  |  |
| Initial condi | tion                       | The simulated manager and the agent under test are in the unassociated state.                                                                              |  |  |  |  |  |
| Test proced   | lure                       | <ol> <li>While the agent is disconnected, make it store measurements in PM-Segments of<br/>every PM-Store, after doing this, connect the agent.</li> </ol> |  |  |  |  |  |
|               |                            | The simulated manager receives an association request from the agent under test.                                                                           |  |  |  |  |  |
|               |                            | The simulated manager responds with a result = accepted-unknown-config.                                                                                    |  |  |  |  |  |
|               |                            | <ol> <li>The agent responds with a "Remote Operation Invoke   Confirmed Event Report"<br/>message:</li> </ol>                                              |  |  |  |  |  |
|               |                            | <ul> <li>Event-type=MDC_NOTI_CONFIG</li> </ul>                                                                                                    |  |  |  |  |  |
|               |                            | <ol><li>Record the PM-Store handle, PM-Store-Capab and Number-Of-Segments of every<br/>PM-Store object.</li></ol>                                          |  |  |  |  |  |
|               |                            | <ol><li>The simulated manager shall send a Get-Segment-Info object action for the PM-Store<br/>object with SegmSelection set to all-segments.</li></ol>    |  |  |  |  |  |
|               |                            | <ol> <li>The agent shall respond to the Get-Segment-Info, indicating the attributes of the PM-<br/>Segment.</li> </ol>                                     |  |  |  |  |  |
|               |                            | 8. Make a noticeable change in the Date or Time of the agent.                                                                                              |  |  |  |  |  |
|               | 9. Take a new measurement. |                                                                                                    |  |  |  |  |  |
|               |                            | 10. The simulated manager shall send a Get-command for every PM-Store.                                                                                     |  |  |  |  |  |
|               |                            | 11. The agent shall respond to the Get command, indicating the attributes of the PM-Store.                                                                 |  |  |  |  |  |

|                    | Record.                                                                                                    |
|--------------------|----------------------------------------------------------------------------------------------------|
|                    | <ol> <li>The simulated manager shall send a Get-Segment-Info object action for the PM-Store<br/>object with SegmSelection set to all-segments.</li> </ol>                          |
|                    | 13. The agent shall respond to the Get-Segment-Info, indicating the attributes of the PM-Segment:                                                                                  |
|                    | <ul> <li>The Date-and-Time adjustment attribute is present</li> </ul>                                                                                                    |
|                    | <ul> <li>If the pmsc-var-no-of-segm is set to 1 (PM-Store-Capab) then verify that the Pm-<br/>Store has created a new segment</li> </ul>                                           |
| Pass/Fail criteria | If the pmsc-var-no-of-segm is set to 1, the number of segments recorded in step 5 has increased in step 11 and the Date and Time Adjustment is present for every new added segment |
|                    | If the pmsc-var-no-of-segm is set to 0, the Date and Time Adjustment is present at least for one segment                                                                           |
| Notes              |                                                                                                    |

| TP Id              |                | TP/PLT/AG/OXP/COM/BV-085_C                                                                                                    |                        |                     |  |  |
|--------------------|----------------|----------------------------------------------------------------------------------------------------|------------------------|---------------------|--|--|
| TP label           |                | Absolute time 2: Store and Fo                                                                                                    | rward                  |                     |  |  |
| Coverage           | Spec           | [ISO/IEEE 11073-20601A]                                                                                                    |                        |                     |  |  |
|                    | Testable items | AbsTime 12; C AbsTime 13; C                                                                                                    |                        |                     |  |  |
| Applicabilit       | у              | C_AG_OXP_009 AND C_AG_                                                                                                    | OXP_012 AND C_AG_OXP_0 | 32 AND C_AG_OXP_000 |  |  |
| Initial condi      | tion           | The simulated manager and the agent under test are in the disconnected state.                                                                                |                        |                     |  |  |
| Test proced        | lure           | Take some measurements with the agent under test.                                                                                                    |                        |                     |  |  |
|                    |                | 2. Make a change in the Date or Time of the agent by adavancing its clock 60 minutes.                                                                        |                        |                     |  |  |
|                    |                | 3. Take new measurements.                                                                                                    |                        |                     |  |  |
|                    |                | 4. Connect the agent under test to the simulated manager.                                                                                                    |                        |                     |  |  |
|                    |                | 5. Once in the operating state the manager has to receive a variable event report containing the Date-and-Time-Adjustment attribute with the value = 360000. |                        |                     |  |  |
| Pass/Fail criteria |                | The agent recorded data before the Time change must be in a different segment than those recorded after the time change.                                     |                        |                     |  |  |
| Notes              |                | Ĭ.                                                                                                    |                        |                     |  |  |

| TP ld          |                              | TP/PLT/AG/OXP/COM/BV-086                                                                                                    |                                                                                                    |              |                   |  |  |
|----------------|------------------------------|----------------------------------------------------------------------------------------------------|----------------------------------------------------------------------------------------------------|--------------|-------------------|--|--|
| TP label       |                              | Relative time 1                                                                                                    |                                                                                                    |              |                   |  |  |
| Coverage       | Spec [ISO/IEEE 11073-20601A] |                                                                                                    |                                                                                                    |              |                   |  |  |
|                | Testable items               | RelativeTir                                                                                                    | RelativeTime 2; C RelativeTime 5; C                                                                                                    |              | RelativeTime 6; C |  |  |
| Applicability  | Applicability                |                                                                                                    | P_010 AND C                                                                                                    | C_AG_OXP_000 |                   |  |  |
| Initial condit | tion                         | The simulated manager and the agent under test are in the operating state.                                                                                     |                                                                                                    |              |                   |  |  |
| Test proced    | Test procedure               |                                                                                                    | 1. The simulated manager issues a "Remote Operation Invoke   Get" command with the handle set to 0 (to request an MDS object) and the attribute-id-list set to 0 to indicate all attributes. |              |                   |  |  |
|                |                              | 2. The agent responds with with a "rors-cmip-get" service message in which the attribute-list contains a list of all implemented attributes of the MDS object: |                                                                                                    |              |                   |  |  |
|                |                              | a. Mds-Time-Info shall be present:                                                                                                    |                                                                                                    |              |                   |  |  |
|                |                              | ☐ attribute-id = MDC_ATTR_MDS_TIME_INFO (0X0A 0X45)                                                                                                    |                                                                                                    |              |                   |  |  |
|                |                              | ☐ attribute-type = MdsTimeInfo                                                                                                    |                                                                                                    |              |                   |  |  |
|                |                              | ☐ attribute-value.length = 2 bytes                                                                                                    |                                                                                                    |              |                   |  |  |

|                    |                                                                                                    |        | mds-time-capab-relative-time must be set                                                                                                    |  |
|--------------------|----------------------------------------------------------------------------------------------------|--------|----------------------------------------------------------------------------------------------------|--|
|                    |                                                                                                    | b. IF  | the agent can synchronize its relative timer then:                                                                                                    |  |
|                    |                                                                                                    |        | attribute-id = MDC_ATTR_MDS_TIME_INFO (0X0A 0X45)                                                                                                    |  |
|                    |                                                                                                    |        | attribute-type = MdsTimeInfo                                                                                                    |  |
|                    |                                                                                                    |        | attribute-value.length = 2 bytes                                                                                                    |  |
|                    |                                                                                                    |        | mds-time-capab-sync-rel-time must be set                                                                                                    |  |
|                    |                                                                                                    |        | time-sync-protocol field must indicate what protocol is used for synchronization                                                                                                    |  |
|                    | 3.                                                                                                    | IF the | mds-time-capab-sync-rel-time = 1 THEN:                                                                                                    |  |
|                    | <ul> <li>Ask the test operator to connect the external source that is going to be used to<br/>synchronize the Agent Relative-Time.</li> </ul> |        |                                                                                                    |  |
|                    |                                                                                                    | th     | ne simulated manager issues a "Remote Operation Invoke   Get" command with e handle set to 0 (to request an MDS object) and the attribute-id-list set to 0 to dicate all attributes. |  |
|                    |                                                                                                    |        | ne agent responds with a "rors-cmip-get" service message in which the attribute-<br>t contains a list of all implemented attributes of the MDS object:                               |  |
|                    |                                                                                                    |        | attribute-id = MDC_ATTR_MDS_TIME_INFO (0X0A 0X45)                                                                                                    |  |
|                    |                                                                                                    |        | attribute-type = MdsTimeInfo                                                                                                    |  |
|                    |                                                                                                    |        | attribute-value.length = 2 bytes                                                                                                    |  |
|                    |                                                                                                    |        | mds-time-capab-sync-rel-time must be set                                                                                                    |  |
|                    |                                                                                                    |        | mds-time-state -rel-time-synced must be set                                                                                                    |  |
| Pass/Fail criteria | All c                                                                                                    | hecked | values are as specified in the test procedure.                                                                                                    |  |
| Notes              |                                                                                                    |        |                                                                                                    |  |
|                    |                                                                                                    |        |                                                                                                    |  |

| TP ld          |          | TD/DLT                                                                                                    | :/AC/OVD/COM/DV/ 00:                                                                                                    | 7                                 |                         |  |  |  |
|----------------|----------|----------------------------------------------------------------------------------------------------|----------------------------------------------------------------------------------------------------|-----------------------------------|-------------------------|--|--|--|
|                |          |                                                                                                    | TP/PLT/AG/OXP/COM/BV-087                                                                                                    |                                   |                         |  |  |  |
| TP label       |          | High-re                                                                                                    | solution Relative time                                                                                                    |                                   |                         |  |  |  |
| Coverage       | Spec     | [ISO/IE                                                                                                    |                                                                                                    |                                   |                         |  |  |  |
|                | Testable | Hi-resR                                                                                                    | elativeTime 1; C                                                                                                    | Hi-resRelativeTime 4; C           | Hi-resRelativeTime 5; C |  |  |  |
|                | items    | Hi-resR                                                                                                    | elativeTime 6; C                                                                                                    |                                   |                         |  |  |  |
| Applicability  | y        | C_AG_                                                                                                    | OXP_011 AND C_AG_                                                                                                    | _OXP_000                          |                         |  |  |  |
| Initial condi  | tion     | The sin                                                                                                    | nulated manager and th                                                                                                    | ne agent under test are in the o  | perating state.         |  |  |  |
| Test procedure |          | hai                                                                                                    | <ol> <li>The simulated manager issues a "Remote Operation Invoke   Get" command with the<br/>handle set to 0 (to request an MDS object) and the attribute-id-list set to 0 to indicate<br/>all attributes.</li> </ol> |                                   |                         |  |  |  |
|                |          | 2. The agent responds with with a "rors-cmip-get" service message in which the attributes contains a list of all implemented attributes of the MDS object: |                                                                                                    |                                   |                         |  |  |  |
|                |          | a.                                                                                                    | a. To support Hires-Relative Time:                                                                                                    |                                   |                         |  |  |  |
|                |          | □ attribute-id = MDC_ATTR_MDS_TIME_INFO (0X0A 0X45)                                                                                                    |                                                                                                    |                                   |                         |  |  |  |
|                |          |                                                                                                    | attribute-type = Mds7                                                                                                    | imeInfo                           |                         |  |  |  |
|                |          |                                                                                                    | attribute-value.length                                                                                                    | = 2 bytes                         |                         |  |  |  |
|                |          |                                                                                                    | mds-time-capab-high                                                                                                    | res-relative-time must be set     |                         |  |  |  |
|                |          | b. IF                                                                                                    | the agent can synchror                                                                                                    | nize its High Resolution Relative | e timer then:           |  |  |  |
|                |          |                                                                                                    | attribute-id = MDC_A                                                                                                    | TTR_MDS_TIME_INFO (0X0A           | 0X45)                   |  |  |  |
|                |          |                                                                                                    | attribute-type = MdsT                                                                                                    | imeInfo                           |                         |  |  |  |
|                |          |                                                                                                    | attribute-value.length                                                                                                    | = 2 bytes                         |                         |  |  |  |
|                |          |                                                                                                    | mds-time-capab-synd                                                                                                    | c-hi-res-relative-time must be se | et                      |  |  |  |
|                |          | ☐ time-sync-protocol field must indicate what protocol is used for synchronization                                                                         |                                                                                                    |                                   |                         |  |  |  |

|                    | IF the mds-time-capab-sync-hi-res-relative                                                                                    | e-time = 1 THEN:                                                                          |
|--------------------|----------------------------------------------------------------------------------------------------|-------------------------------------------------------------------------------------------|
|                    | Ask the test operator to connect the extern synchronize the agent Hi-Resolution-Rela                                          |                                                                                           |
|                    |                                                                                                    | Operation Invoke   Get" command with the ) and the attribute-id-list set to 0 to indicate |
|                    | The agent responds with a "rors-cmip-get" contains a list of all implemented attributes                                       | service message in which the attribute-list of the MDS object:                            |
|                    | ☐ attribute-id = MDC_ATTR_MDS_TIM                                                                                             | E_INFO (0X0A 0X45)                                                                        |
|                    | ☐ attribute-type = MdsTimeInfo                                                                                                |                                                                                           |
|                    | ☐ attribute-value.length = 2 bytes                                                                                            |                                                                                           |
|                    | ☐ mds-time-capab-sync-hi-res-relative-t                                                                                       | ime must be set                                                                           |
|                    | ☐ mds-time-state-hi-resrelative-time-syr                                                                                      | nced must be set                                                                          |
|                    | ☐ time-sync-accuracy will be recorded.                                                                                        |                                                                                           |
|                    | Ask the test operator to disconnect the existence synchronize the agent Hi-Resolution-Rela                                    | ternal source that has been used to tive-Time.                                            |
|                    | Wait a time interval longer than the time sundefined the test operator has to wait a traccuracy of the clock synchronization. | pecified in time-sync-accuracy, if it is ime that he thinks is enough to exceed the       |
|                    |                                                                                                    | Operation Invoke   Get" command with the ) and the attribute-id-list set to 0 to indicate |
|                    | The agent responds with a "rors-cmip-get' contains a list of all implemented attributes                                       | service message in which the attribute-list of the MDS object:                            |
|                    | ☐ attribute-id = MDC_ATTR_MDS_TIM                                                                                             | E_INFO (0X0A 0X45)                                                                        |
|                    | ☐ attribute-type = MdsTimeInfo                                                                                                |                                                                                           |
|                    | ☐ attribute-value.length = 2 bytes                                                                                            |                                                                                           |
|                    | ☐ mds-time-state-hi-resrelative-time-syr                                                                                      | nced must be clear                                                                        |
| Pass/Fail criteria | checked values are as specified in the test                                                                                   | procedure.                                                                                |
| Notes              |                                                                                                    |                                                                                           |

| TP Id          |                | TP/PLT/AG/OXP/COM/BV-088                                                                                                    |  |
|----------------|----------------|----------------------------------------------------------------------------------------------------|--|
| TP label       |                | Base-Offset-Time 1                                                                                                    |  |
| Coverage       | Spec           | [ISO/IEEE 11073-20601A]                                                                                                    |  |
|                | Testable items | BaseTimOffset1; M                                                                                                    |  |
| Applicability  | /              | C_AG_OXP_014 AND C_AG_OXP_013 AND C_OXP_000                                                                                                    |  |
| Initial condi  | tion           | The simulated manager and the agent under test are in the operating state.                                                                                                    |  |
| Test procedure |                | The simulated manager issues a "Remote Operation Invoke   Get" command with the handle set to 0 (to request an MDS object) and the attribute-id-list set to 0 to indicate all attributes.                                                       |  |
|                |                | <ol> <li>The agent responds with with a "rors-cmip-get" service message in which the attribute-<br/>list contains a list of all implemented attributes of the MDS object. The attribute of<br/>interest of this test is MDSTimeInfo:</li> </ol> |  |
|                |                | a. Mds-Time-Info:                                                                                                    |  |
|                |                | ☐ attribute-id = MDC_ATTR_MDS_TIME_INFO (0X0A 0X45)                                                                                                    |  |
|                |                | ☐ attribute-type = MdsTimeInfo                                                                                                    |  |
|                |                | ☐ attribute-value.length = 2 bytes                                                                                                    |  |
|                |                | ☐ mds-time-capab-bo-time must be set                                                                                                    |  |

| Notes              |                                                                                                    |
|--------------------|----------------------------------------------------------------------------------------------------|
| Pass/Fail criteria | Check the attribute mds-time-cap-state has correct values.                                                                                                    |
|                    | □ mds-time-state-bo-time-synced must be set                                                                                                    |
|                    | □ mds-time-capab-sync-bo-time must be set                                                                                                    |
|                    | □ attribute-value.length = 2 bytes                                                                                                    |
|                    | □ attribute-type = MdsTimeInfo                                                                                                    |
|                    | □ attribute-id = MDC_ATTR_MDS_TIME_INFO (0X0A 0X45)                                                                                                    |
|                    | c. The agent responds with a "rors-cmip-get" service message in which the attribute-list contains a list of all implemented attributes of the MDS object:                                          |
|                    | b. The simulated manager issues a "Remote Operation Invoke   Get" command with<br>the handle set to 0 (to request an MDS object) and the attribute-id-list set to 0 to<br>indicate all attributes. |
|                    | <ul> <li>Ask the test operator to connect the external source that is going to be used to<br/>synchronize the agent Base-Offset time.</li> </ul>                                                   |
|                    | 3. IF mds-time-capab-sync-bo-time = 1 THEN:                                                                                                    |
|                    | time-sync-protocol = MDC_TIME_SYNC_NTPV3 or<br>MDC_TIME_SYNC_NTPV4 or MDC_TIME_SYNC_SNTPV4 or<br>MDC_TIME_SYNC_SNTPV4330 or MDC_TIME_SYNC_BTV1                                                     |
|                    | ☐ mds-time-capab-sync-bo-time must be set                                                                                                    |
|                    | ☐ attribute-value.length = 2 bytes                                                                                                    |
|                    | ☐ attribute-type = MdsTimeInfo                                                                                                    |
|                    | □ attribute-id = MDC_ATTR_MDS_TIME_INFO (0X0A 0X45)                                                                                                    |
|                    | b. IF the agent can synchronize its base-offset-time (i.e., C_AG_OXP_007 = TRUE) THEN:                                                                                                    |

| TP Id              |                | TP/PLT/AG/OXP/COM/BV-092                                                                                                    |
|--------------------|----------------|----------------------------------------------------------------------------------------------------|
| TP label           |                | Supported Standard Configuration                                                                                                    |
| Coverage           | Spec           | [ISO/IEEE 11073-20601A]                                                                                                    |
|                    | Testable items | ConfNormalProc 16; M                                                                                                    |
| Applicability      | у              | C_AG_OXP_001 AND C_AG_OXP_002 AND C_AG_OXP_000                                                                                                    |
| Initial condi      | tion           | The simulated manager and the agent under test are in the unassociated state.                                                                                                    |
| Test procedure     |                | The simulated manager receives an association request from the agent under test.                                                                                                    |
|                    |                | 2. The simulated manager responds with a result = accepted-unknown-config.                                                                                                    |
|                    |                | The agent responds with a "Remote Operation Invoke   Confirmed Event Report" message with an MDC_NOTI_CONFIG event to send its configuration to the manager.                                                                                               |
|                    |                | 4. The simulated manager responds with a "unsupported-config".                                                                                                    |
|                    |                | 5. Repeat steps 3 and 4 until the agent sends a Release Request with reason = "nomore-configurations".                                                                                                    |
| Pass/Fail criteria |                | The agent under test must send at least one configuration with dev-config-id = <between 0x00="" 0x01="" 0x3f="" 0xff="" and=""> (standard range values) as a fallback if the extended configurations are not supported by the simulated manager.</between> |
| Notes              |                |                                                                                                    |

| TP ld    |          | TP/PLT/AG/OXP/COM/BV-093       |
|----------|----------|--------------------------------|
| TP label |          | Operating State. Abort message |
| Coverage | Spec     | [ISO/IEEE 11073-20601A]        |
|          | Testable | AgentStateMach 63; M           |

|                | items                                                                             |                                                                                       |
|----------------|-----------------------------------------------------------------------------------|---------------------------------------------------------------------------------------|
| Applicability  | ,                                                                                 | C_AG_OXP_000                                                                          |
| Initial condit | Initial condition The simulated manager and the agent are in the operating state. |                                                                                       |
| Test procedure |                                                                                   | The simulated manager sends an Abort message to the agent under test.                 |
| -              |                                                                                   | Wait for an event report for the agent.                                               |
| Pass/Fail cri  | teria                                                                             | The simulated manager must not receive any message other than an Association Request. |
| Notes          |                                                                                   |                                                                                       |

| TP ld                                                                    |                | TP/PLT/AG/OXP/COM/BV-096_A                                                                                                    |
|--------------------------------------------------------------------------|----------------|----------------------------------------------------------------------------------------------------|
| TP label                                                                 |                | Agent State machine. Connected Associated Configuring Waiting Approval 11                                                         |
| Coverage                                                                 | Spec           | [ISO/IEEE 11073-20601A]                                                                                                    |
|                                                                          | Testable items | AgentStateMach 78; M                                                                                                    |
| Applicabilit                                                             | у              | C_AG_OXP_000                                                                                                    |
| Initial condition The agent under test is in the waiting approval state. |                | The agent under test is in the waiting approval state.                                                                            |
| Test procedure                                                           |                | The simulated manager sends a badly formated message.                                                                             |
|                                                                          |                | The agent under test sends an abort message (abrt) with reason undefined to the manager and shall pass to the unassociated state. |
| Pass/Fail criteria                                                       |                | The agent sends the Abort message (abrt) with reason undefined and changes to the unassociated state                              |
|                                                                          |                | The simulated manager must not receive any message other than an Association<br>Request after step 2                              |
| Notes                                                                    |                |                                                                                                    |

| TP ld              |                | TD/DLT/AC/OVD/COM/DV 007                                                                                                    |  |
|--------------------|----------------|----------------------------------------------------------------------------------------------------|--|
| I P IQ             |                | TP/PLT/AG/OXP/COM/BV-097                                                                                                    |  |
| TP label           |                | Agent State machine. Leaving Operating State 5                                                                                    |  |
| Coverage           | Spec           | [ISO/IEEE 11073-20601A]                                                                                                    |  |
|                    | Testable items | AgentStateMach 80; M                                                                                                    |  |
| Applicability      | y              | C_AG_OXP_000                                                                                                    |  |
| Initial condition  |                | The agent under test is in the operating state.                                                                                   |  |
| Test procedure     |                | The simulated manager issues a Prst message, rors-cmip- get.                                                                      |  |
|                    |                | The agent under test sends an abort message (abrt) with reason undefined to the manager and shall pass to the unassociated state. |  |
| Pass/Fail criteria |                | The agent under test sends the Abort message (abrt) with reason undefined and changes to the unassociated state                   |  |
|                    |                | The simulated manager must not receive any message other than an Association<br>Request after step 2                              |  |
| Notes              |                |                                                                                                    |  |

| TP ld         |                | TP/PLT/AG/OXP/COM/BV-097_A                     |
|---------------|----------------|------------------------------------------------|
| TP label      |                | Agent State machine. Leaving Operating State 6 |
| Coverage      | Spec           | [ISO/IEEE 11073-20601A]                        |
|               | Testable items | AgentStateMach 80; M                           |
| Applicability |                | C_AG_OXP_000                                   |

| Initial condition  | The agent under test is in the operating state.                                                                                   |  |
|--------------------|----------------------------------------------------------------------------------------------------|--|
| Test procedure     | The simulated manager sends a badly formated message.                                                                             |  |
|                    | The agent under test sends an abort message (abrt) with reason undefined to the manager and shall pass to the unassociated state. |  |
| Pass/Fail criteria | The agent under test sends the Abort message (abrt) with reason undefined and changes to the unassociated state                   |  |
|                    | The simulated manager must not receive any message other than an Association<br>Request after step 2                              |  |
| Notes              |                                                                                                    |  |

| TP Id         |                | TP/PLT/AG/OXP/COM/BV-098_A                                                                                                    |  |
|---------------|----------------|----------------------------------------------------------------------------------------------------|--|
| TP label      |                | Agent State machine. Connected Disassociation 7                                                                                                    |  |
| Coverage      | Spec           | [ISO/IEEE 11073-20601A]                                                                                                    |  |
| _             | Testable items | AgentStateMach 81; M                                                                                                    |  |
| Applicability | /              | C_AG_OXP_000                                                                                                    |  |
| Initial condi | tion           | The agent is in the unassociated state.                                                                                                    |  |
| Test proced   | ure            | The agent under test sends an Association Request to the simulated manager.                                                                                                    |  |
|               |                | 2. The simulated manager responds with an accepted-unknown-config.                                                                                                    |  |
|               |                | 3. The agent under test sends a configuration event report.                                                                                                    |  |
|               |                | 4. The simulated manager responds with an unsupported-configuration.                                                                                                    |  |
|               |                | The agent sends a new configuration event report with a new configuration (if it has more).                                                                                                   |  |
|               |                | 6. Repeat the last two steps recording all the Configld-values until the agent sends a Release Request with the reason "no-more-configurations". The agent moves to the disassociating state. |  |
|               |                | 7. The simulated manager sends a badly formatted message.                                                                                                    |  |
|               |                | 8. The agent responds with an Abort message (abrt) with reason undefined.                                                                                                    |  |
|               |                | The agent and the manager move to the unassociated state.                                                                                                    |  |
| Pass/Fail cr  | iteria         | The agent under test sends the abort message (abrt) with reason undefined and changes to the unassociated state                                                                               |  |
|               |                | The simulated manager must not receive any message other than an Association Request after step 9.                                                                                            |  |
| Notes         |                |                                                                                                    |  |

| TP ld             |                | TP/PLT/AG/OXP/COM/BV-099                                                                                                    |  |
|-------------------|----------------|----------------------------------------------------------------------------------------------------|--|
| TP label          |                | Operating procedures. PM-Store Specific Attributes request                                                                                                    |  |
| Coverage          | Spec           | [ISO/IEEE 11073-20601A]                                                                                                    |  |
|                   | Testable items | PersStoreMtrDatTransf 2; C                                                                                                    |  |
| Applicability     | y              | C_AG_OXP_000 AND C_AG_OXP_041                                                                                                    |  |
| Initial condition |                | The simulated manager and the agent under test are in the operating state.                                                                                                |  |
| Test procedure    |                | The simulated manager issues a "Remote Operation Invoke   Get" command with:                                                                                              |  |
|                   |                | a. the Obj-handle set to PM-Store object handle (to request its attributes)                                                                                               |  |
|                   |                | <ul> <li>the attribute-id-list.count=1 and a single AVA_Type</li> <li>MDC_ATTR_PM_STORE_CAPAB (0X0A 0X4D) to retrieve the mandatory "PM-Store-Capab" attribute</li> </ul> |  |
|                   |                | 2. The agent under test responds with:                                                                                                    |  |

|                    |    | <ul> <li>IF C_AG_OXP_101 THEN: with a "rors-cmip-get" service message which contains<br/>the "PM-Store-Capab"</li> </ul>           |
|--------------------|----|----------------------------------------------------------------------------------------------------|
|                    |    | <ul> <li>ELSE: with a "roer" service message with the error-value set to not-allowed-by-<br/>object (24)</li> </ul>                |
|                    | 3. | The simulated manager issues a "Remote Operation Invoke   Get" command with:                                                       |
|                    |    | a. the Obj-handle set to PM-Store object handle (to request its attributes)                                                        |
|                    |    | b. the attribute-id-list empty to request all the attributes of PM-Store object                                                    |
|                    | 4. | The agent responds with with a "rors-cmip-get" service message which contains all the supported attributes of the PM-Store object. |
|                    | 5. | The simulated manager issues a "Remote Operation Invoke   Get" command with:                                                       |
|                    |    | a. the Obj-handle set to PM-Store object handle (to request its attributes)                                                        |
|                    |    | b. the attribute-id-list set to an attribute NOT supported by the PM-Store object                                                  |
|                    | 6. | The agent responds with a "rors-cmip-get" service message:                                                                         |
|                    |    | IF C_AG_OXP_101 THEN: the attribute-list must be empty                                                                             |
|                    |    | ELSE: with with a "roer" service message with the error-value set to not-allowed-<br>by-object (24)                                |
|                    | 7. | The simulated manager issues a "Remote Operation Invoke   Get" command with:                                                       |
|                    |    | a. the Obj-handle set to PM-Store object handle (to request its attributes)                                                        |
|                    |    | b. the attribute-id-list contains one supported attribute and one unsupported attribute                                            |
|                    | 8. | The agent responds with a "rors-cmip-get" service message:                                                                         |
|                    |    | IF C_AG_OXP_101 THEN: the attribute-list must contain the supported attribute                                                      |
|                    |    | ELSE: with with a "roer" service message with the error-value set to not-allowed-<br>by-object (24)                                |
| Pass/Fail criteria | •  | In step 2 the agent properly sends the requested attribute or the error                                                            |
|                    | •  | In steps 6 and 8 the received attribute list must be empty if NOT C_AG_OXP_101 or roer if the action is not supported              |
| Notes              |    |                                                                                                    |

## Bibliography

| [b-CDG 1.0]         | Continua Health Alliance, Continua Design Guidelines v1.0. (2008),                                                                                                    |
|---------------------|----------------------------------------------------------------------------------------------------|
|                     | Continua Design Guidelines.                                                                                                    |
| [b-CDG 2010]        | Continua Health Alliance, Continua Design Guidelines v1.5 (2010), <i>Continua Design Guidelines</i> .                                                                        |
| [b-CDG 2011]        | Continua Health Alliance, Continua Design Guidelines (2011), "Adrenaline", <i>Continua Design Guidelines</i> .                                                               |
| [b-CDG 2012]        | Continua Health Alliance CDG, Continua Design Guidelines (2012), "Catalyst", <i>Continua Design Guidelines</i> .                                                             |
| [b-ETSI 300 406]    | ETSI ETS 300 406, Methods for Testing and Specifications (MTS); Protocol and profile conformance testing specifications; Standardization methodology.                        |
| [b-ETSI SR 001 262] | ETSI SR 001 262 v1.8.1 (2003), ETSI drafting rules.                                                                                                    |
| [b-ISO/IEC 9646-1]  | ISO/IEC 9646-1, Information Technology – Open Systems<br>Interconnection – Conformance testing methodology and framework –<br>Part 1: General concepts.                      |
| [b-ISO/IEC 9646-7]  | ISO/IEC 9646-7, Information technology – Open Systems<br>Interconnection – Conformance testing methodology and framework –<br>Part 7: Implementation Conformance Statements. |

## SERIES OF ITU-T RECOMMENDATIONS

| Series A | Organization of the work of ITU-T                                                           |
|----------|---------------------------------------------------------------------------------------------|
| Series D | General tariff principles                                                                   |
| Series E | Overall network operation, telephone service, service operation and human factors           |
| Series F | Non-telephone telecommunication services                                                    |
| Series G | Transmission systems and media, digital systems and networks                                |
| Series H | Audiovisual and multimedia systems                                                          |
| Series I | Integrated services digital network                                                         |
| Series J | Cable networks and transmission of television, sound programme and other multimedia signals |
| Series K | Protection against interference                                                             |
| Series L | Construction, installation and protection of cables and other elements of outside plant     |
| Series M | Telecommunication management, including TMN and network maintenance                         |
| Series N | Maintenance: international sound programme and television transmission circuits             |
| Series O | Specifications of measuring equipment                                                       |
| Series P | Terminals and subjective and objective assessment methods                                   |
| Series Q | Switching and signalling                                                                    |
| Series R | Telegraph transmission                                                                      |
| Series S | Telegraph services terminal equipment                                                       |
| Series T | Terminals for telematic services                                                            |
| Series U | Telegraph switching                                                                         |
| Series V | Data communication over the telephone network                                               |
| Series X | Data networks, open system communications and security                                      |
| Series Y | Global information infrastructure, Internet protocol aspects and next-generation networks   |
| Series Z | Languages and general software aspects for telecommunication systems                        |